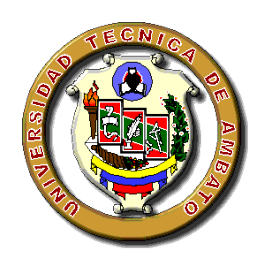

# **UNIVERSIDAD TÉCNICA DE AMBATO FACULTAD DE CIENCIAS HUMANAS Y DE LA EDUCACIÓN CARRERA DE DOCENCIA EN INFORMÁTICA MODALIDAD: PRESENCIAL**

**Informe Final del Trabajo de Graduación o Titulación previo a la obtención del Título de Licenciado en Ciencias de la Educación, Mención: Informática y Computación.**

Tema:

"REALIDAD AUMENTADA EN EL APRENDIZAJE SIGNIFICATIVO DEL IDIOMA INGLÉS"

**AUTOR:** Kira Isabel Valarezo Avilés

**TUTOR:** Ing. Mg. Wilma Lorena Gavilanes López

**Ambato – Ecuador**

**septiembre 2017 - marzo 2018**

# <span id="page-1-0"></span>**APROBACIÓN DEL TUTOR DEL TRABAJO DE GRADUACIÓN O TITULACIÓN**

#### **CERTIFICA:**

Yo, **Ing. Mg. Wilma Lorena Gavilanes López**, CI.**180262442-7** en calidad de Tutora del trabajo de Graduación o Titulación, sobre el tema **"REALIDAD AUMENTADA EN EL APRENDIZAJE SIGNIFICATIVO DEL IDIOMA INGLÉS",** desarrollado por la Srta. **Kira Isabel Valarezo Avilés**, estudiante de Licenciatura en Ciencias Humanas y de la Educación, mención Informática y Computación, considero que dicho informe investigativo reúne los requisitos técnicos, científicos y reglamentarios, por lo que autorizo la presentación del mismo ante el organismo pertinente, para ser sometido a la evaluación de la comisión calificadora designada por el H. Consejo directivo.

Ing. Mg. Wilma Lorena Gavilanes López

CI.180262442-7

# **AUTORÍA DE INVESTIGACIÓN**

<span id="page-2-0"></span>Los criterios brindados en el siguiente trabajo de investigación bajo el tema de: "REALIDAD AUMENTADA EN EL APRENDIZAJE SIGNIFICATIVO DEL IDIOMA INGLÉS", presenta contenidos, ideas, análisis, conclusiones y propuesta que son de exclusiva responsabilidad del autor de este trabajo de grado.

Kira Isabel Valarezo Avilés

CI. 185005409-7

## **AUTORA**

#### **DERECHOS DE AUTOR**

<span id="page-3-0"></span>Cedo los derechos en línea patrimoniales del presente Trabajo Final de Grado o Titulación sobre el tema: "REALIDAD AUMENTADA EN EL APRENDIZAJE SIGNIFICATIVO DEL IDIOMA INGLÉS", autorizo su reproducción total o parte de ella, siempre que esté dentro de las regulaciones de la Universidad Técnica de Ambato, respetando mis derechos de autor y no se utilice con fines de lucro.

Kira Isabel Valarezo Avilés

CI. 185005409-7

#### **AUTORA**

## <span id="page-4-0"></span>**AL CONSEJO DIRECTIVO DE FACULTAD DE CIENCIAS HUMANAS Y DE LA EDUCACIÓN**

La comisión de Estudio y Calificación del Informe del Trabajo de Graduación o Titulación, sobre el Tema:

"REALIDAD AUMENTADA EN EL APRENDIZAJE SIGNIFICATIVO DEL IDIOMA INGLÉS"

Presentado por la Srta. Kira Isabel Valarezo Avilés, estudiante de la Carrera de Docencia en Informática, una vez revisada y calificada la investigación, se APRUEBA en razón de que cumple con los principios básicos técnicos y científicos de investigación y reglamentarios.

Por lo tanto, se autoriza la presentación ante el Organismo pertinente.

## **LA COMISIÓN**

 $\left( \int_{\mathbb{R}^d} \left| \int_{\mathbb{R}^d} \phi \right| \phi(x) dx \right) = \left( \int_{\mathbb{R}^d} \phi(x) dx \right) = \left( \int_{\mathbb{R}^d} \phi(x) dx \right) = \left( \int_{\mathbb{R}^d} \phi(x) dx \right) = \left( \int_{\mathbb{R}^d} \phi(x) dx \right) = \left( \int_{\mathbb{R}^d} \phi(x) dx \right) = \left( \int_{\mathbb{R}^d} \phi(x) dx \right) = \left( \int_{\mathbb{R}^d} \phi(x) dx \right) = \left( \int_{\math$ 

**C.I. 180162835-3 C.I. 180311434-5**

**MIEMBRO MIEMBRO**

Ing. Mg. Javier VinicioIng. Mg. Mentor Javier Salazar Mera Sánchez Guerrero

# **Dedicatoria**

#### **A mi Padre Celestial**

<span id="page-5-0"></span>*Por ser mi fiel ejemplo a seguir y mi mayor fortaleza durante toda mi vida. Por brindarme su compañía constante y derramar sobre mí, todas las bendiciones que me han llevado a convertirme en lo que soy ahora y en lo que seguiré esforzándome por llegar a ser*

#### **A mis padres: Stanley & Patricia**

*Por haberme formado en los principios, valores y el amor dentro un gran hogar, siendo ellos mi ejemplo de esfuerzo y perseverancia, demostrándome siempre que las metan pueden alcanzarse y recordándome siempre que nadie puede limitar a un corazón triunfador.*

#### **A mis hermanas: Tanya & Kennisse**

*Que son sinónimo del amor que se necesita para crecer en esta vida, es por ello por lo que espero que este pequeño logro las motive e impulse a ser aún mejor que yo, alcanzando sus sueños e ideales más allá de lo que se puedan imaginar*

*Kira*

<span id="page-6-0"></span>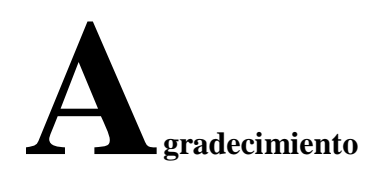

*Siempre estaré agradecida a mi Padre Celestial por haber guiado mi camino de la manera correcta hasta llegar a cumplir una de mis anheladas metas en el ámbito personal y profesional.*

*A mis amados padres porque siempre estuvieron para apoyarme y enseñarme a ser la persona que soy el día de hoy a través de sus sabios consejos y amor.*

*A mis queridas hermanas por haberse convertido en más que mi motor de valentía para llegar a ser la hermana ejemplar que necesitan y más aún por aquellas ocasiones en las que eran ellas las que velaban por mí y mi felicidad, aquellas que jamás me desampararon y pese a todo confiaron en mí.*

*A mi enamorado David Leonardo Chúez que siempre estuvo a mi lado para alentarme a continuar con mi progreso personal, académico y profesional siendo más que un amigo y maestro, un compañero incondicional.*

*A mi tutora Ing., Wilma Gavilanes a quien admiro por su calidad humana y el apoyo y amistad brindada durante mi etapa educacional y profesional lo cual me ha impulsado a alcanzar grandes logros y conocimientos.*

#### **INDICE GENERAL**

# A. PÁGINAS PRELIMINARES

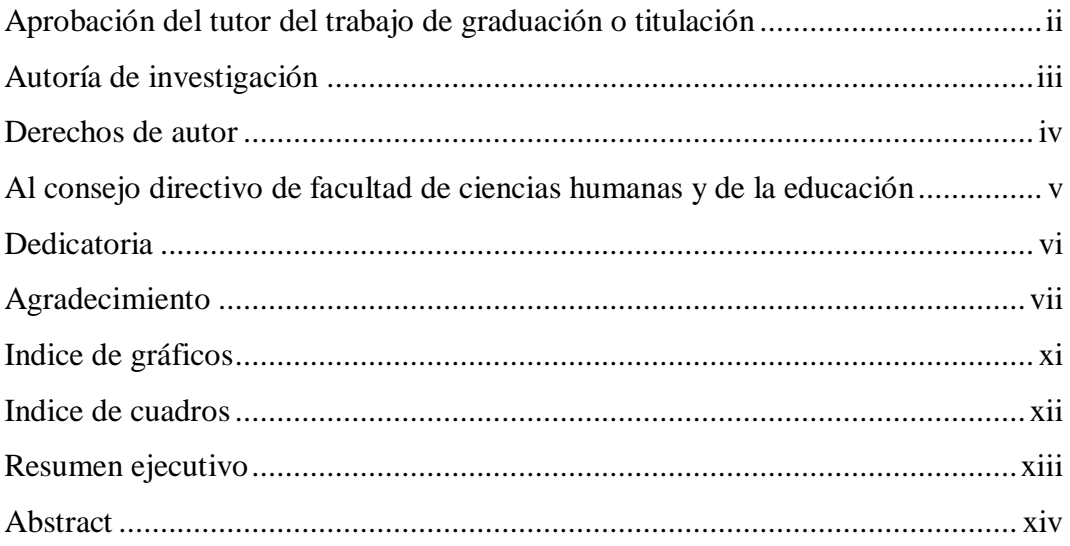

# **B.** TEXTO

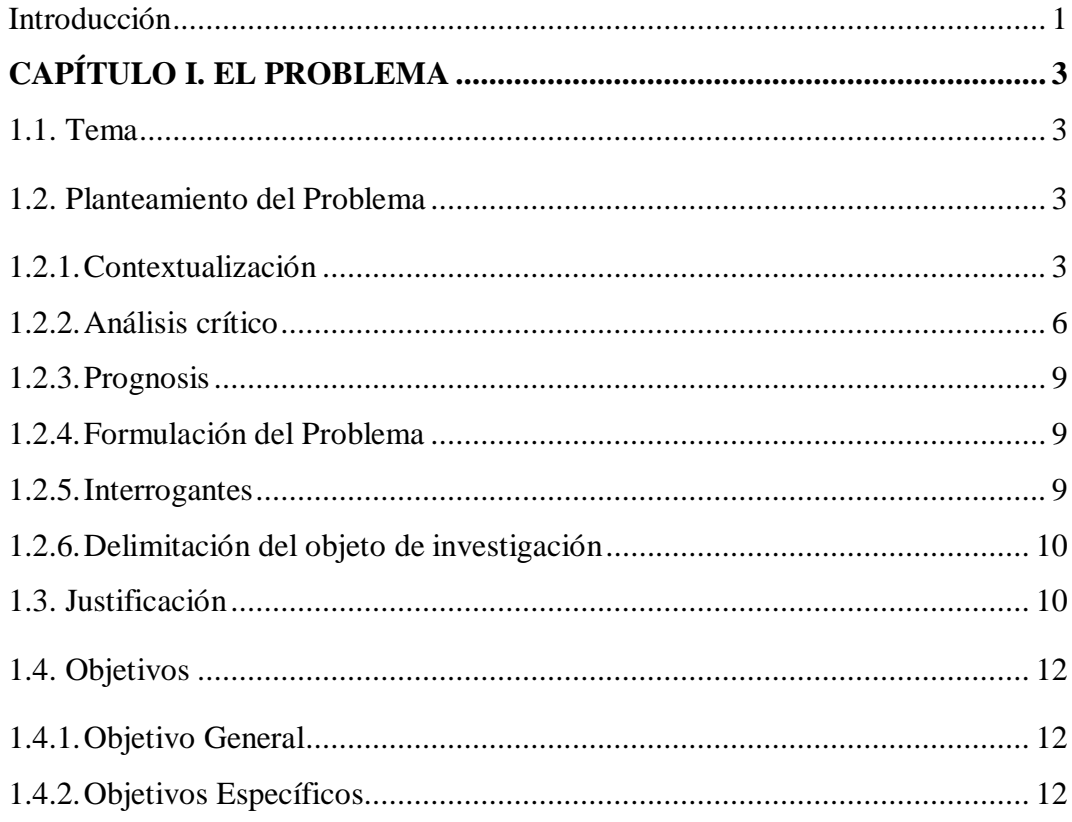

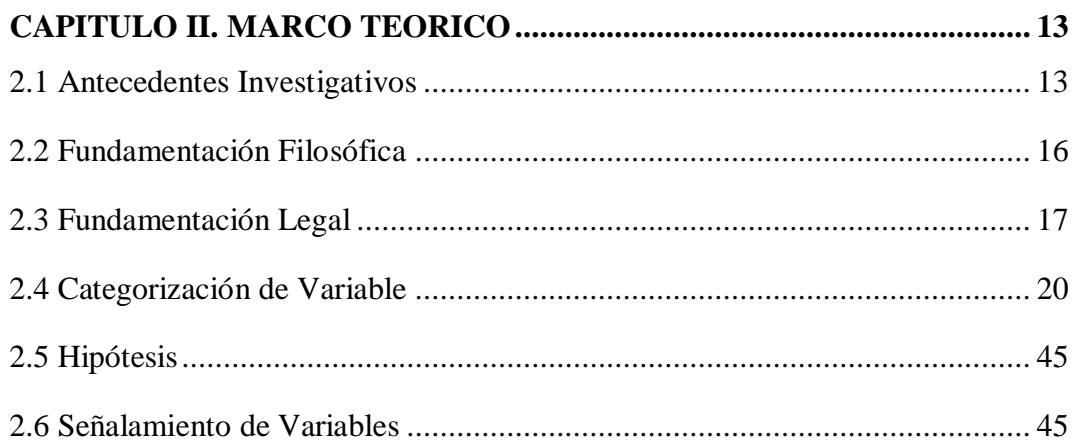

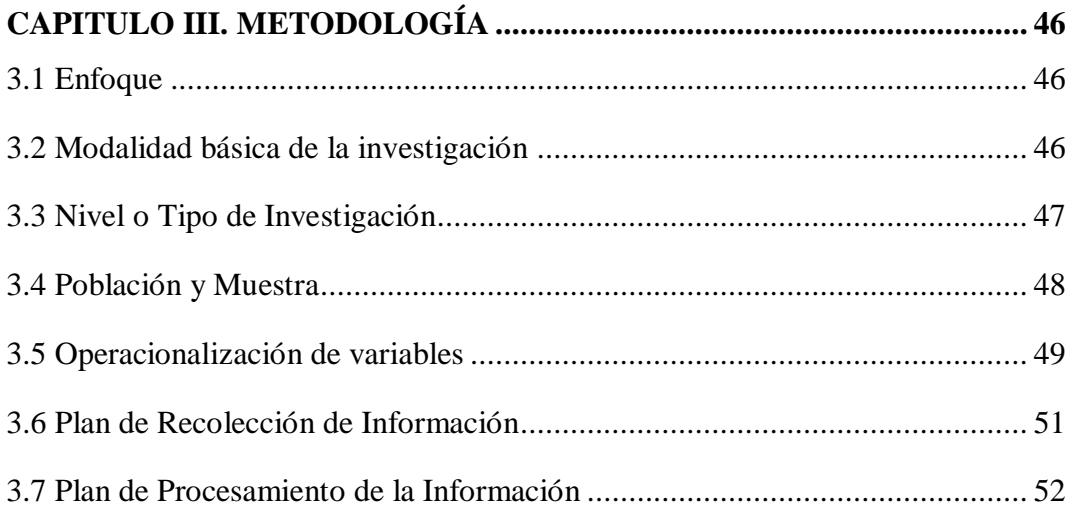

# **CAPÍTULO IV. ANÁLISIS E INTERPRETACIÓN DE RESULTADOS.... 53**

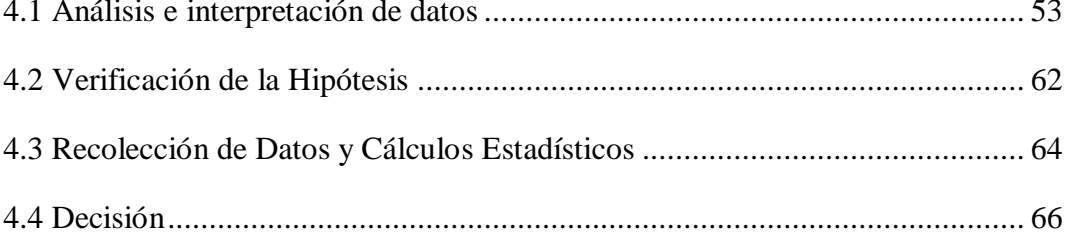

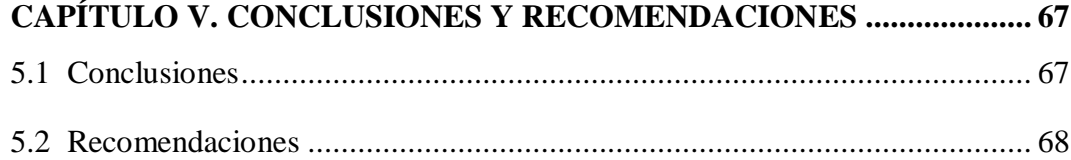

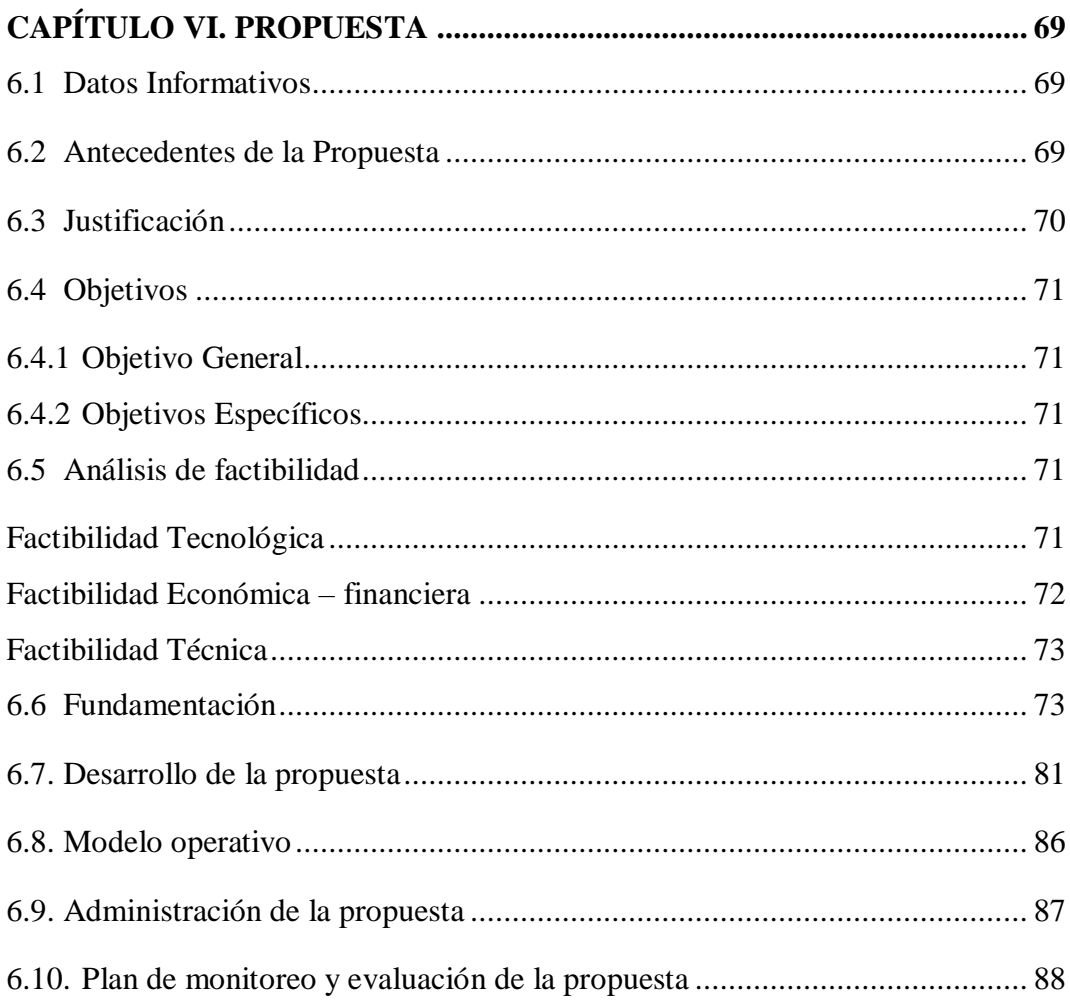

# C. MATERIALES DE REFERENCIA

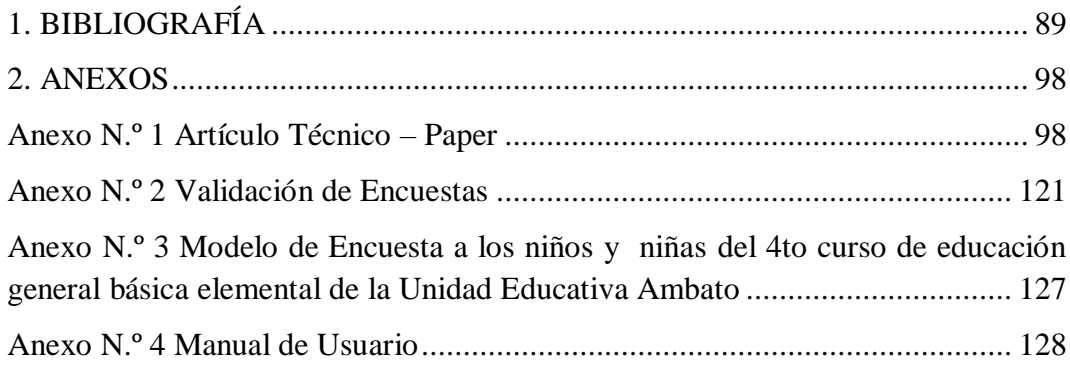

# **Índice de Gráficos**

<span id="page-10-0"></span>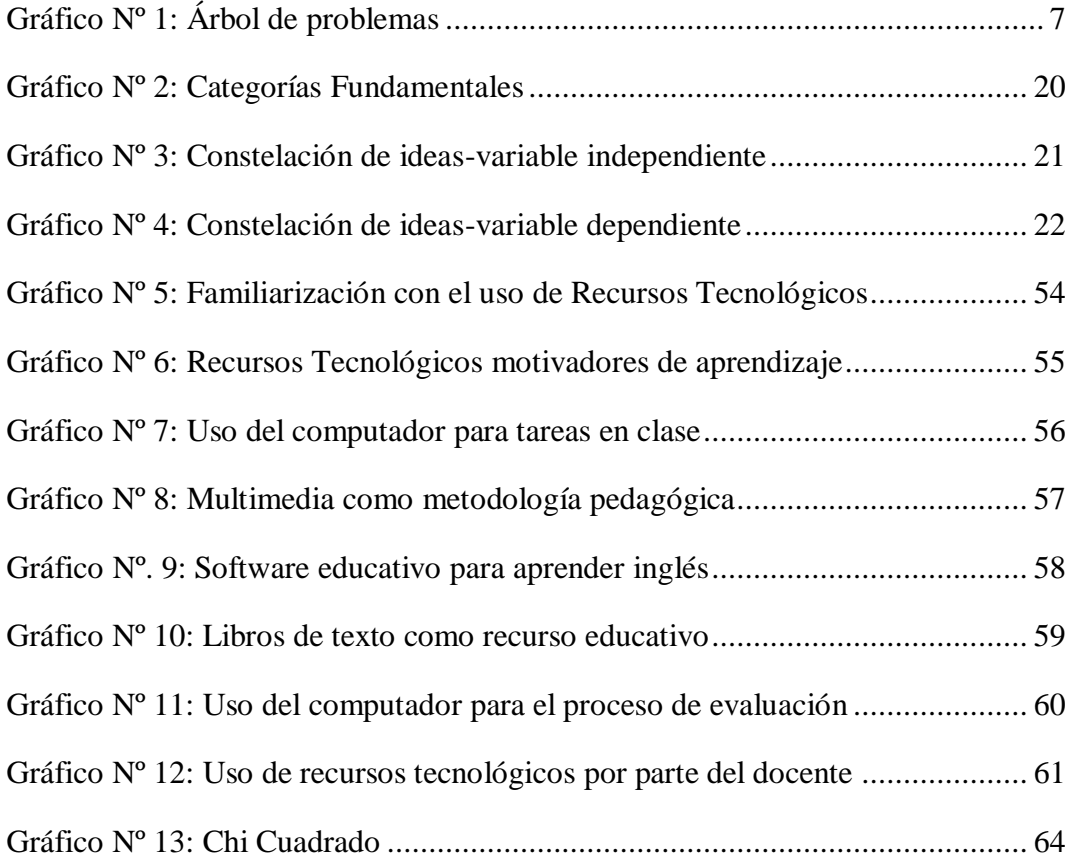

# **Índice de Cuadros**

<span id="page-11-0"></span>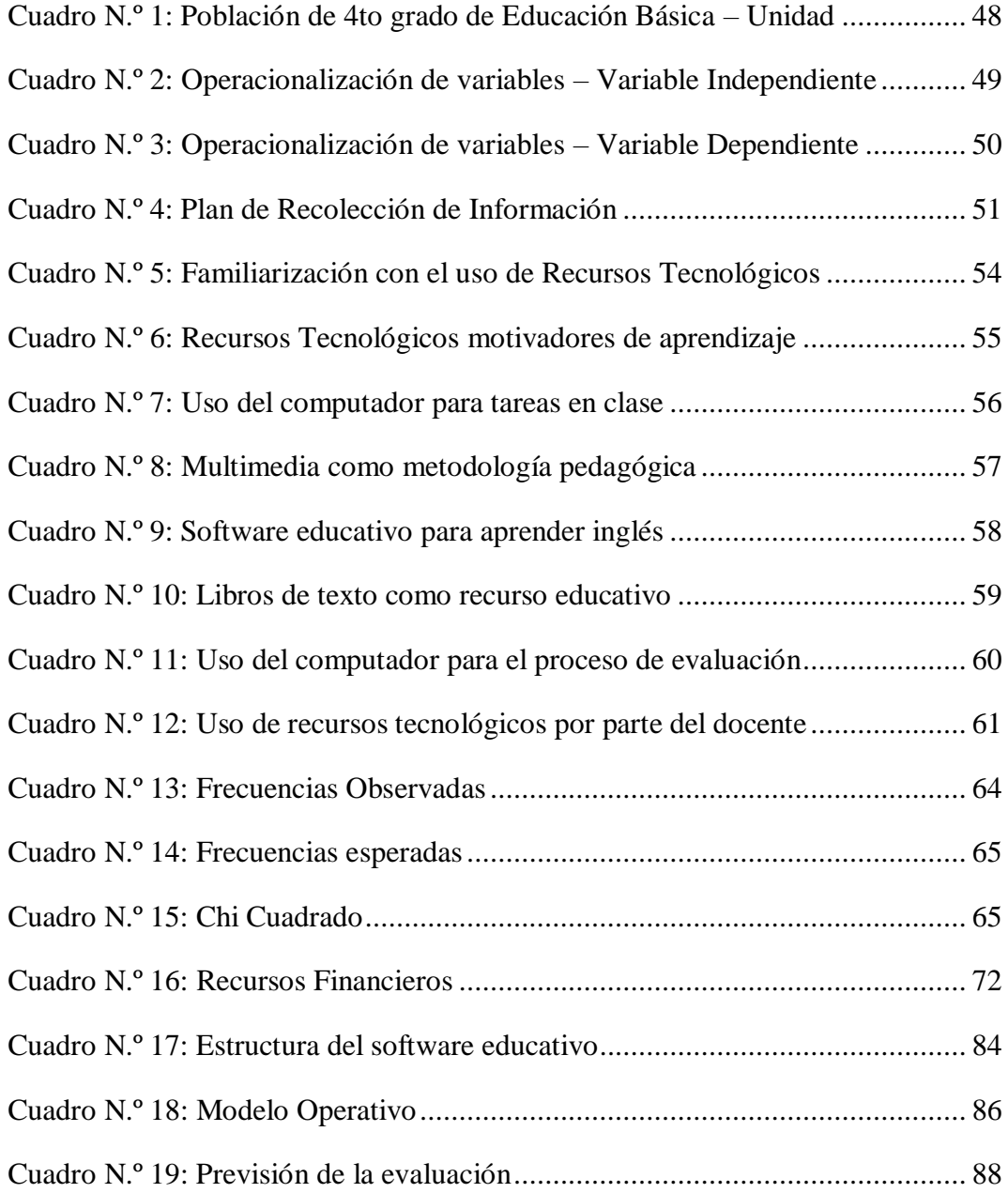

# **UNIVERSIDAD TÉCNICA DE AMBATO FACULTAD DE CIENCIAS HUMANAS Y DE LA EDUCACIÓN CARRERA DE DOCENCIA EN INFORMÁTICA**

#### **RESUMEN EJECUTIVO**

<span id="page-12-0"></span>**TEMA:** "REALIDAD AUMENTADA EN EL APRENDIZAJE SIGNIFICATIVO DEL IDIOMA INGLÉS"

**Autor:** Kira Isabel Valarezo Avilés

**Tutor:** Ing. Mg. Wilma Lorena Gavilanes López

En el presente trabajo de investigación se busca identificar como incide la Realidad Aumentada en el aprendizaje significativo del idioma inglés, de los niños y niñas de 4to grado de Educación Elemental Básica de la Unidad Educativa Ambato. La investigación realizada tiene como principal objetivo incentivar a los docentes y estudiantes a utilizar entornos interactivos de aprendizaje, así como innovar los procesos educativos mediante el uso de los recursos digitales que dispone la institución y los cuales puedan influir de manera positiva y notable en los resultados académicos de los estudiantes. Se aplicó una encuesta, en base a la escala de Likert, a una muestra de 76beneficiarios en donde la investigación es de carácter descriptivo, bibliográfico, así como también se detalla una fundamentación pedagógica, filosófica, tecnológica y legal. Adicional a ello se pudieron obtener resultados favorables en base a los objetivos propuestos. La investigación analizó información relevante de diferentes sitios fiables como repositorios digitales, bibliotecas y bibliografías de tesis semejantes además de la verificación de hipótesis por medio de la prueba de Chi cuadrado. Las conclusiones a su vez permitieron obtener una propuesta factible como solución al problema de la investigación.

**Palabras Clave:** Realidad Aumentada, aprendizaje significativo, procesos innovadores, entornos interactivos, recursos digitales.

# **TECHNICAL UNIVERSITY OF AMBATO FACULTY OF HUMAN SCIENCES AND EDUCATION CAREER TEACHING IN COMPUTING**

#### **ABSTRACT**

# <span id="page-13-0"></span>**TOPIC: "**AUGMENTED REALITY IN THE MEANINGFUL LEARNING OF ENGLISH LANGUAGE"

**Author:** Kira Isabel Valarezo Avilés

**Tutor:** Ing. Mg. Wilma Lorena Gavilanes López

In this research, work seeks to identificate how the Augmented Reality affects the meaningful learning of English in children of the 4th grade of Basic Elementary Education of the Ambato Educational Unit. The main objective of the research is to encourage teachers and students to use interactive learning environments as well as to innovate educational processes using the digital resources provided by the institution and which can influence in a positive and notable way on academic results of the students. A survey, through the Likert Scale, was applied to a sample of 76 beneficiaries in which the research is descriptive, bibliographic as well as a pedagogical, philosophical, technological and legal foundation is detailed. In addition, favorable results based on the proposed objectives could be get. The research analyzed relevant information from different reliable sites such as digital repositories, libraries and bibliographies of similar theses as well as the verification of hypotheses by the Chi square test. The conclusions allowed to obtain a feasible proposal as a solution to the problem of research.

**Key words:** Augmented reality, meaningful learning, innovative processes, interactive environments, digital resources.

#### **INTRODUCCIÓN**

<span id="page-14-0"></span>El presente proyecto de investigación mencionado "Realidad Aumentada en el Aprendizaje Significativo del Idioma Inglés" está constituido de seis capítulos y un artículo técnico (paper), los cuales se encuentran establecidos de la siguiente manera:

**CAPÍTULO I.-** El Problema. -Presenta el planteamiento del problema con su respectiva contextualización, el árbol de problemas con su correspondiente análisis crítico, la prognosis, la formulación del problema, las interrogantes o sub problemas, la delimitación del objeto de investigación juntamente con la justificación, así como el objetivo general y los objetivos específicos.

**CAPÍTULO II.-** Marco Teórico. -Constituyen los antecedentes investigativos, la fundamentación filosófica y legal, las categorías fundamentales, la constelación de ideas con el desarrollo teórico de cada una de las variables, la hipótesis y el señalamiento de variables.

**CAPÍTULO III.-** Metodología. -En este capítulo se presenta la modalidad, tipo de investigación, la población y muestra, la operacionalización de variables, el plan de recolección de información y el plan de procesamiento de la investigación.

**CAPÍTULO IV.-**Análisis e interpretación de resultados. -Contiene el análisis de los resultados obtenidos, la interpretación de los datos lo que permite a su vez la verificación de hipótesis.

**CAPÍTULO V.-**Conclusiones y recomendaciones. -Constituye la definición de cada una de las conclusiones obtenidas y las respectivas recomendaciones que se adquirieron durante la investigación.

**CAPÍTULO VI. -**Propuesta. -En este capítulo se indican los datos informativos de la propuesta, así como los antecedentes de esta, la justificación, los objetivos: general y específicos, el análisis de factibilidad, la fundamentación teórica, el modelo operativo, la administración y la previsión de la evaluación.

**ARTÍCULO TÉCNICO (Paper). -**Este documento constituye un compendio de la investigación y las conclusiones alcanzadas durante el desarrollo del presente trabajo investigativo.

## <span id="page-16-0"></span>**CAPÍTULO I**

#### **EL PROBLEMA**

#### <span id="page-16-2"></span><span id="page-16-1"></span>**1.1. Tema**

"REALIDAD AUMENTADA EN EL APRENDIZAJE SIGNIFICATIVO DEL IDIOMA INGLÉS".

#### <span id="page-16-3"></span>**1.2. Planteamiento del Problema**

#### <span id="page-16-4"></span>**1.2.1.Contextualización**

#### **Macro**

La Realidad Aumentada (RA) como una de las tecnologías emergentes en la sociedad actual ha trasformado la manera de comunicación y de interacción con otras personas siendo así que esta tecnología ha llegado a enriquecer la percepción de la realidad ya que su función primordial es la de potenciar los sentidos humanos (Telefónica, 2011), por lo que su aplicabilidad tiene lugar en sectores estratégicos en donde la ubicación física de las cosas y su contexto son preponderantes, como la medicina (en sistemas de monitorización), la seguridad y defensa (entrenamiento, recreación de escenarios, simulación…), la arquitectura (proyección, diseño, maquetación..), negocio inmobiliario (demostración), turismo (demostración de hoteles y destinos, recreaciones en museos y monumentos históricos), entretenimiento (juegos), etc. (Mercadeo, 2011).

Es por ello por lo que se ha demostrado que las aplicaciones con Realidad Aumentada han tenido su auge desde el año 2002 con la evaluación de las tecnologías de la información y comunicación (Tic's), mismas se han venido implementado a nivel mundial en dispositivos móviles mediante el desarrollo de estas aplicaciones colaborativas con RA (Montecé-Mosquera, Verdesoto-Arguello, & Caicedo-Camposano , 2017). Por lo que en base a la investigación realizada a nivel internacional se pueden determinar los siguientes resultados de acuerdo con su incidencia en la educación: Según Marín et. Al., 2011 "La evolución de la tendencia tecnológica en la educación fue considerada desde el 2004 hasta el 2014" en base a 10 estudios que arrojaron como resultado que el uso de la realidad aumentada en la educación tuvo un gran éxito en el campo tecnológico.

En 2012 y 2014 Radu, comparó estudiantes que aplicaban RA versus estudiantes que no la utilizaban y mediante más de 32 investigaciones se determinó óptimos resultados en cuanto a la comprensión de contenido académicos los cuales mejoraron la memoria a largo plazo y el proceso de retención siendo mínimos los casos de difícil adaptación a la nueva tecnología y la integración de esta metodología en el salón de clases.

De igual manera en el 2014 Santos et. Al., considero más de 87 papers publicados en IEEE Xplore en los que se analizaban de manera cualitativa aspectos de entorno de las aplicaciones con RA al igual que los contenidos y las técnicas de evaluación concluyendo así, en 3 ventajas principales que conlleva el uso de la realidad aumentada como lo son la anotación del mundo real, visualización contextual y visual háptica. Además, autores afirman que estas primordiales ventajas se encuentran respaldadas por teorías como: teoría del aprendizaje multimedia, aprendizaje experiencial y teoría de la visión animada. (Bacca et al., 2014)

En los últimos años países del habla hispana como Nicaragua han comenzado a explotar esta nueva tecnología como una herramienta de visualización, con objeto de enriquecer los actuales programas educativos (Carracedo & Martínez Méndez, 2012). De igual manera en España se han obtenido resultados prácticos mediante

el desarrollo de proyectos con RA como lo son *libros didácticos* en ese mismo ámbito empresas internacionales han aportado con *softwares* de desarrollo para la creación de material educativo interactivo que sirvan como plataformas sencillas e intuitivas para docentes y estudiantes que puedan acceder a esta tecnología de manera más sencilla. (Prendes Espinoza, 2015)

Por otro lado, México ha aportado con estudios científicos que determinan que la Realidad Aumentada influye en la educación en factores como: la atención, relevancia, confianza y satisfacción por lo que "Tiene un efecto positivo en la motivación de los estudiantes de educación media" debido a que mediante una interfaz el usuario mejora en gran manera el paradigma de la percepción de nueva información. (López Martínez et al., 2017)

#### **Meso**

En el Ecuador se han desarrollado diversas investigaciones orientadas al uso de la Realidad Aumentada en varios campos de aplicación entre ellos, la medicina, el comercio, el turismo, etc. Como se muestran en los resultados obtenidos de la investigación realizada en la Escuela Superior Politécnica del Ecuador (ESPE) y que permitió el desarrollo de una aplicación denominada *"QuitoAR"*la cual apoya al turismo del centro histórico de Quito mediante el uso de la realidad aumentada y geolocalización, a su vez esta herramienta puede utilizarse como un innovador método de orientación geográfica cuya información podría ayudar a los usuarios a encontrar con mayor facilidad las distintas dependencias locales. (Vera Yánez , Díaz, & Marcillo , 2014)

De igual manera uno de los grandes campos de aplicación de la RA es el ámbito educativo en el cual se busca afianzar los conocimientos impartidos en el aula de clases mediante una herramienta de que presente al estudiante y al docente tres aspectos fundamentales para un aprendizaje significativo como lo es la interacción, el entretenimiento y la motivación del aprendizaje. (Montecé-Mosquera, Verdesoto-Arguello, & Caicedo-Camposano , 2017)

Siendo así se ha diseñado una *"Guía Virtual Interactiva"* en Android a través del uso de códigos QR en el Museo de la Escuela Fiscal Isidro Ayora del Ecuador lo cual ha permitido que los estudiantes, maestros y visitantes puedan interactuar con los artes exhibidos mediante un dispositivo Android que permita acceder a información relevante y atractiva. (Viscaino et al., 2016)Sin embargo, son escasos los softwares que han sido integrados de manera oficial como metodología de enseñanza por parte de los docentes en alguna unidad educativa o Institución de educación superior destinados al aprendizaje significativo del idioma inglés.

#### **Micro**

En base a una observación directa y entrevistas con los docentes del área de inglés de la "Unidad Educativa Ambato" en el Cantón Ambato, provincia de Tungurahua, se determinó que los niños y niñas del 4to grado de educación básica elemental tienen poca retención de los contenidos estudiados de la materia de inglés y a su vez poseen un bajo índice de interacción con aplicaciones educativas que ayuden a fomentar un aprendizaje significativo se ha visto la necesidad de implementar nuevas metodologías de enseñanza - aprendizaje a través de estrategias interactivas y didácticas.

Dentro del proyecto que se propone se encuentra la utilización de la Realidad Aumentada como parte de las diferentes herramientas informáticas que permitirán la creación de un software educativo que contendrán diferentes actividades de refuerzo e interacción los cuales estarán basados en los contenidos del texto "EFLPreA1.1" correspondiente al 4to grado de educación básica elemental.

#### **1.2.2.Análisis crítico**

## **GráficoN.º1: Árbol de problemas**

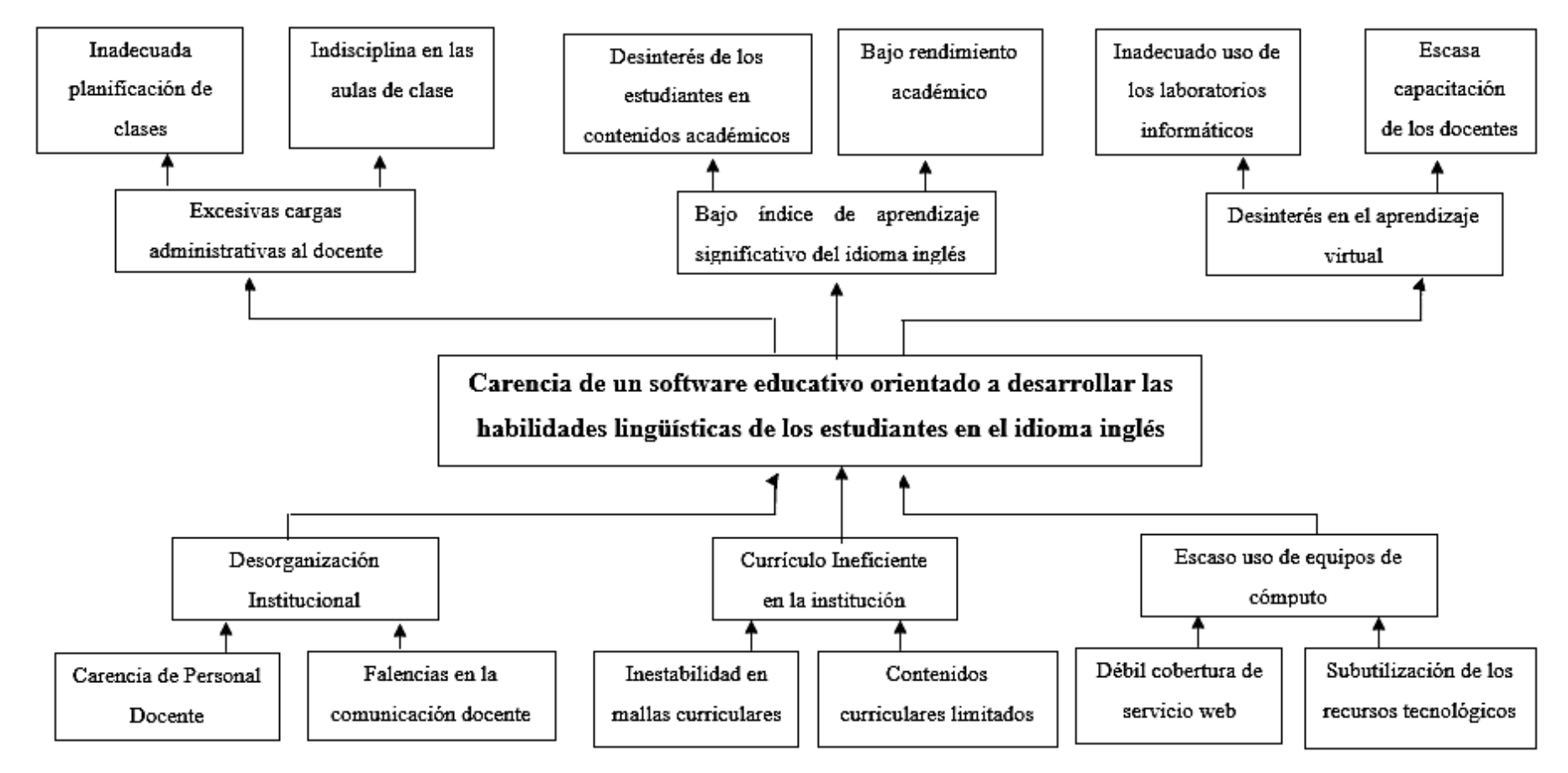

<span id="page-20-0"></span>**Elaborado por:** Kira I. Valarezo A.

Hoy en día para poder formar parte de una sociedad productiva, innovadora y exitosa se requiere dominar como mínimo dos idiomas entre los cuales se manifiesta nuestra lengua nativa y el idioma inglés como lengua extranjera misma que según el Ministerio de Educación, permitirá desarrollar elementos esenciales como técnicas de comprensión, de comunicación y aprendizaje de culturas exteriores entre otras, sin embargo problemas como la desorganización institucional ocasiona la excesiva carga de trabajo docente perjudicando el proceso de planificación de clases y consecuentemente mermando el apropiado desarrollo de contenidos académicos que mediante la aplicación de una metodología adecuada y los recursos tecnológicos necesarios puede generar el verdadero aprendizaje significativo del idioma inglés (Educación, 2016).

Ahora bien, el mencionado currículo recientemente ha sufrido constantes e importantes cambios ocasionando confusión de contenidos y un bajo rendimiento académico por parte de los estudiantes lo cual desemboca en un escaso aprendizaje significativo que al no verse eficazmente sustentado con el correcto uso de las tic's, fomentado el desinterés por el aprendizaje virtual y la automotivación sobre el estudio de nuevas lenguas y culturas.

De igual manera el escaso uso de los laboratorios debido al inapropiado proceso de mantenimiento y la débil cobertura web ha desembocado en una falta de desinterés en la enseñanza virtual por parte de los docentes debido a la escasa capacitación de los docentes en cuanto al uso de herramientas innovadoras y tecnológicas las cuales se ha comprado causan un gran impacto en el proceso de cognición de los estudiantes especialmente a tempranas edades las cuales necesitan de una guía para el uso de las Tic's en el campo educativo ya que en estas tempranas edades el cerebro va estructurando nexos entre sus neuronas beneficiando al individuo de dos maneras: en primer lugar el cerebro continuará en un aumento progresivo de sus conexiones neuronales y en segundo lugar el individuo aprenderá a un ritmo más acelerado y con mayor facilidad. (Álvarez Diez, 2010).

8

#### <span id="page-22-0"></span>**1.2.3.Prognosis**

En caso que los estudiantes de 4to grado de la "Unidad Educativa Ambato" del cantón Ambato de la provincia de Tungurahua no utilicen recursos multimedia con Realidad Aumentada como un método innovador para obtener un aprendizaje significativo acerca de los contenidos a estudiar en el primer nivel del idioma inglés no aprenderán de manera significativa y tendrán problemas al momento de avanzar en los niveles posteriores del idioma, ya que al no ser un idioma utilizado con regularidad su retención cognitiva estará propensa a olvidar palabras, frases y hasta esquemas gramaticales que forman parte de las bases fundamentales del aprendizaje de un idioma. A su vez el problema se extendería a lo largo de la vida académica en donde el estudiante deberá permanecer en un ciclo constante de retroalimentación de las temáticas alguna vez estudiadas relacionadas a esta materia.

#### <span id="page-22-1"></span>**1.2.4.Formulación del Problema**

¿De qué manera influye la realidad aumentada en el aprendizaje significativo en la asignatura de inglés en los niños y niñas del4togrado de educación básica elemental de la "Unidad Educativa Ambato" en la Provincia de Tungurahua Cantón Ambato?

#### <span id="page-22-2"></span>**1.2.5.Interrogantes**

- ¿Qué importancia tendrá la aplicación de realidad aumentada en el aprendizaje significativo del idioma inglés en los niños y niñas del4togrado de educación básica elemental de la "Unidad Educativa Ambato"?
- ¿Utilizan la realidad aumentada como metodología educativa para el desarrollo del aprendizaje significativo del idioma ingles en los niños y niñas del 4to grado de educación básica elemental de la "Unidad Educativa Ambato"?

• ¿Qué metodología será necesaria aplicar para implementar realidad aumentada en el desarrollo del aprendizaje significativo del idioma inglés en los niños y niñas del4to grado de educación básica elemental de la "Unidad Educativa Ambato"?

#### <span id="page-23-0"></span>**1.2.6.Delimitación del objeto de investigación**

#### **Contenido**

Campo: Informática Área: Software Educativo Aspecto: Aplicaciones Informáticas

#### **Delimitación Espacial**

La presente investigación se llevará a cabo en la "Unidad Educativa Ambato" en la Provincia de Tungurahua en el Cantón Ambato.

#### **Delimitación Temporal**

La investigación por realizarse comprenderá el período de septiembre del 2017 a febrero del 2018

#### <span id="page-23-1"></span>**1.3. Justificación**

La **importancia** de la presente investigación radica en la utilización de aplicaciones informáticas y herramientas multimedia que permitan fortalecer el aprendizaje significativo de los estudiantes mediante las vivencias que puedan experimentar a través del uso de la Realidad Aumentada y equipos tecnológicos dentro del aula de clases junto a compañeros y docentes los cuales tendrán como rol principal el de actuar como mediadores entre el aprendizaje y la experiencia tecnológica lo cual permitirá que el estudiante participe de manera activa y motivada en el proceso de enseñanza aprendizaje asegurando así la retención de momentos emotivos y cognitivos para su aprendizaje autónomo.

De igual manera el uso de la Realidad Aumentada permitirá que los estudiantes de educación básica elemental puedan desarrollar desde tempranas edades habilidades y competencias lingüísticas tales como: reconocimiento del idioma, conocimiento de comunicación, interacción y cultura extranjera, habilidades de lectura, escritura y gramática que contribuirán a la posterior formación académica.

La **factibilidad** de desarrollo del proyecto planteado radica en que tanto docentes como estudiantes de la Unidad Educativa Ambato, cuentan con el debido acceso a los recursos tecnológicos con los que cuenta la institución entre ellos, laboratorio informático, mismo que se encuentra completamente equipado con muebles e infraestructura favorable, computador para el docente administrador y computadores para uso de los usuarios, tablets Samsung con Sistema Operativo Android, y demás herramientas innovadoras como pizarra digital, proyector, parlantes, puntero.

Además, se cuenta con un alto grado de predisposición e interés por parte de los docentes para utilizar esta innovadora aplicación y hacer de ella una herramienta indispensable para la impartición de sus clases, de igual manera los estudiantes al ser de tempranas edades presentan un alto grado de atracción hacia el uso de la tecnología y sobre todo de la RA y sus efectos interactivos como ya se ha venido observando.

Incluir un software interactivo con el uso de la Realidad Aumentada para el aprendizaje de un nuevo idioma es una investigación de gran **Impacto** para la población educativa de nivel básico que está acostumbrada al uso de estrategias repetitivas y clases estáticas de materias culturales como son los idiomas los cuales a pesar de los grandes avances tecnológicos y de multimedia siguen utilizando metodologías tradicionalistas que limitan el aprendizaje significativo y constructivista.

#### <span id="page-25-0"></span>**1.4. Objetivos**

#### <span id="page-25-1"></span>**1.4.1. Objetivo General**

Determinar cómo influye la realidad aumentada en el aprendizaje significativo del idioma inglés en los niños y niñas en el 4to grado de educación básica de la "Unidad Educativa Ambato" en el cantón Ambato, Provincia de Tungurahua.

#### <span id="page-25-2"></span>**1.4.2. Objetivos Específicos**

- Diagnosticar el grado de aprendizaje significativo del idioma inglés en los niños y niñas de 4to año de educación básica de la "Unidad Educativa Ambato"
- Identificar el uso de la realidad aumentada por parte de los niños y niñas de 4to año de educación básica de la "Unidad Educativa Ambato"
- Buscar una alternativa de solución al problema detectado en el 4to año de educación básica de la "Unidad Educativa Ambato"

#### <span id="page-26-0"></span>**CAPITULO II**

#### **MARCO TEORICO**

#### <span id="page-26-2"></span><span id="page-26-1"></span>**2.1 Antecedentes Investigativos**

En base a investigaciones de tesis tomadas de distintos autores y nacionalidades se detallan:

En el trabajo propuesto por (Villalustre Martínez, 2016),denominado "Experiencias interactivas con realidad aumentada en las aulas" concluye que la RA se ha visto mayormente utilizada en niveles de educación para motivar a los estudiantes acerca de los conocimientos obligatorios que deben recibir en grados más complejos de especialización sin embargo se ha determinado que la educación básica también es un potencial grupo para futuras investigaciones de la aplicabilidad de la RA en la educación.

Así pueden mencionar también en base a las conclusiones de los estudios realizados por Iulian Radu en el 2014 los considerables beneficios que se adquieren a través de la Realidad Aumentada en el aprendizaje: como lo son la comprensión de contenidos, de espacios, relación entre idiomas, memoria a largo plazo, optimización de la participación en el aula de clases como resultado de la motivación estudiantil.

Los campos de aplicabilidad en los que la Realidad Aumentada se está abriendo paso en el Ecuador son definitivamente aquellos que involucran el márquetin, la medicina y la enseñanza (Chisag Chisag, 2013) es por ello que los estudios han demostrado que recientemente se ha desarrollado en la provincia de Tungurahua en la "Universidad Técnica de Ambato" una aplicación móvil con RA para el proceso de enseñanza aprendizaje en la materia de Anatomía mismo que es dictado en las aulas de clase de la carrera de enfermería y con la cual se busca que los contenidos sean impartidos de una mejor manera (Tamami Dávila, 2017)

De igual manera en base a las investigaciones de (Jaramillo Figuero, 2014), se identificó la necesidad de implementar la Realidad Aumentada y el uso de las tic's para mejorar la comprensión acerca de las dimensiones que adquieren los estudiantes de la Facultad de Arquitectura en la Pontificia Universidad Católica Del Ecuador, de tal manera que se adquiera una mejor comprensión de los materiales deconstrucción

En la "Escuela Politécnica de Chimborazo" los estudios realizados por (Campoverde et al., 2015), determinó la necesidad de un repositorio fotográfico para el aprendizaje interactivo de la flora en el predio universitario por lo que se implementó una aplicación móvil usando realidad aumentada llamada "ARForestal" la cual permitirá a los estudiantes aumentar el proceso de comprensión en cuanto este ecosistema vegetal.

El uso de la Realidad Aumentada aplicada en la educación no se limita únicamente a la preparación académica superior es por ello por lo que las siguientes investigaciones nos demuestran el uso de esta nueva metodología de enseñanza en la educación escolar o básica como se detalla a continuación:

Debido a los escases de los recursos tecnológicos en el "Colegio de Bachillerato Trece de Mayo" en el cantón Portovelo de la provincia del Oro, donde tanto docentes como estudiantes del 9no año de educación básica, ignoran el patrimonio historio de Portovelo viéndose así la necesidad de generar un libro guía impreso con Realidad Aumentada destinado al aprendizaje de la materia de estudios sociales de una forma creativa, didáctica, eficiente y significativa. (Espinoza Méndez, 2015)

De igual manera en el Cantón Ambato provincia de Tungurahua mediante la investigación de (Gómez Grijalva , 2016), se ha detectado la necesidad de mejorar el proceso de aprendizaje dela asignatura de Ciencias Naturales en el décimo año de educación básica de la Unidad Educativa "ITALAM con el cual los estudiantes podrán tener a disposición mediante un dispositivo móvil y el uso de Realidad Aumentada, información relevante y significativa acerca de los contenidos estudiados.

Siguiendo este mismo enfoque en la provincia de Loja se ha desarrollado una herramienta denominada "Sistema SolAR" que permite a los niños y niñas experimentar el aprendizaje en un contexto educativo más susceptible. (Eras Montaño, 2015). No obstante, no se encuentran registros de una herramienta interactiva enfocada al aprendizaje significativo del idioma inglés en centro de educación básica elemental.

Es así como podemos observar que en el Ecuador se han desarrollado diversas investigaciones orientadas al uso de la Realidad Aumentada en el ámbito educativo, sin embargo, son escasos los softwares que han sido integrados como recurso indispensable en el proceso de pedagógico de los docentes para generar un aprendizaje significativo en las diferentes Unidades Educativas o Instituciones de educación superior.

Es por ello por lo que se necesita eliminar las barreras que existen entre las nuevas metodologías de enseñanza y el uso de herramientas tecnológicas como lo son la implementación de la Realidad Aumentada como recurso fundamental para el apoyo pedagógico que permita fortalecer el rendimiento y potencial académico tanto de estudiantes como de docentes (Aguilar Herrera, 2016)

#### <span id="page-29-0"></span>**2.2 Fundamentación Filosófica**

#### **Epistemología**

La generación del nuevo conocimiento viene dado de una base epistemológica, la presente investigación pretende crear nuevo conocimiento sobre cómo aplicar la realidad aumentada y los recursos multimedia como una metodología innovadora y eficaz en el aprendizaje significativo del idioma ingles en los niños y niñas de 8 años; Por otro lado es también necesario mencionar que la generación del nuevo conocimiento permitirá a los estudiantes fortalecer las bases principales del aprendizaje de una lengua extranjera.

#### **Constructivismo**

Es menester mencionar que la investigación tendrá un sustento constructivista puesto que al crear un nuevo software como herramienta innovadora de aprendizaje se pretende generar nuevos conocimientos al igual que métodos, técnicas y estrategias que utilizaran los docentes con los niños y niñas de 8 años de edad para que puedan desarrollar habilidades y competencias lingüísticas y pragmáticas tales como la gramática, la teatralización, elocuencia, sociolinguísmo entre otros, con el propósito de generar una educación más eficiente y eficaz de manera que el proceso de enseñanza aprendizaje sea más fácil e interactivo.

#### **Axiología**

Tienen un sustento axiológico ya que se pretende fomentar valores tanto en los estudiantes como en los docentes, los mismos que tendrán mucha influencia en la investigación, se tratará de promover la colaboración, la interacción, la ayuda y la motivación en toda la comunidad estudiantil, así la fundamentación axiológica tendrá un valor agregado no solo porque se realiza la investigación sino también porque se trata de formar una sociedad bilingüe y altamente capacitada que pueda satisfacer las demandas de la misma, desenvolviéndose de manera activa tanto en entornos propios como extranjeros de manera profesional

#### <span id="page-30-0"></span>**2.3 Fundamentación Legal**

#### **Constitución política del estado**

#### **Sección Tercera: Comunicación e Información**

Art.16.- "Todas las personas, en forma individual o colectiva, tienen derecho a: Una comunicación libre, intercultural, incluyente, diversa y participativa, en todos los ámbitos de la interacción social, por cualquier medio y forma, en su propia lengua y con sus propios símbolos. El acceso universal a las tecnologías de información y comunicación. La creación de medios de comunicación social, y el acceso en igualdad de condiciones al uso de las frecuencias del espectro radioeléctrico para la gestión de las estaciones de radio y televisión públicas, privadas y comunitarias, y a las bandas libres para la explotación de redes inalámbricos".

#### **Sección quinta Educación**

Art. 26.- La educación es un derecho de las personas a lo largo de su Vida y un deber ineludible e inexcusable del Estado. Constituye un área prioritaria de la política pública y de la inversión estatal, garantía de la igualdad e inclusión social y condición indispensable para el buen vivir. Las personas, las familias y la sociedad tienen el derecho y la responsabilidad de participar en el proceso educativo.

Art. 28.- La educación responderá al interés público y no estará al servicio de intereses individuales y corporativos. Se garantizará el acceso universal, permanencia, movilidad y egreso sin discriminación alguna y la obligatoriedad en el nivel inicial, básico y bachillerato o su equivalente. Es derecho de toda persona y comunidad interactuar entre culturas y Participar en una sociedad que aprende. El Estado promoverá el diálogo intercultural en sus múltiples dimensiones. El aprendizaje se desarrollará de forma escolarizada y no escolarizada. La educación

pública será universal y laica en todos sus niveles, y gratuita hasta el tercer nivel de educación superior inclusive.

#### **Sección octava: De la educación**

Art. 66.- "La educación es derecho irrenunciable de las personas, deber inexcusable del Estado, la sociedad y la familia; área prioritaria de la inversión pública, requisito del desarrollo nacional y garantía de la equidad social. Es responsabilidad del Estado definir y ejecutar políticas que permitan alcanzar estos propósitos."

Art. 67.- "La educación pública será laica en todos sus niveles; obligatoria hasta el nivel básico, y gratuita hasta el bachillerato o su equivalente. En los establecimientos públicos se proporcionarán, sin costo, servicios de carácter social a quienes los necesiten. Los estudiantes en situación de extrema pobreza recibirán subsidios específicos."

#### **Sección novena: De la ciencia y tecnología**

Art. 80.- "El Estado fomentará la ciencia y la tecnología, especialmente en todos los niveles educativos, dirigidas a mejorar la productividad, la competitividad, el manejo sustentable de los recursos naturales, y a satisfacer las necesidades básicas de la población.

Garantizará la libertad de las actividades científicas y tecnológicas y la protección legal de sus resultados, así como el conocimiento ancestral colectivo. La investigación científica y tecnológica se llevará a cabo en las universidades, escuelas politécnicas, institutos superiores técnicos y tecnológicos y centros de investigación científica, en coordinación con los sectores productivos cuando sea pertinente, y con el organismo público que establezca la ley, la que regulará también el estatuto del investigador científico".

Art. 343.- El Sistema Nacional de Educación tendrá como finalidad el desarrollo de capacidades y potencialidades individuales y colectivas de la población, que posibiliten el aprendizaje, y la generación y utilización de conocimientos, técnicas, saberes, artes y cultura. El sistema tendrá como centro al sujeto que aprende, y funcionará de manera flexible y dinámica, incluyente, eficaz y eficiente.

Art. 347.- Será responsabilidad del Estado:

8. Incorporar las tecnologías de la información y comunicación en el proceso educativo y propiciar el enlace de la enseñanza con las actividades productivas o sociales

## <span id="page-33-0"></span>**2.4 Categorización de Variable**

<span id="page-33-1"></span>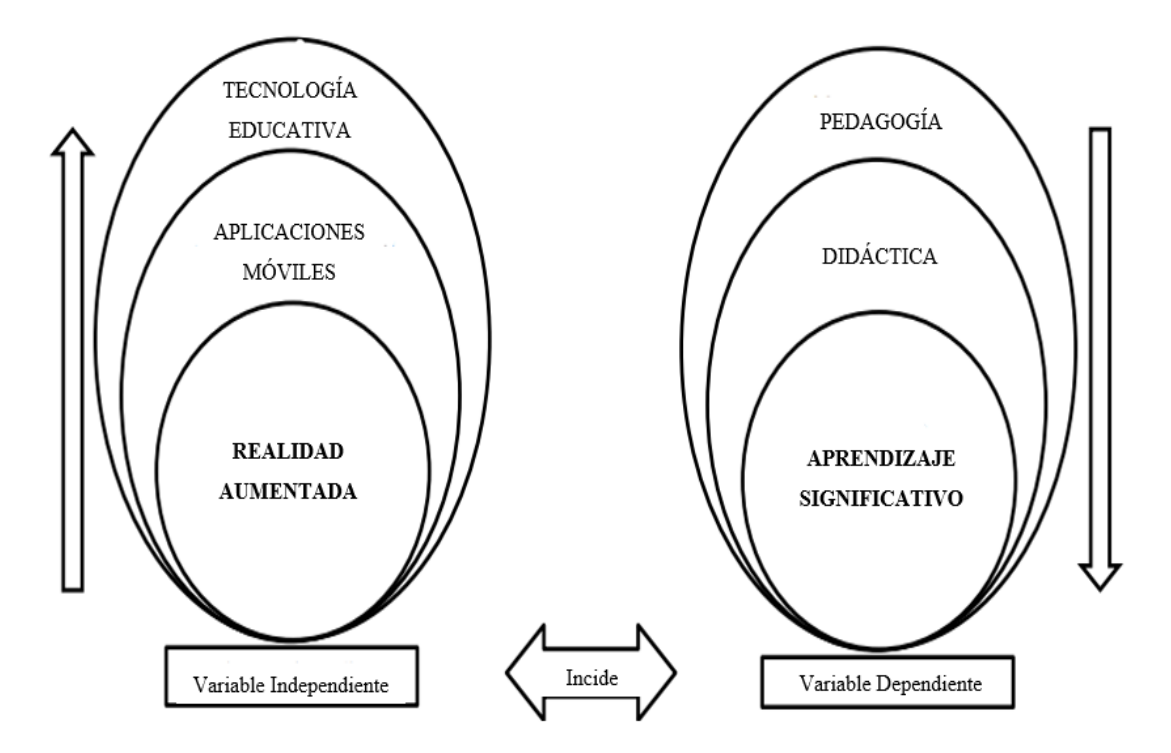

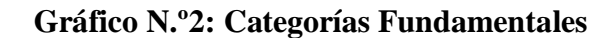

**Elaborado por:** Kira I. Valarezo A.

#### **2.4.1. Constelación de Ideas Variable Independiente**

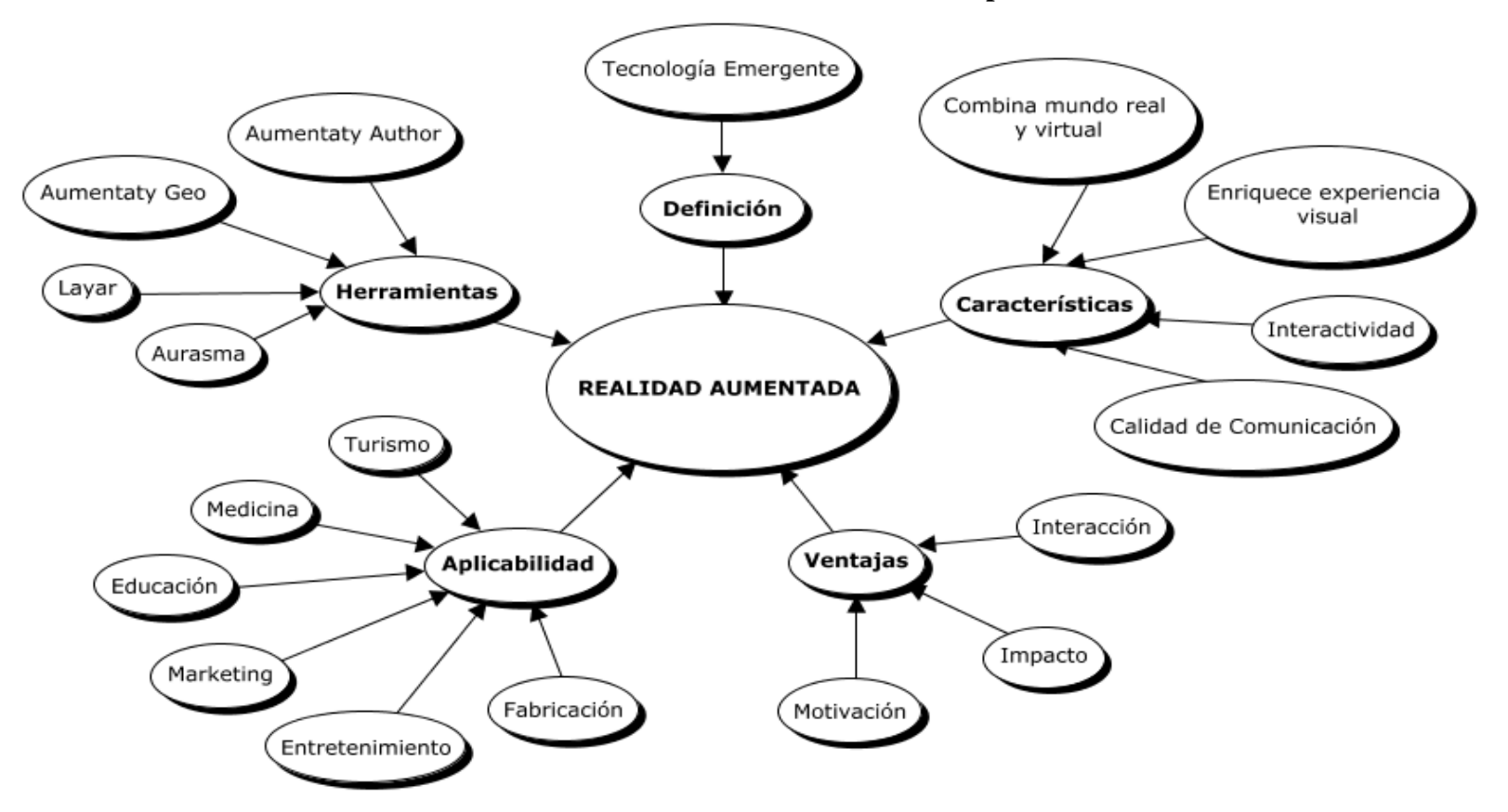

**Gráfico N.º3: Constelación de ideas-variable independiente**

<span id="page-34-0"></span>**Elaborado por:** Kira I. Valarezo A.

**2.4.2. Constelación de Ideas Variable Dependiente**

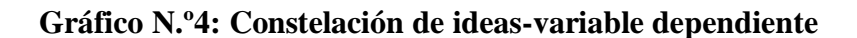

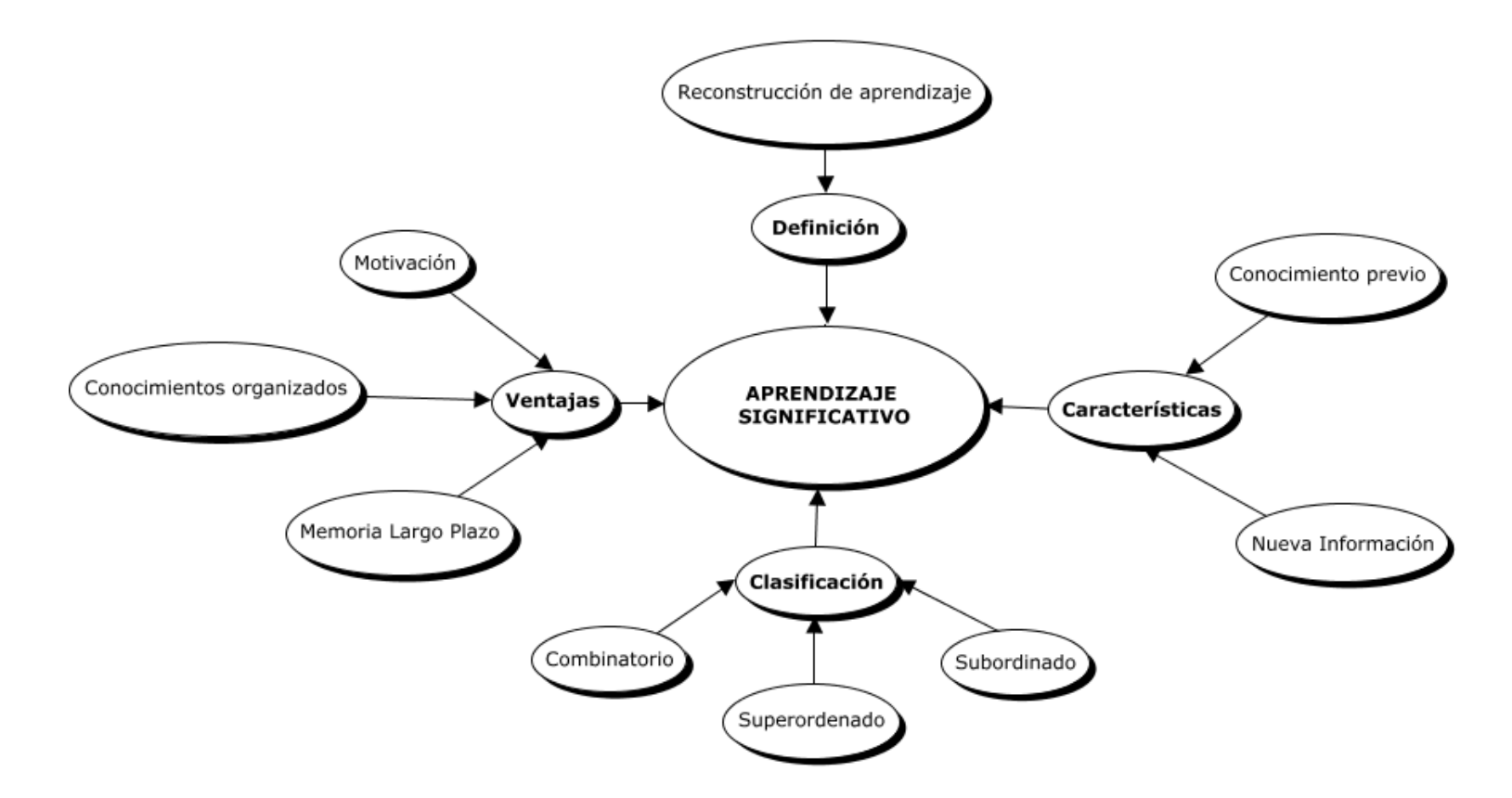

<span id="page-35-0"></span>**Elaborado por:** Kira I. Valarezo A.
#### **2.4.1 Variable Independiente**

#### **Tecnología educativa**

Durante muchos años las tecnologías de la información y de la comunicación han sido uno de los principales avances tecnológicos que han llegado a formar parte de todos los ámbitos de la ciencia en el mundo actual, el cual ha permitido que existiesen grandes alteraciones en la sociedad, desde su cultura hasta en aspectos políticos y económicos. Siendo así que el hombre viene mejorando significativamente los procesos de comunicación y difusión, de entretenimiento, de trabajo y negocio, de gobernar y de socializar.

Hoy en día se puede reconocer como las Tecnologías de la Información y comunicación se encuentran ampliamente sumergidas en el mundo de la educación en el cual se puede encontrar infinidad de aplicaciones de las TIC's, desde la creación y uso de portales o webs educativas, aulas virtuales de enseñanza-aprendizaje, la videoconferencia, software para la educación y lógicamente todo el conjunto de material didáctico que tiene un soporte de disco o de multimedia educativo que actualmente se distribuye a través de Internet.

Estas tecnologías orientadas a la educación o tecnologías educativas se han abierto paso rápidamente debido a los cambios que ha provocado en el aprendizaje en donde se han creado métodos para que el estudiante realmente aprende y no sea el maestro el que únicamente enseñe, para ello la tecnología proporciona el medio necesario, como son los entornos de aprendizaje virtuales que permiten el desarrollo de la enseñanza de forma organizativa y pedagógica al gestionar y diseñar contenidos que permitan, tanto a docentes como estudiantes, ampliar conocimientos sobre algún tema, pero que, además, hagan posible el diseño de actividades y evaluaciones que propicien una retroalimentación y comprobación de los objetivos propuestos, y todo sobre la base de las TIC´s, sea mediante los foros, el correo electrónico, los web logs, los wikis o los ejercicios interactivos, que flexibilizan el proceso de enseñanza aprendizaje para el estudiante y permiten

que este se sienta como el actor central del proceso (Bautista Sánchez, Martínez Moreno, & Hiracheta Torres, 2014).

#### **Importancia de la Tecnología Educativa**

Se ha comprobado según los estudios realizados por (Stosic, 2015), la importancia que radica en la presencia de la tecnología educativa en las aulas de clases en donde la nueva generación de niños están listos y prestos para trabajar con innovadores recursos los cuales a su vez cumple con un papel relevante en el aprendizaje y la adquisición de nuevos contenidos los cuales no solo fortalecerán sus habilidades cognitivas sino que dispondrán de nueva información en sus dispositivos móviles.

De igual manera la importancia de la integración de la tecnología móvil en la educación primaria y el uso de aplicaciones móviles tienen la capacidad de capturar la atención de los estudiantes y generar un impacto significativo en el aprendizaje que están viviendo en un ambiente escolar adicional al aprendizaje de contenidos específicos de una materia ya que la tecnología no puede ser vista como una tecnología homogénea puesto que combina diseños con contenidos y permite al docente tener una percepción más amplia de sus beneficios al momento de utilizarla como herramienta pedagógica. (Gómez Domingo & Badia Garganté, 2015)

Como dice Einstein: no podemos *"Seguir haciendo lo mismo y esperar resultados diferentes"*; sobre todo en un mundo en donde los últimos años la tecnología está siendo vinculada en los procesos educativos mundiales ya que mediante su contribución se puede mejorar la calidad y desarrollo profesional no solo de los docentes sino que la implementación de las herramientas tecnológicas son capaces de fortalecer el proceso de enseñanza – aprendizaje lo cual ayudará a mejorar el nivel profesional delos estudiantes generando un cambio radical desde el aula de clases a través de estrategias y metodologías que sean capaces de generar una enseñanza activa, participativa y constructivista para todos aquellos "nativos digitales". (Pacheco Olea, 2015)

#### **Factores de la Tecnología educativa**

#### *Integración de la tecnología.*

A pesar de que en la actualidad existe un alto nivel de acceso a dispositivos como computadores, celulares o tablets el uso de esta tecnología en el aula de clases sigue siendo poco frecuente principalmente en la educación primaria ya que no es usada de manera significativa, sino que es llevada a integrarse como parte del enfoque educativo tradicional al reemplazar las herramientas didácticas más convencionales en lugar de ser una extensión de ellos, limitando estos recursos a la comunicación entre el docente y el padre de familia.

#### *Tecnología en la educación infantil*

Las investigaciones han demostrado que la calidad de los medios utilizados para el aprendizaje en los niños puede mejorar el aprendizaje desde edades tempranas mediante programas de televisión educativos en los años preescolares, generando prolongados beneficios académicos y sociales. De manera similar los estudios de Penuel et al., (2012), dieron como resultado que mediante los videos mostrados en las aulas los niños obtuvieron un alto grado de alfabetización, reconocimiento, fonética e impresión y conceptos de historia. Además, la Asociación Nacional para la Educación de Niños Pequeños (NAEYC, 2012) apoya el uso apropiado e intencional de la tecnología en la educación de la primera infancia. (Blackwell, Lauricella, & Wartella, 2014)

# *Pedagogía Exitosa*

En base a los estudios realizados por (Cochrane, 2012), podemos mencionar otros factores considerables acerca de la integración de la tecnología educativa en el

aula de clases como lo son: *el crear una comunidad de apoyo, un soporte técnico y pedagógico y una interacción sostenida que permita sustentar y reforzar los contenidos enseñados en el aula de clases.* 

#### **Tecnología Móvil**

Hoy en día las tecnologías móviles cuentan con una gran trayectoria, puesto que son utilizadas en las actividades diarias tanto en el trabajo, en el hogar, en la escuela o colegio, universidades, etc. siendo la tecnología más reconocida como teléfonos celulares o tablets cuyo auge se mantiene al mismo nivel que el del internet y se encuentran al alcance de todos.

Esta tecnología se ha encargado de cubrir todas las áreas de servicio, de comunicación, entretenimiento, educación entre otros a nivel mundial, generando en el mercado que miles de usuarios adopten esta nueva modalidad de servicio a pesar de las diferentes recesiones económicas y la desaparición de marcas y empresas (Contreras Mayén, 2014)

#### **Tecnologías Móviles en la Educación**

Una de las nuevas formas de aprender que se ha venido incrustando en la sociedad es el aprendizaje móvil o mediante dispositivos móviles la cual proporciona diferentes medios de aprendizaje mediante entornos auténticos que le permite a los estudiantes relacionar los contenidos cognitivos de una manera más eficaz, siendo así que una parte de esa sociedad educativa se pensó enfocada a los niños que mediante el acceso a este tipo de enseñanza ellos tienen una variedad de diferentes perspectivas frente al aprendizaje.

Los estudios realizados por Gerger, 2014, han demostrado que los estudiantes se encuentran más comprometidos con el aprendizaje móvil ya que los niveles de interés, atención y participación han aumentado de manera considerable ya que los efectos motivacionales han marcado un gran hito en la educación como una herramienta en las escuelas primarias para reforzar el aprendizaje de los estudiantes además de la autodirección, autoaprendizaje y liderazgo. (Gómez Domingo & Badia Garganté, 2015)

El uso de esta tecnología no solo se refiere al aprendizaje de contenidos estáticos sino que abarca su aplicabilidad hasta el aprendizaje de lenguas mediante tecnología móvil (en inglés conocido con el acrónimo MALL: Mobile Assisted Language Learning) como lo describen en sus investigaciones (Jordano de la Torre, Castrillo de Larreta-Azelain, & Pareja-Lora, 2016), y sus resultados demuestran las ventajas que conlleva el aporte de esta tecnología permitiendo a los estudiantes acceder desde cualquier lugar en periodos adecuados que pueden ser desde 15 a 20 minutos y haciendo de uso de recursos como redes sociales o retransmisiones de radio en directo o diferidas que permitan desarrollar las habilidades necesarias en los estudiantes sobre un amplio ámbito educativo y cultural a nivel mundial.

En la actualidad existen más de 13 mil millones de aplicaciones disponibles para dispositivos iOS y Android (Quero Guardia, 2017), y cada vez más son los niños que tienen acceso a estas plataformas, por otro lado, diversos estudios realizados por (Martínez Ruvalcaba, Enciso Arámbula, & González Castillo, 2015),determinaron que las nuevas tecnologías en especial los dispositivos móviles no causan dependencia en la sociedad infantil como se creía comúnmente dentro de la idiosincrasia popular lo que ha permitido que la tecnología siga abriéndose paso dentro del proceso educativo en todas partes del mundo con las diferentes herramientas web y entornos pedagógicos.

# **Ventajas de las Tecnología Móviles**

Entre las ventajas del uso de los dispositivos móviles abarcarán grandes aspectos como lo son:

En la sociedad:

- Accesibilidad, asequibilidad y funcionalidad
- Pueden reunir, sintetizar y analizar grandes cantidades de datos
- Nos permite tener nuevos tipos de datos
- Rompe los límites de los idiomas y las culturas
- Cada vez más desaparece las limitaciones de tamaño

# Área del Aprendizaje

- Educación a distancia
- Aprendizaje basado en experiencias
- Optimización del Aprendizaje Directo
- Personalización del aprendizaje
- Interacción social y global

Siendo así que la tecnología nos brinda suficientes razones para emplearla por el bien de la educación como uno de los ámbitos más importantes que influye de manera directa a nuestra sociedad. (UNESCO, EL futuro del aprendizaje móvil, 2015)

Sin embargo, las ventajas no se limitan a las posibilidades que nos pueden brindar las tecnologías, sino que se refieren a las metas que la UNESCO (United Nations Educational, Scientific and Cultural Organization) que en español se refiere a la Organización de las Naciones Unidas para la Educación, la Ciencia y la Cultura, buscan alcanzar en cuanto a la educación mediante la tecnología.

#### **Realidad Aumentada**

La Realidad Aumentada, denominada también RA, es una tecnología emergente que nos permite superponer un contenido real obtenido a través de una pantalla tales como imágenes en 3D, información, videos, etc. generados previamente desde un computador que desde sus diferentes niveles de complejidad nos permite traer a nuestra realidad objetos o situaciones fuera de lo convencional.

Según la investigación de (Prendes Espinosa, 2015) podemos distinguir 3 niveles de Realidad Aumentada como son los siguientes:

#### *Primer Nivel*

Denominados códigos de barra son gráficos en 2D que permiten reconocer al objeto de la manera más sencilla mediante patrones y conjunto de líneas paralelas del mismo grosor, (Ilustración 1). A su vez los son imágenes cuadradas con dibujos sencillos y aritméticos que pueden ser en blanco y negro o presentar otras figuras cuya función es similar a la de los códigos de barra, (Ilustración 2).

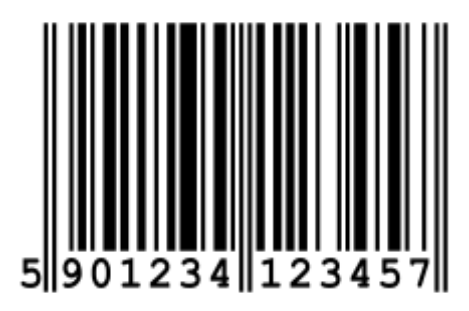

*Ilustración 1. Ejemplo de Código de Barra. Extraído dehttps://es.wikipedia.org/wiki/C%C3%B3digo\_de\_barras*

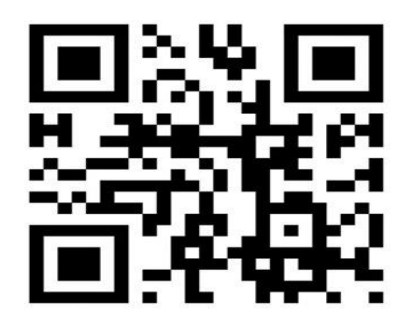

*Ilustración 2. Ejemplo de Marcador. Extraído de: http://www.pcactual.com/noticias/actualidad/realidadaumentada-rompe-limites-mundo-real-2\_7748*

### *Segundo Nivel*

Uso de la Realidad Aumentada sin la necesidad de utilizar marcadores para atraer objetos a nuestra realidad mediante el uso del GPS.

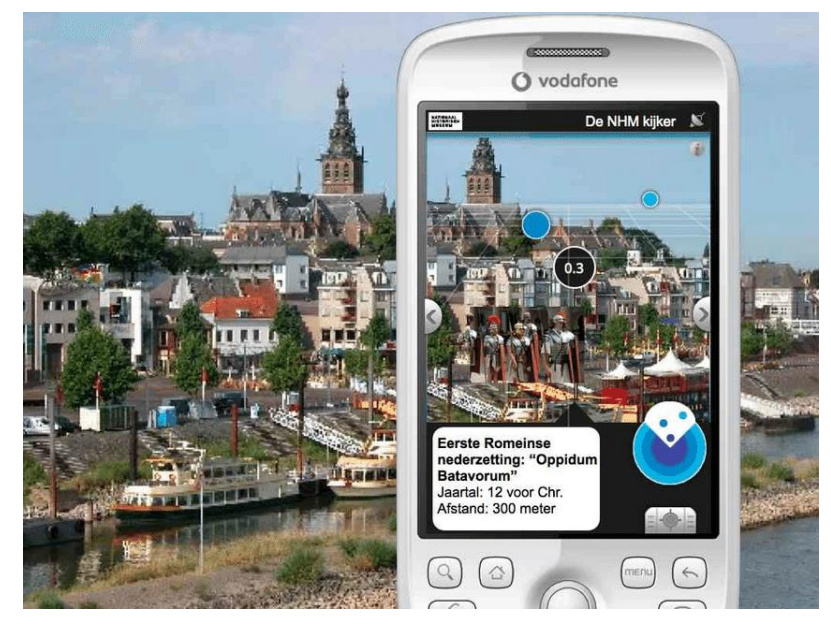

*Ilustración 3. Ejemplo de Realidad Aumentada. Extraído de: [https://www.researchgate.net/figure/289672260\\_fig1\\_Figure-3-Layar-augmented-reality-interface](https://www.researchgate.net/figure/289672260_fig1_Figure-3-Layar-augmented-reality-interface-httpwwwveriouscomcomponent-layar-ar)[httpwwwveriouscomcomponent-layar-ar](https://www.researchgate.net/figure/289672260_fig1_Figure-3-Layar-augmented-reality-interface-httpwwwveriouscomcomponent-layar-ar)*

# *Tercer Nivel*

Conocido también como Visión Aumentada nos permite tener un contacto más cercano de la realidad aumentada sin la necesidad de dispositivos móviles

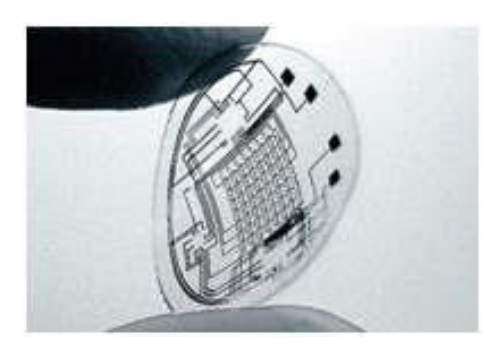

*Ilustración 4. Lentilla de Visión Aumentada. Extraída de: https://www.taringa.net/posts/videos/6285450/Vision-aumentada-Lentes-de-contacto-High-Tech.html*

#### **Características de la Realidad Aumentada**

Como lo menciona en su investigación (Moralejo et al., 2014), la Realidad Aumentada es capaz de proporcionarnos de información adicional a un escenario real por lo tanto nos permite descifrar ciertas características que hacen de esta tecnología tan única y especial:

- Combina el mundo real con el virtual permitiéndonos enriquecernos de experiencias visuales mediante objetos sintéticos ya sean imágenes en 3D, o sonidos sensibles al tacto.
- Permite la interactividad por parte del usuario con Objetos sintéticos agregados a la Realidad lo que lo ayudara a interactuar en tiempo real
- Se puede obtener una mejor calidad de aceptación en cuanto a la información visual que se desee comunicar al usuario en tiempo real.

Siendo así que esta tecnología puede ser utilizada en diversos campos de la actualidad para llegar al usuario desde un enfoque más experiencial dentro de las vivencias que pueda tener cada día.

#### **Ventajas de la Realidad Aumentada**

Existe un sin número de ventajas que puede presentar la Realidad Aumentada, debido a que su campo de aplicabilidad es ampliamente justificable, siendo así que citando a (Arias et al., 2015), en sus investigaciones realizadas acerca de la realidad aumentada y los beneficios que esta puede brindarnos nos enfocaremos en describir aquellas esenciales como lo son: la interacción, el impacto, la motivación.

Esta novedosa tecnología nos permite tener una mejor interacción entre el usuario y la información a ser presentada de manera que la presentación de los objetos reales y virtuales funcionen dentro de un mismo ambiente al desplegar los contenidos que se deseen mostrar al observador y que muchas veces no pueden ser captados sencillamente por nuestros sentidos físico.

Otra de las ventajas de la cuales podemos ser partícipes al momento de interactuar con la Realidad Aumentada es el impacto con el que podemos percibir de manera creativa y cognitiva las experiencias de un aprendizaje fuera del aula siendo así que cualquier lugar físico puede super poner un escenario didáctico basado en tiempo real y contenido significativo.

La realidad Aumentada por último puede generar un alto nivel de motivación para ser utilizado debido a la formación estimulante que a su vez puede proporcionar aprendizajes más significativos en las distintas disciplinas de la ciencia y profesiones a nivel mundial.

#### **Aplicabilidad de la Realidad Aumentada**

Como lo indica el término Realidad Aumentada (RA), transmite de manera clara y casi literal la combinación de una visión sobrepuesta al mundo que conocemos normalmente y que mediante los aportes virtuales puede crear una nueva realidad para el usuario que mediante un conjunto de dispositivos puede añadir información adicional a la existente en el entorno en el que se encuentre de una manera atractiva y atrayente.

Siendo así que los campos en los que la Realidad Aumentada tiene aplicabilidad son muchos, entre los cuales podemos destacar: La fabricación, el mantenimiento y la reparación de máquinas, equipos y demás componentes de diferentes clases, el entretenimiento, la publicidad, el marketing, la educación, la medicina, el turismo, el deporte y de igual manera podemos mencionar un ilimitado número de aplicaciones y herramientas que puedes constituir e incorporarse a nuevas realidad para el usuario (Vidal Ledo et al., 2017).

#### *Fabricación*

La Realidad Aumentada utilizada en el campo de la fabricación, mantenimiento y ensamblaje de computares y otras tecnologías ha permitido optimizar estos procesos mediante sistemas o aplicaciones; tal es el caso del "*AR System"*  diseñado por (Westerfield, Mitrovic, & Billinghurst, 2015), el cual es un tutor de

ensamblado inteligente para capacitar a los usuarios sobre como ensamblar los componentes de una placa madre mediante el uso de marcadores y unas gafas de visualización de Realidad Aumentada.

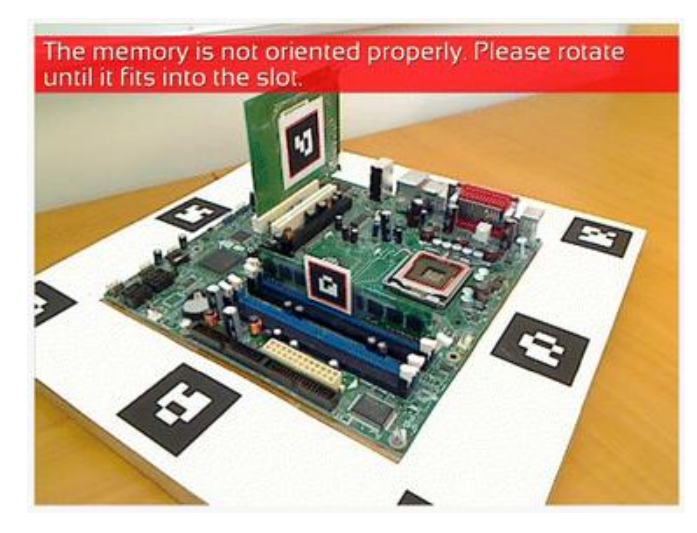

*Ilustración 5. Sistema AR Funcional. Extraído de: https://link.springer.com/article/10.1007/s40593-014- 0032-x*

# *Entretenimiento*

Siendo la Realidad Aumentada una tendencia tecnológica en la actualidad, (García Romero & Vargas, 2017) desarrollaron un videojuego de pirámides holográficas mediante la plataforma Unity y blender para generar una alternativa innovadora y diferente a los comunes entornos de videojuegos para consolas, computadores o dispositivos móviles

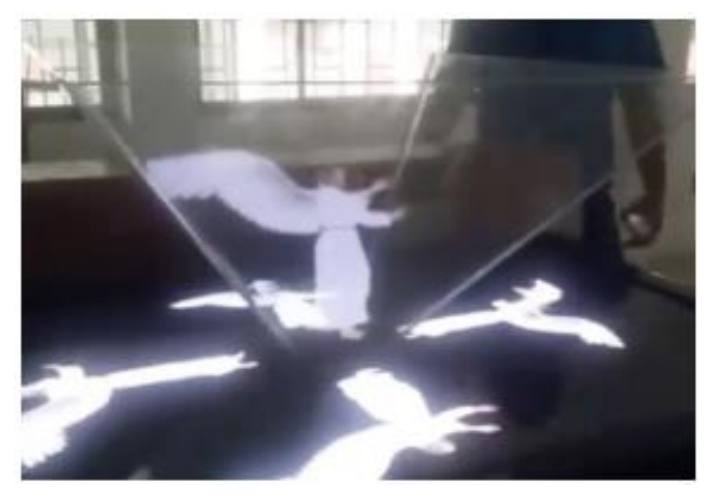

*Ilustración 6. Cristal normal a 45º con Video de ángel. Extraído de: http://tecedu.uho.edu.cu/index.php/tecned/article/view/54/51*

#### *Marketing*

Basado en las necesidades comerciales del entorno (Altamirano Andrade, 2017), Desarrollo una aplicación móvil bajo la plataforma Android con Realidad Aumentada como estrategia de marketing para el Restaurante Chimichurri Moros & Menestras mediante imágenes 3D que presenta de manera interactiva los platos del menú mediante el dispositivo móvil y un entorno sencillo y amigable.

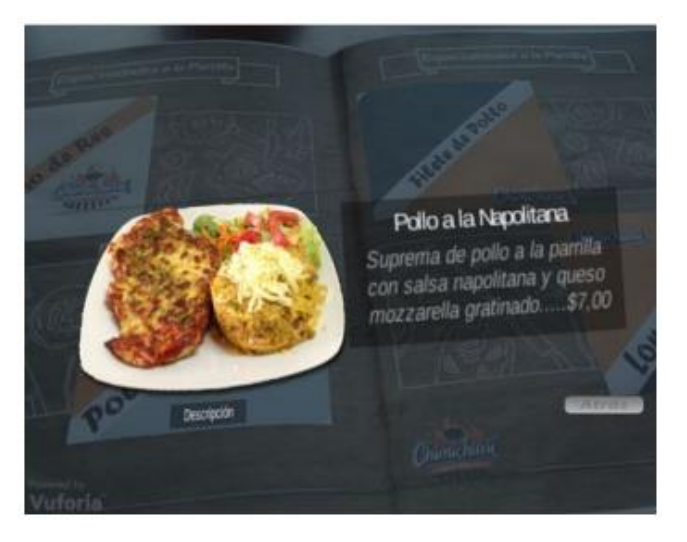

*Ilustración 7. Panel Virtual de la Información del Plato. Extraído de: http://repositorio.uta.edu.ec/bitstream/123456789/26425/1/Tesis\_t1311si.pdf*

#### *Educación*

En el ámbito de la educación la Realidad Aumentada ha permitido el desarrollo de nuevas modalidades de aprendizaje como lo es el flipped Classroom o el mlearning los cuales en sus diferentes áreas del conocimiento han conseguido ser un medio didáctico por el cual los estudiantes puedan mejorar su aprendizaje (Ramírez Montoya & García Peñalvo, 2017), un ejemplo de ello es la aplicación Juega PulsAR Play diseñada por (Ierache et al., 2014), orientada a estudiantes de secundaria y universitarios para aprender acerca de contenidos de diferentes temáticas como Historia, Actualidad, Deporte y Música que mediante el uso de la gamificación permitió obtener resultados satisfactorios en cuanto a su aplicabilidad en el aspecto académico.

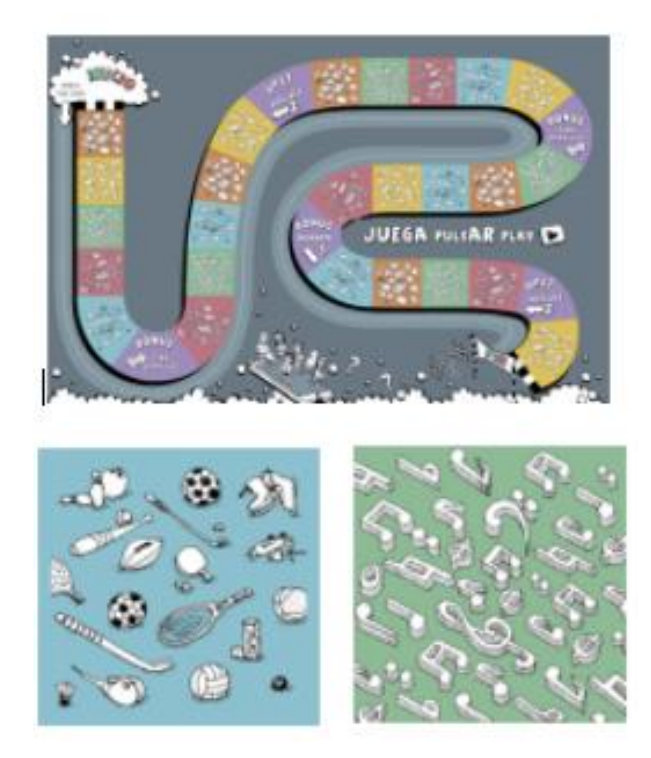

*Ilustración 8. Tablero físico y marcadores de Música yDeportes. Extraído de: http://revistas.unla.edu.ar/software/article/view/330/351*

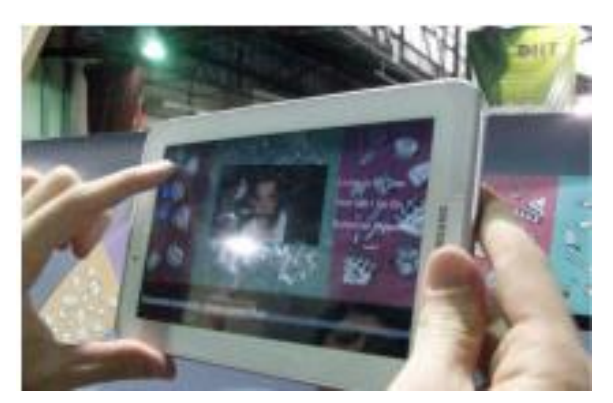

*Ilustración 9. Selección de opciones en Aplicación. Extraído de: http://revistas.unla.edu.ar/software/article/view/330/351*

# *Medicina*

Para tratar el Síndrome del Miembro Fantasma en pacientes que han sufrido una amputación (Esteban Arango, Cárdenas Mazo, & Peña Palacio, 2013), han desarrollado un sistema de rehabilitación combinando dos tecnologías emergentes como lo son la Realidad Aumentada y la interfaz Cerebro Computador, pensado para aquellos pacientes que sufren este tipo de dolor y el cual demostró ser un sistema sencillo de utilizar y con tiempos de entrenamiento de 30 minutos cuya finalidad es la de optimizar las terapias de rehabilitación mediante la

manipulación del paciente sobre su miembro fantasma como modelo de una prótesis virtual.

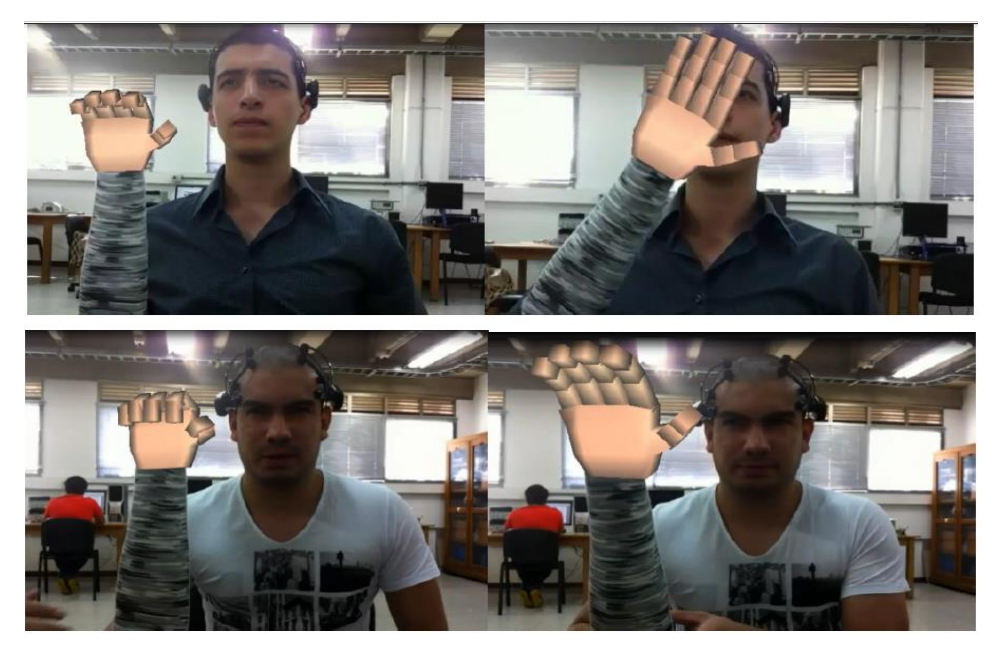

*Ilustración 10. Demostración del sistema funcional. Extraído de: http://www.scielo.mec.pt/pdf/rist/n11/n11a08.pdf*

# *Turismo*

Para promover el turismo en Perú (Salazar Alvarez, 2013), ha desarrollado una aplicación móvil denominada "*ARTurismo"* que mediante el uso de la Realidad Aumentada permite brindar a los turistas más información acerca de la Cultura Caral mediante imágenes e información superpuesta de los sitios visitados.

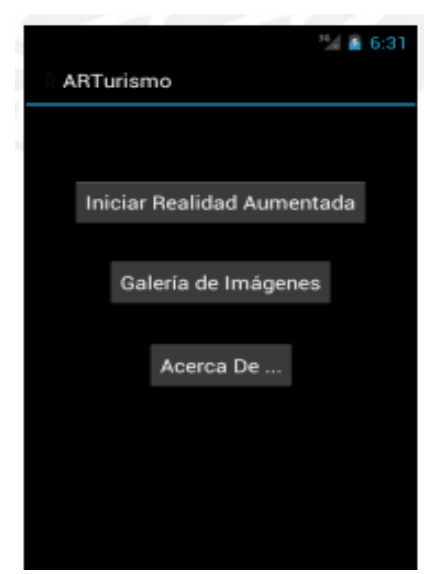

*Ilustración 11. Pantalla inicial de la Aplicación ARTurismo. Extraído de: http://tesis.pucp.edu.pe/repositorio/bitstream/handle/123456789/4647/SALAZAR\_IVAN\_REALIDAD\_AUME NTADA.pdf?sequence=1&isAllowed=y*

#### **Herramientas de Realidad Aumentada**

Una de las herramientas más conocidas y sencillas de Realidad Aumentada son las aplicaciones de códigos QR o Quick Responsive las cuales permiten escanear un código o marcador que automáticamente vinculará la imagen a un sitio o contenido web. Sin embargo (Blázquez Sevilla, 2017)nos menciona acerca de otras aplicaciones más sofisticadas que existen en el mundo de la Realidad Aumentada, que proporcionan de innovadores y atractivos resultados al usuario como son las siguientes, mismas que pueden ser usadas de manera didáctica e interactiva en el ámbito educativo:

*Layar*

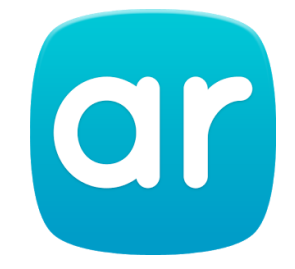

*Ilustración 12. Logo de Layar. Extraído de: https://play.google.com/store/apps/details?id=com.layar&hl=es*

Es una aplicación muy similar a Aurasma sin embargo posee diferencias que pueden ser notables según la versión que se adquiera de esta aplicación. La creación de la Realidad Aumentada en esta aplicación se crea mediante "campaingns" el cual tendrá como activador una "page" misma que puede ser una imagen en png, jpg, pdf, zip, a las cuales se añadirán las capas de información que se quieran presentar al usuario. De igual manera se puede añadir un carrete de imágenes, un video, una web, un audio, la posibilidad de llamada, compra, compartir en Facebook o Twitter en incluso abrir otras aplicaciones.

Esta herramienta cuenta con una versión de prueba gratuita (permite su uso gratuito por 30 días), así como versiones de pago de hasta 30 euros anuales que cuentan con características básicas de uso mientras que versiones Pro Premium permite al usuario tener características completas de uso por 300 euros al año y con los cuales puede incluir, botones propios, marcos, capas, animaciones personalizadas, modelos 3D e incluso estadísticas descargables.

Una de las diferencias más notables entre Aurasma y Layas es la interactividad que esta última permite al usuario.

*Aumentaty Geo*

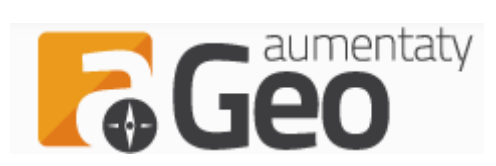

*Ilustración 13. Logo de Aumentaty Geo. Extraído de: http://geo.aumentaty.com/info/*

Esta tecnología española se basa en la Realidad Aumentada Geolocalizada la cual permite al usuario con tan solo descargar la App desde la Tienda de aplicaciones y ver la información del entorno utilizando la brújula del dispositivo móvil

*Google Goggles*

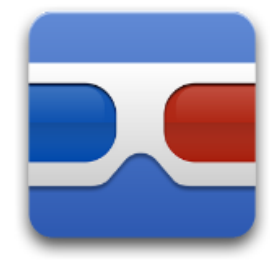

*Ilustración 14. Logo de Google Goggles. Extraído de: https://play.google.com/store/apps/details?id=com.google.android.apps.unveil&hl=es\_419*

Una vez abierta la aplicación desde la tienda de Aplicaciones de cualquier Sistema Operativo, mediante la cámara del dispositivo móvil y pulsando la opción de capturar se podrá acceder a la toda la información que está contenida en la base de datos de esta aplicación a través del reconocimiento de imágenes, cuadros, libros, lugares, etc.

#### *Aumented 3D*

Tanto en dispositivos IOS como Android esta aplicación permite ver objetos 3D en escenarios reales. Mediante Aumented 3D se puede tener acceso por defecto a modelos de paisajes, decoraciones entre otros en 3 dimensiones siendo de gran utilidad en espacios reales.

#### *Wikitude*

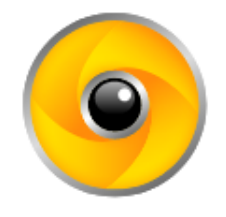

*Ilustración 15. Logo de Wikitude. Extraído de: https://www.wikitude.com/*

Permite tener acceso a toda aquella información que este registrada por la aplicación al enfocar con la cámara el entorno que contenga el activador de la Realidad aumentada. Incluye a su vez el proceso del GPS y la brújula para establecer las coordinadas o posición del usuario para que este pueda obtener fácilmente la información de lugares, material interactivo, objetos, tiendas, restaurantes, entre otros, mismo que podrá guardar en "mis sitios" para futuras búsquedas.

#### *Aumentaty Author*

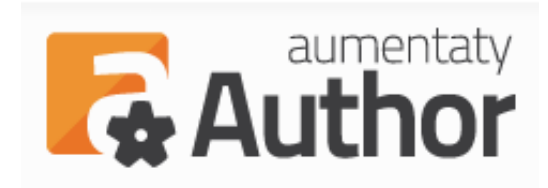

*Ilustración 16. Logo de Aumentaty Autor. Extraído de: http://author.aumentaty.com/*

Disponible para IOS o Android, esta aplicación permite la superposición de imágenes tridimensionales desde la cámara del dispositivo móvil y mediante las herramientas descargables desde su sitio web oficial.

Aumentaty Author permite a cualquier persona sin ningún previo conocimiento en programación el realizar contenidos en 3D en poco tiempo y compartirlos entre los demás usuarios (Author, 2017)

#### *ARCrowd*

Es una herramienta en línea que proporciona a los usuarios la oportunidad de crear sus propios contenidos en 3D mediante el uso de la Realidad Aumentada, para que a su vez puedan tener acceso a imágenes, textos, sonidos y videos que podrán compartir con los demás usuarios sin ninguna aplicación adicional desde la PC, únicamente utilizando el navegador Chrome o Mozilla. (ARcrowd, 2017)

#### **2.4.2 Variable Independiente**

#### **Pedagogía**

Citando a (Lucio, 2017), desde siempre los pueblos han buscado desarrollarse de manera intuitiva y es de manera implícita y no sistematizado que se forma la practica educativa y que hoy en día se lo denomina pedagogía. Es por ello por lo que sabemos que existe pedagogía cuando se reflexiona sobre el saber la verdadera educación definiendo así a la pedagogía como el proceso educativo de "saber educar" es decir es la ciencia que sistemáticamente, mediante métodos y procedimientos se encarga de conducir a los jóvenes en su crecimiento tanto físico, como mental, emocional, etc.

Otra definición acerca de la pedagogía nos comparte (Ruiz & Hidalgo, 2017) quienes en sus estudios realizados en los que se refieren a la pedagogía como un saber distinto del simple "arte de enseñar" pero que sin lugar a duda es diferente al fenómeno educativo que solo se aferra a los sistemas, procesos, resultados, logística y contexto.

De manera tradicional, la pedagogía siempre ha sido vista como la "ciencia del arte de enseñar" y es a partir de ello que diversos autores han hecho distinción de entre la ciencia y el arte, o la ciencia y el saber.

En la Actualidad el termino pedagogía se ha visto envuelto en un conflicto entre la ciencia y el arte dándole así un concepto una "supe categoría" quien abarca un conjunto de ciencias y saberes que apoyan el proceso educativo.

Etimológicamente el término Pedagogía proviene del griego "paidos" que significa niño y el término "agein" que se refiere a la acción de guiar o conducir, por lo que el término quiere decir guiar al niño en aspectos normativos.

#### **La pedagogía como Técnica**

Se refiere a un conjunto de procedimientos y recursos mediante los cuales se sirve una ciencia o arte. La pedagogía es considerada una técnica debido a los parámetros y normas que delimitan el arte de educar.

#### **La pedagogía como Ciencia**

En este aspecto la pedagogía cumple con características primordiales que la consideran una ciencia, esto es el enfoque propio de una investigación, se encuentra firmemente fundando en principios que regulan y constituyen un sistema mediante métodos científicos como la observación y experimentación

#### **La pedagogía como Arte**

Considerada como el arte de transmitir experiencias, conocimientos, valores y virtudes con los recursos que estén a nuestra disposición, formando de manera disciplinada los aspectos psicológicos, físicos e intelectuales que forman parte del proceso de educación tomando en cuenta los factores culturales de la sociedad. (Hevia Bernal, 2012)

#### **Didáctica**

Según los diversos estudios realizados por (Mallart, 2012), define a la didáctica como una ciencia práctica, de carácter de intervención y transformadora de la realidad considerada en ciertos países como artes mientras que otros lo consideran una tecnología o ciencia. Sin embargo, etimológicamente, el término Didáctica proviene del griego: didaktiké, didaskein, didaskalia, entre otros, mismo que tienen relación con el verbo enseñar, instruir, o exponer con claridad algún saber.

Este término hace referencia de igual manera al proceso de instrucción y orientación por medio de estrategias, métodos, eficiencia, orientados a un pensamiento pedagógico que lleve a cabo el proceso de enseñanza. Considerando así a la didáctica como una enseñanza sistemática y planificada dentro de una educación institucionalizada. (Lucio, 2017)

### **Aprendizaje Significativo**

Según David Ausubel (1918 - 2008), psicólogo educativo y teórico cognitivista, manifiesta que el aprendizaje significativo es el proceso de reestructuración o de reconstrucción del aprendizaje, de las percepciones, ideas y conceptos que el aprendiz posea en su estructura cognitiva, siendo así que el sujeto transforma una información pasiva y literal en información exterior interactuando con los esquemas de conocimiento previo y las experiencias personales.

Este proceso genera un aprendizaje basado en el constructivismo en el que el estudiante es visto como generador activo y un ente desarrollador de su propio conocimiento dejando de lado aquellas simples asociaciones repetitivas y memorísticas dado que el aprendiz reiteradamente descubre nuevos hechos, formas y conceptos que generan nuevos conocimientos adicionales a los aprendidos en el aula de clases, siendo así que no es factible que todo aprendizaje significativo ocurra de manera repetitiva en la institución educativa (Diaz & Hernández, 1999)

#### **Características o condiciones del Aprendizaje significativo**

En base a la larga trayectoria y experiencia en el campo de docencia (Moreira, La teoría del aprendizaje crítico: una referencia para organizar la enseñanza contemporánea, 2012), nos comparte aquellas características esenciales que permiten desarrollar un aprendizaje significativo:

La interacción cognitiva del estudiante entre los conocimientos nuevos y aquellos previos en su vida, es la característica primordial del aprendizaje significativo, en esta interacción se relacionarán de manera substantiva aquellos recuerdos que tenga de un conocimiento pasado con las vivencias que tenga en el presente y experimente de acuerdo con su situación.

Esto define por naturaleza que el aprendizaje significativo se caracteriza por la comprensión del conocimiento, la aplicación y la transparencia con la que el estudiante pueda captar nuevos conocimientos que sirvan para eliminar el aprendizaje mecánico al que normalmente está acostumbrado y que tarda mucho tiempo en volverse significativo, existiendo casos en que llegar a olvidarse antes de llegar a ese proceso.

Otra condición correspondiente al aprendizaje significativo es la intencionalidad o la predisposición que el estudiante tiene para aprender y que puede determinar en la práctica si es estudiante sigue utilizando un aprendizaje mecánico o si los diversos recursos didácticos tales como libros de textos, clases explicativas, etc., estimulan el interés del estudiante y se vuelvan potencialmente participativos combinando sus conocimientos previos con aquellos más relevantes que sean impartidos.

#### **Clasificación o Formas del Aprendizaje Significativo**

Se pueden distinguir 3 tipos de aprendizajes significativos: por subordinación, por superordinación y de modo combinatorio:

*El aprendizaje significativo subordinado*

Es aquel que se genera cuando los nuevos conocimientos con un alto potencial significativo adquieren significados para el aprendiz mediante un proceso de anclaje cognitivo e interactivo con los conocimientos previos relevantes ya existentes en su estructura cognitiva de manera que una idea inicial pueda ir desarrollándose, haciendo cada vez más elaborada y cognitivamente sustentada. Por ejemplo, un niño conoce lo que es una escuela y tiene un concepto claro de su utilidad y con el tiempo ese conocimiento se ira alimentando con información importante como, que tipo de escuela es, que es escuela fiscal, particular, etc. Sin olvidar la noción base que es la definición de la escuela.

#### *El aprendizaje significativo superordenado*

Este aprendizaje es mucho más complejo ya que conlleva proceso de abstracción, inducción, síntesis, que orientan a los nuevos conocimientos a subordinar a aquellos que le dieron origen, lo que le permite tener una perspectiva más amplia acerca de aquellas nociones básicas que tenía, en este caso para entender la relación de la escuela con la sociedad y el propósito que tiene dentro de ella

# *El aprendizaje significativo combinatorio*

Esta forma de aprendizaje combina los procesos de adquisición significativa de un nuevo conocimiento y la interacción de este con otros conocimientos previos generando un conocimiento critico (Moreira, ¿Al final, Qué es Aprendizaje Signficativo?, 2012)

#### **Ventajas del Aprendizaje Significativo**

En los estudios realizados por (Eroski, 2016), se manifiestan las ventajas más relevantes en relación con la aplicación del aprendizaje significativo tanto en docentes como estudiantes dentro del proceso de enseñanza aprendizaje.

- Los conocimientos al estar interrelacionados se incorporan en la memoria a largo plazo, de forma que se conservan por más tiempo a diferencia del contenido memorístico
- Los estudiantes "aprenden a aprender" de manera que posteriormente pueden hacer uso de ese conocimiento adquirido y fundamentado
- Se adquieren conocimientos organizados de manera que pueden establecer conexiones más claras entre ellos
- Los estudiantes se ven más motivados y con iniciativa propia ante el nuevo aprendizaje
- El docente se muestra más motivado al observar el rendimiento académico por parte de los estudiantes que aplican un conocimiento significativo.

# **2.5 Hipótesis**

La Realidad Aumentada incide en el Aprendizaje Significativo del idioma inglés de los niños y niñas del 4to grado de Educación General Básica de la Unidad Educativa Ambato

# **2.6 Señalamiento de Variables**

**Variable Independiente:** Realidad Aumentada

**Variable Dependiente:** Aprendizaje Significativo

### **CAPITULO III**

# **METODOLOGÍA**

#### **3.1 Enfoque**

La presente investigación se basa en el modelo cuali-cuantitativo, cuantitativa, porque se analizarán datos de los estudiantes obtenidos a través de una encuesta estructurada y orientada al entendimiento de niños y niñas entre los 7 y 8 años de edad misma que será socializada y explicada durante el momento de su ejecución y de la cual se obtendrán datos equivalentes a valores numéricos que serán procesados y analizados mediante la tabulación de los mismos en una hoja de cálculo de Excel para posteriormente ser representados en gráficos estadísticos e interpretar sus resultados los cuales permitirán determinar las falencias del aprendizaje del idioma inglés aplicando tecnologías en el aula de clase y comprobar así la hipótesis planteada. Así como también será de tipo cualitativa ya que permitirá conocer las apreciaciones de los estudiantes con relación a como aprenden mejor el idioma inglés.

### **3.2 Modalidad básica de la investigación**

#### **Investigación de Campo**

La presente investigación es de campo puesto que se realizó directamente en el lugar donde se producen los hechos, juntamente con la comunidad educativa involucrada.

#### **Investigación Bibliográfica**

Fue una investigación bibliográfica puesto que se tomaron artículos científicos con relación tanto con la variable independiente "Realidad Aumentada" y con la variable dependiente "Aprendizaje Significativo", así como también se utilizó libros o artículos de revistas y periódicos de diferentes fechas con el fin de obtener información relacionada con el contexto.

#### **3.3 Nivel o Tipo de Investigación**

#### **Nivel Explicativo**

Fue de tipo explicativo puesto que se tomaron datos de estudiantes y docentes de la Institución mediante una encuesta validada y con la autorización de las autoridades de la institución, con los datos obtenidos se pudo determinar la veracidad de la hipótesis planteada.

#### **Nivel Descriptivo**

Una vez tomados los datos de los estudiantes y los docentes se realizó un análisis crítico profundo y general del problema ya que al asociar la variable independiente con la dependiente esta investigación detectó que el establecimiento cuenta con laboratorios de computación equipados con recursos tecnológicos de punta, mismos que están siendo subutilizados y en la mayoría de casos se encuentran descuidados por parte de la institución siendo así que no cumplen con su función primordial como parte del aprendizaje de los estudiantes.

#### **Nivel Explorativo**

Es pertinente realizar un diagnóstico inicial para determinar las falencias que presentan los estudiantes sobre el aprendizaje del idioma inglés utilizando una metodología combinada entre procesos constructivistas de autoaprendizaje y diseño de software basado en competencias mediante los cuales se aplicará un pre–test para determinar el grado de aprendizaje previo del idioma inglés en los niños y niñas del 4to grado de educación básica elemental sin el uso de herramientas tecnológicas como parte de la enseñanza académica.

# **3.4 Población y Muestra**

# **Población**

La comunidad de estudio que se investigó está integrada por los estudiantes del 4to grado de la Unidad Educativa Ambato.

# **Cuadro N.º1: Población de 4to grado de Educación Básica – Unidad Educativa Ambato, Periodo septiembre 2017 – marzo 2018**

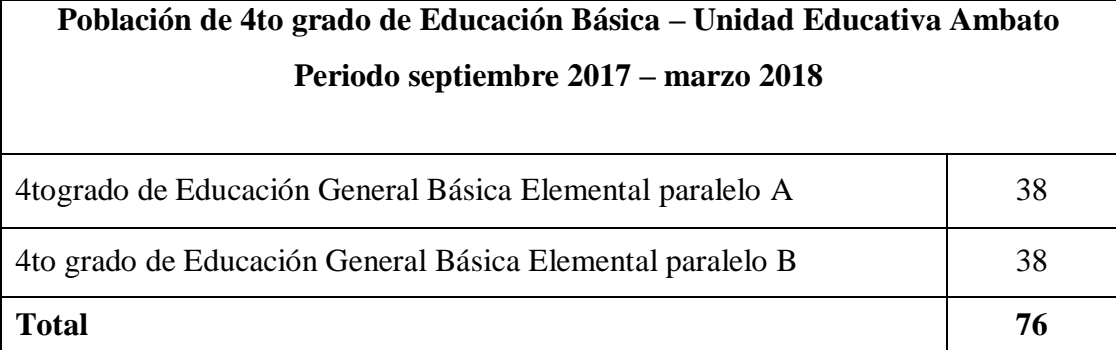

**Fuente:** Unidad Educativa Ambato **Elaborado por:** Kira I. Valarezo A.

# **3.5 Operacionalización de variables Variable Independiente: Realidad Aumentada**

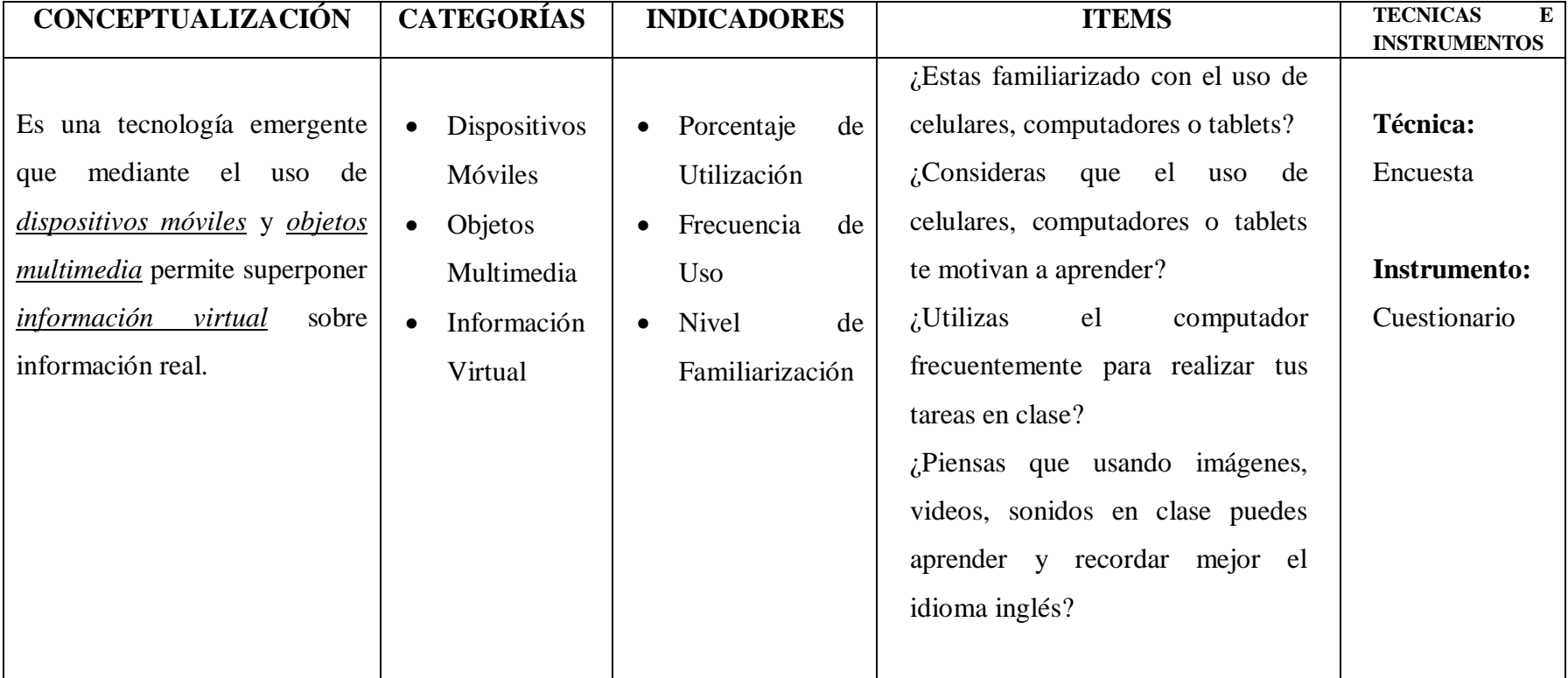

# **Cuadro N.º2: Operacionalización de variables – Variable Independiente**

**Elaborado por:** Kira I. Valarezo A.

# **Variable Dependiente: Aprendizaje Significativo**

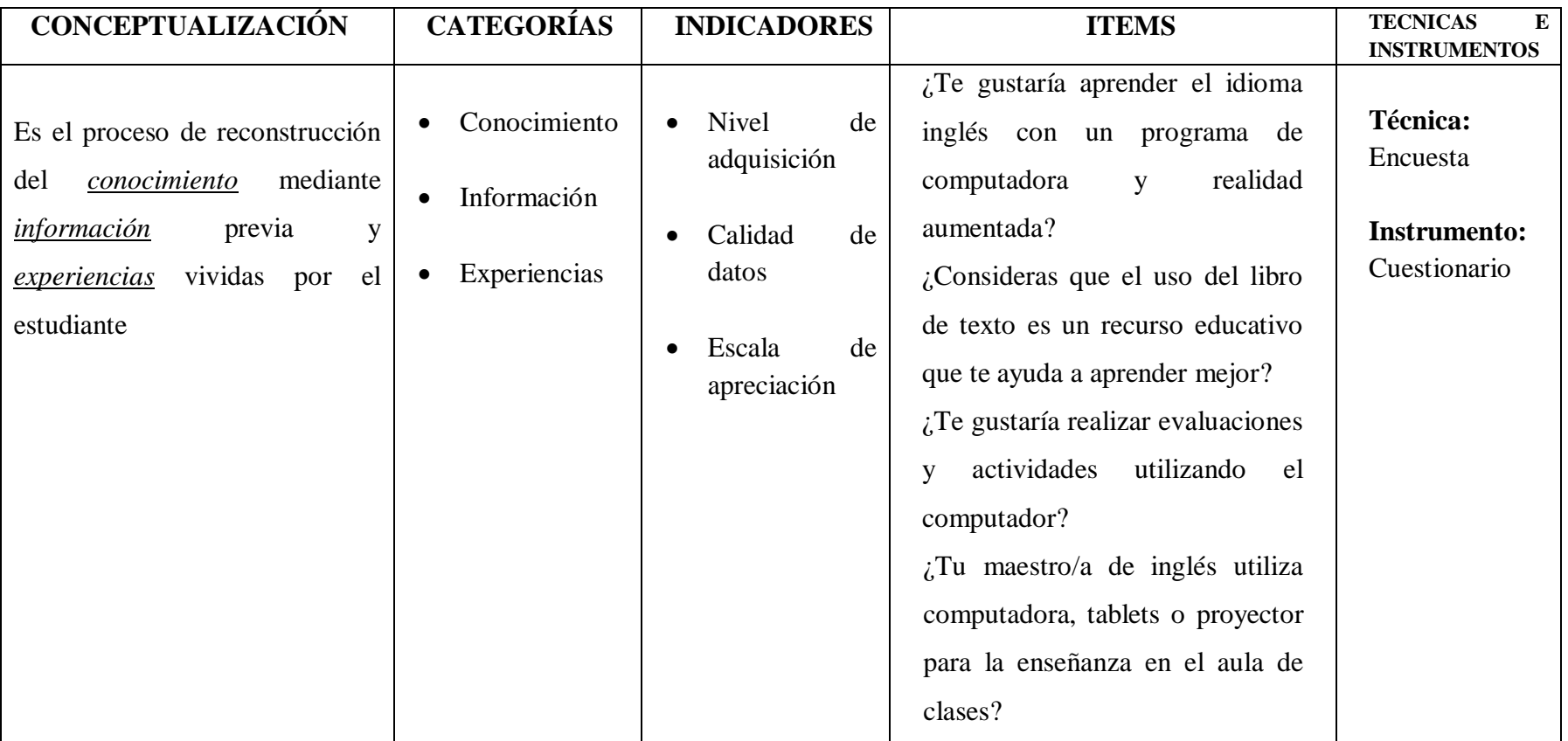

# **Cuadro N.º3: Operacionalización de variables – Variable Dependiente**

**Elaborado por:** Kira I. Valarezo A.

# **3.6 Plan de Recolección de Información**

 $\overline{1}$ 

Para el presente proyecto de investigación se recurrirá al siguiente método de recolección de información: encuestas dirigidas a los niños y niñas del 4to grado de Educación Básica mediante un cuestionario estructurado y adecuado.

| PLAN DE RECOLECCIÓN DE INFORMACIÓN |                                           |  |
|------------------------------------|-------------------------------------------|--|
| <b>Preguntas Básicas</b>           | <b>Explicación</b>                        |  |
| 1. ¿Para qué?                      | Analizar la incidencia de la Realidad     |  |
|                                    | Aumentada en el aprendizaje significativo |  |
|                                    | del idioma inglés en los niños y niñas de |  |
|                                    | 4to grado de EGB                          |  |
| 2. $i$ De<br>qué<br>personas<br>u  | Niños y niñas de 4to grado de Educación   |  |
| objetos?                           | General Básica de la Unidad Educativa     |  |
|                                    | Ambato, en relación con la Realidad       |  |
|                                    | Aumentada y el aprendizaje significativo. |  |
| 3. ¿Sobre qué aspectos?            | La Realidad Aumentada en el aprendizaje   |  |
|                                    | significativo del idioma inglés en los    |  |
|                                    | niños y niñas de 4to grado de EGB         |  |
| 4. ¿Quién?                         | Kira Isabel Valarezo Avilés               |  |
| 5. ¿Cuándo?                        | Durante los meses septiembre 2017         |  |
|                                    | enero 2018                                |  |
| 6. $\lambda$ Dónde?                | Unidad<br>Educativa<br>Ambato,<br>cantón  |  |
|                                    | Ambato, provincia de Tungurahua           |  |
| 7. ¿Cuántas veces?                 | Una sola vez                              |  |
| técnica<br>8. ¿Qué<br>de           | Encuesta                                  |  |
| Recolección?                       |                                           |  |
| 9. $\mathcal{L}$ Con qué?          | Cuestionario estructurado                 |  |

**Cuadro N.º4: Plan de Recolección de Información**

**Elaborado por:** Kira I. Valarezo A.

# **3.7 Plan de Procesamiento de la Información**

Posterior a la recolección de información, mediante la aplicación de encuestas, mismas que fueron realizadas a los niños y niñas del 4to grado de educación básica de la Unidad Educativa Ambato, el presente procesamiento de la información se lo realizó de la siguiente manera:

- Organizar la información recolectada
- Tabular los datos obtenidos en una hoja de cálculo en el programa de Excel de Microsoft
- Realizar cuadros de frecuencia respectivos a cada pregunta
- Diseñar los gráficos estadísticos para cada cuadro
- Analizar los valores obtenido en base a los resultados
- Realizar la debida interpretación de datos en base a los resultados observados
- Verificar la hipótesis

# **CAPÍTULO IV**

# **ANÁLISIS E INTERPRETACIÓN DE RESULTADOS**

#### **4.1 Análisis e interpretación de datos**

Para el adecuado proceso de obtención de información se diseñó una encuesta dirigida a los niños y niñas del 4to grado de educación básica de la Unidad Educativa Ambato, misma que constará de 8 preguntas relacionadas a la familiaridad que poseen los estudiantes con las nuevas tecnologías y cuyas alternativas están valoradas de acuerdo a la escala de Likert con las alternativas: siempre, casi siempre, a veces, casi nunca, nunca, las cuales se presentaron mediante iconos de emociones los cuales guiaron al estudiante a ubicar su respuesta y plasmarla marcando una x en la opción correspondiente.

En base a las encuestas aplicadas a los niños y niñas del 4to grado de Educación Básica se puede observar el desarrollo de un análisis completo en cuanto al tema Realidad Aumentada en El Aprendizaje Significativo Del Idioma Inglés.

A continuación, se presenta el correspondiente desarrollo del análisis y la interpretación de los resultados obtenidos en cada una de las preguntas aplicadas a los estudiantes de la Unidad Educativa Ambato.

#### **ENCUESTA A ESTUDIANTES**

**Pregunta 1:** ¿Estás familiarizado con el uso de celulares, computadores o tablets?

| <b>Alternativa</b> | Frecuencia |               |
|--------------------|------------|---------------|
|                    | #          | $\frac{0}{0}$ |
| Siempre            | 64         | 84            |
| Casi siempre       |            |               |
| A veces            |            |               |
| Casi Nunca         |            | 2             |
| Nunca              |            |               |
| <b>Total</b>       | 76         | <b>100</b>    |

**Cuadro N.º5: Familiarización con el uso de Recursos Tecnológicos**

**Fuente:** Encuesta

**Elaborado por:** Kira I. Valarezo A.

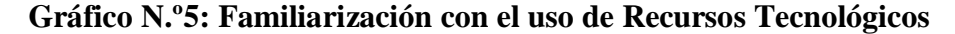

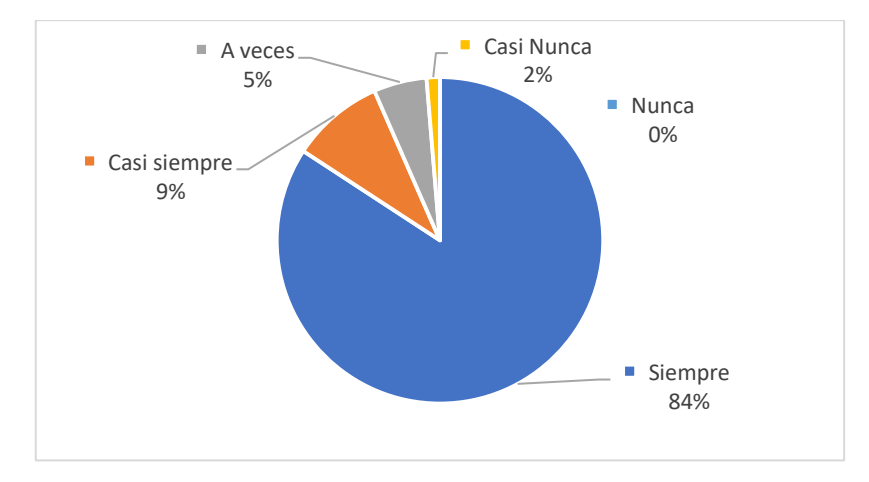

De un total de 76 estudiantes encuestados el 84%manifiesta que siempre está familiarizado con el uso de recursos tecnológicos, mientras que el 9% considera que casi siempre está familiarizado, el 5% manifiesta que a veces, el2% dice que casi nunca está familiarizado con el uso de celulares, computadores o tablets.

Como se puede observar las cifras de esta pregunta fueron favorables para proponer una solución tecnológica usando dispositivos tecnológicos ya que la mayoría de los estudiantes se encuentran familiarizados con el uso de celulares, computadores o tablets y es realmente diminuto el porcentaje de población encuestada que no conoce un dispositivo tecnológico.

**Pregunta 2:** ¿Consideras que el uso de celulares, computadores o tablets te motivan a aprender?

| <b>Alternativa</b> | Frecuencia |               |
|--------------------|------------|---------------|
|                    | #          | $\frac{0}{0}$ |
| Siempre            | 64         | 84            |
| Casi siempre       | 11         | 15            |
| A veces            |            |               |
| Casi Nunca         |            |               |
| Nunca              |            |               |
| <b>Total</b>       | 76         | <b>100</b>    |

**Cuadro N.º 6: Recursos Tecnológicos motivadores de aprendizaje**

**Fuente:** Encuesta

**Elaborado por:** Kira I. Valarezo A.

**Gráfico N.º 6: Recursos Tecnológicos motivadores de aprendizaje**

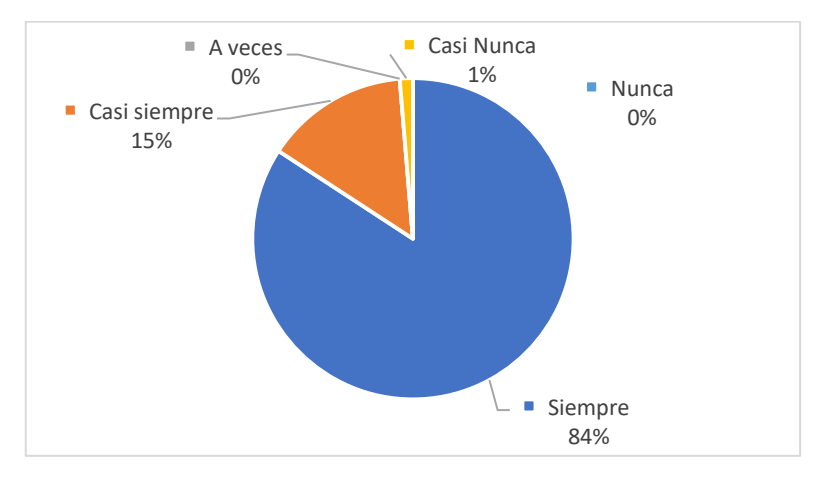

Siendo un total de 76 estudiantes, 84%consideran que siempre el uso de celulares, computadores o tablets los motivan a aprender, mientras que un 15% casi siempre concuerdan con tal afirmación; por otro lado, solo el 1%de estudiantes consideró que casi nunca la tecnología motiva el aprendizaje.

Se puede observar que la gran mayoría de los estudiantes consideran de manera positiva el uso de dispositivos móviles como parte de la motivación académica dentro de una determinada materia de estudio de tal manera que muy pocos fueron los que consideran que no siempre esta tecnología determina la motivación dentro del proceso de enseñanza aprendizaje lo que permitirá continuar con el proceso investigativo.

**Pregunta 3:** ¿Utilizas el computador frecuentemente para realizar tus tareas en clase?

| <b>Alternativa</b> | Frecuencia |               |
|--------------------|------------|---------------|
|                    | #          | $\frac{0}{0}$ |
| Siempre            | 15         | 20            |
| Casi siempre       |            |               |
| A veces            | 17         | 22            |
| Casi Nunca         | 32         | 42            |
| Nunca              |            |               |
| <b>Total</b>       | 76         | <b>100</b>    |

**Cuadro N.º 7: Uso del computador para tareas en clase**

**Fuente:** Encuesta

**Elaborado por:** Kira I. Valarezo A.

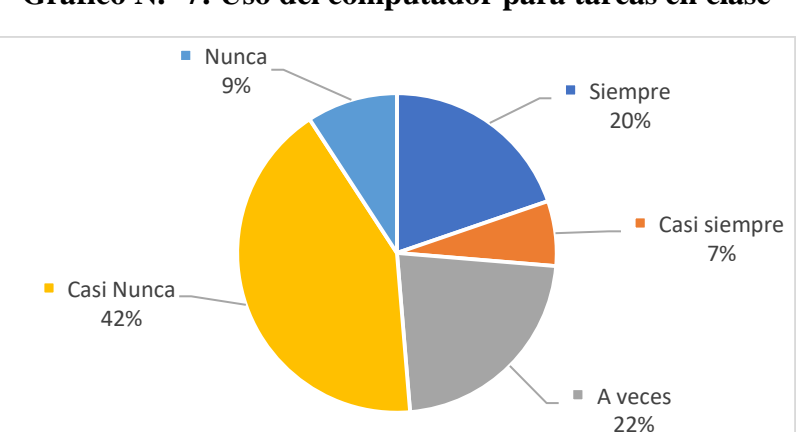

**Gráfico N.º 7: Uso del computador para tareas en clase**

Con un total de 76 estudiantes encuestados, el 42% de ellos expresó que casi nunca utilizan el computador para desarrollar tareas en clase mientras que el 22% menciona que a veces utilizan los computadores o laboratorios de computación por otro lado el 20% indica que si utilizan los computadores durante horas de clase dejando así un 9% de los encuestados que no utilizan los computadores y un 7% que casi siempre tiene acceso a los laboratorios de computación.

Podemos observar que la mayor parte de los estudiantes coinciden en que los computadores casi nunca son utilizados para cumplir con talleres o trabajos en horas académicas dejando únicamente a un bajo porcentaje de niños y niñas que pueden usar los computadores netamente para desarrollar sus tareas en clase demostrando resultados favorables a la investigación.

**Pregunta 4:** ¿Piensas que usando imágenes, videos, sonidos en clase puedes aprender y recordar mejor el idioma inglés?

| <b>Alternativa</b> | Frecuencia |               |
|--------------------|------------|---------------|
|                    | #          | $\frac{0}{0}$ |
| Siempre            | 63         | 83            |
| Casi siempre       | 6          |               |
| A veces            |            |               |
| Casi Nunca         |            |               |
| Nunca              |            |               |
| <b>Total</b>       | 76         | 100           |

**Cuadro N.º8: Multimedia como metodología pedagógica**

**Fuente:** Encuesta

**Elaborado por:** Kira I. Valarezo A.

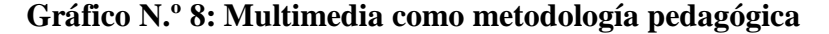

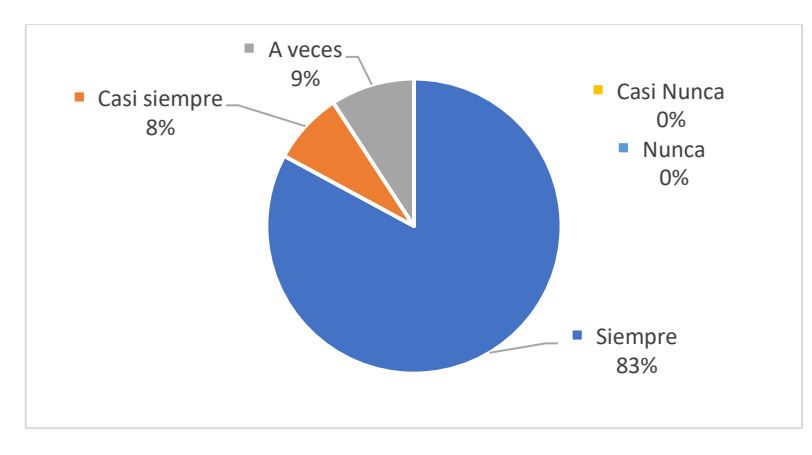

Con un total de 76 estudiantes encuestados se puede observar mediante la gráfica que el 83% de ellos indicaron que usando imágenes, videos, sonidos en clase pueden aprender y recordar mejor el idioma inglés, siguiéndole un 9% de encuestados que consideran que solo a veces esta estrategia ayuda en su proceso de aprendizaje dejando así 3% de la población encuestada que considera que casi siempre esta estrategia es favorable.

Los estudiantes presentaron un mayor índice de aceptación en cuanto al uso herramientas multimedia para el aprendizaje y refuerzo de la enseñanza del idioma inglés siendo un resultado favorable para el desarrollo de la aplicación.

**Pregunta 5:** ¿Te gustaría aprender el idioma inglés con un programa de computadora y realidad aumentada?

| <b>Alternativa</b> | Frecuencia |               |
|--------------------|------------|---------------|
|                    | #          | $\frac{0}{0}$ |
| Siempre            | 65         | 85            |
| Casi siempre       |            | 12            |
| A veces            |            |               |
| Casi Nunca         |            |               |
| Nunca              |            |               |
| <b>Total</b>       | 76         | <b>100</b>    |

**Cuadro N.º9:Software educativo para aprender inglés**

**Fuente:** Encuesta

**Elaborado por:** Kira I. Valarezo A.

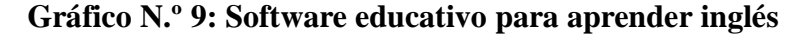

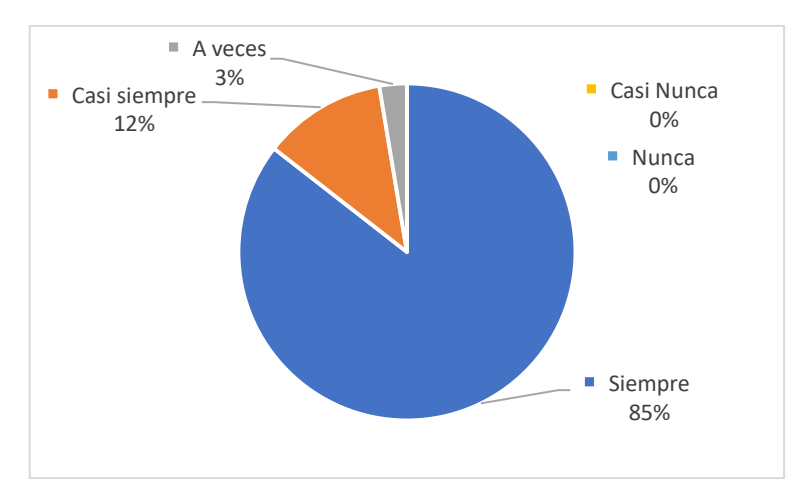

Siendo un total de 76 estudiantes encuestados su puede obtener como resultado que el 85% de la población les gustaría aprender el idioma inglés con un programa de computadora y realidad aumentada mientras que el 12% consideró como casi siempre esta alternativa de enseñanza, y apenas un 3% de estudiantes considera que a veces deba utilizarse esta metodología.

Como se puede ver existe un alto grado de aceptación ante la propuesta de un software educativo para el proceso de enseñanza aprendizaje del idioma inglés y en donde tan solo un bajo índice de la población estudiantil encuestada utilizaría este programa en ciertas ocasiones, resultados que demuestran un nivel favorable de progreso para la investigación
**Pregunta 6:** ¿Consideras que el uso del libro de texto es un recurso educativo que te ayuda a aprender mejor?

|                    | Frecuencia |               |  |
|--------------------|------------|---------------|--|
| <b>Alternativa</b> | #          | $\frac{0}{0}$ |  |
| Siempre            | 29         | 38            |  |
| Casi siempre       | 18         | 24            |  |
| A veces            | 27         | 35            |  |
| Casi Nunca         | 2          |               |  |
| Nunca              |            |               |  |
| <b>Total</b>       | 76         | 100           |  |

**Cuadro N.º10: Libros de texto como recurso educativo**

**Fuente:** Encuesta

**Elaborado por:** Kira I. Valarezo A.

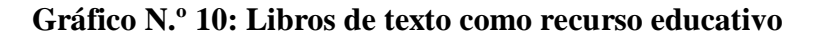

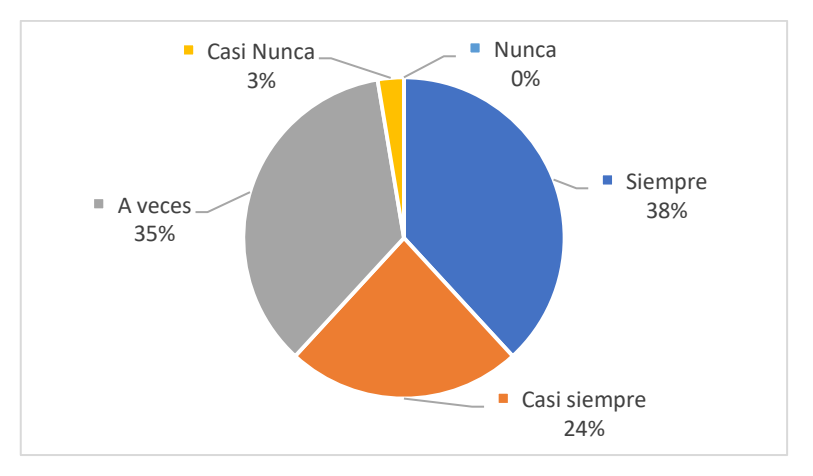

En base a los datos obtenidos de los 76 estudiantes encuestados podemos apreciar que el 38% consideran que el uso del libro de texto es un recurso educativo que les ayuda a aprender mejor, mientras un 35% indica que a veces este recurso es útil dentro del proceso de enseñanza, por otro lado, un 24% manifiesta que el uso del texto ayuda a obtener un mejor aprendizaje dejando así un 3% de la población que no lo considera como un recurso óptimo de enseñanza.

Como se puede observar en los resultados obtenidos, la mayoría de los estudiantes, indicaron que el uso del libro de texto ayuda a aprender mejor, ya que es el único medio con el cual el docente imparte sus clases siendo un motivo más para continuar con el avance investigativo que permite involucrar a las tic's en el proceso escolar

**Pregunta 7:** ¿Te gustaría realizar tus evaluaciones y actividades utilizando el computador?

| <b>Alternativa</b> | Frecuencia |               |  |
|--------------------|------------|---------------|--|
|                    | #          | $\frac{0}{0}$ |  |
| Siempre            | 59         | 78            |  |
| Casi siempre       | 12         | 16            |  |
| A veces            |            |               |  |
| Casi Nunca         |            |               |  |
| Nunca              |            |               |  |
| <b>Total</b>       | 76         | 100           |  |

**Cuadro N.º11: Uso del computador para el proceso de evaluación**

**Fuente:** Encuesta

**Elaborado por:** Kira I. Valarezo A.

**Gráfico N.º11: Uso del computador para el proceso de evaluación**

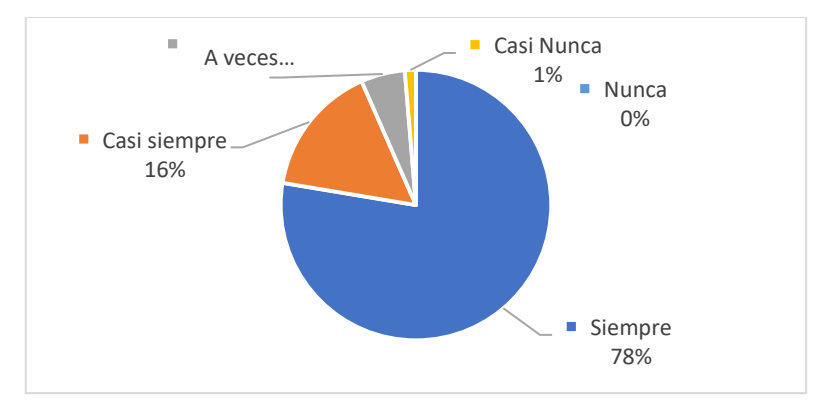

Como se puede apreciar en la gráfica evaluativa de un total de 76 estudiantes encuestados, el 78% de ellos les gustaría realizar evaluaciones y actividades utilizando el computador mientras que un 16% casi siempre usarían esta tecnología y un 5% estaría dispuesto a usarla a veces, dejando así al 1% de la población que no accedería a utilizar el computador.

La mayoría de los estudiantes tuvieron un alto nivel de aceptación en cuanto a la propuesta de utilizar el computador para realizar actividades y evaluaciones dentro del aula de clases permitiendo saber que el escaso uso de recursos tecnológicos desencadena en una metodología tradicionalista y rutinaria sin interacción con el estudiante, mismo que puede ser corregida mediante la implementación de un software educativo

**Pregunta 8:** ¿Tu maestro/a de inglés utiliza computadora, tablets o proyector para la enseñanza en el aula de clases?

| <b>Alternativa</b> | Frecuencia |               |  |
|--------------------|------------|---------------|--|
|                    | #          | $\frac{0}{0}$ |  |
| Siempre            | 6          |               |  |
| Casi siempre       |            |               |  |
| A veces            | 6          |               |  |
| Casi Nunca         | 26         | 34            |  |
| Nunca              | 38         | 50            |  |
| <b>Total</b>       | 76         | 100           |  |

**Cuadro N.º12: Uso de recursos tecnológicos por parte del docente**

**Fuente:** Encuesta

**Elaborado por:** Kira I. Valarezo A.

**Gráfico N.º12: Uso de recursos tecnológicos por parte del docente**

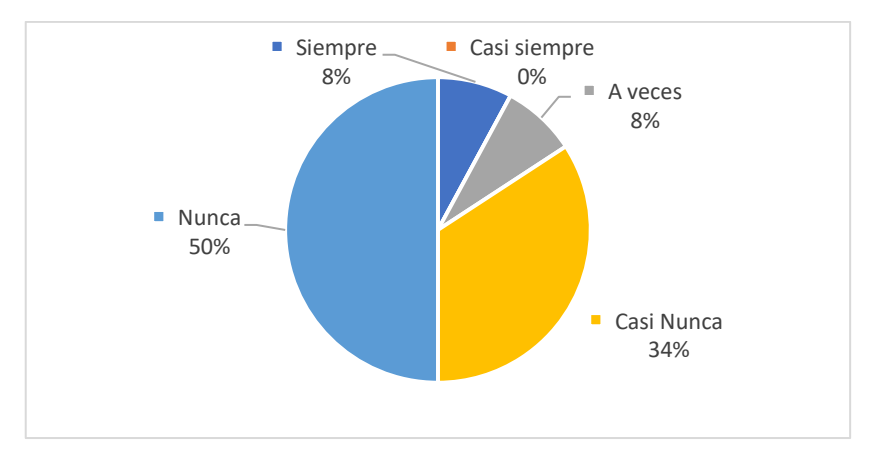

De un total de 76 estudiantes encuestados 50% indican que el docente nunca utiliza una computadora, Tablet o proyector para la enseñanza en el aula de clases mientras que un 34% menciona que casi nunca se utiliza estos recursos dejando así un 8% que indica que a veces si es utilizado el computador y otro 8% que consideran que el docente siempre utiliza el computador.

Como se puede apreciar en base a los resultados la mayoría de las personas encuestadas indicaron que el docente no utiliza recursos tecnológicos para la impartición de sus clases, siendo este un proceso desmotivante y rutinario lo cual puede ser corregido mediante la implementación de los recursos tecnológicos propuestos en la investigación.

#### **4.2 Verificación de la Hipótesis**

Para verificar la hipótesis se utilizó el estadígrafo Chi Cuadrado  $(X^2Chi^2)$ o  $X^2$ de Pearson lo cual permitirá contrastar dos o más grupo de una interrogante.

#### **Hipótesis**

La Realidad Aumentada incide en el Aprendizaje Significativo de los niños y niñas del 4to grado de Educación General Básica de la Unidad Educativa Ambato

#### **Modelo Lógico**

#### **Hipótesis nula H<sup>0</sup>**

La Realidad Aumentada **No** incide en el Aprendizaje Significativo del idioma inglés de los niños y niñas del 4to grado de Educación General Básica de la Unidad Educativa Ambato

#### **Hipótesis Alterna H<sup>1</sup>**

La Realidad Aumentada **Si** incide en el Aprendizaje Significativo del idioma inglés de los niños y niñas del 4to grado de Educación General Básica de la Unidad Educativa Ambato

## **Modelo Matemático**

 $H_0: O = E$  $H_1: O \neq E$ 

# **Modelo Estadístico**

$$
X_c^2 = \sum \left[\frac{(O-E)^2}{E}\right]
$$

#### **Selección del nivel de significación**

Para comprobar la hipótesis se escogió un nivel de significación del 95%  $(\alpha=0.05)$ 

#### **Descripción de la Población**

Como muestra investigativa se tomará el total de la población de los estudiantes del 4to grado de Educación Básica de la Unidad Educativa Ambato en la ciudad de Ambato, Provincia de Tungurahua.

#### **Especificación del Estadístico**

Se hará uso de un cuadro de contingencia de 4 filas por 5 columnas aplicando la siguiente fórmula estadística.

$$
x^2 = \sum \left[ \left( \frac{O - E}{E} \right)^2 \right]
$$

#### **Especificación de las regiones de aceptación y rechazo**

A continuación, se determinarán los grados de libertad utilizados en esta investigación misma que se establecen en base al número de filas (preguntas) y el número de columnas (alternativas de respuesta):

$$
gl = (f - 1) (c - 1)
$$
  
\n
$$
gl = (4 - 1) (5 - 1)
$$
  
\n
$$
gl = (3) (4)
$$
  
\n
$$
gl = 12
$$

De acuerdo con el nivel de significancia  $\alpha$ =0,05 y 12 grados de libertad, el Chi Cuadrado Tabular corresponde a 21,03. Por tanto, si  $X^2t \leq X^2c$  se aceptará la  $H_0$ , caso contrario se la rechazará.

 $X^{2}t = 21,03$ . Lo cual se graficará de la siguiente manera.

# **Gráfico N.º13: Chi Cuadrado**

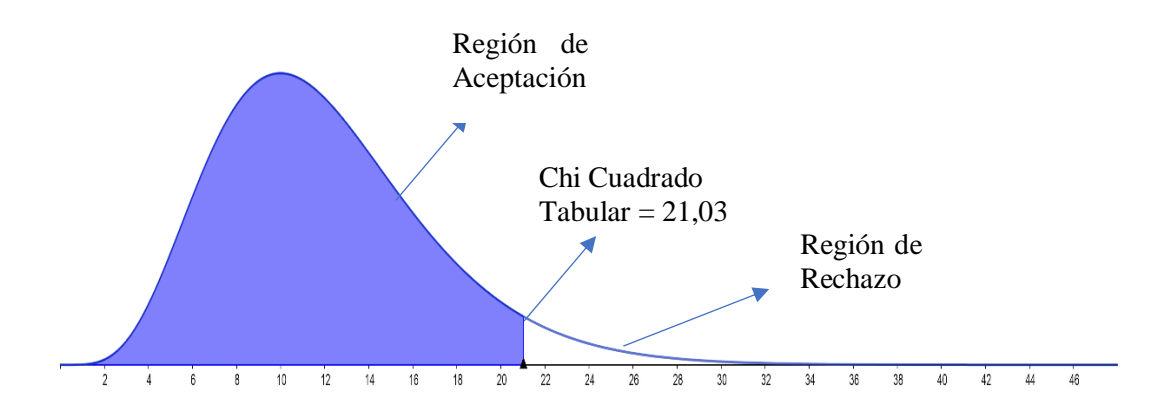

# **4.3 Recolección de Datos y Cálculos Estadísticos**

# **Análisis de Variables**

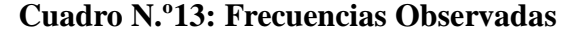

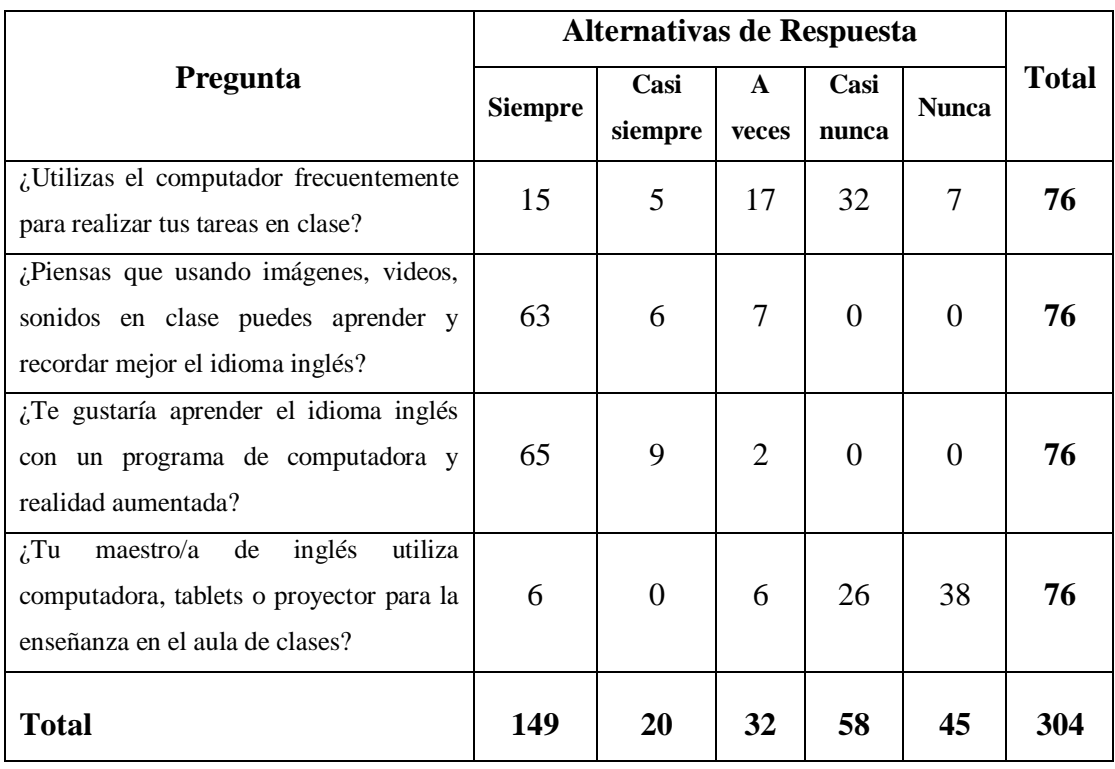

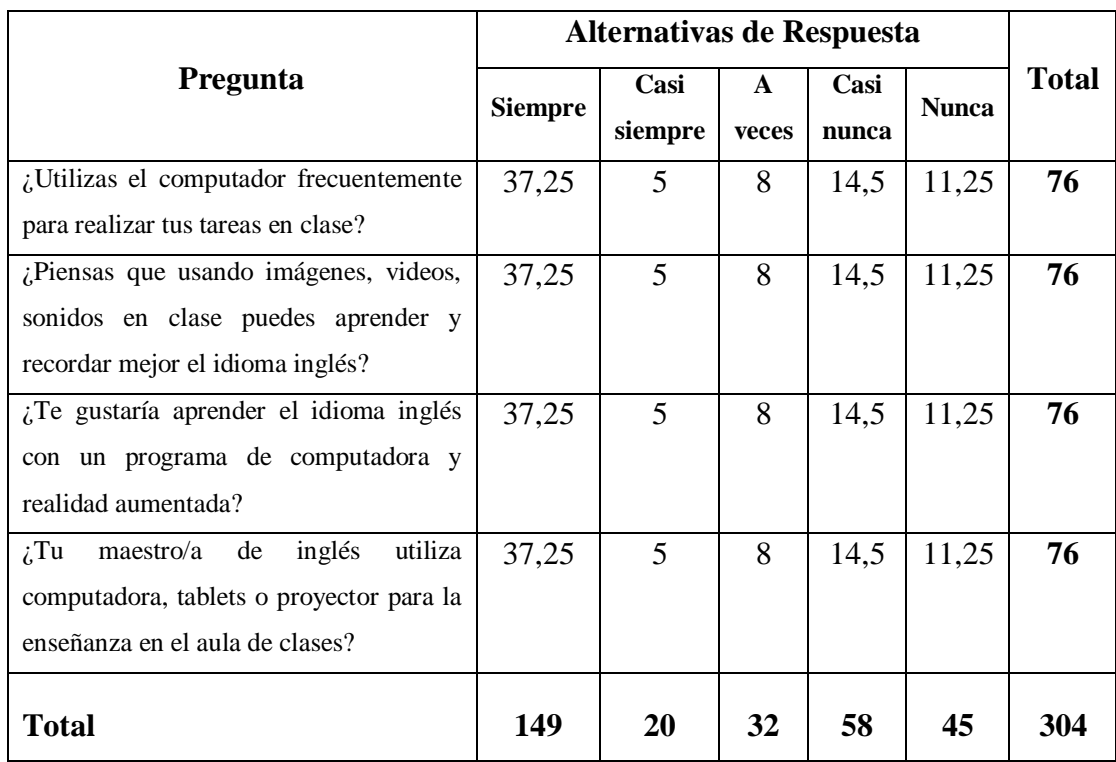

# *Cuadro N.º14: Frecuencias esperadas*

# *Cuadro N.º15:Chi Cuadrado*

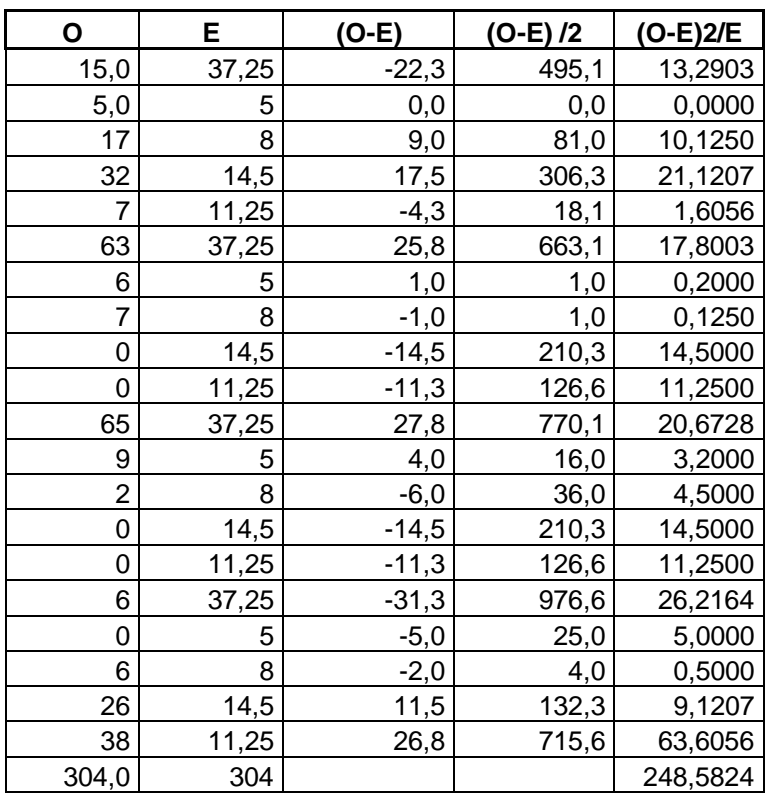

# **4.4 Decisión**

Con 12 gl y un nivel de significancia del 0,05  $X^2t = 21,03$ 

Siendo:  $X^2c = 248,5824$ ; en el caso de los estudiantes, los últimos valores son mayores que el primero y se hallan por lo tanto en la región de rechazo, se rechaza la hipótesis nula y se acepta la hipótesis alterna que dice:

> • La Realidad Aumentada **Si** incide en el Aprendizaje Significativo del idioma inglés de los niños y niñas del 4to grado de Educación General Básica de la Unidad Educativa Ambato

# **CAPÍTULO V**

# **CONCLUSIONES Y RECOMENDACIONES**

### **5.1 Conclusiones**

- Todos los docentes y estudiantes de la Unidad Educativa Ambato se encuentran familiarizados con el uso de la tecnología como dispositivos móviles dentro y fuera del aula de clases
- Los niños y niñas de la Unidad Educativa Ambato cuentan únicamente con el libro de texto como recurso pedagógico para el aprendizaje del idioma inglés
- Los niños y niñas de la Unidad Educativa Ambato mencionan que los docentes del área de inglés no utilizan recursos tecnológicos en el proceso de enseñanza aprendizaje
- Los docentes del área de inglés de la Unidad Educativa Ambato utilizan métodos tradicionales al impartir sus clases, a pesar del completo equipamiento tecnológico con el que consta la institución
- Los niños y niñas de la Unidad Educativa Ambato consideran que el uso de Recursos tecnológicos motivará su proceso de aprendizaje del idioma inglés

# **5.2 Recomendaciones**

- Los docentes deben mejorar las estrategias de enseñanza aplicadas en el aula de clases al igual que los contenidos que serán impartidos aprovechando los recursos tecnológicos de los que dispone la institución y con los cuales los estudiantes y docentes se encuentran familiarizados.
- Los niños y niñas del 4to grado de Educación Básica deben aprovechar sus habilidades digitales para el aprendizaje del idioma inglés, ya que solo el uso del libro de texto no es suficiente, por lo tanto, es necesario contar con un software educativo interactivo que fomente el aprendizaje significativo del idioma inglés.
- Los recursos tecnológicos que dispone la Institución deben ser explotados al máximo para mejorar la calidad del aprendizaje, utilizando un software educativo apropiado para este propósito.
- La educación actual necesita mejorar sus métodos de enseñanza, integrando tecnología con pedagogía permitiendo que se fomente el autoaprendizaje y la innovación educativa a través de novedosos procesos de enseñanza y metodologías educativas por parte de los docentes.
- Diseñar un Software educativo que permita apoyar el autoaprendizaje y la motivación de los niños y niñas del 4to grado de educación básica para aprender el idioma inglés de una manera didáctica e interactiva.

# **CAPÍTULO VI**

### **PROPUESTA**

#### **6.1 Datos Informativos**

**Tema:** Software educativo para el Aprendizaje del idioma inglés

**Institución Ejecutor:** Universidad Técnica de Ambato

**Beneficiarios:** Niños y Niñas del 4to grado de la Unidad Educativa Ambato

**Ubicación:** Av. Colombia y Chile (Ingahurco)

**Costo en dólares: \$788,88**

#### **6.2 Antecedentes de la Propuesta**

En base a la investigación previa acerca de la "Realidad Aumentada en el Aprendizaje Significativo del Idioma Inglés" se ha podido determinar que los niños y niñas del 4to grado de educación general básica en la Unidad Educativa Ambato utilizan únicamente el libro de texto durante las horas de clase en la institución de tal manera que no tienen acceso a los laboratorios de computación en donde acceder a recursos multimedia que permitan reforzar los conocimientos adquiridos en cuanto a la materia de inglés.

Los docentes del área de inglés no implementan la tecnología dentro de sus estrategias académicas pese a encontrarse capacitados sobre el uso de las tic's en la educación y de conocer las ventajas que los recursos multimedia pueden ofrecer en el ámbito educativo de un nuevo idioma, especialmente en edades tempranas del aprendizaje.

De esta manera se puede determinar que una adecuada alternativa para fortalecer el aprendizaje significativo del idioma inglés es la implementación de un software educativo que mediante recursos multimedia y realidad aumentada generen una educación innovadora con la finalidad de llegar a mejores resultados de aprendizaje y preservación cognitiva de los nuevos vocablos extranjeros.

### **6.3 Justificación**

El diseño de un software educativo con realidad aumentada puede ser justificado desde diversas perspectivas como lo son: en el aspecto pedagógico, tecnológico y de diseño. En donde el aspecto pedagógico abarca el trabajo colaborativo entre el docente y la aplicación quienes serán los agentes encargados de generar una interacción más significativa en el estudiante con los contenidos pedagógicos que van a ser impartidos y reforzados durante el desarrollo de las clases.

Dentro del aspecto tecnológico se enfoca al uso de una aplicación que puede ser ejecutada desde un computador o portátil y que presenta contenidos diseñados estratégicamente para el uso de la realidad aumentada a través de dispositivos móviles como lo pueden ser tablets o celulares los cuales serán de gran provecho para los niños y niñas ya que captarán su atención de una manera más pronta y certera.

Por otra parte, el aspecto del diseño ayudará exponencialmente la comprensión de contenidos ya estudiados mediante una interfaz sencilla e interactiva que permitirá tanto al docente como al niño o niña a navegar de manera sencilla dentro software facilitando así el proceso de enseñanza aprendizaje que será el resultado de la vinculación de las estrategias docentes con la metodología de aprendizaje basado en competencias utilizando imágenes y videos con realidad aumentada.

### **6.4 Objetivos**

# **6.4.1 Objetivo General**

Implementar un software educativo para fortalecer el desarrollo de las habilidades lingüísticas en el idioma inglés en los niños y niñas del 4to grado de Educación General Básica de la Unidad Educativa Ambato

# **6.4.2 Objetivos Específicos**

- Seleccionar los contenidos pedagógicos que formaran parte del software educativo para promover en los estudiantes un aprendizaje significativo del idioma inglés.
- Diseñar los recursos multimedia interactivos y pedagógicos en base a los contenidos pedagógicos especificados
- Socializar el software educativo con los beneficiarios del software educativo para determinar su asertividad.

# **6.5 Análisis de factibilidad**

# **Factibilidad Tecnológica**

De acuerdo con el estudio realizado se puede determinar que el desarrollo de la propuesta es factible, ya que la Unidad Educativa Ambato cuentan con un laboratorio de computación correctamente equipado con tecnología de punta al igual que computadores y tablets, de la misma forma los estudiantes y docentes disponen de recursos móviles, que permitirán la adecuada interacción con los recursos educativos presentados con realidad aumentada.

#### **Factibilidad Económica – financiera**

La factibilidad de la propuesta en base al aspecto económico es positiva ya que el investigador cubrirá los rubros requeridos, además los softwares utilizados para el diseño del software son de uso libre por lo tanto no incurren en gasto alguno.

Los costos implicados en el desarrollo de la propuesta se detallan a continuación de acuerdo con los costos por horas laborables realizadas y las fases de la metodología propuesta, se debe tener en cuenta que un Programador semi-senior de software y un Analista de software y controlador de calidad ganan \$414,38 como salario mínimo vital en el Ecuador, siendo así que el valor a percibir por hora laborable según la Tabla de Sueldos Mínimos Sectoriales 2018 - Ministerio del Trabajo Ecuador (ecuador.ec, 2018), sería de \$1,73.

| <b>Fase</b> de<br><b>Desarrollo</b>         | Actividad por realizar                                                                      | <b>Tiempo</b><br>de<br>duración<br>por<br>horas | <b>Valor</b><br>de la<br>hora<br>en<br>dólares | Costo por<br>horas de<br>Programador<br>y Analista |
|---------------------------------------------|---------------------------------------------------------------------------------------------|-------------------------------------------------|------------------------------------------------|----------------------------------------------------|
|                                             | Identificar los lineamientos educativos                                                     | 20                                              | 1,73                                           | 34,60                                              |
|                                             | Revisar los objetivos a cumplirse durante el año lectivo                                    | 20                                              | 1,73                                           | 34,60                                              |
| Análisis<br>Educativo y<br>Preparación      | Seleccionar los contenidos que serán incluidos en el<br>software educativo                  | 20                                              | 1,73                                           | 34,60                                              |
|                                             | Identificar el software y aplicaciones a ser utilizados en<br>el desarrollo de la propuesta | 20                                              | 1,73                                           | 34,60                                              |
|                                             | Determinar la cantidad de páginas de contenidos                                             | 16                                              | 1,73                                           | 27,68                                              |
| Desarrollo y<br>recopilación<br>de Recursos | Recopilar recursos multimedia                                                               | 20                                              | 1,73                                           | 34,60                                              |
|                                             | Diseñar de audios y videos                                                                  | 20                                              | 1,73                                           | 34,60                                              |
|                                             | Desarrollar, los contenidos, actividades y evaluaciones                                     | 200                                             | 1,73                                           | 346,00                                             |
|                                             | Generar la Realidad Aumentada                                                               | 40                                              | 1,73                                           | 69,20                                              |
| Diseño                                      | Determinar los requerimientos del software                                                  | 12                                              | 1,73                                           | 20,76                                              |
| Educativo                                   | Diseñar el mapa de navegación del software                                                  | 12                                              | 1,73                                           | 20,76                                              |
| Computacional                               | Establecer las acciones que ejecutará el usuario                                            | 8                                               | 1,73                                           | 13,84                                              |
| Producción                                  | Compilar los recursos diseñados en el software de<br>desarrollo seleccionado                | 16                                              | 1,73                                           | 27,68                                              |
|                                             | Desarrollar el manual de ejecución del software                                             | 8                                               | 1,73                                           | 13,84                                              |
|                                             | Desarrollar el manual de usuario y cd instalador                                            | 20                                              | 1,73                                           | 34,60                                              |
| Aplicación                                  | Socialización del software                                                                  | $\overline{4}$                                  | 1,73                                           | 6,92                                               |
|                                             | <b>Totales</b>                                                                              | 456                                             |                                                | 788,88                                             |

*Cuadro 16: Recursos Financieros*

Cabe recalcar que los valores mencionados hacen referencia al costo real que presenta el software desarrollado sin embargo al ser parte de un proceso investigativo y tratándose de un modelo de software beta su costo puede variar considerablemente ya que por ser un aporte investigativo su valor seria gratuito.

### **Factibilidad Técnica**

Para el diseño del software educativo se utilizará una plataforma de desarrollo de material educativo e interactivo compatible con sistemas operativos Windows y Linux con los que se cuenta en la institución, así como aplicaciones móviles de fácil manejo que permitan generar la realidad aumentada en dispositivos con sistema operativo Android y que pueden ser accesibles desde las tablets que disponen los estudiantes.

#### **6.6 Fundamentación**

Para el desarrollo y diseño de la presente propuesta se utilizaron diversas herramientas tecnológicas que permitirán tener un entorno interactivo de aprendizaje al igual que la aplicabilidad de la realidad aumentada como se describe a continuación:

## **EdiLIM**

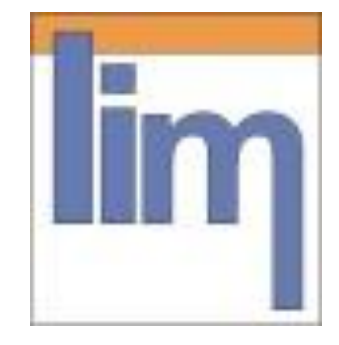

*Ilustración 17: Logo de Edilim. Extraído de http://www.educalim.com/cinicio.htm*

Creada por el español Fran Macías, esta herramienta es una plataforma de edición de *libros interactivos multimedia* la cual permite al docente crear materiales educativos o de refuerzo mismo que pueden ser distribuidos por la web, utilizados en una red de área local mediante el uso de un navegador web (por ejemplo: Internet Explorer, Mozilla Firefox o Chrome) o simplemente ser transportado en una memoria USB para acceder desde cualquier computador.

Esta herramienta se presenta como una aplicación con un entorno amigable que permite preparar un conjunto de páginas con actividades interactivas como son: crucigramas, rompecabezas, sopa de letras preguntas y respuestas, ejercicios matemáticos, entre otras, que mediante sonidos, videos, imágenes y enlaces externos forman un LIM mismo que puede ser de igual manera informativo (Benavides et al., 2011)

Existen algunas características que presenta esta herramienta como lo son:

### **Características de un Libro Interactivo Multimedia**

- Diseño de actividades interactivas con posibilidad de controlar el progreso de los estudiantes a lo largo del desarrollo del LIM
- Permite al docente contar con un proceso de evaluación de tareas al igual que una calificación inmediata (correcto o incorrecto) una vez que el estudiante haya completado las actividades requeridas
- Entorno amigable y de utilización en computadores, laptops o pizarras digitales basadas en la función de "arrastrar y soltar" así como también de escritura.

| <b>All Nuevo</b>                                                                                                    |                    |                            | Abrir Pa Propiedades S Guardar (C) Exportar E Páginas C Importar |                           |
|----------------------------------------------------------------------------------------------------|--------------------|----------------------------|------------------------------------------------------------------|---------------------------|
| <b>Recursos</b>                                                                                                    | <b>Información</b> | <b>Actividad external</b>  | <b>Frases</b>                                                    | Ortografía                |
| $\propto$                                                                                                    | Palabras           | Arrastrar imágenes         | Frases-2                                                         | Palabra secreta.          |
| <b>Imágenes</b><br>chicarusia JPG<br>D<br>z<br>DSC00723 (Median<br>DSC00952 (Mediar)<br>D<br>DSC00980 (Median<br>n<br>DSC01325 (Median<br>DSC01434 (Mediar E<br>DSC01468 (Mediar<br>final creditos.JPG | Imágenes           | <b>Arrastrar textos</b>    | Galería imágenes                                                 | Panel                     |
|                                                                                                    | Números            | <b>Clasificar imágenes</b> | Galería sonidos                                                  | <b>Parejas</b>            |
|                                                                                                    | <b>Juegos</b>      | <b>Clasificar textos</b>   | <b>Identificar imágenes</b>                                      | Parejas-2                 |
|                                                                                                    | Todas              | <b>Clasificar</b>          | Identificar imágenes-2                                           | Pirámide                  |
|                                                                                                    |                    | <b>Completar</b>           | <b>Identificar sonidos</b>                                       | <b>Plantilla</b>          |
| hierbabuena JPG<br>IMG 4199.JPG<br>n                                                                                                    |                    | <b>Dictado</b>             | <b>Imagen y texto</b>                                            | Preguntas                 |
| IMG 4199 2 JPG<br>margarita.JPG                                                                                                    |                    | <b>Enlaces</b>             | Letras                                                           | Puzie                     |
| and contact MWS<br><b>Sonidos</b>                                                                                                    |                    | Enlaces-2                  | Medidas                                                          | <b>Rayos X</b>            |
| <b>Animaciones</b>                                                                                                    |                    | <b>Escoger</b>             | <b>Memoria</b>                                                   | <b>Relacionar</b>         |
| Textos                                                                                                    |                    | <b>Esquema</b>             | Menú                                                             | Reloi                     |
|                                                                                                    |                    | <b>Etiquetas</b>           | <b>Mover imágenes</b>                                            | <b>Respuesta múltiple</b> |
|                                                                                                    |                    | <b>Etiquetas-2</b>         | <b>Operaciones</b>                                               | <b>Series</b>             |
|                                                                                                    |                    | <b>Fórmulas</b>            | <b>Operaciones-2</b>                                             | <b>Simetría</b>           |
|                                                                                                    |                    | <b>Fracciones</b>          | <b>Ordenar Imágenes</b>                                          | Sopa de letras            |
|                                                                                                    |                    | <b>Fracciones-2</b>        | Ordenar                                                          | Texto                     |

*Ilustración 18: Listado de actividades. Extraído de: http://www.iered.org/archivos/Publicaciones\_Libres/2011\_Crear\_y\_Publicar\_con\_TIC\_en\_Escuela/xCapitul os/3-02\_Cuadernos-Digitales-con-Edilim.pdf*

De igual manera se pueden mencionar las ventajas de trabajar con esta herramienta:

# **Ventajas de Libro Interactivo Multimedia**

- Permite tener acceso a más de 40 modelos y plantillas de actividades con opción de personalización
- Soporta diversos recursos de texto, imágenes, videos, audios, música, animaciones, etc.
- Herramienta portable sin necesidad de proceso de instalación es decir puede ejecutarse sobre cualquier sistema operativo
- Cada LIM al ser diseñado de manera independiente y con extensión HTML puede ser visualizado desde cualquier ordenador y sitio web que conste con el plugin Flash Player
- Esta herramienta es de uso y difusión gratuita accesible a personas con o sin profundos conocimientos de desarrollador

*Link de descarga:* http://www.educalim.com/cdescargas.htm

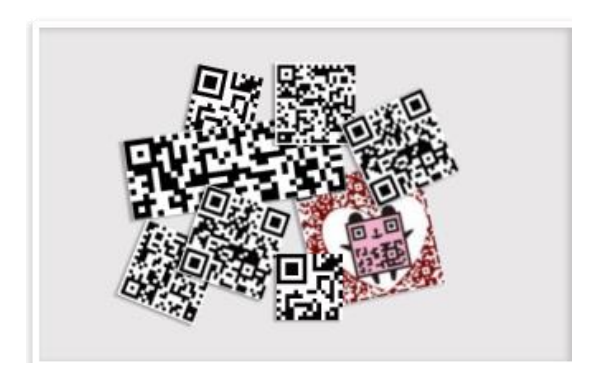

# **QR CODE READER**

*Ilustración 19: Código Qr. Extraído de: http://www.qrcode.com/en/history/*

Derivado del inglés: "Quick Responsive Code", este código de respuesta rápida fue diseñada por la empresa japonesa Denso-Wave en 1994 y se ha enfocado en la lectura y redireccionamiento de la información previamente codificada en cada código siendo así un lector de códigos siendo así la evolución de los códigos de barra (Denso, 2012)

# **Características:**

- Pueden ser legible desde cualquier Angulo en 360º
- Se puede acceder a su información codificada aun cuando presenten hasta un 30% de deterioro
- Alta velocidad de lectura
- Permite acelerar el proceso de servicios web móviles

Link de descarga:

https://play.google.com/store/apps/details?id=tw.mobileapp.qrcode.banner&hl=es

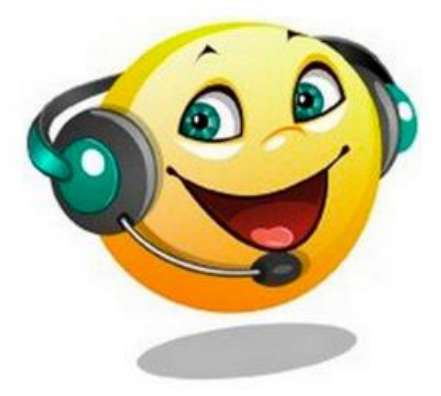

# **BALABOLKA**

*Ilustración 20: Logo Balabolka. Extraído de:*

Es una herramienta que permite convertir, texto a voz, existiendo diversas voces descargables dentro de la aplicación las mismas que pueden ser configuradas en su volumen, tono y velocidad para posteriormente guardar las grabaciones de texto en formatos WAV, MP3, MP4, OGG o WMA.

# **Características:**

• Pueden encontrarse en sus versiones 1.2 y 2.11 con la inclusión de más idiomas y voces para la lectura

- Esta herramienta es gratuita y puede ser usada en cualquier computador con sistema operativo desde Windows Xp hasta sus últimas versiones.
- Podemos encontrar una gran variedad de idiomas entre ellos: español, alemán, arábigo, armenio, búlgaro, catalán, checo, chino, coreano, croata, esloveno, filipino, finés, francés, griego, holandés, húngaro, inglés, italiano, japonés, persa, polaco, portugués (Brasil), portugués Portugal), rumano, ruso, serbio, turco, ucraniano, vietnamés

Link de descarga: https://balabolka.uptodown.com/windows

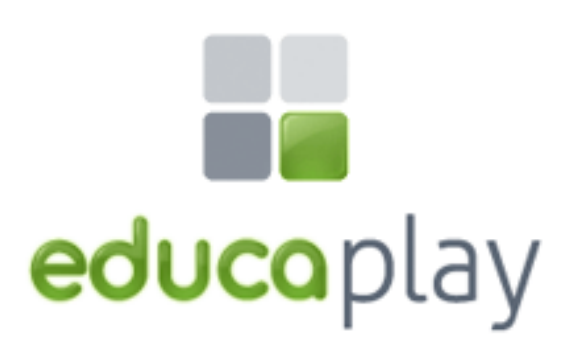

**EDUCAPLAY**

*Ilustración 21: Logo de Educaplay. Extraído de: https://es.educaplay.com/*

Según, (Marti, 2011) Educaplay es una plataforma en línea que permite desarrollar actividades interactivas de manera gratuita gracias a su interfaz profesional y llamativa, atrae la atención de los estudiantes y mejora el proceso de evaluación de los docentes que deseen trabajar con diversas tareas con sus estudiantes y a la vez poder obtener las calificaciones que la plataforma otorga por la resolución de los ejercicios planteados.

# **Características:**

- Es una plataforma web de sencillo manejo y de interfaz atractiva tanto al docente como al estudiante lo que permitirá aprender enfocado en el aprendizaje por gamificación
- El docente puede crear su cuenta personal y almacenar las actividades que va a desarrollar al igual que la configuración de la cuenta y cada una de las tareas mismas que pueden ser configuradas en tiempo y oportunidades de resolución.
- Permite crear diversos tipos de actividades como: sopa de letras, ordenación de palabras, relación de columnas, test, mapa interactivo, dictado, entre otras.

Link de acceso: https://es.educaplay.com/

# **MOOVLY**

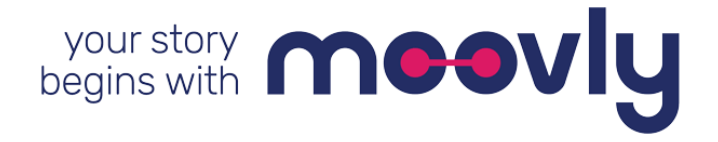

*Ilustración 22: Logo de moovly. Extraído de: https://www.moovly.com/*

Esta herramienta permite la creación de animaciones o de videos de una manera muy sencilla dinámica ideal para el entorno educativo ya que estos pueden ser diseñados con recursos propios de la plataforma o mediante recursos multimedia externos mismos que al compilarse en un video puede ser exportado o compartido en las redes sociales.

Esta plataforma puede ser accedida de manera gratuita por un periodo de prueba de 30 días para la edición y construcción de videos sin embargo si estas creaciones son descargadas el autor tienen total propiedad sobre ellos. De igual manera se cuenta con una versión pagada de la plataforma misma que permitirá el acceso premium a los usuarios que deseen utilizar más herramientas propuestas por la aplicación.

Enlace de acceso: https://www.moovly.com/

# **AURASMA**

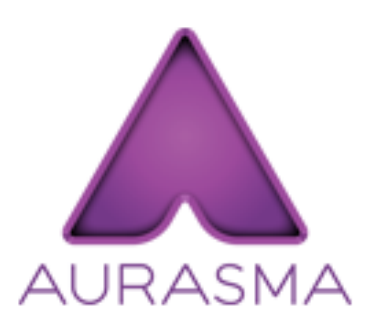

*Ilustración 23: Logo de Aurasma. Extraído de: https://studio.aurasma.com/landing*

Esta herramienta es de un manejo muy sencillo y su disponibilidad es para dispositivos móviles como IOS o Android así como para Pcs de escritorio, el cual permite la creación de realidad aumentada y de igual manera visualizar los objetos aumentados en el nuevo escenario mediante el sitio web [www.aurasma.com](http://www.aurasma.com/) en el que se puede encontrar todos los recursos para crear una "Aura" el cual podrá ser visible con la aplicación Aurasma descargable desde PlayStore para Android o AppStore para dispositivos IOS.

Una vez activada y autentificada la aplicación en el dispositivo móvil se podrá enfocar con la cámara la imagen que tiene el activador o "trigger" de la realidad aumentada. Aurasma posee un componente social que permite a los usuarios poder compartir sus auras y seguir las de otros usuarios guardándolos como favoritos o marcándolos con algo similar al "me gusta" para compartirlos posteriormente a través de las diferentes redes sociales.

#### **Ventajas de Aurasma**

Según (Guerra, 2013), la aplicación Aurasma permite tener importantes ventajas al momento de su implementación como lo es:

- Cualquier tipo de recurso puede funcionar como un marcador, ya sea una imagen, un video o un objeto lo que permitirá al usuario acceder de manera más dinámica y sin la necesidad de imprimir un marcador.
- Brinda a los usuarios la oportunidad de compartir sus "auras" con sus seguidores ya que estas pueden estar disponibles al público subscrito al canal del desarrollador y acceder a escenas, videos, animaciones u objetos en 3D que pueden ir presentándose en capas de realidad virtual.
- Pueden desarrollarse "Super Auras" lo que son contenidos creados por los propios usuarios mediante recursos multimedia externos a la aplicación, mismos que pueden ser compartidos sin la necesidad de utilizar los contenidos RA que presenta el entorno.

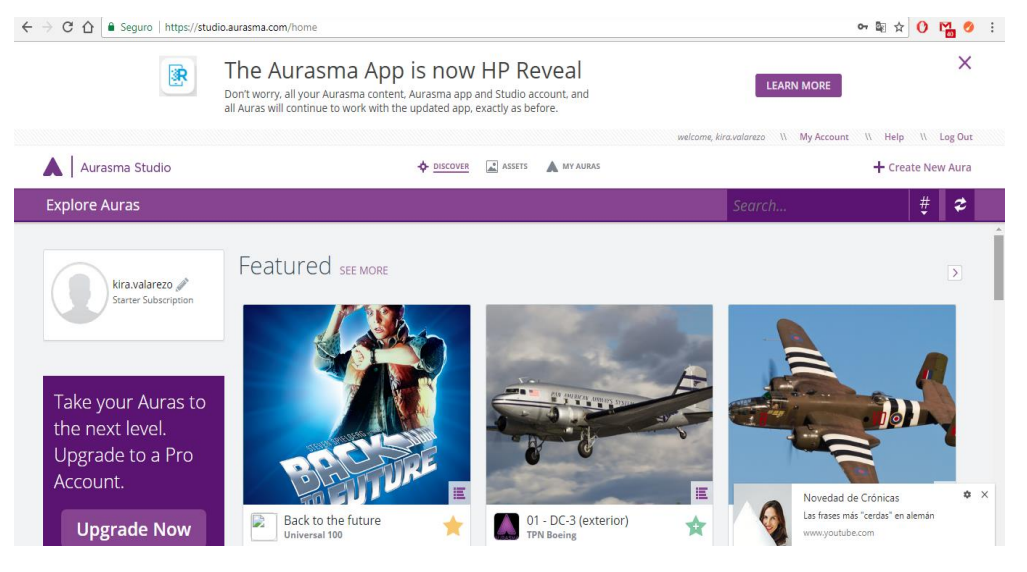

*Ilustración 24: Entorno de Aurasma. Extraído de: https://studio.aurasma.com/home*

Enlace de acceso: https://studio.aurasma.com/home

#### **6.7. Desarrollo de la propuesta**

Para el diseño de la propuesta se hizo uso de una metodología combinada bajo el nombre de: *Modelo competitivo – lineal*, el cual se genera de las fases del C*iclo de Vida de Modelo en Cascada o Lineal Secuencial,* diseñado por Winston Royce y cuyo propósito es la creación de softwares, junto con la metodología de *Desarrollo de software basado en competencias* investigado por grupos de investigación de Bogotá mismo que permite identificar 5 etapas de desarrollo de software los cuales han sido tomado como ejemplo para el desarrollo del software a implementarse en la institución y poder mejorar la calidad del autoaprendizaje de los estudiantes.

#### **Descripción general de la metodología utilizada:**

El modelo competitivo – lineal se caracteriza por enfocarse en el correcto desarrollo de sistema de aprendizaje basado en competencia el cual utilizó una fase de: *diseño educativo, diseño multimedial, diseño computacional, producción y aplicación*, como se indica en el siguiente esquema:

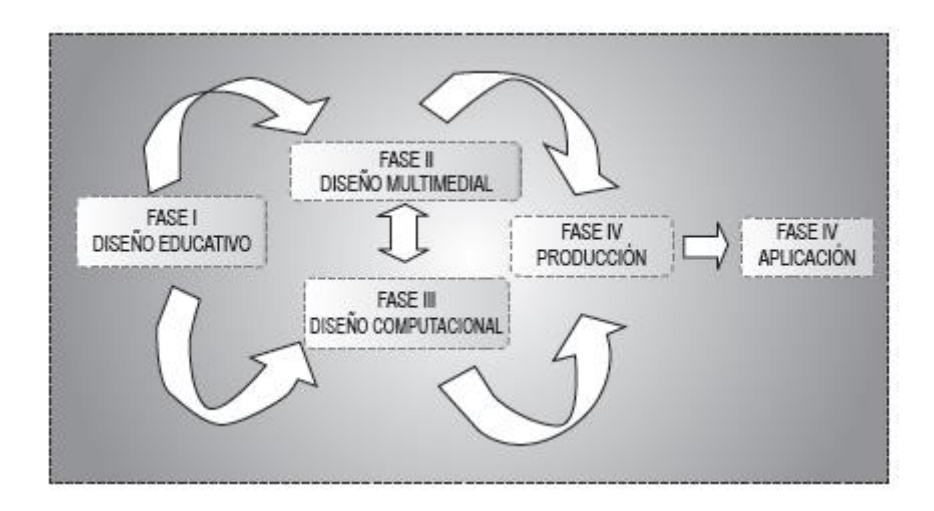

*Ilustración 25: Modelo para el desarrollo de software educativo basado en competencias. Extraído de: http://www.scielo.org.co/scielo.php?script=sci\_arttext&pid=S0124-81702009000100005*

Dichas fases se encuentran sustentadas por los procesos a desarrollarse en las fases del Ciclo de Vida o Modelo Lineal Secuencial como lo son: Definición de requerimientos, análisis, diseño, codificación y pruebas o aplicación (Aguilar et al., Modelo Secuencia Lineal, 2010)

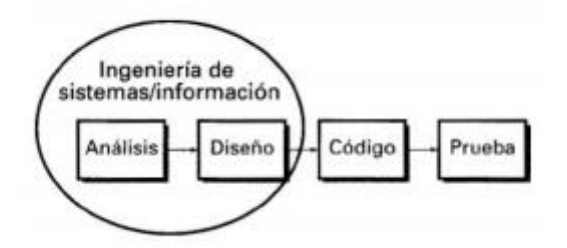

*Ilustración 26: Modelo Lineal Secuencial. Extraído de: (S. Pressman , 2012)*

De tal manera se generan las siguientes fases a ser desarrolladas para el diseño de un software educativo orientado a niños y niñas de 4to grado de educación básica.

#### **Fases de la Metodología Competitiva Lineal**

La siguiente metodología contiene las siguientes fases: 1) *Análisis educativo, 2) Desarrollo y recopilación de recursos, 3) Diseño educativo computacional, 4) Producción,5) Aplicación;* mismas que se detallan a continuación:

#### **Análisis Educativo y preparación**

Durante esta fase se recurrió a la recolección de información acerca de la necesidad que mantenía la educación y la realidad a la cual estaba sujeta, siendo esta la etapa fundamental en la que se incluyeron, requisitos y aspectos técnicos para el futuro diseño del software que cumpla con los objetivos establecidos dentro de los fines educativos que tendrá el software generado.

Dentro de este proceso se realizó la selección de contenidos, mismos que se han tomado del libro de texto "EFLPreA1.1" correspondiente al 4to grado de educación básica elemental considerando el criterio de la experiencia docente de las tareas que necesitan reforzar para lo cual se contará con secciones de: *contenidos, actividades, refuerzos y evaluaciones en línea.*

Cabe recalcar que dentro de las necesidades diagnosticadas en esta fase de análisis se encuentran orientadas a una población joven de 7 a 8 años los cuales se encuentran en la mejor edad de aprendizaje de nuevas lenguas debido a las habilidades competitivas que se pueden desarrollar (Alvarez Diez, El inglés mejor a edades tempranas, 2010)

#### **Desarrollo y recopilación de recursos**

En esta fase se destacaron las funciones de diseño de aquellos recursos multimedia a ser implementados en el desarrollo del software como lo son audios, videos, ejemplos, ejercicios, evaluaciones entre otras, mismas que se basaron en el propósito de la investigación y en las necesidades académicas planteadas previamente y que fueron desarrolladas dentro de entornos web de modo gratuito con el propósito de cumplir las exigencias del aprendizaje.

De igual manera en el proceso de recopilación de recursos se recurrió a repositorios digitales de imágenes sin derechos de autor para poder generar un software interactivo y amigable para los niños y niñas de tempranas edades.

#### **Diseño educativo computacional**

Durante este proceso y mediante la herramienta Edilim, se establece el mapa de navegación requerido para el diseño del ambiente educativo virtual en el cual se dispuso de un índice de recursos para poder direccionar a los estudiantes a las diferentes secciones previamente estructuradas como lo son, contenidos, actividades y evaluaciones en las cuales se compilarán los recursos multimedia obtenidos en la fase de análisis y preparación del material.

Como parte del esquema educativo se cuenta con zonas estratégicas en las que se implementarían los diferentes recursos del software educativo a ser utilizados como lo son, activación de sonidos, maximizar o reporte de calificaciones cualitativo.

De igual manera se incluye en esta fase los requerimientos que necesite el software para su correcto funcionamiento como lo es: tipo de sistema operativo

que debe utilizarse, versiones que permiten su aplicabilidad, accesorios como parlantes, audífonos, teclado, mouse, etc.

| Sección               | Contenido                                                                                       | <b>Desarrollo</b>                                                      |
|-----------------------|-------------------------------------------------------------------------------------------------|------------------------------------------------------------------------|
| Sección Inicial       | Portada<br>٠<br>Video Introductorio                                                             |                                                                        |
| Sección de Contenidos | Unidad 1<br>$\bullet$<br>Unidad 2<br>Unidad 3<br>Unidad 4<br>$\bullet$<br>Unidad 5<br>Unidad 6  | Actividades<br>$\bullet$<br>Realidad Aumentada<br>$\bullet$<br>Enlaces |
| Sección de Evaluación | <b>Nouns</b><br>Commands<br>Questions<br>Alphabet<br>٠<br>Colors<br>$\bullet$<br><b>Numbers</b> | Evaluaciones<br>en<br>1a<br>$\bullet$<br>plataforma<br>Educaplay       |
| Sección Final         | Créditos                                                                                        |                                                                        |

*Cuadro 17: Estructura del software educativo*

# **Producción**

Durante esta fase se hizo la compilación de los diversos recursos preparados en las fases anteriores de la metodología con el objetivo de codificarlos y obtener la primera versión de software educativo mismo que cuestan con un *Manual de Usuario* para el mejor desenvolvimiento del docente y del estudiante dentro de la plataforma virtual generando su propio autoaprendizaje

De tal manera, dentro de las secciones que se diseñaron en el software, se cuenta con un video introductorio, con botones de ayuda y de navegación dentro de un menú diseñado a base de hipervínculos, se cuenta con actividades de completación, de memoria, de razonamiento, lógico, arrastrar textos y la aplicación de la RA mediante el uso de dispositivos móviles, a su vez se cuenta series de imágenes, previamente seleccionada de los debidos repositorios, para aprender de manera significativa el alfabeto y enriquecer el léxico.

#### **Aplicación**

Esta fase de la metodología permitirá socializar el software generado ante los niños y niñas del 4to curso de educación general básica de la Unidad Educativa Ambato, proceso mediante el cual se pretende cumplir con los objetivos establecidos al ser sometido a las pruebas de aplicabilidad que permita identificar aquellas correcciones requeridas para mejorar e innovar futuras versiones del software. (Caro Piñeres et al., Diseño de software educativo basado en competencias, 2009) De esta manera se espera que la propuesta pueda ser implantada en el proceso de aprendizaje dentro del sistema educativo.

# **6.8. Modelo operativo**

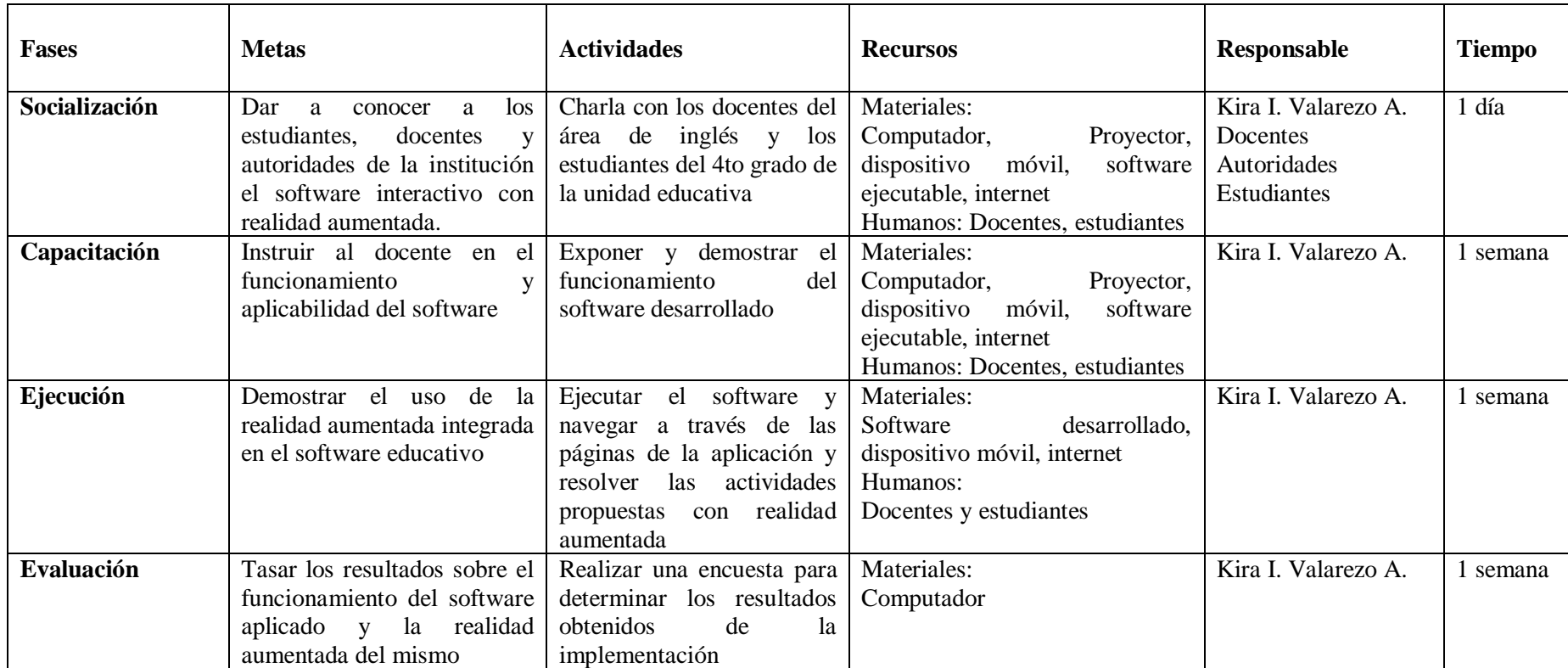

# **Cuadro N.º18: Modelo Operativo**

**Elaborado por:** Kira I. Valarezo A.

# **6.9. Administración de la propuesta**

Al referirnos a un software educativo el producto final debe encontrarse bajo la administración directa del docente responsable el cual supervisará y guiará a los estudiantes en su correspondiente manejo mientras que un especialista se encargará de la parte técnica del software, siendo así se prevé contar con:

- Responsable administrativo de la información: Docente
- Manejo de la información: Estudiantes
- Encargado técnico: Especialista

Dentro de las funciones a ser desarrolladas por las personas mencionadas se encuentran:

# Docente:

- Planificar correctamente los contenidos del software a ser reforzados
- Guiar al estudiante a través del aprendizaje en este entorno
- Supervisar el uso del software por parte de los estudiantes
- Informar cualquier anomalía existente con el software y su funcionamiento al especialista técnico

#### Estudiante:

- Utilizar el software educativo en el laboratorio de computación
- Cumplir con las actividades propuestas en el software y establecidas por el docente
- Cumplir con las indicaciones brindadas por el docente
- Remitir novedades sobre el funcionamiento del software al docente

Especialista:

- Instalar el software en los computadores del laboratorio
- Socializar el funcionamiento del software a los docentes del área de inglés
- Atender las novedades e inquietudes que puedan llegar a presentarse sobre el software

# **6.10. Plan de monitoreo y evaluación de la propuesta**

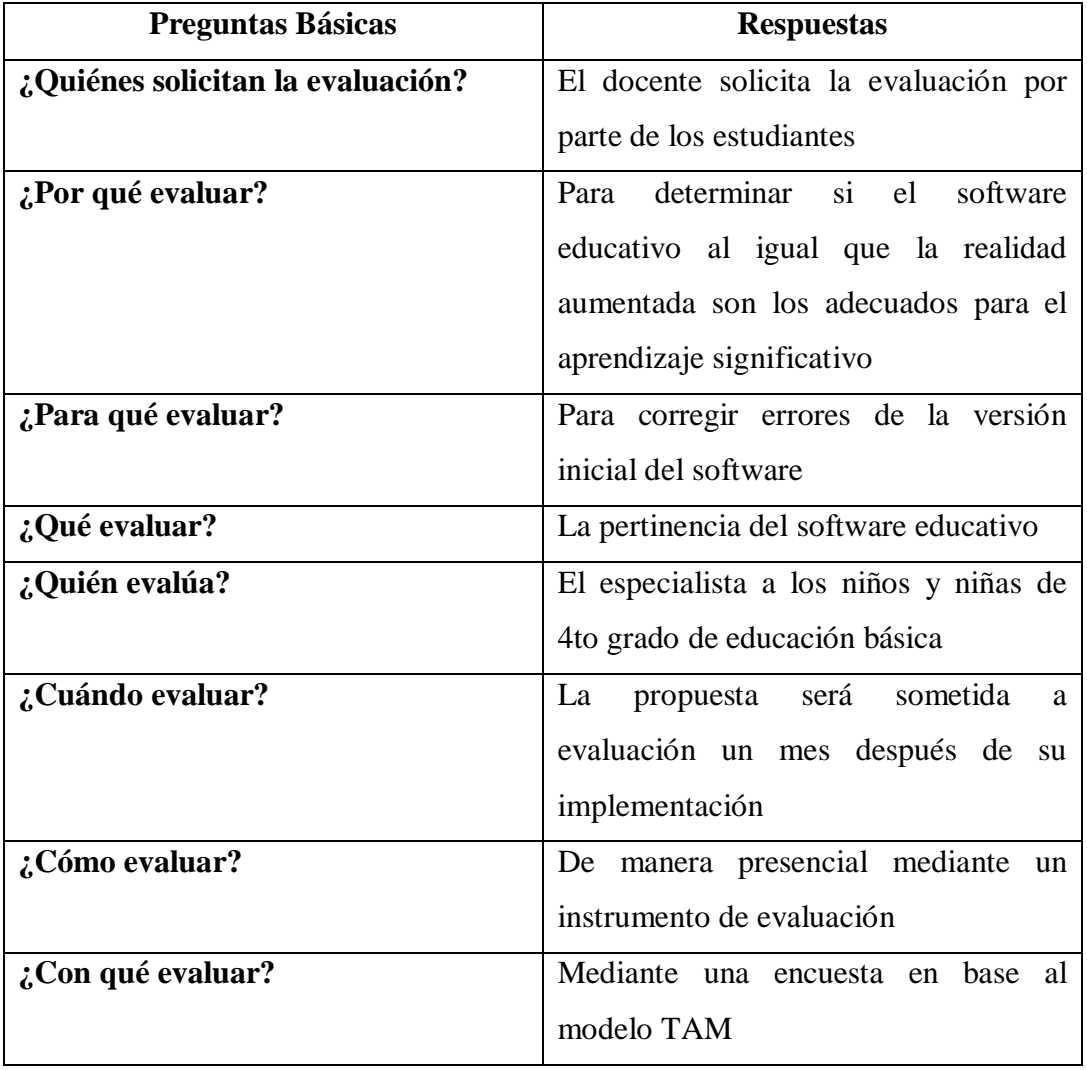

# **Cuadro N.º19***:***Previsión de la evaluación**

**Elaborado por:** Kira I. Valarezo A

# **1. BIBLIOGRAFÍA**

- Aguilar et al. (2010). *Modelo Secuencia Lineal*. Obtenido de https://es.scribd.com/doc/43649462/Modelo-Secuencial-Lineal
- Aguilar et al. (2010). *Modelo Secuencia Lineal*. Obtenido de https://es.scribd.com/doc/43649462/Modelo-Secuencial-Lineal
- Aguilar Herrera, C. M. (2016). *Realidad Aumentada, Como Apoyo Al Proceso De Enseñanza- Aprendizaje, En El Área De Ciencias Naturales De Los Octavos Años De Educación Básica Superior, De La Unidad Educativa Liceo Policial, Del Distrito Metropolitano De Quito, Durante El Periodo 2014-201.* Obtenido de http://www.dspace.uce.edu.ec/bitstream/25000/5495/1/T-UCE-0010- 002.pdf
- Altamirano Andrade, D. C. (2017). *Aplicación Móvil Con Realidad Aumentada Como Estrategia De Marketing 2.0 Para El Menú Del Restaurante Chimichurri Moros & Menestras En La Ciudad De Ambato.* Obtenido de http://repositorio.uta.edu.ec/bitstream/123456789/26425/1/Tesis\_t1311si.p df
- Alvarez Diez, V. (2010). *El inglés mejor a edades tempranas*. Obtenido de https://dialnet.unirioja.es/descarga/articulo/3391524.pdf
- Alvarez Diez, V. (2010). *El inglés mejor a edades tempranas*. Obtenido de https://dialnet.unirioja.es/descarga/articulo/3391524.pdf
- Álvarez Diez, V. (novimebre de 2010). *El Inglés Mejor A Edades Tempranas.* Obtenido de https://dialnet.unirioja.es/descarga/articulo/3391524.pdf

ARcrowd. (2017). *ARcrowd*. Obtenido de http://arcrowd.com/about/

Arias et al. (2015). Obtenido de http://sedici.unlp.edu.ar/bitstream/handle/10915/43730/Documento\_compl eto.pdf?sequence=1

- Author, A. (2017). *Aumentaty Author*. Obtenido de http://author.aumentaty.com/acerca-de-aumentaty-author
- Bacca et al. (2014). *Augmented Reality Trends in Education: A Systematic Review of Research and Applications.* Obtenido de https://search.proquest.com/docview/1660156978?pq-origsite=gscholar
- Bautista Sánchez, M., Martínez Moreno, A., & Hiracheta Torres, R. (2014). *El uso de material didáctico y las tecnologías de información y comunicación (TIC's) para mejorar el alcance académico.* Obtenido de https://pub.palermo.edu/ojs/index.php/cyt/article/view/217/111
- Benavides et al. (mayo de 2011). *Crear y Publicar con las TIC en la escuela*. Obtenido de http://www.iered.org/archivos/Publicaciones\_Libres/2011\_Crear\_y\_Public ar\_con\_TIC\_en\_Escuela/xCapitulos/3-02\_Cuadernos-Digitales-con-Edilim.pdf
- Blackwell, C., Lauricella, A., & Wartella, E. (2014). *Factors influencing digital technology use in early childhood education.* Obtenido de http://www.sciencedirect.com/science/article/pii/S0360131514000980
- Blázquez Sevilla, A. (2017). *Realidad Aumentada en la Educación.* Obtenido de http://oa.upm.es/45985/1/Realidad\_Aumentada\_\_Educacion.pdf
- Campoverde et al. (2015). *Implementación de una Aplicación Móvil de Realidad Aumentada para el Proceso Enseñanza - Aprendizaje de la Flora del Campus Espoch. Caso Práctico: Escuela de Ingeniería Forestal.* Obtenido de http://dspace.espoch.edu.ec/handle/123456789/4340
- Caro Piñeres et al. (2009). *Diseño de software educativo basado en competencias*. Obtenido de http://www.redalyc.org/html/911/91113004005/
- Caro Piñeres et al. (2009). *Diseño de Software Educativo basado en Competencias*. Obtenido de http://www.redalyc.org/html/911/91113004005/
- Carracedo, J., & Martínez Méndez, C. (2012). *Realidad Aumentada: Una Alternativa*. Obtenido de http://www.usfx.bo/nueva/vicerrectorado/citas/TECNOLOGICAS\_20/Ing enieria%20Sistemas/35.pdf
- Chisag Chisag, L. M. (2013). *La Realidad Aumentada Y Su Aplicación En El Desarrollo Del Aprendizaje Para Los Estudiantes De Tercero Y Sexto Semestre De La Carrera De Docencia En Informática De La Facultad De Ciencias Humanas Y De La Educación De La Universidad Técnica De Ambato.* Obtenido de http://repositorio.uta.edu.ec/bitstream/123456789/6186/1/FCHE-INFOR-42.pdf
- Cochrane, T. D. (2012). *Critical success factors for transforming pedagogy with mobile Web 2.0.* Obtenido de http://onlinelibrary.wiley.com/doi/10.1111/j.1467-8535.2012.01384.x/full
- Contreras Mayén, G. R. (2014). *Tecnologías Móviles.* Obtenido de http://www.i.edu.mx/aportaciones/trabajo%20final\_11.pdf
- De La Torre Cantero, J., Martín-Dorta, N., Saorí Perez, J., Carbonell Carrera, C., & Contero González, M. (2013). *Entorno de aprendizaje ubicuo con realidad aumentada y tabletas para estimular la comprensión del espacio tridimensional.* Obtenido de http://revistas.um.es/red/article/view/234041/179811
- Denso, W. (2012). *QR Code.com*. Obtenido de History of QR Code: http://www.qrcode.com/en/history/
- Diaz, A. F., & Hernández, R. G. (1999). *Constructivismo y Aprendizaje Significativo*. Obtenido de http://metabase.uaem.mx/bitstream/handle/123456789/647/Constructivism o.pdf?sequence=1
- ecuador.ec, f. (2018). *Tabla de Sueldos Mínimos Sectoriales 2018 - Ministerio del Trabajo Ecuador* . Obtenido de

http://www.forosecuador.ec/forum/ecuador/economía-y-finanzas/9105 tabla-de-sueldos-mínimos-sectoriales-2018-ministerio-del-trabajo-ecuador

- Educación, M. d. (2016). *Currículo fortalecimiento del inglés 2016 - 2017.* Obtenido de https://educacion.gob.ec/wpcontent/uploads/downloads/2016/04/Presentacion-Curriculo.pdf
- Eras Montaño, E. (2015). *Realidad Aumentada Como Propuesta Metodológica Para La Enseñanza En Un Entorno De Aprendizaje Escolar.* Obtenido de http://dspace.unl.edu.ec/jspui/bitstream/123456789/11579/1/Eras%20Mon ta%C3%B1o%2c%20Eliza%20Josepht.pdf
- Eroski, C. (2016). *El Aprendizaje Significativo.* Obtenido de http://nodo.ugto.mx/wp-content/uploads/2016/05/El-aprendizajesignificativo.pdf
- Espinoza Méndez, E. M. (2015). *Desarrollo De Un Libro Guía Impreso Sobre El Patrimonio Histórico De Portovelo, Utilizando Como Herramienta Interactiva La Realidad Aumentada En Dispositivos Móviles, Como Apoyo Educativo Para La Enseñanza Aprendizaje De La Asignatura De Estudios Sociales.* Obtenido de http://dspace.unl.edu.ec/jspui/bitstream/123456789/11781/1/TESIS%20% 28JOSE%20ARMIJOS%29.pdf
- Esteban Arango, J., Cárdenas Mazo, J., & Peña Palacio, A. (2013). *Sistema para Rehabilitación del Síndrome del Miembro Fantasma utilizando Interfaz Cerebro-Computador y Realidad Aumentada.* Obtenido de http://www.scielo.mec.pt/pdf/rist/n11/n11a08.pdf
- García Romero, M. A., & Vargas, J. A. (2017). *Videojuego Pirámide Holográfica con Realidad Aumentada y Control de Avatar por Mando Embebido.* Obtenido de http://tecedu.uho.edu.cu/index.php/tecned/article/view/54/51
- Gómez Domingo, M., & Badia Garganté, A. (2015). *Exploring the use of educational technology in primary education: Teachers' perception of mobile technology learning impacts and applications' use in the*
- Gómez Grijalva , E. I. (2016). *La realidad aumentada aplicada al proceso de enseñanza - aprendizaje de la asignatura de Ciencias Naturales en el décimo año de educación básica de la Unidad Educativa "ITALAM" en el Cantón Ambato provincia de Tungurahua.* Obtenido de http://repo.uta.edu.ec/bitstream/123456789/23953/1/edisson\_gomez.pdf
- Guerra, J. C. (2013). *en la nube TIC*. Obtenido de http://www.enlanubetic.com.es/2013/05/aurasma-y-aumenta-elmundo.html
- Hevia Bernal, D. (2012). *Arte y Pedagogía*. Obtenido de http://www.sld.cu/galerias/pdf/sitios/williamsoler/arte\_y\_pedagogia.pdf
- Ierache et al. (2014). *Herramienta de Realidad Aumentada para Facilitar la Enseñanza en Contextos Educativos Mediante el Uso de las TICs.* Obtenido de http://revistas.unla.edu.ar/software/article/view/330/351
- Jaramillo Figuero, P. (2014). *"Elaboracion De Objetos De Aprendizaje Basados En Realidad Aumentada Para La Enseñanza De Tecnicas De Construcciones En Hormigon Para La Facultad De Arquitectura De La Puce".* Obtenido de http://repositorio.puce.edu.ec/bitstream/handle/22000/8667/Tesis%20Pabl o%20Jaramillo%20%28FINAL%29%20%281%29.pdf?sequence=1&isAll owed=y
- Jordano de la Torre, M., Castrillo de Larreta-Azelain, M., & Pareja-Lora, A. (2016). *El aprendizaje de lenguas extranjeras mediante tecnología móvil en el contexto de la educación a distancia y combinada.* Obtenido de http://www.redalyc.org/html/3314/331443195002/
- López Martínez et al. (2017). *Realidad Aumentada Educativa: Una propuesta desde las perspectivas y enfoques.* Obtenido de http://revistas.uv.mx/index.php/IS/article/view/2537/4690

93

- Lucio, R. A. (2017). *Educación y Pedagogía, Enseñanza y Didáctica: Diferencias y Relaciones*. Obtenido de https://revistas.lasalle.edu.co/index.php/ls/article/download/4712/3516
- Mallart, J. (2012). *Didáctica: Concepto, Objeto y Finalidades*. Obtenido de http://www.xtec.cat/~tperulle/act0696/notesUned/tema1.pdf
- Marti, J. (2011). *Educaplay, plataforma para la creación de actividades educativas multimedia*. Obtenido de http://www.xarxatic.com/educaplayplataforma-para-la-creacion-de-actividades-educativas-multimedia/
- Martínez Ruvalcaba, M., Enciso Arámbula, R., & González Castillo, S. (2015). *Impacto del uso de la tecnología móvil en el comportamiento de los niños en las relaciones interpersonales.* Obtenido de http://tecnocientifica.com.mx/educateconciencia/index.php/revistaeducate/ article/view/61/56
- Mercadeo. (2011). *Comercio electrónico y Realidad Aumentada*. Obtenido de https://observatorioredesempresariales.wordpress.com/2011/02/08/comerci o-electronico-y-Realidad-Aumentada/
- Montecé-Mosquera, F., Verdesoto-Arguello, A., & Caicedo-Camposano , C. (septiembre de 2017). *Impacto De La Realidad Aumentada En La Educación Del Siglo XXI.* Obtenido de http://eujournal.org/index.php/esj/article/view/9939/9408
- Moralejo et al. (2014). *Avances en el diseño de una herramienta de autor para la creación de actividades educativas basadas en realidad aumentada.* Obtenido de http://sedici.unlp.edu.ar/bitstream/handle/10915/35990/Documento\_compl eto.pdf?sequence=1
- Moreira, M. A. (2012). *¿Al final, Qué es Aprendizaje Signficativo?* Obtenido de http://www.lume.ufrgs.br/bitstream/handle/10183/96956/000900432.pdf?s equence=1
- Moreira, M. A. (2012). *La teoría del aprendizaje crítico: una referencia para organizar la enseñanza contemporánea*. Obtenido de http://www.fisem.org/www/union/revistas/2012/31/archivo\_5\_de\_volume n\_31.pdf
- Pacheco Olea, F. (2015). *Las Tic Como Herramientas En El Proceso De Enseñanza - Aprendizaje Para Optimizar El Rendimiento Académico.* Obtenido de http://www.upse.edu.ec/rcpi/index.php/revistaupse/article/view/13/37
- Prendes Espinosa, C. (2015). *Realidad aumentada y educación: Análisis y experiencias prácticas.* Obtenido de http://www.redalyc.org/pdf/368/36832959008.pdf
- Prendes Espinoza, C. (2015). *Realidad Aumentada Y Educación: Análisis De Experiencias Prácticas.* Obtenido de http://www.redalyc.org/pdf/368/36832959008.pdf
- Quero Guardia, A. (20 de enero de 2017). *Andro 4 all*. Obtenido de https://andro4all.com/2017/01/cifras-datos-curiosos-google-play-store-2016
- Ramírez Montoya, M., & García Peñalvo, F. (abril de 2017). *La integración efectiva del dispositivo móvil en la educación y.* Obtenido de https://repositorio.itesm.mx/ortec/handle/11285/622443
- Ruiz, L. E., & Hidalgo, H. (2017). *La reflexión pedagógica en la Universidad de La Salle: itinerario de una búsqueda*. Obtenido de https://revistas.lasalle.edu.co/index.php/ls/article/download/4718/3522
- S. Pressman , R. (2012). *Modelos de proceso de software*. Obtenido de https://repository.eafit.edu.co/bitstream/handle/10784/2762/6.%20capitulo 1.pdf?sequence=6&isAllowed=y
- Salazar Alvarez, I. A. (febrero de 2013). *Diseño e Implementación de un sistema para información turística basado en Realidad Aumentada.* Obtenido de http://tesis.pucp.edu.pe/repositorio/bitstream/handle/123456789/4647/SAL

AZAR\_IVAN\_REALIDAD\_AUMENTADA.pdf?sequence=1&isAllowed  $=y$ 

- Stosic, D. L. (2015). *The Importance Of Educational Technology In Teaching.* Obtenido de http://www.ijcrsee.com/index.php/IJCRSEE/article/view/73/120
- Tamami Dávila, C. A. (2017). *La Realidad Aumentada Y El Proceso De Enseñanzaaprendizaje De Anatomía En Los Estudiantes De La Carrera De Enfermería De La Facultad De Ciencias De La Salud De La Universidad Técnica De Ambato.* Obtenido de http://repo.uta.edu.ec/bitstream/123456789/25471/1/Cristhian%20Tamami %20-%20Proyecto%20de%20Investigaci%C3%B3n.pdf
- Telefónica, F. (2011). *Realidad Aumentada: una nueva lente para ver el mundo.* Obtenido de https://books.google.es/books?hl=es&lr=&id=OXHmCgAAQBAJ&oi=fn d&pg=PA10&dq=que+es+la+realidad+aumentada&ots=3rm5T\_7oq6&sig =njB8-I0bEnTyA0StDfAySZRtulg#v=onepage&q&f=false
- UNESCO. (2015). *EL futuro del aprendizaje móvil.* Obtenido de http://unesdoc.unesco.org/images/0021/002196/219637s.pdf
- UNESCO. (2017). *UNESCO*. Obtenido de https://es.unesco.org
- Vera Yánez , D., Díaz, O., & Marcillo , D. (2014). *Aplicación Móvil Para Apoyar Al Turismo Del Centro Histórico De Quito, Utilizando Realidad Aumentada Y Geolocalización.* Obtenido de https://repositorio.espe.edu.ec/bitstream/21000/8330/1/AC-SIS-ESPE-047714.pdf
- Vidal Ledo et al. (2017). *Realidad Aumentada.* Obtenido de http://www.ems.sld.cu/index.php/ems/article/view/1161/515
- Villalustre Martínez, L. (2016). *Experiencias interactivas con realidad aumentada en las aulas.* Obtenido de https://educacion.octaedro.com/appl/botiga/client/img/16092.pdf
- Viscaino et al. (2016). *Guía virtual interactiva en Android a través de códigos QR en el Museo de la Escuela Fiscal Isidro Ayora del Ecuador.* Obtenido de http://www.redalyc.org/pdf/1814/181452084002.pdf
- Westerfield, G., Mitrovic, A., & Billinghurst, M. (marzo de 2015). *Intelligent Augmented Reality Training for Motherboard Assembly.* Obtenido de https://link.springer.com/article/10.1007/s40593-014-0032-x
- Wikipedia. (21 de octubre de 2017). *Pedagogía*. Obtenido de https://es.wikipedia.org/wiki/Pedagog%C3%ADa

#### **2. ANEXOS:**

# **Anexo Nº1: Articulo Técnico – Paper LA REALIDAD AUMENTADA UNA METODOLOGIA INNOVADORA PARA EL APRENDIZAJE SIGNIFICATIVO DEL IDIOMA INGLÉS**

**Kira Isabel Valarezo Avilés<sup>1</sup> , Wilma Lorena Gavilanes Lopez<sup>2</sup> <sup>1</sup> Universidad Técnica de Ambato, Av. Los Chasquis, campus Huachi, Ecuador {kvalarezo4097[}@u](mailto:%7d@)ta.edu.ec {wilmalgavilanesl[}@u](mailto:%7d@)ta.edu.ec**

**Resumen. En el presente trabajo investigativo se busca analizar la incidencia de la Realidad Aumentada en el aprendizaje del idioma inglés de los niños y niñas de 4to grado de Educación Elemental Básica de la Unidad Educativa Ambato. La investigación realizada pretende incentivar a los docentes y estudiantes a utilizar entornos interactivos de aprendizaje así como innovar los procesos educativos mediante el uso de los recursos digitales que dispone la institución y los cuales puedan influir de manera positiva y notable en los resultados académicos de los estudiantes. Se aplicó una encuesta, basada es la escala de Likert, de la cual se pudieron obtener resultados favorables con los objetivos propuestos. La investigación analizó información relevante de diferentes sitios fiables como repositorios digitales y bibliotecas además de la verificación de hipótesis por medio de la prueba de Chi cuadrado asi como conclusiones que permitieron obtener una propuesta factible como solución al problema planteado.**

**Palabras clave: Realidad Aumentada, aprendizaje significativo, metodología innovadora, entornos interactivos, recursos digitales.** 

**Abstract. In this research, work seeks to identificate how the Augmented Reality affects the meaningful learning of English in children of the 4th grade of Basic Elementary Education of the Ambato Educational Unit. The main objective of the research is to encourage teachers and students to use interactive learning environments as well as to innovate educational processes using the digital resources provided by the institution and which can influence in a positive and notable way on academic results of the students. A survey based in the Likert scale was applied to a sample of 76 beneficiaries in which the research is descriptive, bibliographic as well as a pedagogical, philosophical, technological and legal foundation is detailed. In addition, favorable results based on the proposed objectives could be get. The research analyzed relevant information from different reliable sites such as digital repositories, libraries and bibliographies of similar theses as well as the verification of hypotheses by the Chi square test. The conclusions allowed to obtain a feasible proposal as a solution to the problem of research.**

**Key words: Augmented reality, meaningful learning, innovative processes, interactive environments, digital resources.**

#### **1 Introducción**

**En el presente proyecto de investigación denominado "La realidad aumentada una metodología innovadora para el aprendizaje significativo del idioma inglés" se establecieron dos variables de estudio, mismas que se detallaran a continuación:** 

#### **Estado del Arte**

**La Realidad Aumentada (RA) como una de las tecnologías emergentes en la sociedad actual ha trasformado la manera de comunicación y de interacción con otras personas siendo así que esta tecnología ha llegado a enriquecer la percepción de la realidad** ya que su función primordial es la de potenciar los sentidos humanos (Telefónica, 2011), por lo que su aplicabilidad tiene lugar en sectores estratégicos en donde la ubicación física de las cosas y su contexto son preponderantes, como la medicina (en sistemas de monitorización), la seguridad y defensa (entrenamiento, recreación de

escenarios, simulación…), la arquitectura (proyección, diseño, maquetación..), negocio inmobiliario (demostración), turismo (demostración de hoteles y destinos, recreaciones en museos y monumentos históricos), entretenimiento (juegos), etc. (Mercadeo, 2011).

Es por ello por lo que se ha demostrado que las aplicaciones con Realidad Aumentada han tenido su auge desde el año 2002 con la evaluación de las tecnologías de la información y comunicación (Tic's), mismas se han venido implementado a nivel mundial en dispositivos móviles mediante el desarrollo de estas aplicaciones colaborativas con RA (Montecé-Mosquera, Verdesoto-Arguello, & Caicedo-Camposano , 2017). Por lo que en base a la investigación realizada a nivel internacional se pueden determinar los siguientes resultados de acuerdo con su incidencia en la educación: Según Marín et. Al., 2011 "La evolución de la tendencia tecnológica en la educación fue considerada desde el 2004 hasta el 2014" en base a 10 estudios que arrojaron como resultado que el uso de la realidad aumentada en la educación tuvo un gran éxito en el campo tecnológico.

**En 2012 y 2014 Radu, comparó estudiantes que aplicaban RA versus estudiantes que no la utilizaban y mediante más de 32 investigaciones se determinó óptimos resultados en cuanto a la comprensión de contenido académicos los cuales mejoraron la memoria a largo plazo y el proceso de retención siendo mínimos los casos de difícil adaptación a la nueva tecnología y la integración de esta metodología en el salón de clases.**

**De igual manera en el 2014 Santos et. Al., considero más de 87 papers publicados en IEEE Xplore en los que se analizaban de manera cualitativa aspectos de entorno de las aplicaciones con RA al igual que los contenidos y las técnicas de evaluación concluyendo así, en 3 ventajas principales que conlleva el uso de la realidad aumentada como lo son la anotación del mundo real, visualización contextual y visual háptica. Además, autores afirman que estas primordiales ventajas se encuentran respaldadas por teorías como: teoría del aprendizaje multimedia, aprendizaje experiencial y teoría de la visión animada. (Bacca et al., 2014)**

**En los últimos años países del habla hispana como Nicaragua han comenzado a explotar esta nueva tecnología como una herramienta de visualización, con objeto de enriquecer los actuales programas educativos (Carracedo & Martínez Méndez, 2012). De igual manera en España se han obtenido resultados prácticos mediante el desarrollo de proyectos con RA como lo son libros didácticos en ese mismo ámbito empresas internacionales han aportado con softwares de desarrollo para la creación de material educativo interactivo que sirvan como plataformas sencillas e intuitivas para docentes y estudiantes que puedan acceder a esta tecnología de manera más sencilla. (Prendes Espinoza, 2015)**

**Por otro lado, México ha aportado con estudios científicos que determinan que la Realidad Aumentada influye en la educación en factores como: la atención, relevancia, confianza y satisfacción por lo que "Tiene un efecto positivo en la motivación de los estudiantes de educación media" debido a que mediante una interfaz el usuario mejora en gran manera el paradigma de la percepción de nueva información. (López Martínez et al., 2017)**

**En el Ecuador se han desarrollado diversas investigaciones orientadas al uso de la Realidad Aumentada en varios campos de aplicación entre ellos, la medicina, el comercio, el turismo, etc. Como se muestran en los resultados obtenidos de la investigación realizada en la Escuela Superior Politécnica del Ecuador (ESPE) y que permitió el desarrollo de una aplicación denominada "QuitoAR" la cual apoya al turismo del centro histórico de Quito mediante el uso de la realidad aumentada y geolocalización, a su vez esta herramienta puede utilizarse como un innovador método de orientación geográfica cuya información podría ayudar a los usuarios a encontrar con mayor facilidad las distintas dependencias locales. (Vera Yánez , Díaz, & Marcillo , 2014)**

**De igual manera uno de los grandes campos de aplicación de la RA es el ámbito educativo en el cual se busca afianzar los conocimientos impartidos en el aula de clases mediante una herramienta de que presente al estudiante y al docente tres aspectos fundamentales para un aprendizaje significativo como lo es la interacción, el entretenimiento y la motivación del aprendizaje. (Montecé-Mosquera, Verdesoto-Arguello, & Caicedo-Camposano , 2017)**

**Siendo así se ha diseñado una "Guía Virtual Interactiva" en Android a través del uso de códigos QR en el Museo de la Escuela Fiscal Isidro Ayora del Ecuador lo cual ha permitido que los estudiantes, maestros y visitantes puedan interactuar con los artes exhibidos mediante un dispositivo Android que permita acceder a información relevante y atractiva. (Viscaino et al., 2016) Sin embargo, son escasos los softwares que han sido integrados de manera oficial como metodología de enseñanza por parte de los docentes en alguna unidad educativa o Institución de educación superior destinados al aprendizaje significativo del idioma inglés**

**En base a una observación directa y entrevistas con los docentes del área de inglés de la "Unidad Educativa Ambato" en el Cantón Ambato, provincia de Tungurahua, se determinó que los niños y niñas del 4to grado de educación básica elemental tienen poca retención de los contenidos estudiados de la materia de inglés y a su vez poseen un bajo índice de interacción con aplicaciones educativas que ayuden a fomentar un aprendizaje significativo se ha visto la necesidad de implementar nuevas metodologías de enseñanza - aprendizaje a través de estrategias interactivas y didácticas.**

**Dentro del proyecto que se propone se encuentra la utilización de la Realidad Aumentada como parte de las diferentes herramientas informáticas que permitirán la creación de un software educativo que contendrán diferentes actividades de refuerzo e interacción los cuales estarán basados en los contenidos del texto "EFLPreA1.1" correspondiente al 4to grado de educación básica elemental.** 

#### **Variable Independiente: Realidad Aumentada**

La Realidad Aumentada, denominada también RA, es una tecnología emergente que nos permite super poner un contenido real obtenido a través de una pantalla tales como imágenes en 3D, información, videos, etc. generados previamente desde un computador que desde sus diferentes niveles de complejidad nos permite traer a nuestra realidad objetos o situaciones fuera de lo convencional.

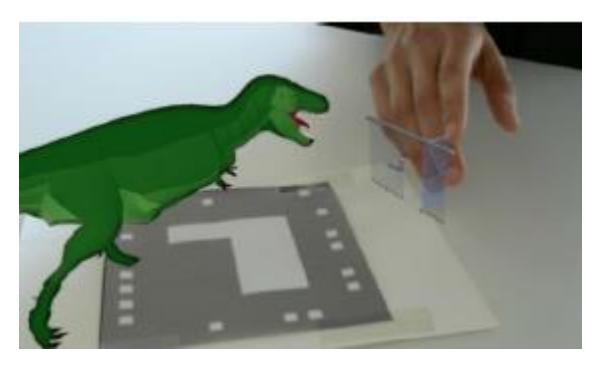

*Figura 1. Realidad Aumentada*

Según la investigación de (Prendes Espinosa, 2015) podemos distinguir 3 niveles de Realidad Aumentada como son los siguientes:

#### Primer Nivel

Denominados códigos de barra son gráficos en 2D que permiten reconocer al objeto de la manera más sencilla mediante patrones y conjunto de líneas paralelas del mismo grosor. A su vez son imágenes cuadradas con dibujos sencillos y aritméticos que pueden ser en blanco y negro o presentar otras figuras cuya función es similar a la de los códigos de barra

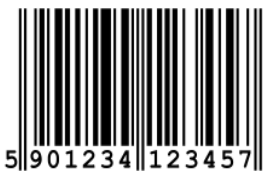

*Figura 2.Ejemplo de Código de Barra. Extraído de https://es.wikipedia.org/wiki/C%C3%B3digo\_de\_barras*

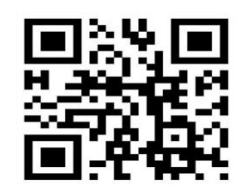

*Figura 3. Ejemplo de Marcador. Extraído de: http://www.pcactual.com/noticias/actualidad/realidadaumentada-rompe-limites-mundo-real-2\_7748*

#### Segundo Nivel

Uso de la Realidad Aumentada sin la necesidad de utilizar marcadores para atraer objetos a nuestra realidad mediante el uso del GPS.

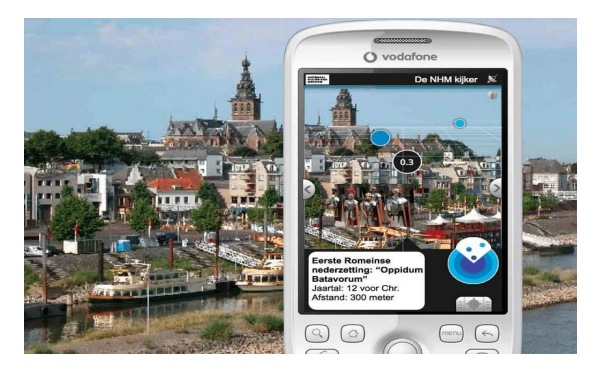

*Figura 4. Ejemplo de Realidad Aumentada. Extraído de: [https://www.researchgate.net/figure/289672260\\_fig1\\_Figure-3-Layar](https://www.researchgate.net/figure/289672260_fig1_Figure-3-Layar-augmented-reality-interface-httpwwwveriouscomcomponent-layar-ar)[augmented-reality-interface-httpwwwveriouscomcomponent-layar-ar](https://www.researchgate.net/figure/289672260_fig1_Figure-3-Layar-augmented-reality-interface-httpwwwveriouscomcomponent-layar-ar)*

#### Tercer Nivel

Conocido también como Visión Aumentada nos permite tener un contacto más cercano de la realidad aumentada sin la necesidad de dispositivos móviles.

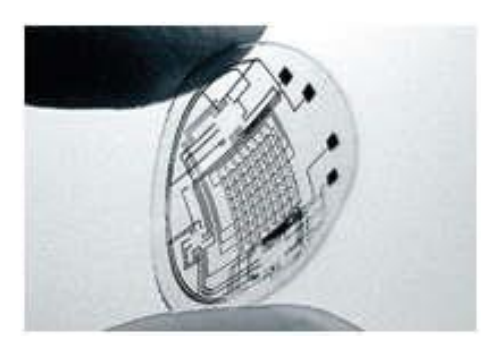

*Figura 5. Lentilla de Visión Aumentada. Extraída de: https://www.taringa.net/posts/videos/6285450/Vision-aumentada-Lentes-decontacto-High-Tech.html*

#### **Características de la Realidad Aumentada**

Como lo menciona en su investigación (Moralejo et al., 2014), la Realidad Aumentada es capaz de proporcionarnos de información adicional a un escenario real por lo tanto nos permite descifrar ciertas características que hacen de esta tecnología tan única y especial:

- Combina el mundo real con el virtual permitiéndonos enriquecernos de experiencias visuales mediante objetos sintéticos ya sean imágenes en 3D, o sonidos sensibles al tacto.
- Permite la interactividad por parte del usuario con Objetos sintéticos agregados a la Realidad lo que lo ayudara a interactuar en tiempo real
- Se puede obtener una mejor calidad de aceptación en cuanto a la información visual que se desee comunicar al usuario en tiempo real.

Siendo así que esta tecnología puede ser utilizada en diversos campos de la actualidad para llegar al usuario desde un enfoque más experiencial dentro de las vivencias que pueda tener cada día.

#### **Ventajas de la Realidad Aumentada**

Existe un sin número de ventajas que puede presentar la Realidad Aumentada, debido a que su campo de aplicabilidad es ampliamente justificable, siendo así que citando a (Arias et al., 2015), en sus investigaciones realizadas acerca de la realidad aumentada y los beneficios que esta puede brindarnos nos enfocaremos en describir aquellas esenciales como lo son: la interacción, el impacto, la motivación.

Esta novedosa tecnología permite tener una mejor interacción entre el usuario y la información a ser presentada de manera que la presentación de los objetos reales y virtuales funcionen dentro de un mismo ambiente al desplegar los contenidos que se deseen mostrar al observador y que muchas veces no pueden ser captados sencillamente por los sentidos físicos.

Otra de las ventajas de la cuales podemos ser partícipes al momento de interactuar con la Realidad Aumentada es el impacto con el que podemos percibir de manera creativa y cognitiva las experiencias de un aprendizaje fuera del aula siendo así que cualquier lugar físico puede super poner un escenario didáctico basado en tiempo real y contenido significativo.

La realidad Aumentada por último puede generar un alto nivel de motivación para ser utilizado debido a la formación estimulante que a su vez puede proporcionar aprendizajes más significativos en las distintas disciplinas de la ciencia y profesiones a nivel mundial.

#### **Aplicabilidad de la Realidad Aumentada**

Como lo indica el término Realidad Aumentada (RA), transmite de manera clara y casi literal la combinación de una visión sobrepuesta al mundo que conocemos normalmente y que mediante los aportes virtuales puede crear una nueva realidad para el usuario que mediante un conjunto de dispositivos puede añadir información adicional a la existente en el entorno en el que se encuentre de una manera atractiva y atrayente.

Siendo así que los campos en los que la Realidad Aumentada tiene aplicabilidad son muchos, entre los cuales podemos destacar: La fabricación, el mantenimiento y la reparación de máquinas, equipos y demás componentes de diferentes clases, el entretenimiento, la publicidad, el marketing, la educación, la medicina, el turismo, el deporte y de igual manera podemos mencionar un ilimitado número de aplicaciones y herramientas que puedes constituir e incorporarse a nuevas realidad para el usuario (Vidal Ledo et al., 2017).

#### *Fabricación*

La Realidad Aumentada utilizada en el campo de la fabricación, mantenimiento y ensamblaje de computares y otras tecnologías ha permitido optimizar estos procesos mediante sistemas o aplicaciones; tal es el caso del "AR System" diseñado por (Westerfield, Mitrovic, & Billinghurst, 2015), el cual es un tutor de ensamblado inteligente para capacitar a los usuarios sobre como ensamblar los componentes de una placa madre mediante el uso de marcadores y unas gafas de visualización de Realidad Aumentada.

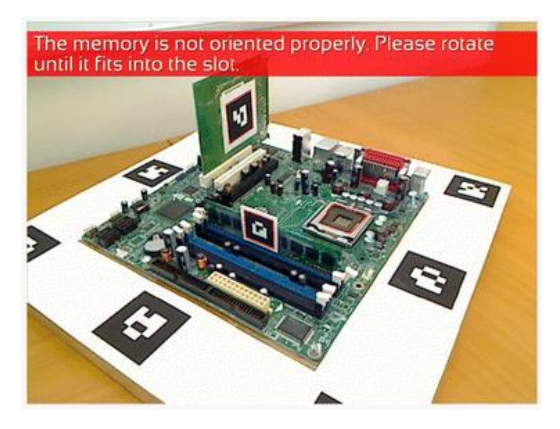

*Figura 6. Sistema AR Funcional. Extraído de: https://link.springer.com/article/10.1007/s40593-014-0032-x*

#### *Entretenimiento*

Siendo la Realidad Aumentada una tendencia tecnológica en la actualidad, (García Romero & Vargas, 2017) desarrollaron un videojuego de pirámides holográficas mediante la plataforma Unity y blender para generar una alternativa innovadora y diferente a los comunes entornos de videojuegos para consolas, computadores o dispositivos móviles

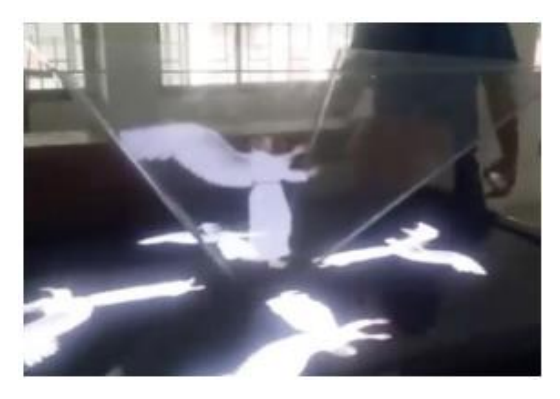

*Figura 7. Cristal normal a 45º con Video de ángel. Extraído de: http://tecedu.uho.edu.cu/index.php/tecned/article/view/54/51*

#### *Marketing*

Basado en las necesidades comerciales del entorno (Altamirano Andrade, 2017), Desarrollo una aplicación móvil bajo la plataforma Android con Realidad Aumentada como estrategia de marketing para el Restaurante Chimichurri Moros & Menestras mediante imágenes 3D que presenta de manera interactiva los platos del menú mediante el dispositivo móvil y un entorno sencillo y amigable.

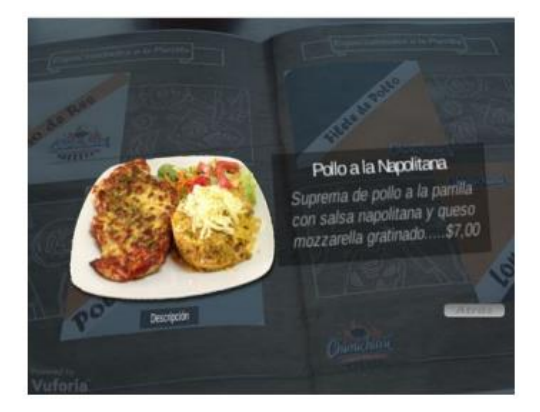

*Figura 8. Panel Virtual de la Información del Plato. Extraído de: http://repositorio.uta.edu.ec/bitstream/123456789/26425/1/Tesis\_t1311si.pdf*

#### *Educación*

En el ámbito de la educación la Realidad Aumentada ha permitido el desarrollo de nuevas modalidades de aprendizaje como lo es el flipped Classroom o el m-learning los cuales en sus diferentes áreas del conocimiento han conseguido ser un medio didáctico por el cual los estudiantes puedan mejorar su aprendizaje (Ramírez Montoya & García Peñalvo, 2017), un ejemplo de ello es la aplicación Juega PulsAR Play diseñada por (Ierache et al., 2014), orientada a estudiantes de secundaria y universitarios para aprender acerca de contenidos de diferentes temáticas como Historia, Actualidad, Deporte y Música que mediante el uso de la gamificación permitió obtener resultados satisfactorios en cuanto a su aplicabilidad en el aspecto académico.

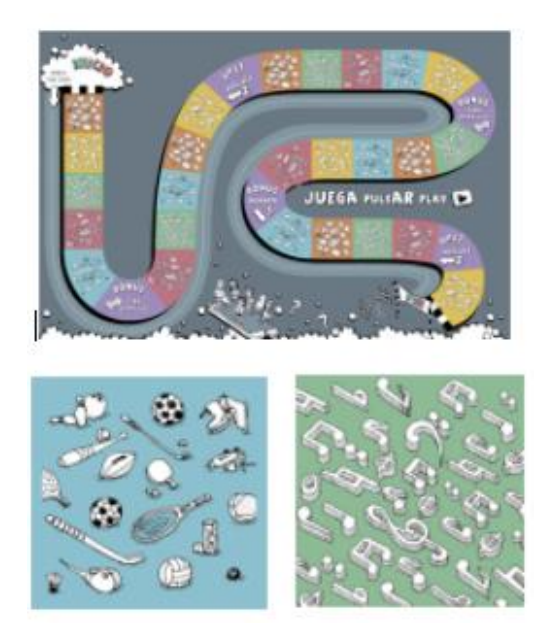

*Figura 9. Tablero físico y marcadores de Música y Deportes. Extraído de: http://revistas.unla.edu.ar/software/article/view/330/351*

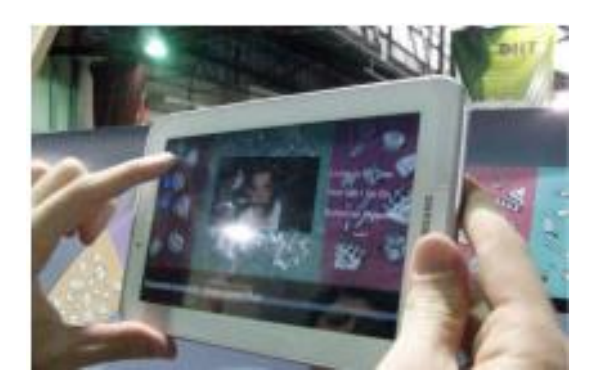

*Figura 10.. Selección de opciones en Aplicación. Extraído de: http://revistas.unla.edu.ar/software/article/view/330/351*

#### *Turismo*

Para promover el turismo en Perú (Salazar Alvarez, 2013), ha desarrollado una aplicación móvil denominada "ARTurismo" que mediante el uso de la Realidad Aumentada permite brindar a los turistas más información acerca de la Cultura Caral mediante imágenes e información superpuesta de los sitios visitados.

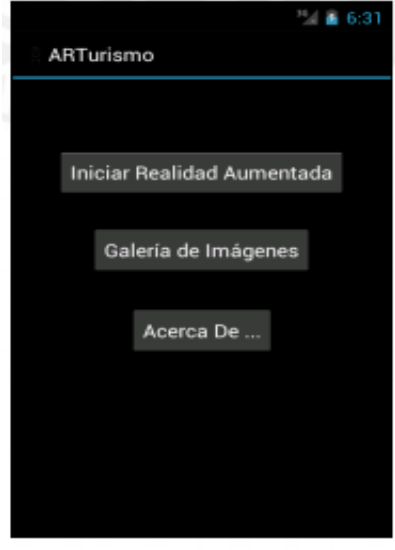

*Figura 11. Pantalla inicial de la Aplicación ARTurismo. Extraído de: http://tesis.pucp.edu.pe/repositorio/bitstream/handle/123456789/4647/SALAZAR\_IVAN\_REALIDAD\_AUMENTADA.pdf?sequence=1 &isAllowed=y*

#### *Medicina*

Para tratar el Síndrome del Miembro Fantasma en pacientes que han sufrido una amputación (Esteban Arango, Cárdenas Mazo, & Peña Palacio, 2013), han desarrollado un sistema de rehabilitación combinando dos tecnologías emergentes como lo son la Realidad Aumentada y la interfaz Cerebro Computador, pensado para aquellos pacientes que sufren este tipo de dolor y el cual demostró ser un sistema sencillo de utilizar y con tiempos de entrenamiento de 30 minutos cuya finalidad es la de optimizar las terapias de rehabilitación mediante la manipulación del paciente sobre su miembro fantasma como modelo de una prótesis virtual.

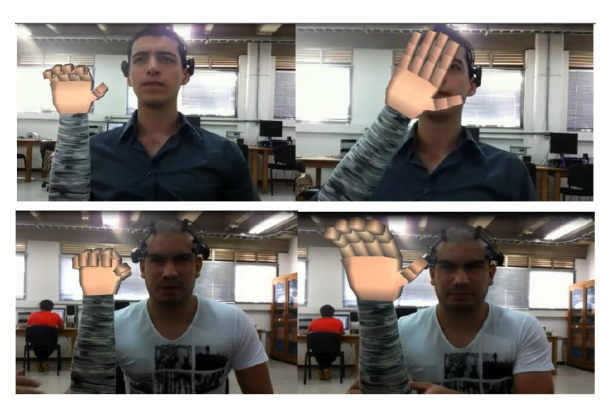

*Figura 12. Demostración del sistema funcional. Extraído de: http://www.scielo.mec.pt/pdf/rist/n11/n11a08.pdf*

#### **Herramientas de Realidad Aumentada**

Una de las herramientas más conocidas y sencillas de Realidad Aumentada son las aplicaciones de códigos QR o Quick Responsive las cuales permiten escanear un código o marcador que automáticamente vinculará la imagen a un sitio o contenido web. Sin embargo (Blázquez Sevilla, 2017) menciona acerca de otras aplicaciones más sofisticadas que existen en el mundo de la Realidad Aumentada, que proporcionan de innovadores y atractivos resultados al usuario mismas que pueden ser usadas de manera didáctica e interactiva en el ámbito educativo.

#### **Variable Dependiente: Aprendizaje Significativo**

Según David Ausubel (1918 - 2008), psicólogo educativo y teórico cognitivista, manifiesta que el aprendizaje significativo es el proceso de reestructuración o de reconstrucción del aprendizaje, de las percepciones, ideas y conceptos que el aprendiz posea en su estructura cognitiva, siendo así que el sujeto transforma una información pasiva y literal en información exterior interactuando con los esquemas de conocimiento previo y las experiencias personales.

Este proceso genera un aprendizaje basado en el constructivismo en el que el estudiante es visto como generador activo y un ente desarrollador de su propio conocimiento dejando de lado aquellas simples asociaciones repetitivas y memorísticas dado que el aprendiz reiteradamente descubre nuevos hechos, formas y conceptos que generan nuevos conocimientos adicionales a los aprendidos en el aula de clases, siendo así que no es factible que todo aprendizaje significativo ocurra de manera repetitiva en la institución educativa (Diaz & Hernández, 1999)

#### **Características o condiciones del Aprendizaje significativo**

En base a la larga trayectoria y experiencia en el campo de docencia (Moreira, La teoría del aprendizaje crítico: una referencia para organizar la enseñanza contemporánea, 2012) comparte aquellas características esenciales que permiten desarrollar un aprendizaje significativo:

La interacción cognitiva del estudiante entre los conocimientos nuevos y aquellos previos en su vida, es la característica primordial del aprendizaje significativo, en esta interacción se relacionarán de manera substantiva aquellos recuerdos que tenga de un conocimiento pasado con las vivencias que tenga en el presente y experimente de acuerdo con su situación.

Esto define por naturaleza que el aprendizaje significativo se caracteriza por la comprensión del conocimiento, la aplicación y la transparencia con la que el estudiante pueda captar nuevos conocimientos que sirvan para eliminar el aprendizaje mecánico al que normalmente está acostumbrado y que tarda mucho tiempo en volverse significativo, existiendo casos en que llegar a olvidarse antes de llegar a ese proceso.

Otra condición correspondiente al aprendizaje significativo es la intencionalidad o la predisposición que el estudiante tiene para aprender y que puede determinar en la práctica si es estudiante sigue utilizando un aprendizaje mecánico o si los diversos recursos didácticos tales como libros de textos, clases explicativas, etc., estimulan el interés del estudiante y se vuelvan potencialmente participativos combinando sus conocimientos previos con aquellos más relevantes que sean impartidos.

#### **Ventajas del Aprendizaje Significativo**

En los estudios realizados por (Eroski, 2016), se manifiestan las ventajas más relevantes en relación con la aplicación del aprendizaje significativo tanto en docentes como estudiantes dentro del proceso de enseñanza aprendizaje.

- Los conocimientos al estar interrelacionados se incorporan en la memoria a largo plazo, de forma que se conservan por más tiempo a diferencia del contenido memorístico
- Los estudiantes "aprenden a aprender" de manera que posteriormente pueden hacer uso de ese conocimiento adquirido y fundamentado
- Se adquieren conocimientos organizados de manera que pueden establecer conexiones más claras entre ellos
- Los estudiantes se ven más motivados y con iniciativa propia ante el nuevo aprendizaje
- El docente se muestra más motivado al observar el rendimiento académico por parte de los estudiantes que aplican un conocimiento significativo.

Para cumplir de manera eficiente el proyecto investigativo acerca de la realidad aumentada en el aprendizaje del idioma inglés en los niños y niñas del 4to curso de educación básica de la Unidad Educativa Ambato, se encuestó a los niños y niñas del 4to curso de educación básica, tomando una muestra de 76 estudiantes que comprenden entre los 7 u 8 años de edad del paralelo A y B respectivamente.

**De esta manera una muestra significativa de los estudiantes de educación básica elemental de la Unidad Educativa Ambato contribuyó con su opinión y respectivo punto de vista escolar acerca de los aspectos investigativos del trabajo en desarrollo.**

#### **2 Metodología**

**Para el desarrollo de un software educativo con Realidad Aumentada destinado al aprendizaje del idioma inglés, se hizo uso de una metodología combinada bajo el nombre de:** *Modelo competitivo – lineal***, el cual se genera de las fases del Ciclo de Vida de Modelo en Cascada o Lineal Secuencial, diseñado por Winston Royce y cuyo propósito es la creación de softwares, junto con la metodología de Desarrollo de software basado en competencias investigado por grupos de investigación de Bogotá mismo que permite identificar 5 etapas de desarrollo de software los cuales han sido tomados como ejemplo para el desarrollo del software a implementarse en la institución y que ayudará a mejorar la calidad del autoaprendizaje de los estudiantes.** 

**El modelo competitivo – lineal se caracteriza por enfocarse en el correcto desarrollo de sistema de aprendizaje basado en competencia el cual utilizó una fase de: diseño educativo, diseño multimedial, diseño computacional, producción y aplicación, como se indica en el siguiente esquema:**

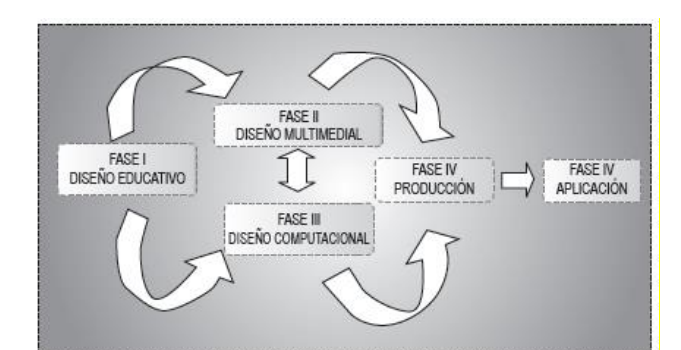

*Figura 13. Modelo para el desarrollo de software educativo basado en competencias. Extraído de: http://www.scielo.org.co/scielo.php?script=sci\_arttext&pid=S0124-81702009000100005*

Dichas fases se encuentran sustentadas por los procesos a desarrollarse en las fases del Ciclo de Vida o Modelo Lineal Secuencial como lo son: Definición de requerimientos, análisis, diseño, codificación y pruebas o aplicación (Aguilar et al., Modelo Secuencia Lineal, 2010)

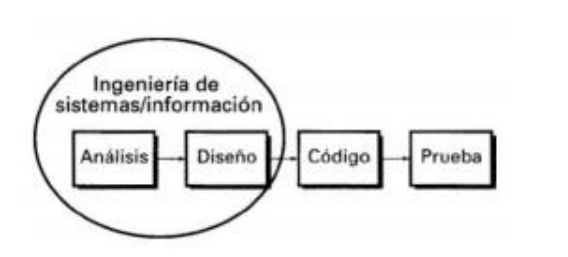

*Figura 14. Modelo Lineal Secuencial. Extraído de: (S. Pressman , 2012)*

De tal manera se generan las siguientes fases a ser desarrolladas para el diseño de un software educativo orientado a niños y niñas de 4to grado de educación básica.

#### **Fases de la Metodología Competitiva Lineal**

La siguiente metodología contiene las siguientes fases: 1) Análisis educativo, 2) Desarrollo de recursos, 3) Diseño educativo computacional, 4) Producción, 5) Aplicación mismas que se detallan a continuación:

#### **Análisis Educativo y preparación**

Durante esta fase se recurrió a la recolección de información acerca de la necesidad que mantenía la educación y la realidad a la cual estaba sujeta, siendo esta la etapa fundamental en la que se incluyeron, requisitos y aspectos técnicos para el futuro diseño del software que cumpla con los objetivos establecidos dentro de los fines educativos que tendrá el software generado.

Dentro de este proceso de establecieron cuales eran los contenidos que tratar y el esquema que presentará el software dentro del esquema de diseño el cual contará con una sección de: contenidos, actividades, refuerzos y evaluaciones en línea.

Cabe recalcar que dentro de las necesidades diagnosticadas en esta fase de análisis se encuentran orientadas a una población joven de 7 a 8 años los cuales se encuentran en la mejor edad de aprendizaje de nuevas lenguas debido a las habilidades competitivas que se pueden desarrollar (Alvarez Diez, El inglés mejor a edades tempranas, 2010)

#### **Desarrollo de recursos**

En esta etapa se destacaron las funciones de diseño de aquellos recursos multimedia que fueron implementados en el desarrollo del software como son las imágenes, audios, videos, ejemplos, ejercicios, enlaces, evaluaciones entre otras, mismas que se basaron en el propósito de la investigación y en las necesidades académicas planteadas previamente y que fueron desarrolladas dentro de entornos web de modo gratuito con el propósito de cumplir las exigencias del aprendizaje.

#### **Diseño educativo computacional**

Durante este proceso mediante la herramienta Edilim, se gestionaron las secciones y el mapa de navegación requerido para el diseño del ambiente educativo virtual en el cual se dispuso de un índice de recursos para poder direccionar a los estudiantes a las diferentes secciones previamente estructuradas y situando los recursos obtenidos en la fase de análisis y preparación del material.

Como parte del esquema educativo se preparación las zonas estratégicas en las que se implementarían los diferentes recursos del software educativo a ser utilizados en el proceso de producción

#### **Producción**

Esta fase se permitió la compilación de los diversos recursos preparados en las fases anteriores de la metodología con el objetivo de codificarlos y obtener la primera versión de software educativo mismo que cuentan con un Manual de Usuario para el mejor desenvolvimiento del docente y de los estudiantes dentro de la plataforma virtual generando su propio autoaprendizaje

De tal manera, dentro de las secciones que se diseñaron en el software, se cuenta con un video introductorio, con botones de ayuda y de navegación dentro de un menú diseñado a base de hipervínculos, se cuenta con actividades de completación, de memoria, de razonamiento, lógico, arrastrar textos y la aplicación de la RA mediante el usuario de dispositivos móviles, a su vez se cuenta series de cartilla para aprender de manera significativa el alfabeto y enriquecer el léxico.

#### **Aplicación**

Esta fase de la metodología utilizada busca implantar en el proceso de aprendizaje el software educativo desarrollado mismo que debe cumplir con los objetivos establecidos y ser sometido a las pruebas de aplicabilidad realizado por docentes y estudiantes que permitan identificar aquellas correcciones que permitan mejorar e innovar futuras versiones del software. (Caro Piñeres et al., Diseño de Software Educativo basado en Competencias, 2009)

Para el desarrollo de la investigación se consideraron las siguientes como variables de estudio: Variable independiente: realidad aumentada y variable dependiente: aprendizaje significativo.

#### **3 Resultados**

**Para el adecuado proceso de obtención de información se diseñó una encuesta dirigida a los niños y niñas del 4to grado de educación básica de la Unidad Educativa Ambato, misma que constará de 8 preguntas relacionadas a la familiaridad que poseen los estudiantes con las nuevas tecnologías y cuyas alternativas están valoradas de acuerdo a la escala de Likert con las alternativas: siempre, casi siempre, a veces, casi nunca, nunca, las cuales se presentaron mediante iconos de emociones los cuales guiaron al estudiante a ubicar su respuesta y plasmarla marcando una x en la opción correspondiente.**

**El mencionado proyecto cumplió con el objetivo planteado y permitió la comprobación de la hipótesis en base a las preguntas establecidas en la encuesta. Para la presentación de resultados del estudio realizado se seleccionaron aquellas preguntas que presenten mayor relevancia acerca de la familiaridad que los estudiantes de 7 a 8 años tienes con los recursos tecnológicos y su aprobación para que estos sean implementados en el proceso de enseñanza aprendizaje del idioma inglés.**

**Pregunta 1: ¿**U**tilizas el computador frecuentemente para realizar tus tareas en clase?**

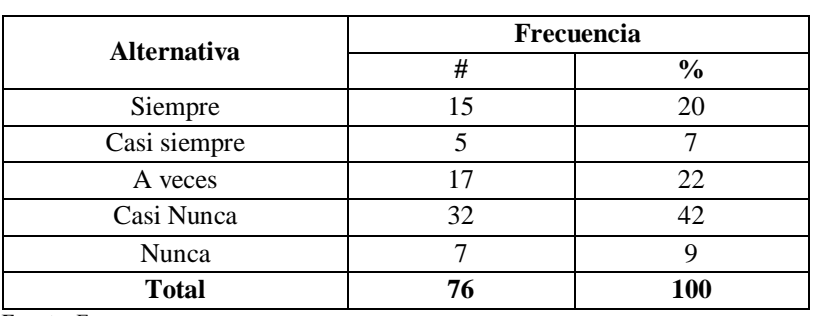

#### **Cuadro 20. Uso del computador para tareas en clase**

 **Fuente: Encuesta**

 **Elaborado por: Kira I. Valarezo A.**

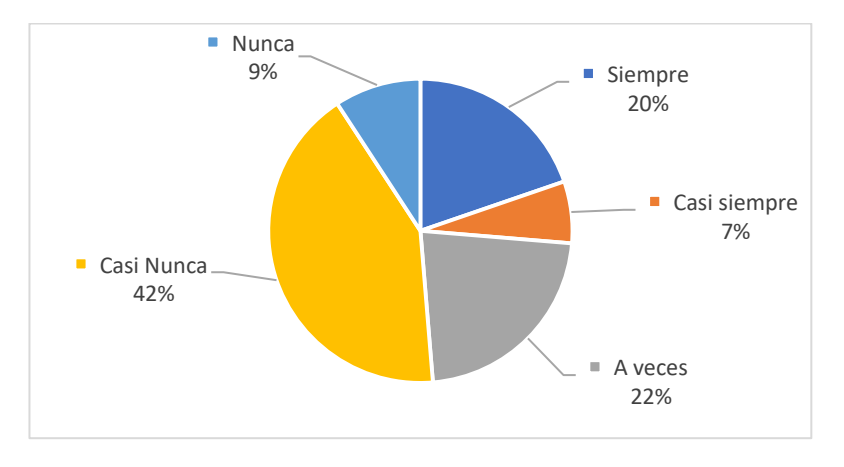

**Gráfico 14. Uso del computador para tareas en clase**

**Pregunta 2: ¿Piensas que usando imágenes, videos, sonidos en clase puedes aprender y recordar mejor el idioma inglés?**

| <b>Alternativa</b> | <b>Frecuencia</b> |               |
|--------------------|-------------------|---------------|
|                    | #                 | $\frac{0}{0}$ |
| Siempre            | 63                | 83            |
| Casi siempre       |                   |               |
| A veces            |                   |               |
| Casi Nunca         |                   |               |
| Nunca              |                   |               |
| <b>Total</b>       | 76                | 100           |

**Cuadro 21. Multimedia como metodología pedagógica**

 **Fuente: Encuesta**

 **Elaborado por: Kira I. Valarezo A.**

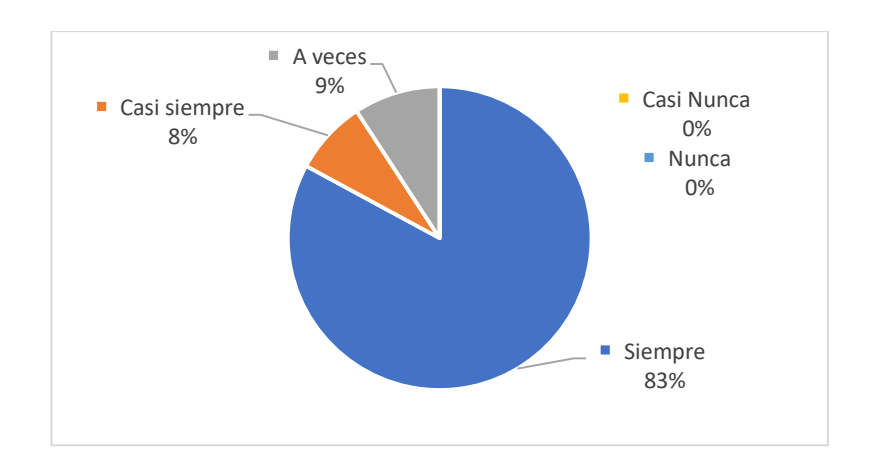

#### **Gráfico 15. Multimedia como metodología pedagógica**

**Pregunta 3: ¿Te gustaría aprender el idioma inglés con un programa de computadora y realidad aumentada?**

| <b>Alternativa</b> | Frecuencia |               |
|--------------------|------------|---------------|
|                    |            | $\frac{0}{0}$ |
| Siempre            | 65         | 85            |
| Casi siempre       |            | 12            |
| A veces            |            |               |
| Casi Nunca         |            |               |
| Nunca              |            |               |
| <b>Total</b>       | 76         | 100           |

**Cuadro 22. Software educativo para aprender inglés**

 **Fuente: Encuesta**

 **Elaborado por: Kira I. Valarezo A.**

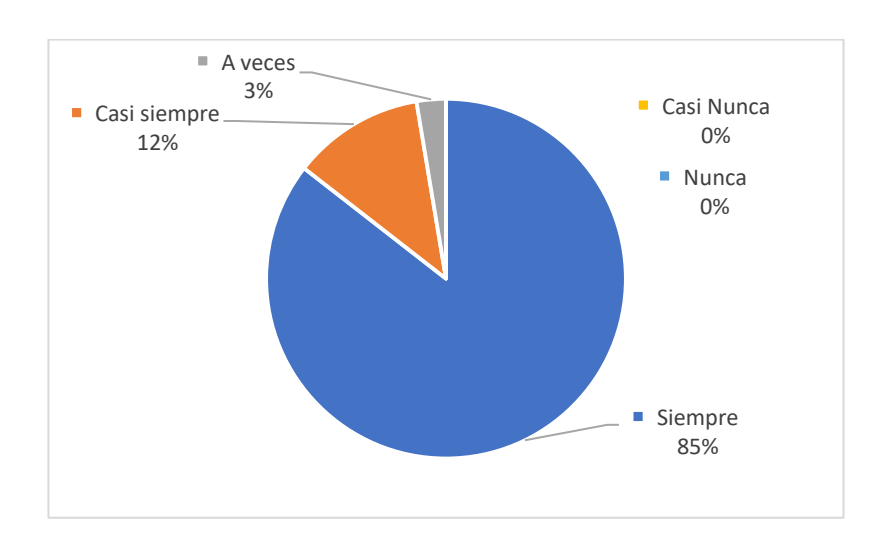

#### **Gráfico 16. Software educativo para aprender inglés**

**Pregunta 4: ¿Tu maestro/a de inglés utiliza computadora, tablets o proyector para la enseñanza en el aula de clases?**

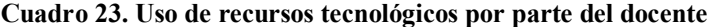

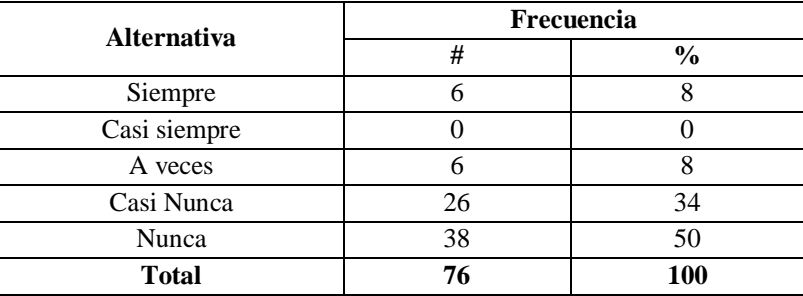

 **Fuente: Encuesta**

 **Elaborado por: Kira I. Valarezo A.**

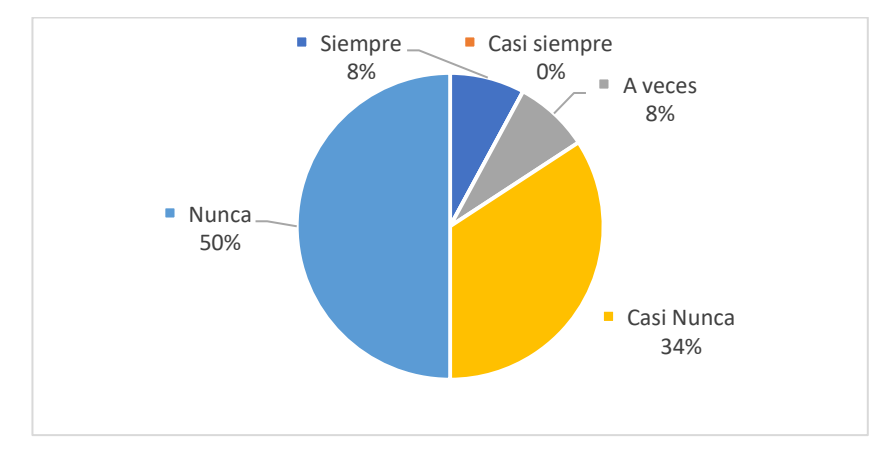

**Gráfico 17. Uso de recursos tecnológicos por parte del docente**

En base a las preguntas planteadas y para verificar la hipótesis se utilizó el estadígrafo Chi Cuadrado (X<sup>2</sup>Chi<sup>2</sup>) de **Pearson lo cual permitió contrastar dos o más grupos de una interrogante.**

De acuerdo al nivel de significancia  $\alpha$ =0,05 y 12 grados de libertad, el Chi Cuadrado Tabular corresponde a 21,03. Por **tanto, si X2t ≤ X2c se aceptará la H0, caso contrario se la rechazará.**

**Por lo tanto, con 12gl y un nivel de significancia del 0,05 X2t = 21,03 Siendo: X2c = 248,5824; en el caso de los estudiantes, los últimos valores son mayores que el primero y se hallan por lo tanto en la región de rechazo, se rechaza la hipótesis nula y se acepta la hipótesis alterna que dice:** 

• **La Realidad Aumentada Si incide en el Aprendizaje Significativo de los niños y niñas del 4to grado de Educación General Básica de la Unidad Educativa Ambato**

**Siendo así que la hipótesis aceptada da apertura al desarrollo de una alternativa de solución para mejorar el aprendizaje significativo del idioma inglés en donde se procederá a diseñar un software educativo con realidad aumentada mismo que debe cumplir con los objetivos establecidos y ser sometido a las pruebas de aplicabilidad realizado por docentes y estudiantes que permitan identificar aquellas correcciones que permitan mejorar e innovar futuras versiones del software.**

#### **4 Discusión**

**De acuerdo a los resultados obtenidos en las preguntas realizadas en la encuesta a los niños y niñas del 4to año de educación básico de la Unidad Educativa Ambato, para conocer el grado de familiarización y de aceptación de los recursos tecnológicos como parte del proceso de enseñanza aprendizaje del idioma inglés se puede mencionar los siguientes argumentos.**

**En el cuadro N.º 1 y según el gráfico N.º 1, Con un total de 76 estudiantes encuestados, el 42% de ellos expresó que casi nunca utilizan el computador para desarrollar tareas en clase mientras que el 22% menciona que a veces utilizan los computadores o laboratorios de computación por otro lado el 20% indica que si utilizan los computadores durante horas de clase dejando así un 9% de los encuestados que no utilizan los computadores y un 7% que casi siempre tiene acceso a los laboratorios de computación.**

**Se puede observar que la mayor parte de los estudiantes coinciden en que los computadores casi nunca son utilizados para cumplir con talleres o trabajos en horas académicas dejando únicamente a un bajo porcentaje de niños y niñas que pueden usar los computadores netamente para desarrollar sus tareas en clase.**

**Basado en el cuadro N.º 2 y el gráfico N.º 2, Con un total de 76 estudiantes encuestados se puede observar mediante la gráfica que el 83% de ellos indicaron que usando imágenes, videos, sonidos en clase pueden aprender y recordar mejor el idioma inglés, siguiéndole un 9% de encuestados que consideran que solo a veces esta estrategia ayuda en su proceso de aprendizaje dejando así 3% de la población encuestada que considera que casi siempre esta estrategia es favorable.**

**Los estudiantes presentaron un mayor índice de aceptación en cuanto al uso herramientas multimedia para el aprendizaje y refuerzo de la enseñanza del idioma inglés.**

**En el cuadro N.º 3 y el gráfico N.º 3, Siendo un total de 76 estudiantes encuestados su puede obtener como resultado que el 85% de la población les gustaría aprender el idioma inglés con un programa de computadora y realidad aumentada mientras que el 12% consideró como casi siempre esta alternativa de enseñanza, y apenas un 3% de estudiantes considera que a veces deba utilizarse esta metodología.**

**Como se puede ver existe un alto grado de aceptación ante la propuesta de un software educativo para el proceso de enseñanza aprendizaje del idioma inglés y en donde tan solo un bajo índice de la población estudiantil encuestada utilizaría este programa en ciertas ocasiones.**

**De acuerdo al cuadro N.º 4 y el gráfico N.º 4, De un total de 76 estudiantes encuestados 50% indican que el docente nunca utiliza una computadora, Tablet o proyector para la enseñanza en el aula de clases mientras que un 34% menciona que casi nunca se utiliza estos recursos dejando así un 8% que indica que a veces si es utilizado el computador y otro 8% que consideran que el docente siempre utiliza el computador.**

**Como se puede apreciar en base a los resultados la mayoría de las personas encuestadas indicaron que el docente no utiliza recursos tecnológicos para la impartición de sus clases, siendo este un proceso desmotivante y rutinario**

#### **5 Conclusiones**

#### **Conclusiones**

**Todos los docentes y estudiantes de la Unidad Educativa Ambato se encuentran familiarizados con el uso de la tecnología como dispositivos móviles dentro y fuera del aula de clases.**

**Los niños y niñas de la Unidad Educativa Ambato cuentan únicamente con el libro de texto como recurso pedagógico para el aprendizaje del idioma inglés.**

**Los niños y niñas de la Unidad Educativa Ambato mencionan que los docentes del área de inglés no utilizan recursos tecnológicos en el proceso de enseñanza aprendizaje.**

**Los docentes del área de inglés de la Unidad Educativa Ambato utilizan métodos tradicionales al impartir sus clases, a pesar del completo equipamiento tecnológico con el que consta la institución.**

**Los niños y niñas de la Unidad Educativa Ambato, consideran que el uso de Recursos tecnológicos motivará su proceso de aprendizaje del idioma inglés.**

#### **Recomendaciones**

**Los docentes deben mejorar las estrategias de enseñanza aplicadas en el aula de clases al igual que los contenidos que serán impartidos aprovechando los recursos tecnológicos de los que dispone la institución y con los cuales los estudiantes y docentes se encuentran familiarizados.**

**Los niños y niñas del 4to grado de Educación Básica deben aprovechar sus habilidades digitales para el aprendizaje del idioma inglés, ya que solo el uso del libro de texto no es suficiente, por lo tanto, es necesario contar con un software educativo interactivo que fomente el aprendizaje significativo del idioma inglés.** 

Los recursos tecnológicos que dispone la Institución deben ser explotados al máximo para mejorar la calidad del **aprendizaje, utilizando un software educativo apropiado para este propósito.** 

**La educación actual necesita mejorar sus métodos de enseñanza, integrando tecnología con pedagogía permitiendo que se fomente el autoaprendizaje y la innovación educativa a través de novedosos procesos de enseñanza y metodologías educativas por parte de los docentes.**

**Diseñar un Software educativo que permita el autoaprendizaje y motivación a los niños y niñas del 4to grado de educación básica para aprender el idioma inglés de una manera didáctica e interactiva.**

#### **Bibliografía**

- Aguilar et al. (2010). *Modelo Secuencia Lineal*. Obtenido de https://es.scribd.com/doc/43649462/Modelo-Secuencial-Lineal
- Aguilar et al. (2010). *Modelo Secuencia Lineal*. Obtenido de https://es.scribd.com/doc/43649462/Modelo-Secuencial-Lineal
- Aguilar Herrera, C. M. (2016). *Realidad Aumentada, Como Apoyo Al Proceso De Enseñanza-Aprendizaje, En El Área De Ciencias Naturales De Los Octavos Años De Educación Básica Superior, De La Unidad Educativa Liceo Policial, Del Distrito Metropolitano De Quito, Durante El Periodo 2014-201.* Obtenido de http://www.dspace.uce.edu.ec/bitstream/25000/5495/1/T-UCE-0010-002.pdf
- Altamirano Andrade, D. C. (2017). *Aplicación Móvil Con Realidad Aumentada Como Estrategia De Marketing 2.0 Para El Menú Del Restaurante Chimichurri Moros & Menestras En La Ciudad De Ambato.* Obtenido de http://repositorio.uta.edu.ec/bitstream/123456789/26425/1/Tesis\_t1311si.pdf
- Alvarez Diez, V. (2010). *El inglés mejor a edades tempranas*. Obtenido de https://dialnet.unirioja.es/descarga/articulo/3391524.pdf
- Alvarez Diez, V. (2010). *El inglés mejor a edades tempranas*. Obtenido de https://dialnet.unirioja.es/descarga/articulo/3391524.pdf
- Álvarez Diez, V. (novimebre de 2010). *El Inglés Mejor A Edades Tempranas.* Obtenido de https://dialnet.unirioja.es/descarga/articulo/3391524.pdf
- ARcrowd. (2017). *ARcrowd*. Obtenido de http://arcrowd.com/about/
- Arias et al. (2015). Obtenido de http://sedici.unlp.edu.ar/bitstream/handle/10915/43730/Documento\_completo.pdf?sequence= 1
- Author, A. (2017). *Aumentaty Author*. Obtenido de http://author.aumentaty.com/acerca-deaumentaty-author
- Bacca et al. (2014). *Augmented Reality Trends in Education: A Systematic Review of Research and Applications.* Obtenido de https://search.proquest.com/docview/1660156978?pqorigsite=gscholar
- Bautista Sánchez, M., Martínez Moreno, A., & Hiracheta Torres, R. (2014). *El uso de material didáctico y las tecnologías de información y comunicación (TIC's) para mejorar el alcance académico.* Obtenido de https://pub.palermo.edu/ojs/index.php/cyt/article/view/217/111
- Benavides et al. (mayo de 2011). *Crear y Publicar con las TIC en la escuela*. Obtenido de http://www.iered.org/archivos/Publicaciones\_Libres/2011\_Crear\_y\_Publicar\_con\_TIC\_en\_E scuela/xCapitulos/3-02\_Cuadernos-Digitales-con-Edilim.pdf
- Blackwell, C., Lauricella, A., & Wartella, E. (2014). *Factors influencing digital technology use in early childhood education.* Obtenido de http://www.sciencedirect.com/science/article/pii/S0360131514000980
- Blázquez Sevilla, A. (2017). *Realidad Aumentada en la Educación.* Obtenido de http://oa.upm.es/45985/1/Realidad\_Aumentada\_\_Educacion.pdf
- Campoverde et al. (2015). *Implementación de una Aplicación Móvil de Realidad Aumentada para el Proceso Enseñanza - Aprendizaje de la Flora del Campus Espoch. Caso Práctico: Escuela de Ingeniería Forestal.* Obtenido de http://dspace.espoch.edu.ec/handle/123456789/4340
- Caro Piñeres et al. (2009). *Diseño de software educativo basado en competencias*. Obtenido de http://www.redalyc.org/html/911/91113004005/
- Caro Piñeres et al. (2009). *Diseño de Software Educativo basado en Competencias*. Obtenido de http://www.redalyc.org/html/911/91113004005/
- Carracedo, J., & Martínez Méndez, C. (2012). *Realidad Aumentada: Una Alternativa*. Obtenido de http://www.usfx.bo/nueva/vicerrectorado/citas/TECNOLOGICAS\_20/Ingenieria%20Sistema s/35.pdf
- Chisag Chisag, L. M. (2013). *La Realidad Aumentada Y Su Aplicación En El Desarrollo Del Aprendizaje Para Los Estudiantes De Tercero Y Sexto Semestre De La Carrera De Docencia En Informática De La Facultad De Ciencias Humanas Y De La Educación De La Universidad Técnica De Ambato.* Obtenido de http://repositorio.uta.edu.ec/bitstream/123456789/6186/1/FCHE-INFOR-42.pdf
- Cochrane, T. D. (2012). *Critical success factors for transforming pedagogy with mobile Web 2.0.* Obtenido de http://onlinelibrary.wiley.com/doi/10.1111/j.1467-8535.2012.01384.x/full
- Contreras Mayén, G. R. (2014). *Tecnologías Móviles.* Obtenido de http://www.i.edu.mx/aportaciones/trabajo%20final\_11.pdf
- De La Torre Cantero, J., Martín-Dorta, N., Saorí Perez, J., Carbonell Carrera, C., & Contero González, M. (2013). *Entorno de aprendizaje ubicuo con realidad aumentada y tabletas para estimular la comprensión del espacio tridimensional.* Obtenido de http://revistas.um.es/red/article/view/234041/179811
- Denso, W. (2012). *QR Code.com*. Obtenido de History of QR Code: http://www.qrcode.com/en/history/
- Diaz, A. F., & Hernández, R. G. (1999). *Constructivismo y Aprendizaje Significativo*. Obtenido de http://metabase.uaem.mx/bitstream/handle/123456789/647/Constructivismo.pdf?sequence=1
- ecuador.ec, f. (2018). *Tabla de Sueldos Mínimos Sectoriales 2018 - Ministerio del Trabajo Ecuador* . Obtenido de http://www.forosecuador.ec/forum/ecuador/economía-y-finanzas/9105-tabla-desueldos-mínimos-sectoriales-2018-ministerio-del-trabajo-ecuador
- Educación, M. d. (2016). *Currículo fortalecimiento del inglés 2016 - 2017.* Obtenido de https://educacion.gob.ec/wp-content/uploads/downloads/2016/04/Presentacion-Curriculo.pdf
- Eras Montaño, E. (2015). *Realidad Aumentada Como Propuesta Metodológica Para La Enseñanza En Un Entorno De Aprendizaje Escolar.* Obtenido de http://dspace.unl.edu.ec/jspui/bitstream/123456789/11579/1/Eras%20Monta%C3%B1o%2c% 20Eliza%20Josepht.pdf
- Eroski, C. (2016). *El Aprendizaje Significativo.* Obtenido de http://nodo.ugto.mx/wpcontent/uploads/2016/05/El-aprendizaje-significativo.pdf
- Espinoza Méndez, E. M. (2015). *Desarrollo De Un Libro Guía Impreso Sobre El Patrimonio Histórico De Portovelo, Utilizando Como Herramienta Interactiva La Realidad Aumentada En Dispositivos Móviles, Como Apoyo Educativo Para La Enseñanza Aprendizaje De La Asignatura De Estudios Sociales.* Obtenido de http://dspace.unl.edu.ec/jspui/bitstream/123456789/11781/1/TESIS%20%28JOSE%20ARMIJ OS%29.pdf
- Esteban Arango, J., Cárdenas Mazo, J., & Peña Palacio, A. (2013). *Sistema para Rehabilitación del Síndrome del Miembro Fantasma utilizando Interfaz Cerebro-Computador y Realidad Aumentada.* Obtenido de http://www.scielo.mec.pt/pdf/rist/n11/n11a08.pdf
- García Romero, M. A., & Vargas, J. A. (2017). *Videojuego Pirámide Holográfica con Realidad Aumentada y Control de Avatar por Mando Embebido.* Obtenido de http://tecedu.uho.edu.cu/index.php/tecned/article/view/54/51
- Gómez Domingo, M., & Badia Garganté, A. (2015). *Exploring the use of educational technology in primary education: Teachers' perception of mobile technology learning impacts and applications' use in the classroom.* Obtenido de http://www.sciencedirect.com/science/article/pii/S0747563215302387
- Gómez Grijalva , E. I. (2016). *La realidad aumentada aplicada al proceso de enseñanza aprendizaje de la asignatura de Ciencias Naturales en el décimo año de educación básica de la Unidad Educativa "ITALAM" en el Cantón Ambato provincia de Tungurahua.* Obtenido de http://repo.uta.edu.ec/bitstream/123456789/23953/1/edisson\_gomez.pdf
- Guerra, J. C. (2013). *en la nube TIC*. Obtenido de http://www.enlanubetic.com.es/2013/05/aurasmay-aumenta-el-mundo.html
- Hevia Bernal, D. (2012). *Arte y Pedagogía*. Obtenido de http://www.sld.cu/galerias/pdf/sitios/williamsoler/arte\_y\_pedagogia.pdf
- Ierache et al. (2014). *Herramienta de Realidad Aumentada para Facilitar la Enseñanza en Contextos Educativos Mediante el Uso de las TICs.* Obtenido de http://revistas.unla.edu.ar/software/article/view/330/351
- Jaramillo Figuero, P. (2014). *"Elaboracion De Objetos De Aprendizaje Basados En Realidad Aumentada Para La Enseñanza De Tecnicas De Construcciones En Hormigon Para La Facultad De Arquitectura De La Puce".* Obtenido de http://repositorio.puce.edu.ec/bitstream/handle/22000/8667/Tesis%20Pablo%20Jaramillo%20 %28FINAL%29%20%281%29.pdf?sequence=1&isAllowed=y
- Jordano de la Torre, M., Castrillo de Larreta-Azelain, M., & Pareja-Lora, A. (2016). *El aprendizaje de lenguas extranjeras mediante tecnología móvil en el contexto de la educación a distancia y combinada.* Obtenido de http://www.redalyc.org/html/3314/331443195002/
- López Martínez et al. (2017). *Realidad Aumentada Educativa: Una propuesta desde las perspectivas y enfoques.* Obtenido de http://revistas.uv.mx/index.php/IS/article/view/2537/4690
- Lucio, R. A. (2017). *Educación y Pedagogía, Enseñanza y Didáctica: Diferencias y Relaciones*. Obtenido de https://revistas.lasalle.edu.co/index.php/ls/article/download/4712/3516
- Mallart, J. (2012). *Didáctica: Concepto, Objeto y Finalidades*. Obtenido de http://www.xtec.cat/~tperulle/act0696/notesUned/tema1.pdf
- Marti, J. (2011). *Educaplay, plataforma para la creación de actividades educativas multimedia*. Obtenido de http://www.xarxatic.com/educaplay-plataforma-para-la-creacion-de-actividadeseducativas-multimedia/
- Martínez Ruvalcaba, M., Enciso Arámbula, R., & González Castillo, S. (2015). *Impacto del uso de la tecnología móvil en el comportamiento de los niños en las relaciones interpersonales.* Obtenido de http://tecnocientifica.com.mx/educateconciencia/index.php/revistaeducate/article/view/61/56
- Mercadeo. (2011). *Comercio electrónico y Realidad Aumentada*. Obtenido de https://observatorioredesempresariales.wordpress.com/2011/02/08/comercio-electronico-y-Realidad-Aumentada/
- Montecé-Mosquera, F., Verdesoto-Arguello, A., & Caicedo-Camposano , C. (septiembre de 2017). *Impacto De La Realidad Aumentada En La Educación Del Siglo XXI.* Obtenido de http://eujournal.org/index.php/esj/article/view/9939/9408
- Moralejo et al. (2014). *Avances en el diseño de una herramienta de autor para la creación de actividades educativas basadas en realidad aumentada.* Obtenido de http://sedici.unlp.edu.ar/bitstream/handle/10915/35990/Documento\_completo.pdf?sequence= 1
- Moreira, M. A. (2012). *¿Al final, Qué es Aprendizaje Signficativo?* Obtenido de http://www.lume.ufrgs.br/bitstream/handle/10183/96956/000900432.pdf?sequence=1
- Moreira, M. A. (2012). *La teoría del aprendizaje crítico: una referencia para organizar la enseñanza contemporánea*. Obtenido de http://www.fisem.org/www/union/revistas/2012/31/archivo\_5\_de\_volumen\_31.pdf
- Pacheco Olea, F. (2015). *Las Tic Como Herramientas En El Proceso De Enseñanza - Aprendizaje Para Optimizar El Rendimiento Académico.* Obtenido de http://www.upse.edu.ec/rcpi/index.php/revistaupse/article/view/13/37
- Prendes Espinosa, C. (2015). *Realidad aumentada y educación: Análisis y experiencias prácticas.* Obtenido de http://www.redalyc.org/pdf/368/36832959008.pdf
- Prendes Espinoza, C. (2015). *Realidad Aumentada Y Educación: Análisis De Experiencias Prácticas.* Obtenido de http://www.redalyc.org/pdf/368/36832959008.pdf
- Quero Guardia, A. (20 de enero de 2017). *Andro 4 all*. Obtenido de https://andro4all.com/2017/01/cifras-datos-curiosos-google-play-store-2016
- Ramírez Montoya, M., & García Peñalvo, F. (abril de 2017). *La integración efectiva del dispositivo móvil en la educación y.* Obtenido de https://repositorio.itesm.mx/ortec/handle/11285/622443
- Ruiz, L. E., & Hidalgo, H. (2017). *La reflexión pedagógica en la Universidad de La Salle: itinerario de una búsqueda*. Obtenido de https://revistas.lasalle.edu.co/index.php/ls/article/download/4718/3522
- S. Pressman , R. (2012). *Modelos de proceso de software*. Obtenido de https://repository.eafit.edu.co/bitstream/handle/10784/2762/6.%20capitulo1.pdf?sequence=6 &isAllowed=y
- Salazar Alvarez, I. A. (febrero de 2013). *Diseño e Implementación de un sistema para información turística basado en Realidad Aumentada.* Obtenido de http://tesis.pucp.edu.pe/repositorio/bitstream/handle/123456789/4647/SALAZAR\_IVAN\_RE ALIDAD\_AUMENTADA.pdf?sequence=1&isAllowed=y
- Stosic, D. L. (2015). *The Importance Of Educational Technology In Teaching.* Obtenido de http://www.ijcrsee.com/index.php/IJCRSEE/article/view/73/120
- Tamami Dávila, C. A. (2017). *La Realidad Aumentada Y El Proceso De Enseñanzaaprendizaje De Anatomía En Los Estudiantes De La Carrera De Enfermería De La Facultad De Ciencias De La Salud De La Universidad Técnica De Ambato.* Obtenido de http://repo.uta.edu.ec/bitstream/123456789/25471/1/Cristhian%20Tamami%20- %20Proyecto%20de%20Investigaci%C3%B3n.pdf
- Telefónica, F. (2011). *Realidad Aumentada: una nueva lente para ver el mundo.* Obtenido de https://books.google.es/books?hl=es&lr=&id=OXHmCgAAQBAJ&oi=fnd&pg=PA10&dq=q ue+es+la+realidad+aumentada&ots=3rm5T\_7oq6&sig=njB8- I0bEnTyA0StDfAySZRtulg#v=onepage&q&f=false
- UNESCO. (2015). *EL futuro del aprendizaje móvil.* Obtenido de http://unesdoc.unesco.org/images/0021/002196/219637s.pdf
- UNESCO. (2017). *UNESCO*. Obtenido de https://es.unesco.org
- Vera Yánez , D., Díaz, O., & Marcillo , D. (2014). *Aplicación Móvil Para Apoyar Al Turismo Del Centro Histórico De Quito, Utilizando Realidad Aumentada Y Geolocalización.* Obtenido de https://repositorio.espe.edu.ec/bitstream/21000/8330/1/AC-SIS-ESPE-047714.pdf
- Vidal Ledo et al. (2017). *Realidad Aumentada.* Obtenido de http://www.ems.sld.cu/index.php/ems/article/view/1161/515
- Villalustre Martínez, L. (2016). *Experiencias interactivas con realidad aumentada en las aulas.* Obtenido de https://educacion.octaedro.com/appl/botiga/client/img/16092.pdf
- Viscaino et al. (2016). *Guía virtual interactiva en Android a través de códigos QR en el Museo de la Escuela Fiscal Isidro Ayora del Ecuador.* Obtenido de http://www.redalyc.org/pdf/1814/181452084002.pdf
- Westerfield, G., Mitrovic, A., & Billinghurst, M. (marzo de 2015). *Intelligent Augmented Reality Training for Motherboard Assembly.* Obtenido de https://link.springer.com/article/10.1007/s40593-014-0032-x
- Wikipedia. (21 de octubre de 2017). *Pedagogía*. Obtenido de https://es.wikipedia.org/wiki/Pedagog%C3%ADa

#### Anexo Nº2: Validación de Encuestas

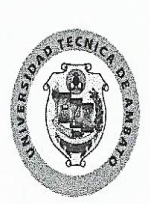

UNIVERSIDAD TÉCNICA DE AMBATO FACULTAD DE CIENCIAS HUMANAS Y DE LA EDUCACIÓN CARRERA DE DOCENCIA EN INFORMÁTICA UNIDAD DE TITULACIÓN

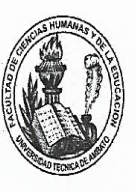

Ambato 28 de noviembre de 2017

Ingeniera Rina Sánchez **DOCENTE** FACULTAD DE CIENCIAS HUMANAS Y DE LA EDUCACIÓN Presente.-

De mi consideración:

Con un saludo cordial y conocedor de su alta capacidad profesional, me permito solicitar muy comedidamente su valiosa colaboración en la validación de la encuesta a utilizarse en la recolección de información para el desarrollo del proyecto de investigación: "Realidad Aumentada En El Aprendizaje Significativo Del Idioma Inglés".

Mucho agradeceré seguir las instrucciones que se detallan a continuación:

- · Lea detenidamente los objetivos, la matriz de operacionalización de variables y el cuestionario, que se adjuntan a la presente.
- · En la tabla para validación de la encuesta, valore los aspectos Correspondencia, Relevancia y Lenguaje, en una escala de 1 a 5, siendo 1 "No Pertinente" y 5 "Pertinente".
	- · Evalúe la correspondencia entre objetivos, variables e indicadores con los ítems del instrumento.
	- Determine la relevancia de cada ítem, es decir si son o no importantes en el estudio.
	- Valore la claridad de la redacción de cada uno de los ítems (lenguaje).
- · De ser necesario, escriba en observaciones: "modifique" o "cambie" el ítem.
- · Realizar la misma actividad para cada uno de los ítems.

Aprovecho la oportunidad para reiterarle mis sentimientos de consideración y estima.

Atentamente,

Ing. Wilma Gavilanes **TUTOR** 

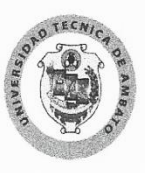

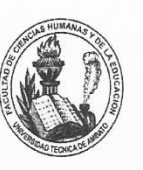

#### Insumos para validación del instrumento de investigación

#### Tema:

"REALIDAD AUMENTADA EN EL APRENDIZAJE SIGNIFICATIVO DEL IDIOMA INGLÉS."

#### Objetivos:

#### General

· Determinar cómo influye la realidad aumentada en el aprendizaje significativo del idioma inglés en los niños y niñas en el 4to grado de educación básica de la "Unidad Educativa Ambato" en el cantón Ambato, Provincia de Tungurahua.

#### Específicos

- · Diagnosticar el grado de aprendizaje significativo del idioma inglés en los niños y niñas de 4to año de educación básica de la "Unidad Educativa Ambato"
- · Identificar el uso de la realidad aumentada por parte de los niños y niñas de 4to año de educación básica de la "Unidad Educativa Ambato"
- · Buscar una alternativa de solución al problema detectado en el 4to año de educación básica de la "Unidad Educativa Ambato"

#### Operacionalización:

#### Variable independiente: Realidad Aumentada

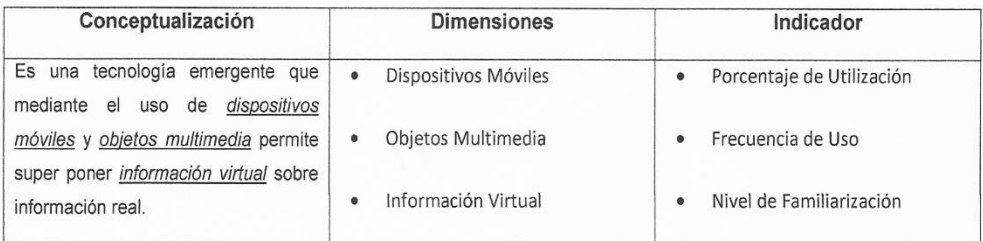

#### Variable dependiente: Aprendizaje Significativo

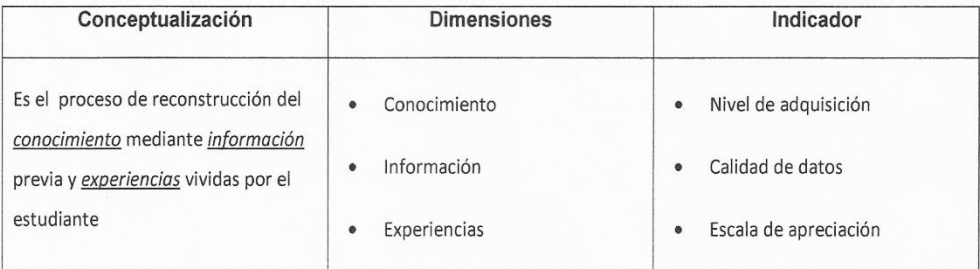

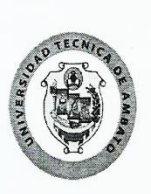

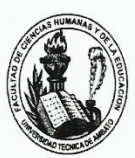

#### Tabla para validación de encuesta

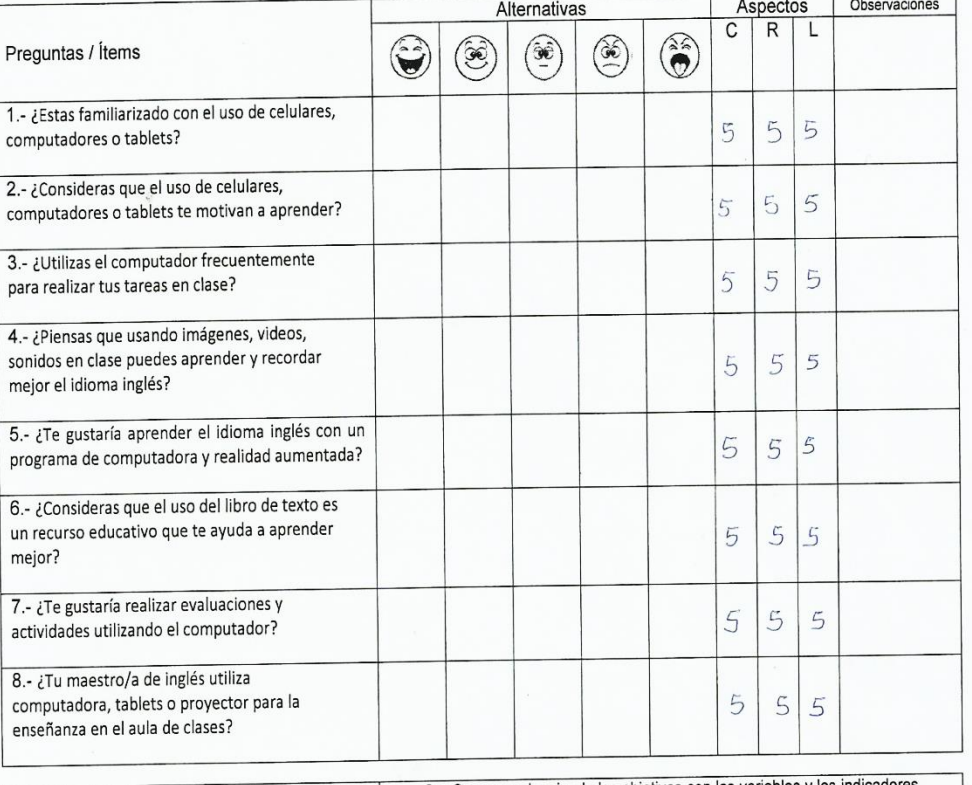

C = Correspondencia, de los objetivos con las variables y los indicadores<br>R = Relevancia, importancia de las preguntas respecto del estudio<br>L = Lenguaje, claridad en la redacción de las preguntas Valore los Aspectos con números de 1 a 5, siendo 1<br>No aceptable y 5 Aceptable

 $\frac{06}{\text{Fecha de Validación}}$ 

Firma

Celular: Cédula: Nombre:  $180319717 - 1$ 098458941  $T_{mg}$  Rina Sanche Validador <u>Incremiera</u> de Siste<br>Institución en que labora:<br>Universidad Tecnica de Sistemas Función que desempeña: Ambato Docente

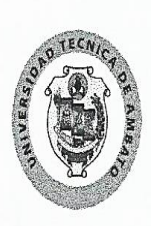

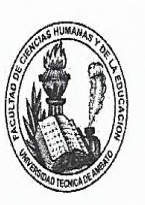

Ambato 28 de noviembre de 2017

Ingeniero Javier Salazar **DOCENTE** FACULTAD DE CIENCIAS HUMANAS Y DE LA EDUCACIÓN Presente -

De mi consideración:

Con un saludo cordial y conocedor de su alta capacidad profesional, me permito solicitar muy comedidamente su valiosa colaboración en la validación de la encuesta a utilizarse en la recolección de información para el desarrollo del proyecto de investigación: "Realidad Aumentada En El Aprendizaje Significativo Del Idioma Inglés".

Mucho agradeceré seguir las instrucciones que se detallan a continuación:

- · Lea detenidamente los objetivos, la matriz de operacionalización de variables y el cuestionario, que se adjuntan a la presente.
- · En la tabla para validación de la encuesta, valore los aspectos Correspondencia, Relevancia y Lenguaje, en una escala de 1 a 5, siendo 1 "No Pertinente" y 5 "Pertinente".
	- Evalúe la correspondencia entre objetivos, variables e indicadores con los ítems del instrumento.
	- Determine la relevancia de cada ítem, es decir si son o no importantes en el estudio.
	- \* Valore la claridad de la redacción de cada uno de los ítems (lenguaje).
- · De ser necesario, escriba en observaciones: "modifique" o "cambie" el ítem.
- · Realizar la misma actividad para cada uno de los ítems.

Aprovecho la oportunidad para reiterarle mis sentimientos de consideración y estima.

Atentamente,

Ing. Wilma Gavilanes

**TUTOR** 

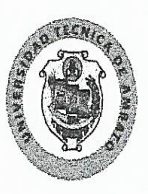

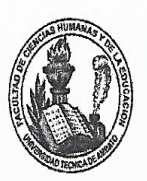

#### Insumos para validación del instrumento de investigación

#### Tema:

"REALIDAD AUMENTADA EN EL APRENDIZAJE SIGNIFICATIVO DEL IDIOMA INGLÉS."

#### Objetivos:

#### General

· Determinar cómo influye la realidad aumentada en el aprendizaje significativo del idioma inglés en los niños y niñas en el 4to grado de educación básica de la "Unidad Educativa Ambato" en el cantón Ambato, Provincia de Tungurahua.

#### Específicos

- · Diagnosticar el grado de aprendizaje significativo del idioma inglés en los niños y niñas de 4to año de educación básica de la "Unidad Educativa Ambato"
- · Identificar el uso de la realidad aumentada por parte de los niños y niñas de 4to año de educación básica de la "Unidad Educativa Ambato"
- · Buscar una alternativa de solución al problema detectado en el 4to año de educación básica de la "Unidad Educativa Ambato"

#### Operacionalización:

#### Variable independiente: Realidad Aumentada

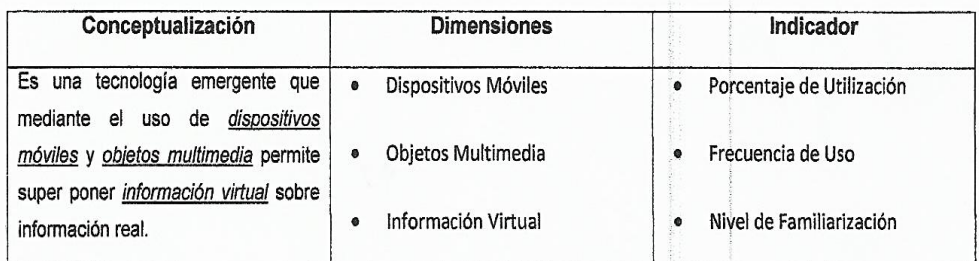

#### Variable dependiente: Aprendizaje Significativo

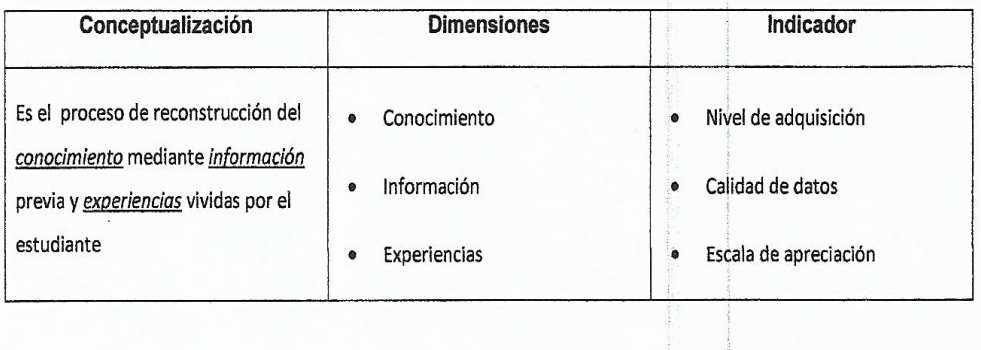

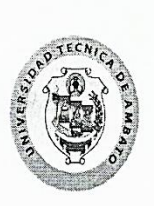

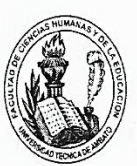

#### Tabla para validación de encuesta

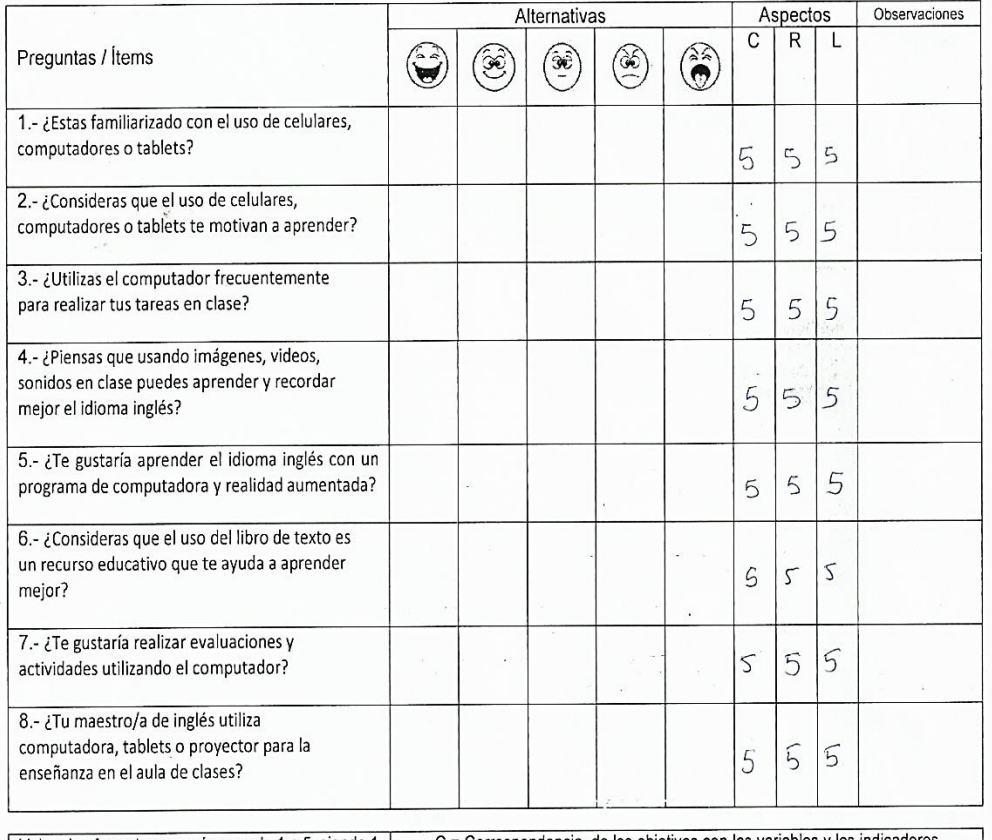

 $C$  = Correspondencia, de los objetivos con las variables y los indicadores  $R$  = Relevancia, importancia de las preguntas respecto del estudio Valore los Aspectos con números de 1 a 5, siendo 1<br>No aceptable y 5 Aceptable L = Lenguaje, claridad en la redacción de las preguntas

 $6/dic/2017$ 

Fecha de Validación

ioolazos Firma

Cédula: Celular: Nombre: Ino. Javier Salazar (801628353 0998366533 Validador Título/Especialidad: La lufosmación y Multimodia Educativa Mo. Exendogia da Institución en que labora: Función que desempeña: Docenta Tánica definition

**Anexo Nº3: Modelo de encuesta a los niños y niñas del 4to curso de educación general básica elemental de la Unidad Educativa Ambato**

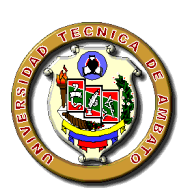

**Universidad Técnica de Ambato** Facultad de Ciencias Humanas y de la Educación Carrera de Docencia en Informática Unidad de Titulación

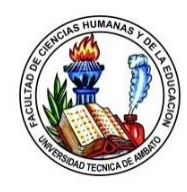

**Tema:** "Realidad Aumentada En El Aprendizaje Significativo Del Idioma Inglés"

**Objetivo:** Determinar cómo influye la realidad aumentada en el aprendizaje significativo del idioma inglés en los niños y niñas en el 4to grado de educación básica de la "Unidad Educativa Ambato" en el cantón Ambato, Provincia de Tungurahua.

**Instrucciones:** Marque con una X el nivel de satisfacción que considere pertinente en base a las alternativas.

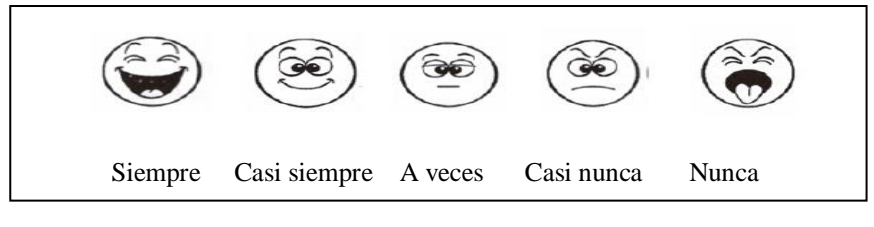

## **Cuestionario**

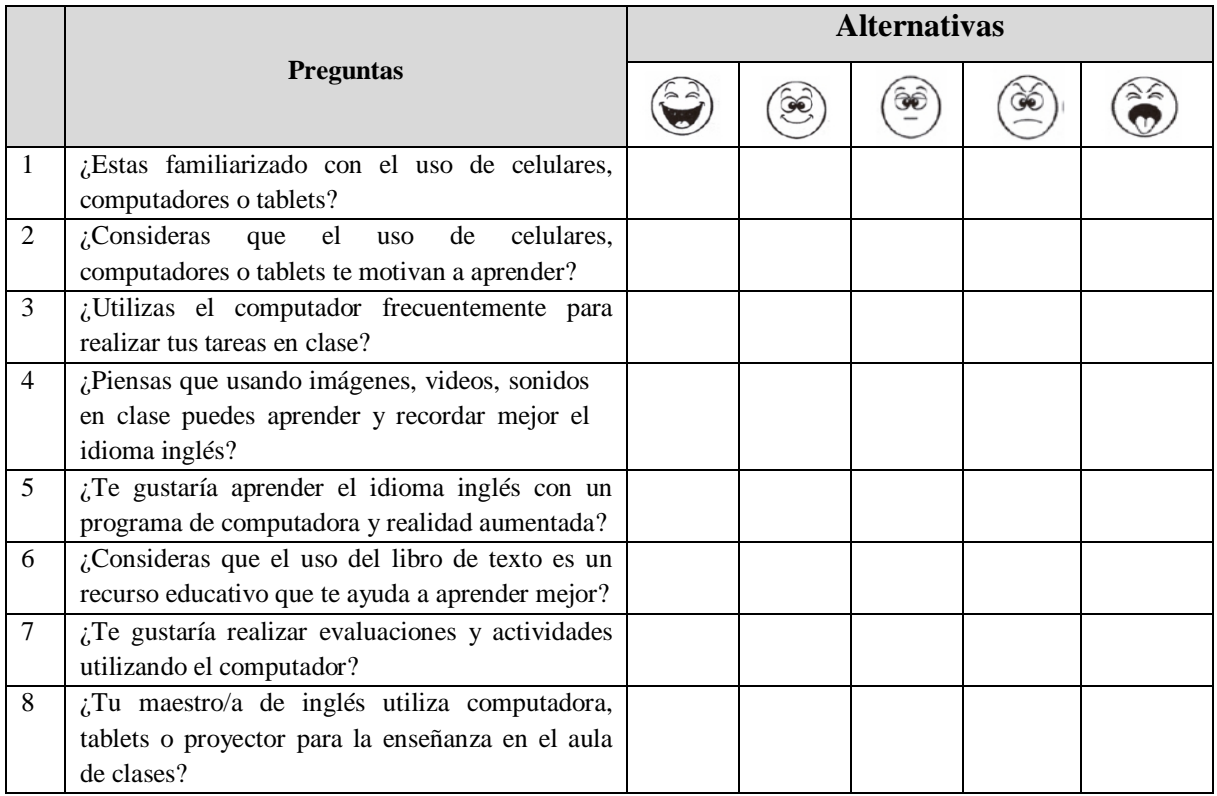

*¡Muchas gracias por tu colaboración*

# **Manual de Usuario**

**| Kira Valarezo |**

 $M/N$  . English 4 Function - Kira: English 4 Function  $\mathcal{H}^{\text{max}}$ 

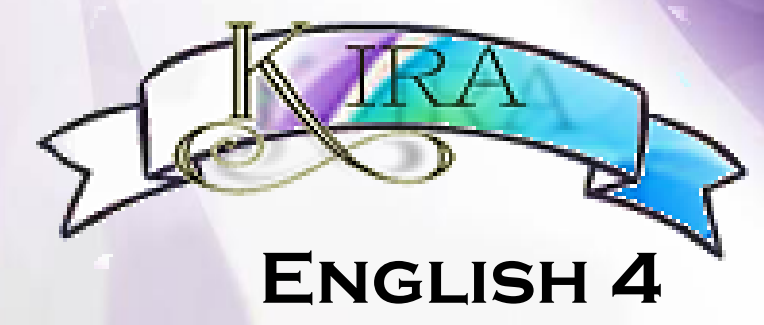

# **Fun**

**| Kira Valarezo |** Manual de Usuario - Kira: English 4 Fun

Kira Isabel Valarezo Avilés

# **TABLA DE CONTENIDO**

 $\overline{\phantom{a}}$ 

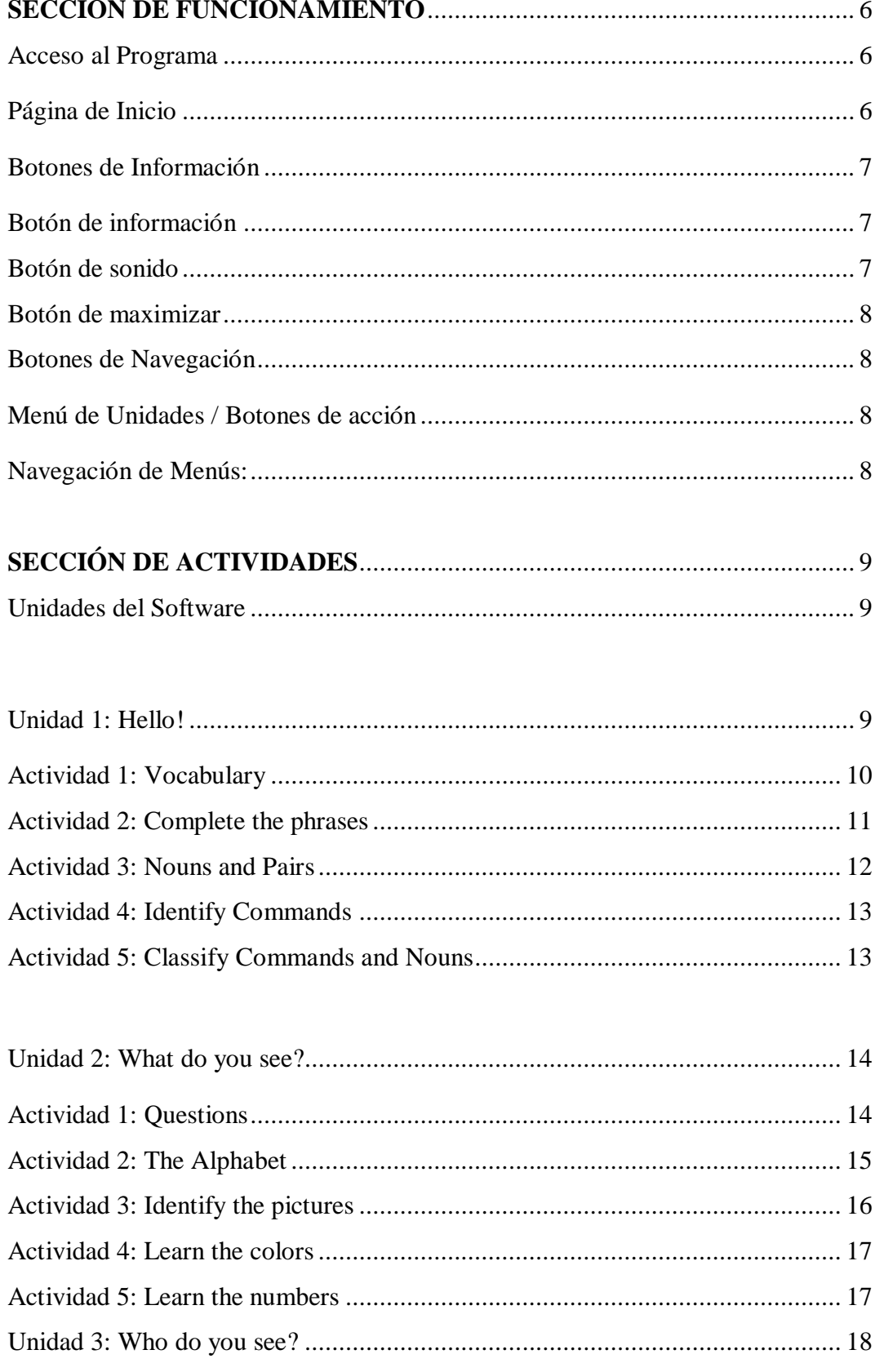
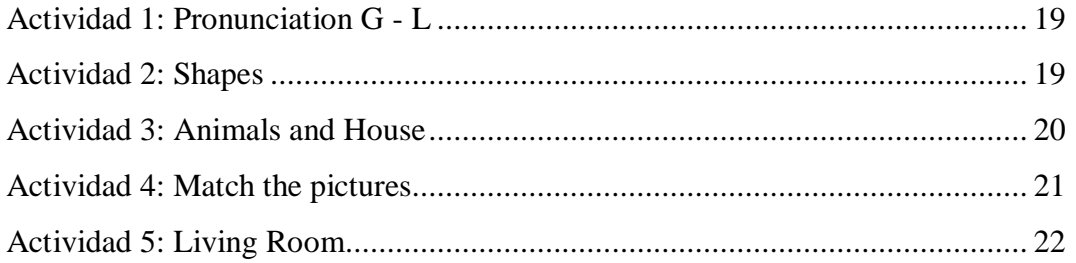

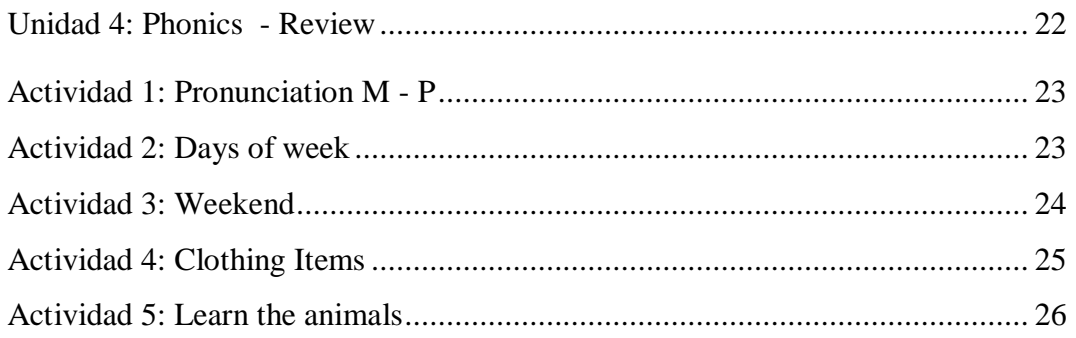

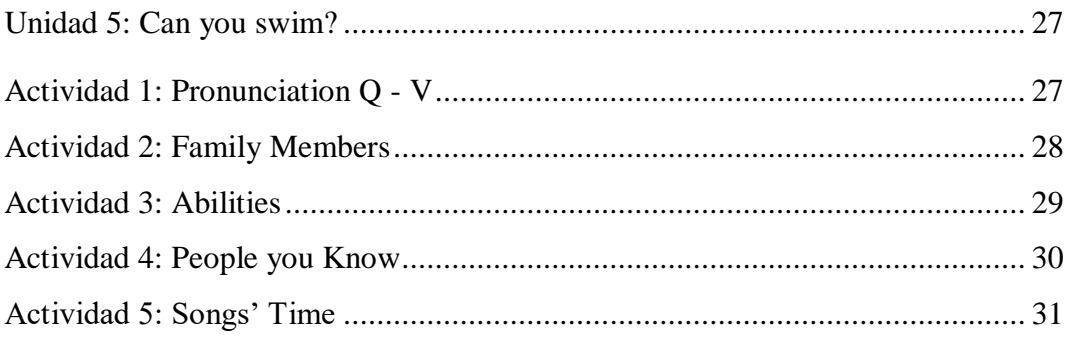

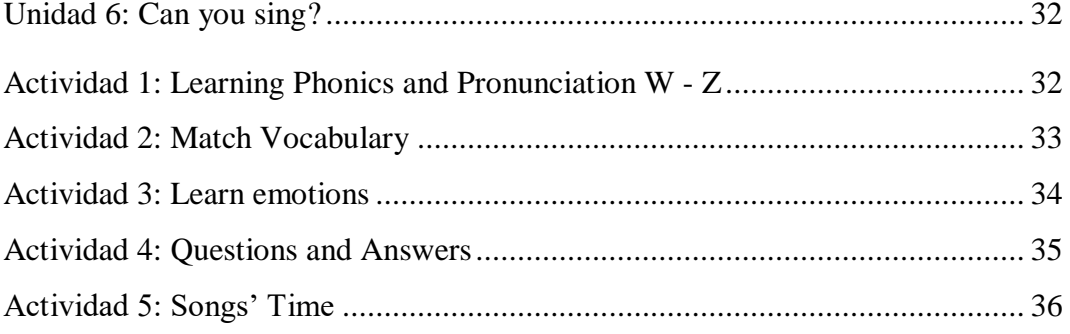

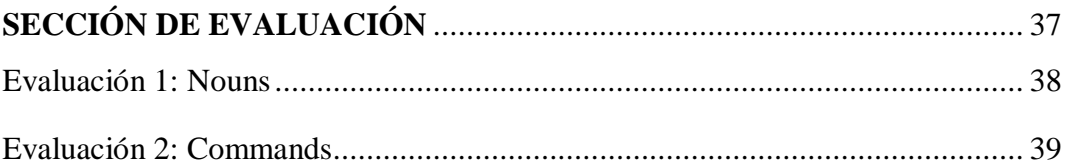

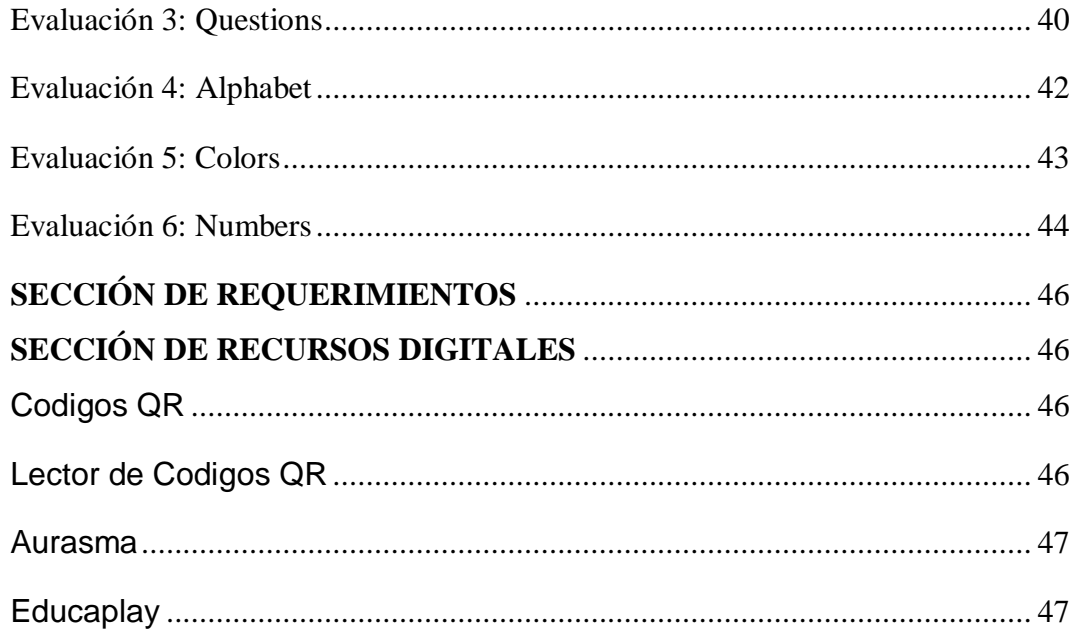

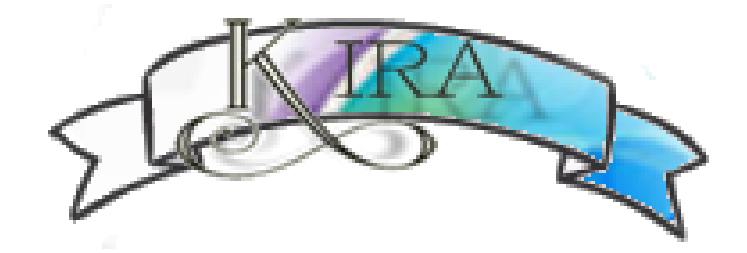

## **SECCIÓN DE FUNCIONAMIENTO**

## Acceso al Programa

Para iniciar el programa se debe hacer doble clic en el icono del programa: "Kira"

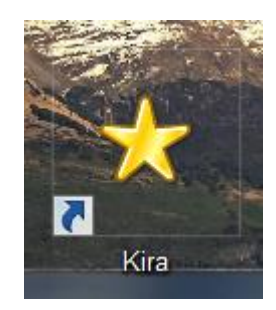

### Página de Inicio

La primera visualización del programa será el entorno introductorio del mismo el cual dispondrá de un breve video de la institución

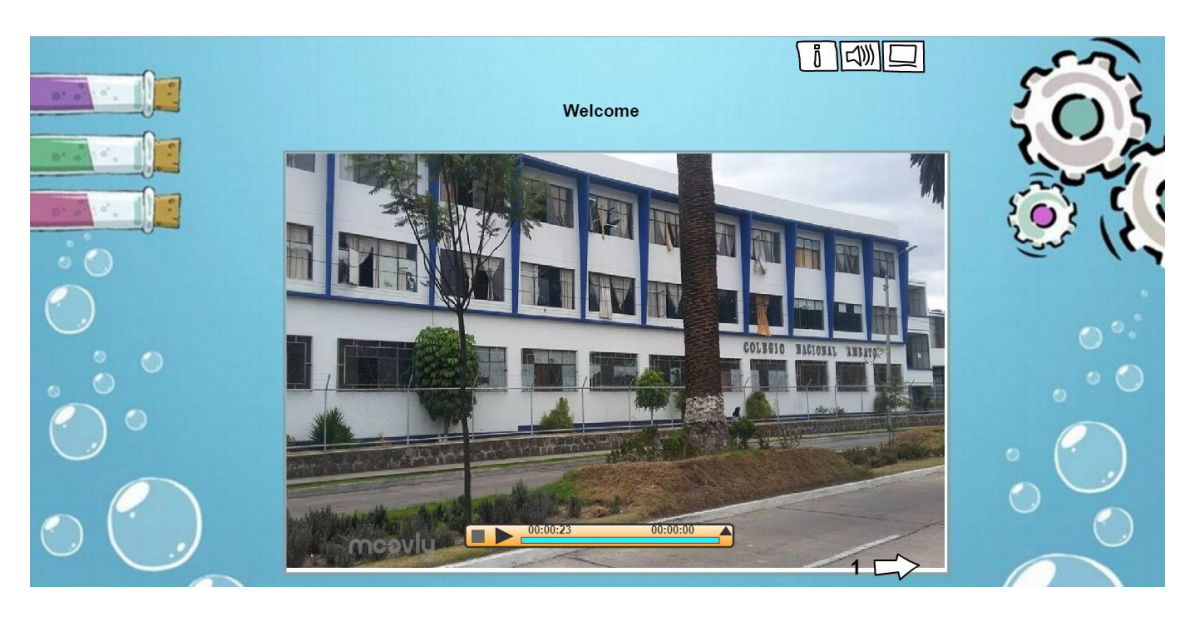

El video introductorio puede ser visualizado a gusto del usuario haciendo únicamente un clic en el botón de reproducción:

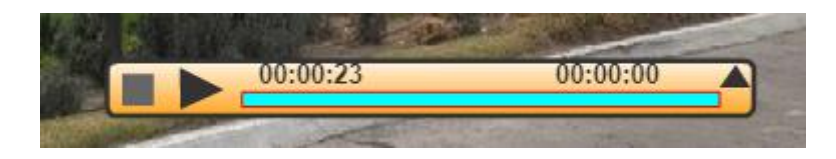

La duración del video es de apenas 00:00:23 y en caso de querer detenerlo solo

debe hacer clic en el botón de stop:

### Botones de Información

En la parte superior derecha del programa tenemos los botones de información, los cuales cumplen con las siguientes funciones:

#### *Botón de información*

Este botón permite al docente visualizar los resultados obtenidos por parte de los estudiantes en las actividades que hayan sido encomendadas, de tal manera que podrá llevar un registro temporal de calificaciones como lo podemos observar en la siguiente ventana.

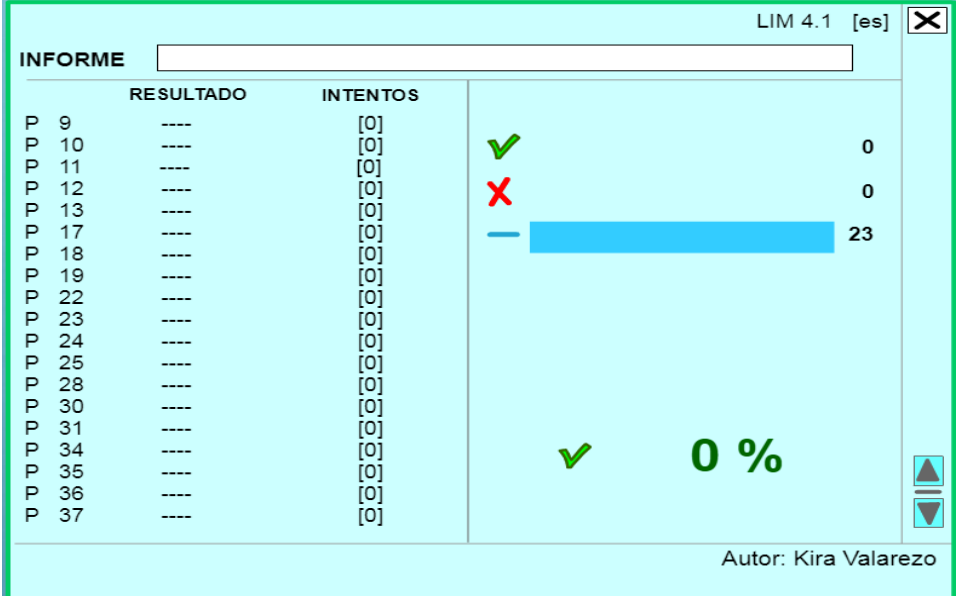

#### *Botón de sonido*

 *Nota:*

Al dar clic en este botón podremos habilitar o deshabilitar el audio total de la aplicación. En caso de ser deshabilitado su apariencia cambiará a un parlante censurado, el cual se vera de la siguiente forma:

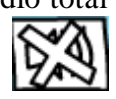

Se debe tomar en cuenta que si se deshabilita el parlante no se podrán escuchar las indicaciones habladas de las posteriores actividades o

aquellas actividades de carácter musical.

#### *Botón de maximizar*

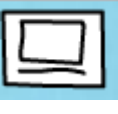

Este botón permitirá al usuario maximizar la pantalla de trabajo para que los estudiantes puedan enfocarse únicamente en las actividades de la aplicación

## Botones de Navegación

En la parte inferior derecha del programa tendremos lo que son las flechas de direccionamiento y orientación de la aplicación las cuales

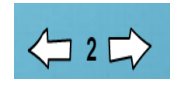

están intervenidas por el número de pantalla en el que el estudiante se encuentra trabajando.

Al ubicarnos en la página podremos ejemplificar de manera gráfica su funcionabilidad. Al momento de presionar el botón izquierdo  $\leq$  nos dirigirá a la página de inicio del programa y al presionar el botón derecho $\Rightarrow$  avanzaremos hasta el resto de pantallas de la aplicación

## Menú de Unidades / Botones de acción

A continuación, en la pantalla 2 de nuestro programa, podremos observar un menú de opciones de la primera unidad. Cada unidad presenta un menú diferente en base a la temática tratada en esa unidad con sus respectivos enlaces a cada actividad presentada.

#### Navegación de Menús:

- ❖ Para acceder al contenido de las actividades propuestas en cada menú se debe hacer clic en el botón  $\bigodot$  del tema seleccionado.
- ❖ Para regresar al menú debe seleccionar la flecha de retroceso:
- **❖** Durante el desarrollo de actividades se dispondrá de un botón de play:  $\triangleright$ para escuchar de manera hablada las instrucciones de la actividad como parte del desarrollo del listening del estudiante.

❖ A la finalización de ciertas actividades se habilitará el botón de calificación:  $\heartsuit$  con el cual el estudiante o docente podrá verificar el resultado posterior a su completación total.

### **SECCIÓN DE ACTIVIDADES**

### Unidades del Software

El presente software se encuentra estructurado a través de 6 unidades, correspondiente a las unidades del texto "EFLPreA11", siendo estas:

- $\checkmark$  Unit 1: Hello
- $\checkmark$  Unit 2: What do you see?
- $\checkmark$  Unit 3: Who do you see?
- $\checkmark$  Unit 4: Phonics Review
- $\checkmark$  Unit 5: Can you swim?
- $\checkmark$  Unit 6: Can you sing?

Cada una de las unidades desarrolladas en el software cuenta con diversas actividades interactivas para fortalecer el aprendizaje significativo de técnicas como writing, speaking, spelling and Reading. A continuación, se detallarán las actividades correspondientes a cada unidad su debido funcionamiento y evaluación.

# *Nota:*

Recuerde que, en cualquier momento del recorrido, Ud. puede regresar a esta sección del Manual para recordar las indicaciones debidas acerca de la navegación del sistema

## Unidad 1: Hello!

En el siguiente menú contamos con 5 actividades interactivas que fortalecerán los conocimientos aprendidos en el aula de clase acerca del vocabulario inicial, la completación de frases, sustantivos y comandos.

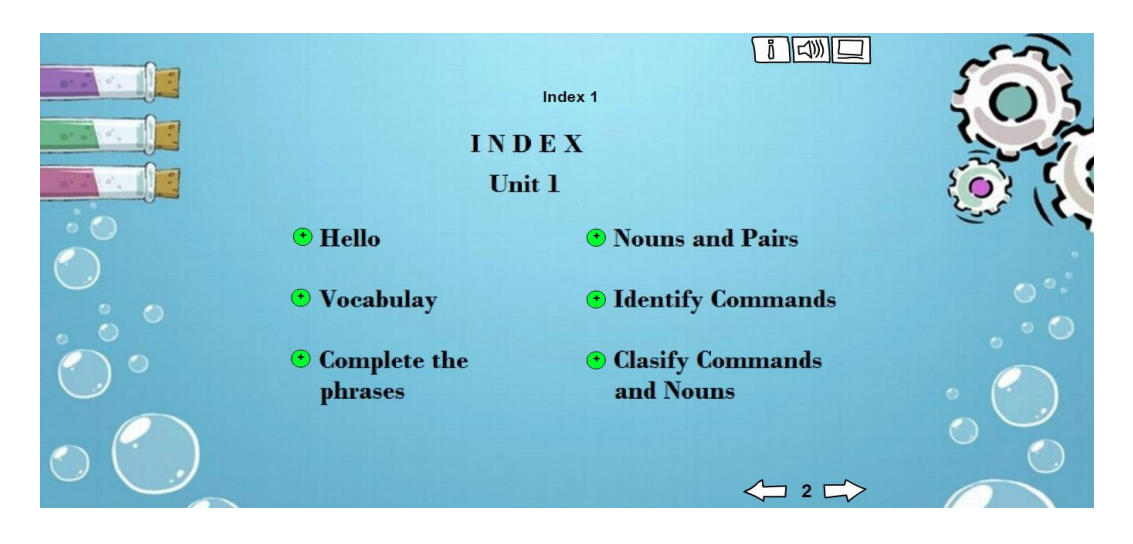

#### Actividad 1: Vocabulary

*Objetivo:* En esta actividad inicial, el estudiante deberá encontrar las palabras estudiadas del siguiente banco de preguntas para reforzar las palabras más comunes aprendidas en esta unidad

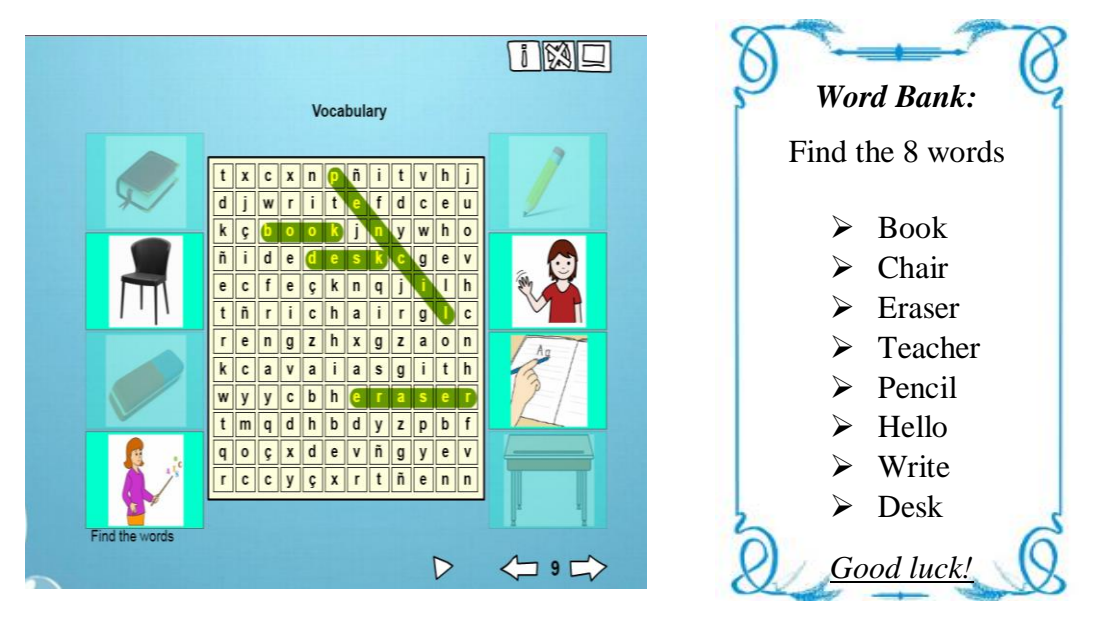

*Funcionamiento:* para seleccionar una palabra, una vez encontrada, se debe dar un clic sobre la primera letra de la palabra y señalarla (con el indicador morado) hasta la última letra de la palabra, una vez señalada toda la palabra se dará clic al final y quedará marcada la palabra. Mientras el estudiante va marcando las preguntas, estas se irán bloqueando de las imágenes laterales.

*Evaluación:* Una vez completada la actividad el programa determinara automaticamente una calificacion cualitativamente perfecta.

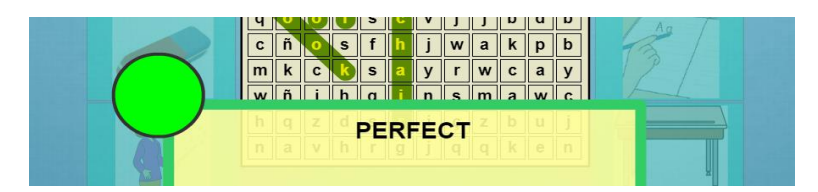

#### Actividad 2: Complete the phrases

*Objetivo:* Desarrollar las habilidades de escritura (writing) y reconocimiento de comandos (commands) aprendidos en esta unidad.

*Funcionamiento:* El estudiante deberá "escribir" la palabra correcta que complete el command aprendido de manera que fortalezca la memoria y la escritura del idioma inglés.

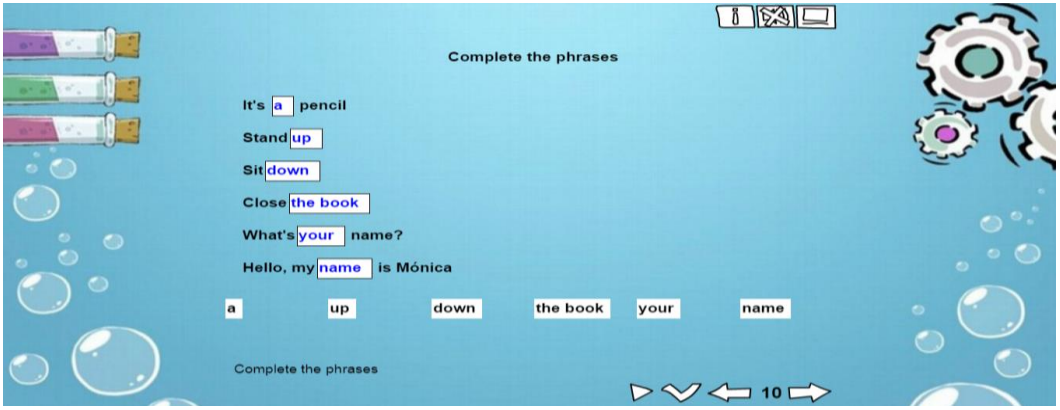

*Evaluación:* Esta actividad dispone del botón play con el cual podrá verificar si sus respuestas son todas correctas o incorrectas, como se muestra a continuación.

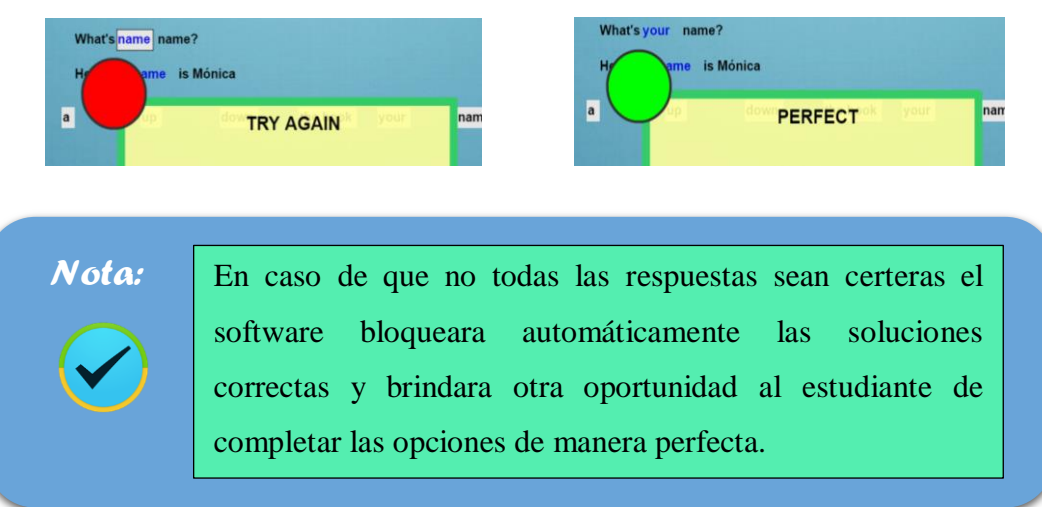

#### Actividad 3: Nouns and Pairs

*Objetivo:* Desarrollar la memoria acerca del vocabulario aprendido durante la unidad, así como agilitar la memoria y el razonamiento en inglés.

*Funcionamiento:* en la siguiente actividad el estudiante cuenta con 30 segundos para emparejar las cartillas que contengan los mismos Nouns dando clic sobre las cartillas y encontrando sus pares

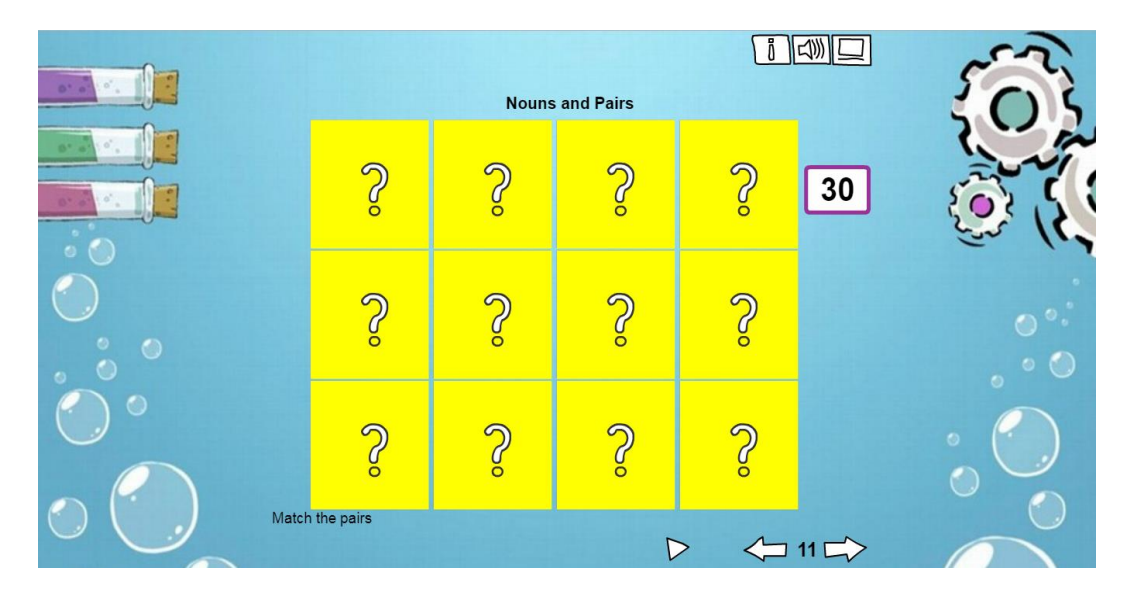

En caso de no completar el emparejamiento en el tiempo establecido se bloqueará la actividad

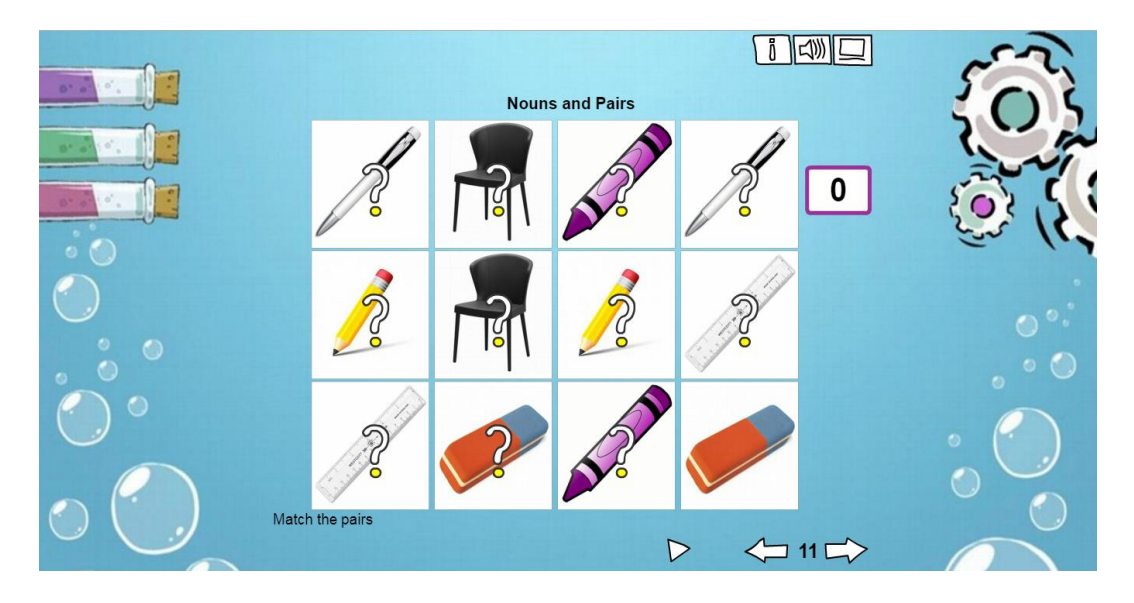

*Evaluación:* Una vez completada la actividad de manera correcta se mostrará la calificación cualitativa: "Perfect"

### Actividad 4: Identify Commands

*Objetivo:* Desarrollar la habilidad de reconocer los comandos, su escritura y su representación en el diario vivir.

*Funcionamiento:* En esta actividad el estudiante deberá identificar los siguientes comandos enlistados y arrastrar cada uno de ellos a la figura que represente.

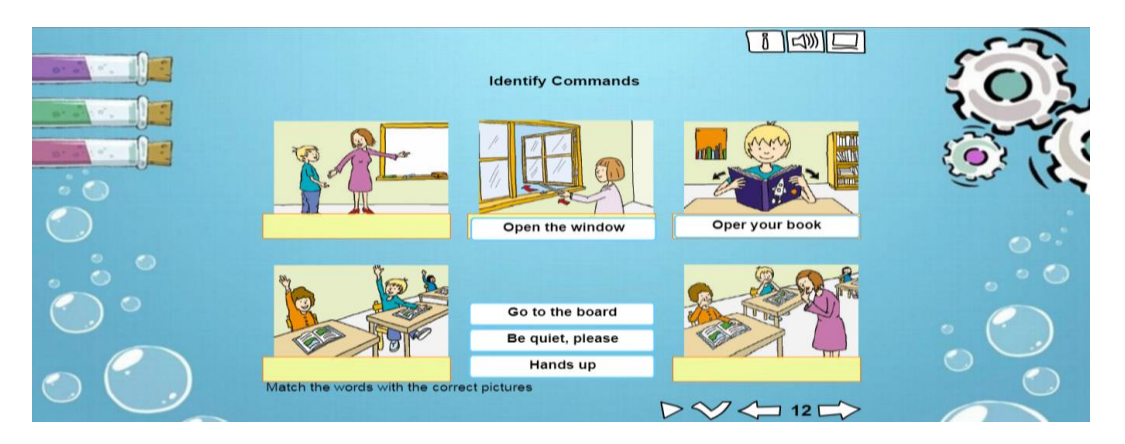

*Evaluación:* Esta actividad dispone del botón play con el cual podrá verificar si sus respuestas son todas correctas o incorrectas al final de su completación.

### Actividad 5: Classify Commands and Nouns

*Objetivo:* Desarrollar las habilidades de escritura y gramática mediante las capacidades auditivas o listening presentado en la actividad

*Funcionamiento:* En esta actividad el estudiante deberá Presionar la pregunta, de color verde, que se encuentra en la parte superior de cada cajón en blanco, de esta manera se reproducirá un audio el cual deberá identificar y escribirlo como respuesta a la pregunta planteada.

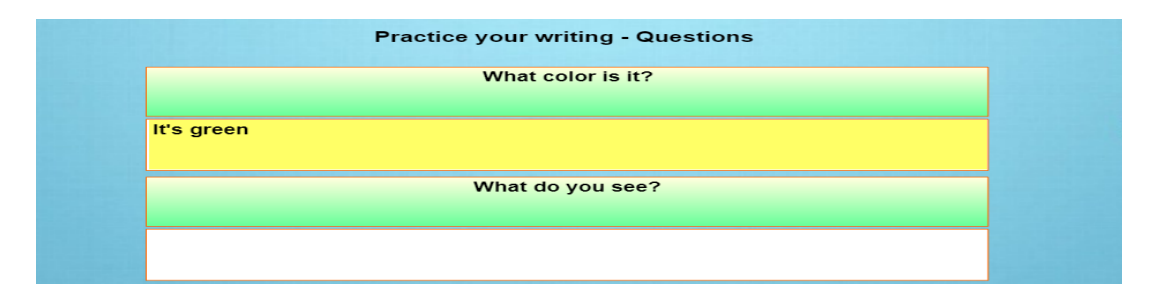

*Evaluación:* Esta actividad dispone del botón play con el cual podrá verificar si sus respuestas son todas correctas o incorrectas al final de su completación.

## Unidad 2: What do you see?

En el siguiente menú contamos con 5 actividades interactivas que fortalecerán los conocimientos aprendidos en el aula de clase acerca de las primeras letras del alfabeto, colores, imágenes y los primeros números.

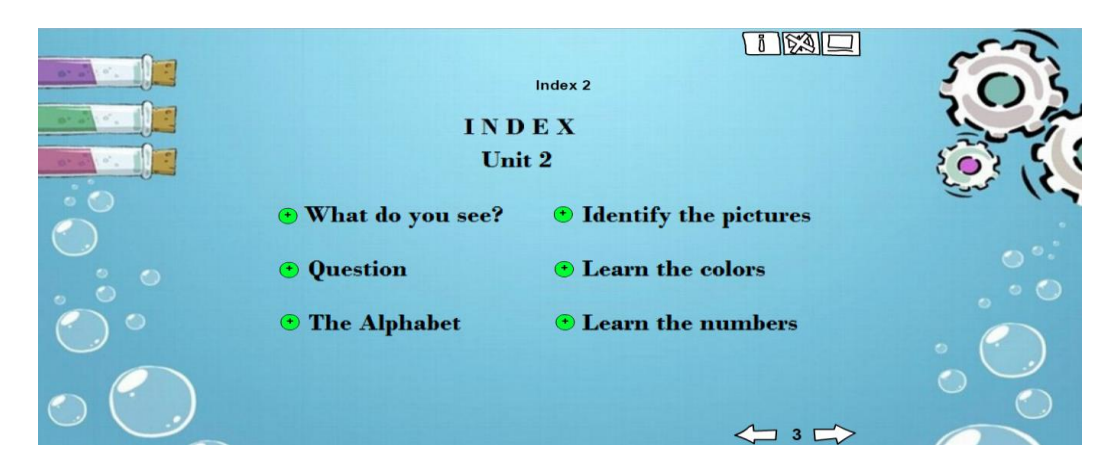

### Actividad 1: Questions

*Objetivo:* Desarrollar las habilidades lingüísticas mediante la pronunciación de las letras iniciales del alfabeto al igual que la memoria de cada una de ellas

*Funcionamiento:* En esta actividad el estudiante deberá presionar cada letra del alfabeto y practicar su pronunciación con la debida guía del docente de manera que pueda repasar correctamente cada una de ellas.

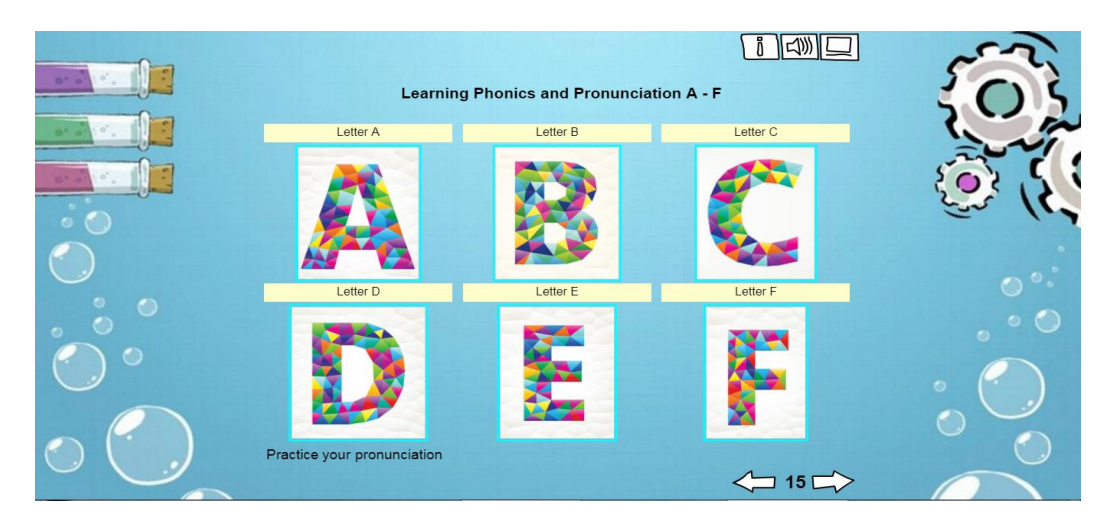

*Evaluación:* Esta actividad será completada cuando el docente haya evaluado el desarrollo y esfuerzo de cada estudiante.

#### Actividad 2: The Alphabet

*Objetivo:* Reconocer las primeras letras del alfabeto y relacionarlas a las imágenes estudiadas para fortalecer la compresión de la pronunciación y desarrollar la memoria

*Funcionamiento:* En esta actividad el estudiante deberá seleccionar una cartilla la cual contendrá la pronunciación de las palabras.

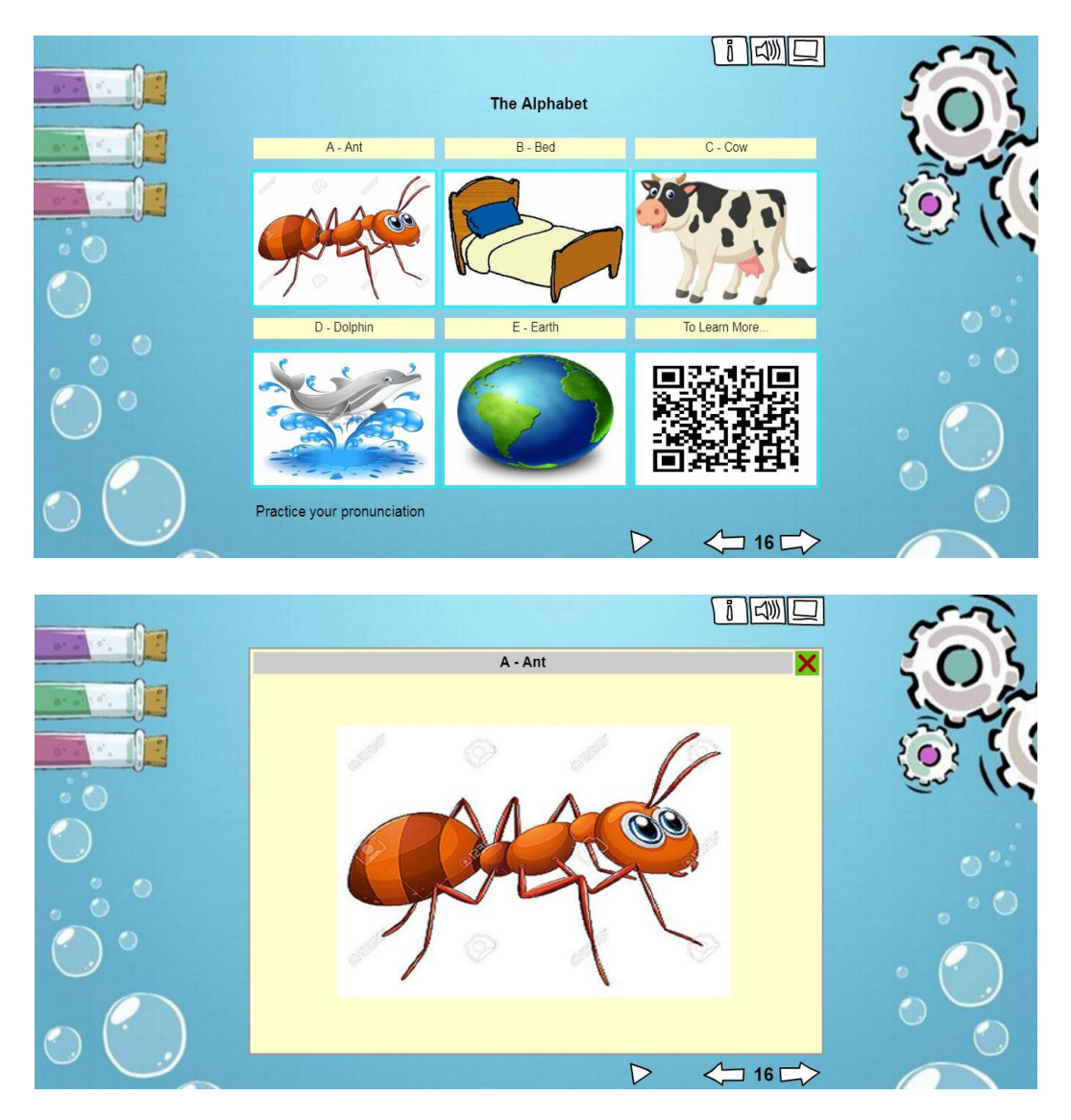

Al finalizar el reconocimiento de las imágenes y la pronunciación de las palabras encontrarán un imágenes de Código QR (Quick Responsive) la cual deberá el docente deberá ayudar a visualizar a sus estudiantes mediante la utilización de

tablets o dispositivos móviles junto con la aplicación de *\*lector de códigos QR* <sup>1</sup> y le permitirá tener acceso a un menú de opciones en donde se deberá escoger la opción "open link" para acceder a un enlace de más de 10000 Nouns que los estudiantes pueden repasar o el docente puede utilizar como material didáctico

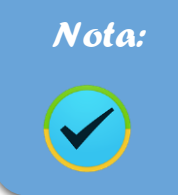

\*Diríjase a la Sección de Recursos Digitales para saber más acerca del código Qr u otras aplicaciones.

*Evaluación:* Esta actividad será evaluada según el progreso del estudiante en su reconocimiento de imágenes y pronunciación.

### Actividad 3: Identify the pictures

*Objetivo:* Comprender el significado de los objetos visualizados y la pronunciación de las palabras estudiadas en clase

*Funcionamiento:* Para completar esta tarea se deberá clasificar las imágenes que se presentan en la columna central. Para ello el estudiante deberá arrastrar las fotografías la columna correcta.

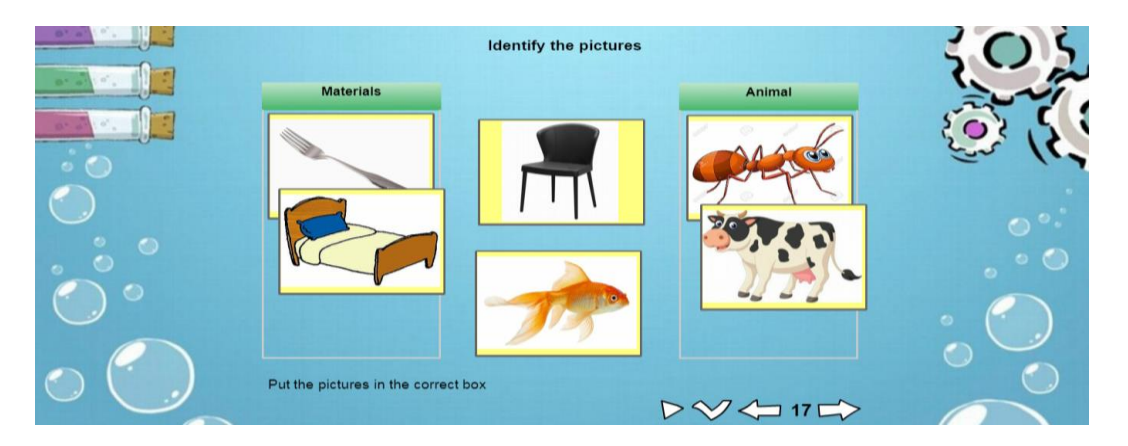

*Evaluación:* Esta actividad dispone del botón play con el cual podrá verificar si sus respuestas son todas correctas o incorrectas al final de su completación.

1

<sup>1</sup> \*Herramientas digitales, pág. 38 de este manual

#### Actividad 4: Learn the colors

*Objetivo:* Desarrollas las habilidades de escritura, motricidad fina, reconocimiento de colores y memoria de las wh words.

*Funcionamiento:* El estudiante deberá reconocer los colores presentados en la aplicación de manera que debajo de cada cajón en blanco pueda escribir correctamente y sin faltas ortográficas el nombre exacto del color presentado.

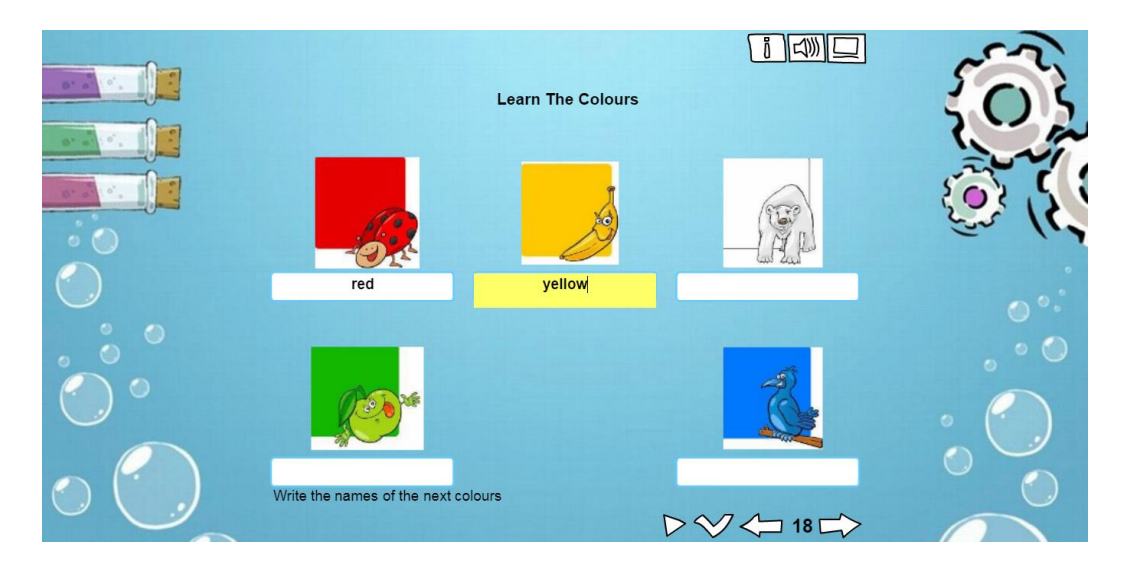

*Evaluación:* Una vez finalizada la actividad se podrá verificar si sus respuestas son todas correctas presionando el botón de play

#### Actividad 5: Learn the numbers

*Objetivo:* Esta actividad permitirá al estudiante desarrollar la concentración y destreza mental al igual que la motricidad fina mientras aprende los números en ingles

*Funcionamiento:* En esta actividad el estudiante, con la guía del docente, deberá armar la imagen propuesta a continuación la cual se basa en la serie de números del 0 al 9 y de un código Qr que re direccionará al estudiante y docente a una serie de juegos interactivos relacionado a los colores en inglés.

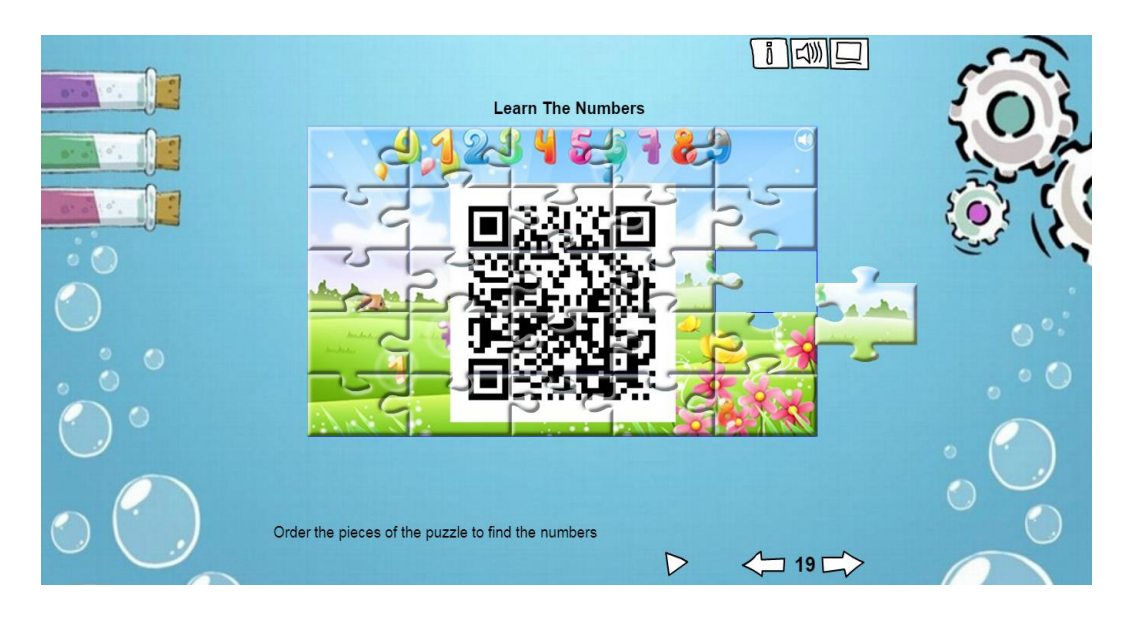

*Evaluación:* Al colocar la última pieza del rompecabezas, automáticamente él se calificará de forma perfecta el esfuerzo utilizado y se visualizará de manera exacta el código QR escondido.

### Unidad 3: Who do you see?

En el siguiente menú contamos con 5 actividades interactivas que fortalecerán los conocimientos aprendidos en el aula de clase acerca de la pronunciación de las letras, las figuras geométricas, los animales y cosas del hogar.

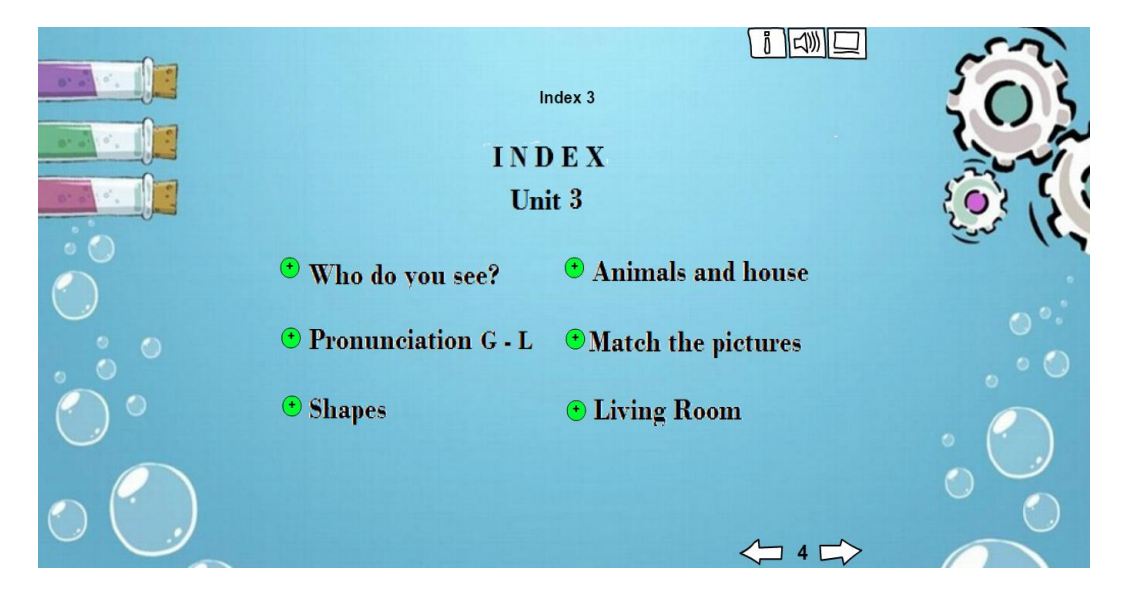

#### <span id="page-159-0"></span>Actividad 1: Pronunciation G - L

*Objetivo:* La realización de esta actividad permitirá al estudiante reforzará la pronunciación de las letras con la guía del docente y de la aplicación al igual que reconocer la forma de las letras

*Funcionamiento:* En esta actividad el estudiante deberá presionar cada letra propuesta del alfabeto y repetir la pronunciación junto con la guía del docente para la debida practica y corrección de la pronunciación

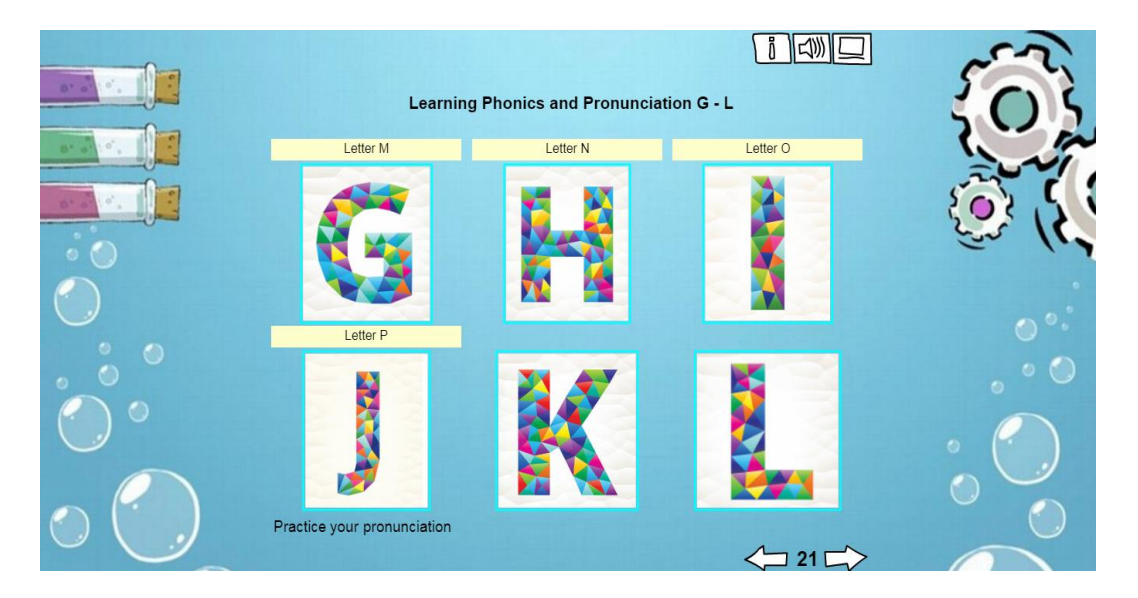

*Evaluación:* La presente actividad deberá ser evaluada según el avance del estudiante y su progreso en la pronunciación de nuevas letras del idioma.

#### <span id="page-159-1"></span>Actividad 2: Shapes

*Objetivo:* Reforzar los conocimientos obtenidos acerca de la formulación de preguntas, los colores y las figuras geométricas al mismo tiempo que se desarrollan las habilidades de lógica, memoria y escritura en el idioma inglés.

*Funcionamiento:* En esta actividad el estudiante deberá responder a las preguntas planteadas basado en las imágenes propuesta y nombrando las figuras geométricas.

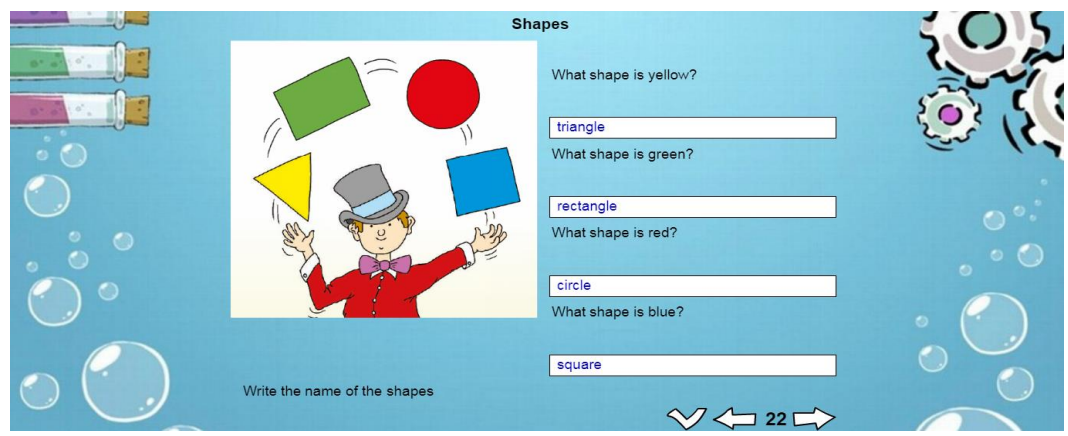

*Evaluación:* Esta actividad dispone del botón play con el cual podrá verificar si sus respuestas son todas correctas o incorrectas, se deben cuidar las faltas ortográficas.

### <span id="page-160-0"></span>Actividad 3: Animals and House

*Objetivo:* Fortalecer la memoria y reconocimiento de las palabras estudiadas en la unidad.

*Funcionamiento:* Esta actividad requiere que el estudiante vaya leyendo dentro del listado de palabras proporcionado y arrastrándolas a las categorías que corresponda, en este caso existen 3 palabras que corresponden a la categoría de partes de la sala (lado izquierdo) y 3 palabras que corresponden a la categoría de animales (lado derecho).

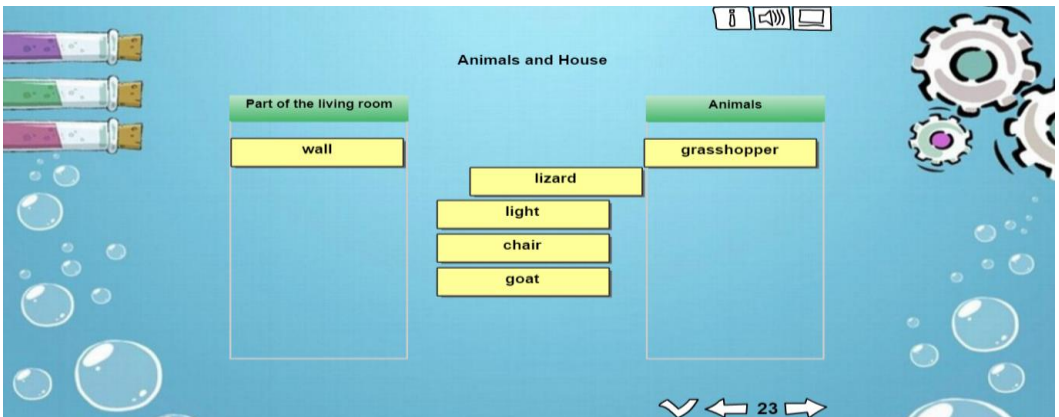

*Evaluación:* Esta actividad dispone del botón play con el cual podrá verificar si sus respuestas son todas correctas o incorrectas al finalizar la clasificación.

#### <span id="page-161-0"></span>Actividad 4: Match the pictures

*Objetivo:* Reconocer los sustantivos aprendidos en la unidad y las correspondientes letras del alfabeto al mismo tiempo que se refuerza pronunciación de las mismas con la ayuda del docente.

*Funcionamiento:* La presenta actividad cuenta con 6 pares de tarjetas, las cuales corresponden a un sustantivo y la letra inicial de su nombre, de manera que los estudiantes deberán reconocer la letra que se pertenezca a la fruta, animal y objeto propuesta. El juego cuenta con 120 segundos para ser completado.

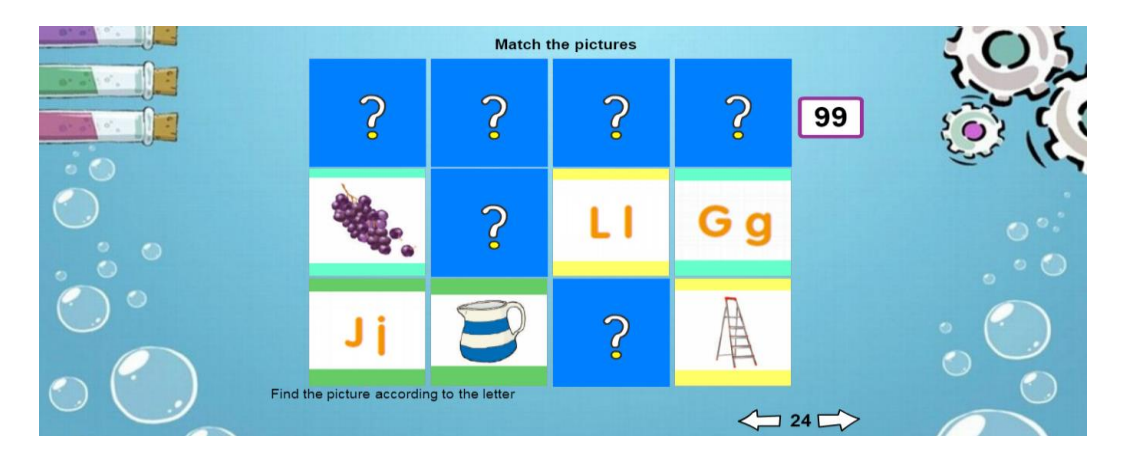

En caso de que la actividad no se complete en el tiempo establecido se bloquearán los intentos y mostrarán los pares restantes marcados por un signo de interrogación como identificativo de no haber sido seleccionados.

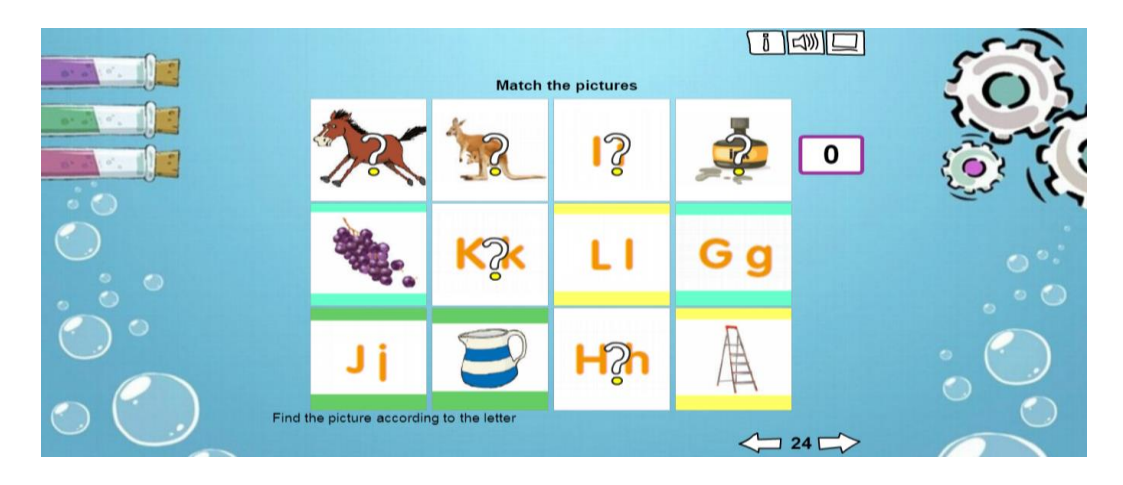

*Evaluación:* Esta actividad al ser temporizada no cuenta con un botón play para visualizar su calificación, sin embargo, si el estudiante completa el pareo en el tiempo indicado su calificación automática será perfecta.

#### <span id="page-162-0"></span>Actividad 5: Living Room

*Objetivo:* Desarrollar las habilidades de pronunciación al momento de nombrar las partes de una sala al igual que fortalecer las capacidades lógicas y de retentiva acerca de los contenidos estudiados

*Funcionamiento:* para completar esta actividad el estudiante deberá leer las opciones propuestas en el lado derecho del programa y reconocer su ubicación exacta en la imagen central, una vez identificado el nombre que encaje con los blancos se deberá arrastrar el nombre hacia la etiqueta vacía de la imagen de la sala.

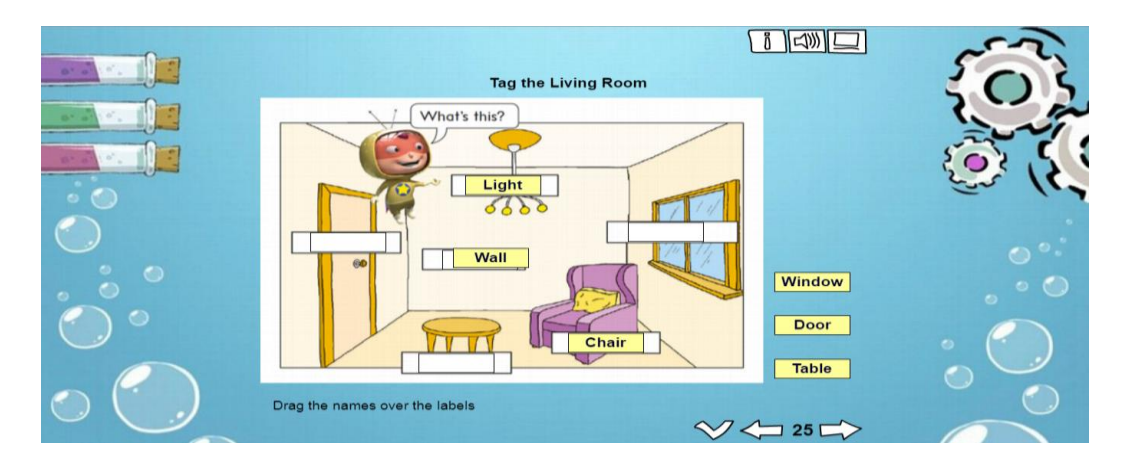

*Evaluación:* Esta actividad dispone del botón play con el cual podrá verificar si sus respuestas son todas correctas o incorrectas al final de su completación.

### <span id="page-162-1"></span>Unidad 4: Phonics - Review

En el siguiente menú contamos con 5 actividades interactivas que fortalecerán los conocimientos aprendidos en el aula de clase acerca de la pronunciación de las letras, los días de la semana, las prendas de vestir y los animales

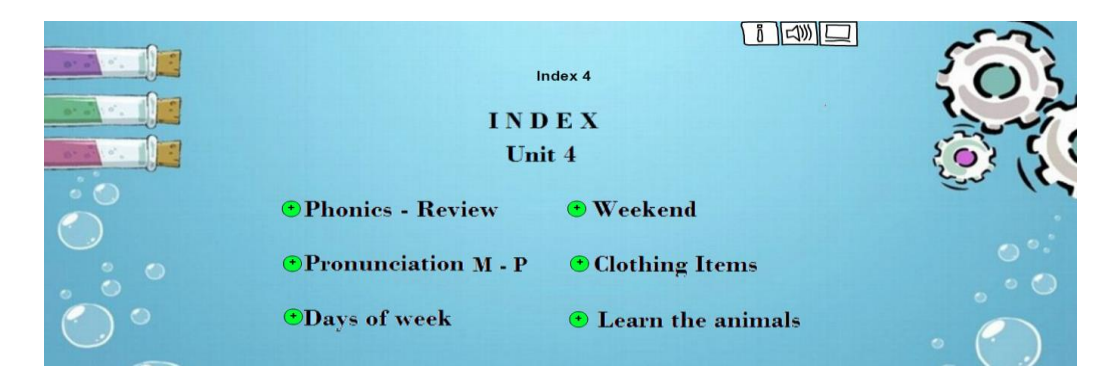

#### <span id="page-163-0"></span>Actividad 1: Pronunciation M - P

*Objetivo:* Mejorar las habilidades lingüísticas mediante la pronunciación correcta de las letras del alfabeto y los términos en el idioma inglés

*Funcionamiento:* En esta actividad el estudiante deberá presionar cualquiera de las letras presentadas que fueron estudiadas en esta unidad, de esta manera se reproducirá un audio el cual deberá identificar y repetirlo para mejorar la pronunciación de las palabras

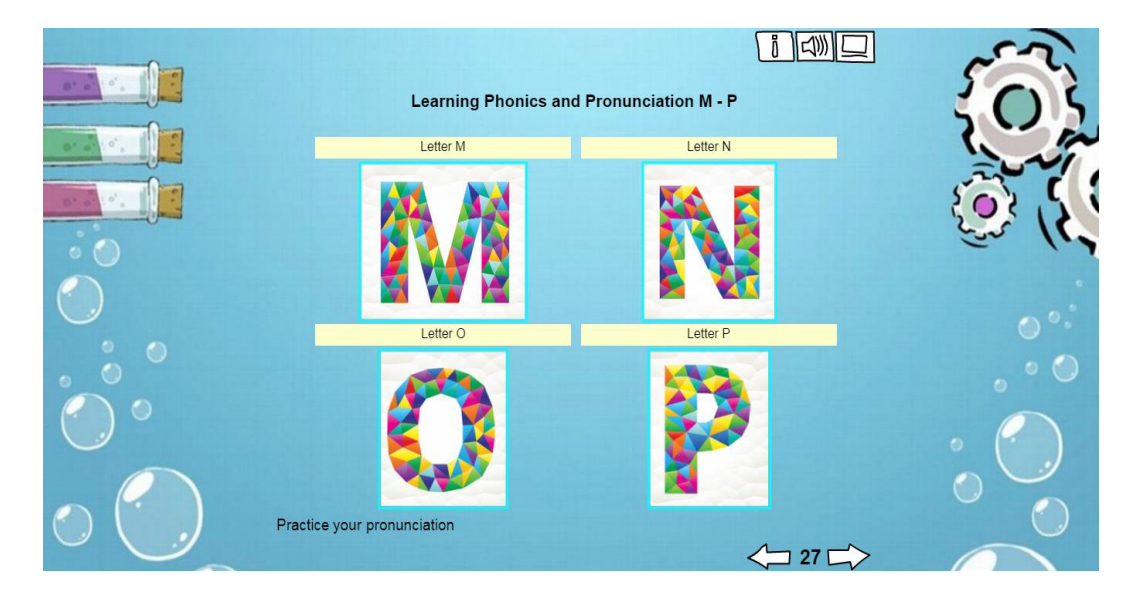

*Evaluación:* Esta actividad no dispone del botón play de manera que la evaluación queda libre al criterio del docente basado en el esfuerzo y habilidad de cada estudiante.

#### <span id="page-163-1"></span>Actividad 2: Days of week

*Objetivo:* desarrollar la memoria acerca de los días de la semana, su organización y la sintaxis de las palabras estudiadas

*Funcionamiento:* En el desarrollo de esta actividad el estudiante deberá reconocer que figuras son las equivalentes a un día normal de clases. Para completar esta actividad se deberá escribir letra por letra para mayores efectos de retención y aprendizaje significativo.

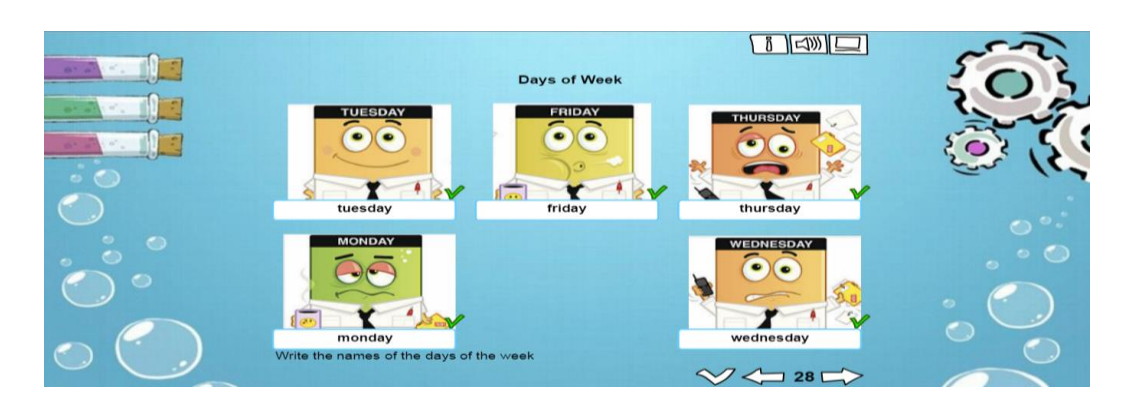

*Evaluación:* Esta actividad dispone del botón play con el cual podrá verificar si sus respuestas son todas correctas o incorrectas al final de su completación como se ve en la imagen anterior

#### <span id="page-164-0"></span>Actividad 3: Weekend

*Objetivo:* Desarrollar la retentiva y agilidad mental de los estudiantes manteniéndose en el entorno inglés dentro de la temática de los días de la semana específicamente los fines de semana.

*Funcionamiento:* Esta actividad posee un cronometro el cual contará <a>
181</a>
181</a>
segundos para  $12$ su completación. La manera de desarrollar esta tarea es presionando el icono de Interrogación o el de

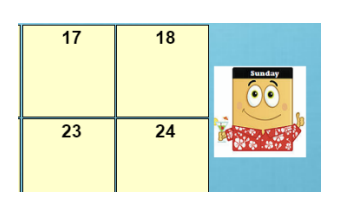

tiempo para visualizar de manera rápida (mientras se mantenga presionado) las

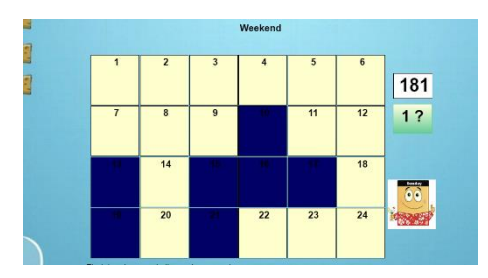

imágenes similares al ejemplo. Una vez visualizado se debe hacer clic sobre cada imagen que empareje a la presentada dentro del tiempo propuesto. Como se muestra a continuación:

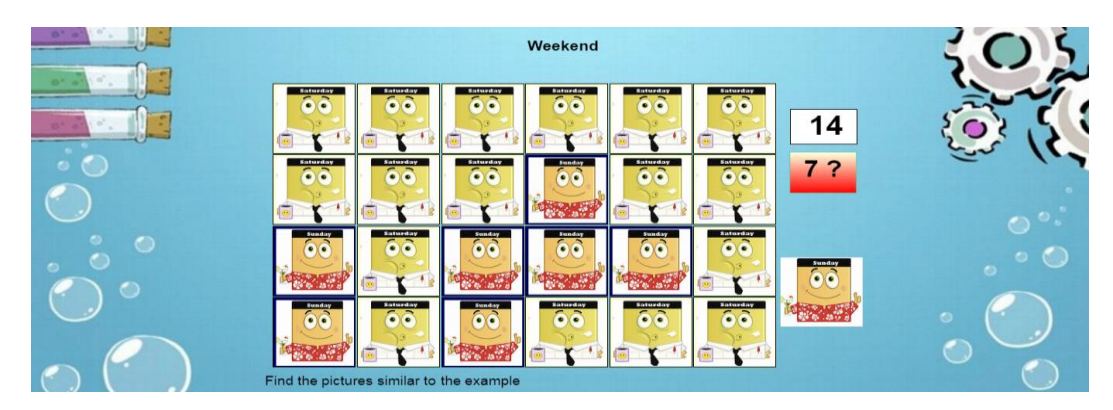

*Evaluación:* Esta actividad dispone del botón play con el cual podrá verificar si sus respuestas son todas correctas o incorrectas al final de su completación.

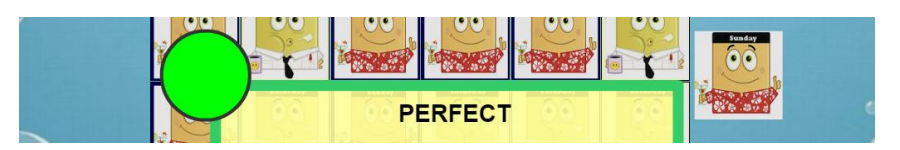

#### <span id="page-165-0"></span>Actividad 4: Clothing Items

*Objetivo:* Identificar las prendas de vestir y clasificarlas según su pronunciación en plural y singular

*Funcionamiento:* En esta actividad el estudiante deberá arrastrar las imágenes presentadas a continuación dentro de las dos categorías establecidas (singular and plural). Dentro de cada categoría deben ser ubicadas 3 imágenes tanto en la columna de singular (t-shirt, skirt, shirt) como en la de plural (socks, shoes, pants).

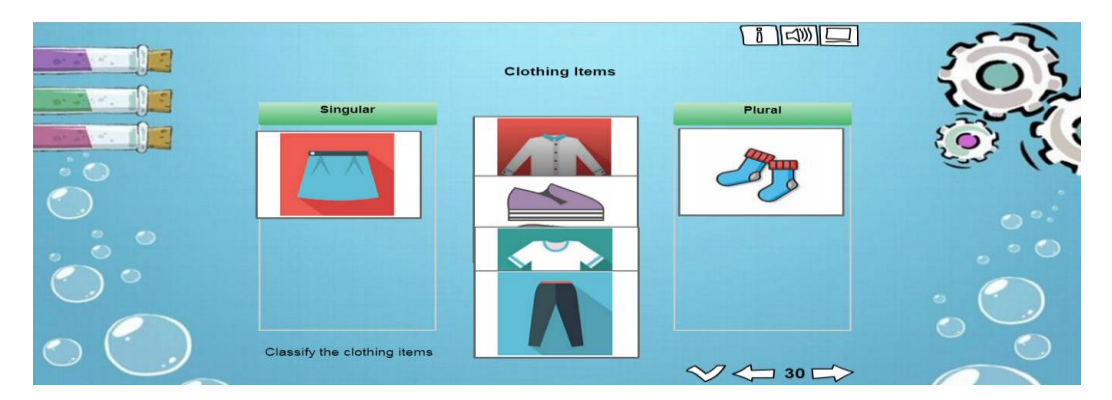

*Evaluación:* Esta actividad dispone del botón play con el cual se podrá verificar si la clasificación fue realizada correctamente.

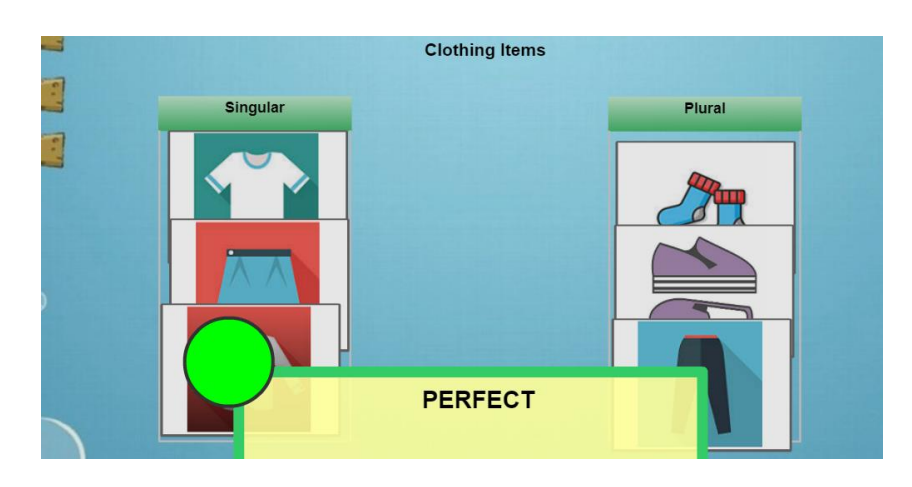

#### <span id="page-166-0"></span>Actividad 5: Learn the Animals

*Objetivo:* Desarrollar la agilidad mental para el proceso de organización de las letras del alfabeto y la búsqueda de palabras, al mismo tiempo que desarrolla la motricidad fina al escribir letra por letra las palabras aprendidas

*Funcionamiento:* Para completar esta actividad el estudiante debe reconocer el orden alfabético de las palabras, de manera que primeramente identifique las palabras y su organización dentro de la lista: monkey, mouse, otter, panda, parrot.

Posterior a ello deberá escribir letra por letra la palabra organizada para completar el crucigrama.

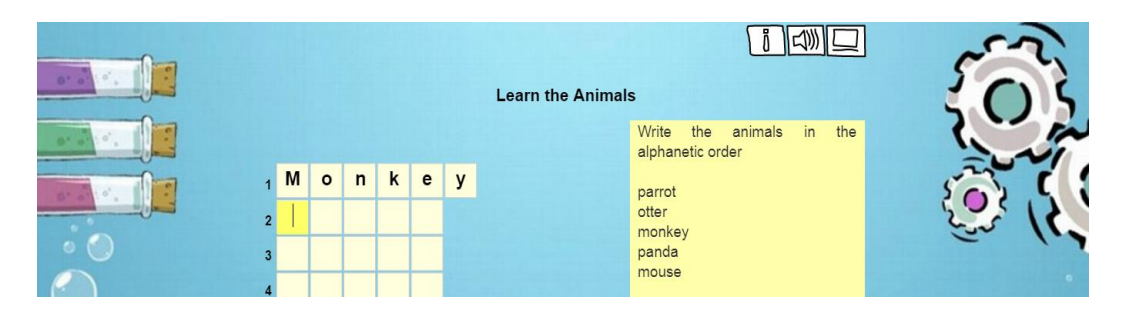

*Evaluación:* Esta actividad dispone del botón play con el cual podrá verificar si las palabras escritas están correctas o incorrectas al final de su completación como se visualiza en la imagen.

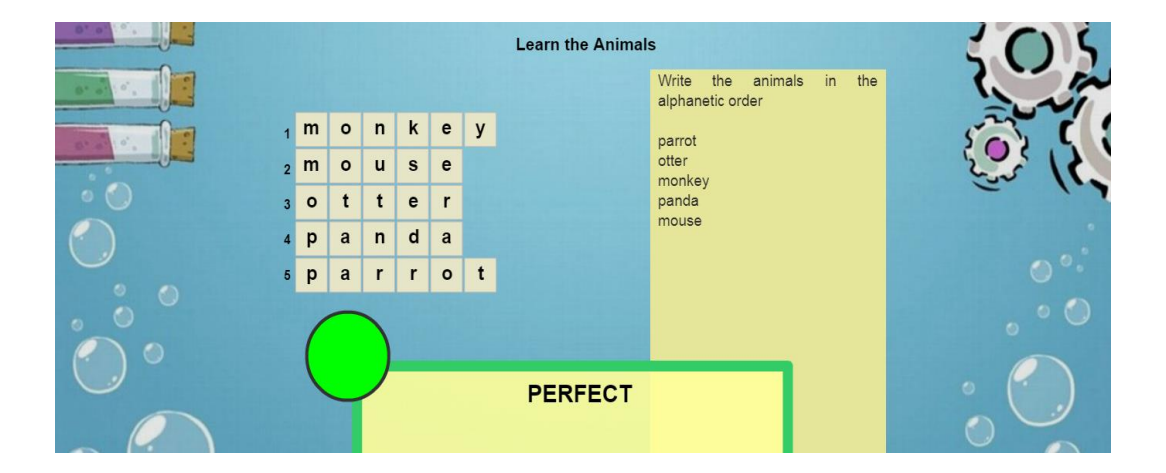

## <span id="page-167-0"></span>Unidad 5: Can you swim?

En el siguiente menú contamos con 5 actividades interactivas que fortalecerán los conocimientos aprendidos en el aula de clase acerca de la pronunciación de las letras, los miembros de la familia, las personas que conoces y las habilidades que puedas tener

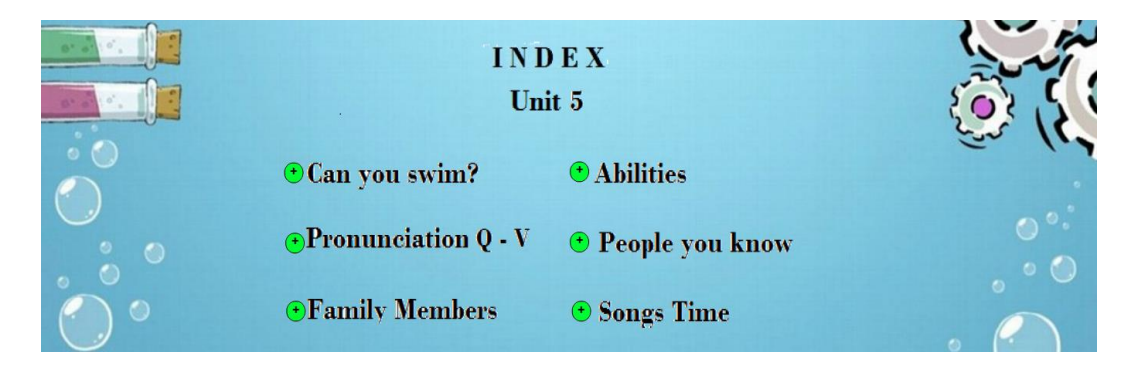

### <span id="page-167-1"></span>Actividad 1: Pronunciation Q - V

*Objetivo:* Promover la memoria de las letras del alfabeto y su correcta pronunciación dentro de la lingüística inglesa

*Funcionamiento:* En esta actividad el estudiante deberá presionar cada una de las letras estudiadas en la unidad y repetir los fonemas que escuche junto con la ayuda y guía del docente para las respectivas mejoras y correcciones de la pronunciación.

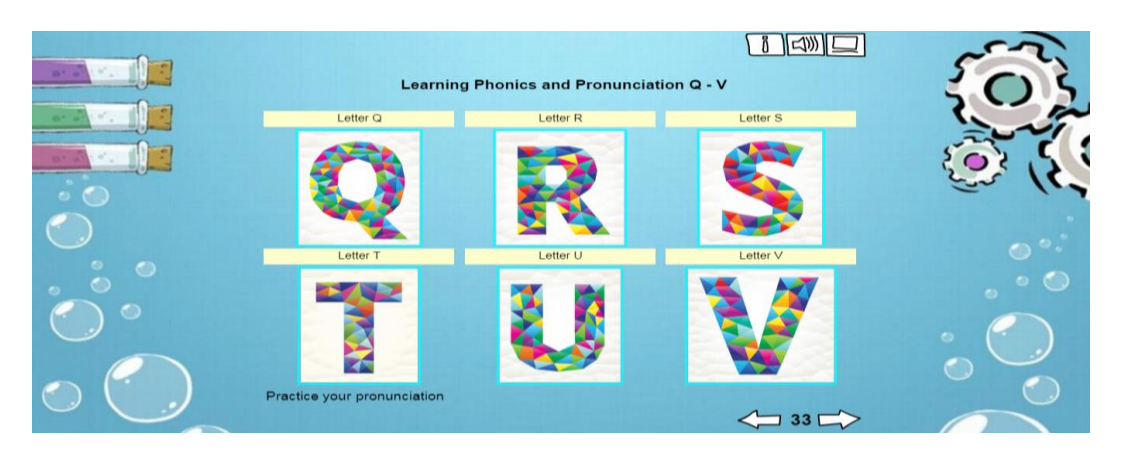

*Evaluación:* Esta actividad será evaluada de acuerdo con el progreso del estudiante, su participación y criterio del docente.

#### <span id="page-168-0"></span>Actividad 2: Family Members

*Objetivo:* Promover la memoria y comprensión acerca de los nombres que corresponden a los miembros de la familia

*Funcionamiento:* Para completar esta actividad el estudiante deberá reconocer cada uno de los integrantes de la familia y su posición jerárquica dentro del hogar. Posteriormente deberá arrastrar los textos a las debidas etiquetas como se ve a continuación

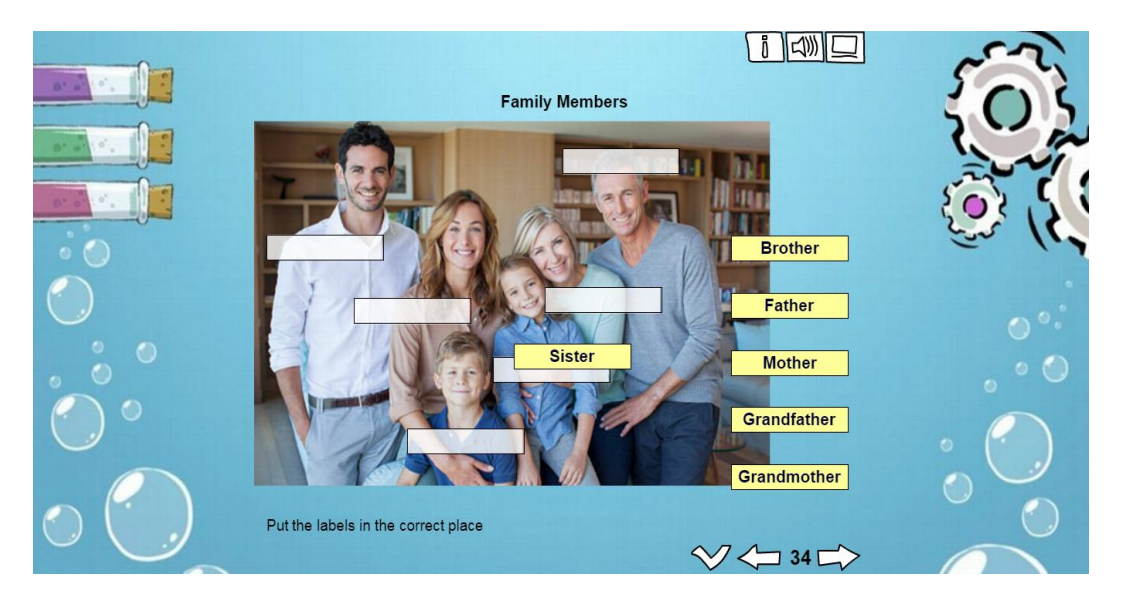

*Evaluación:* Esta actividad dispone del botón play con el cual podrá verificar si la etiquetación de la imagen se realizó correctamente al final de su completación.

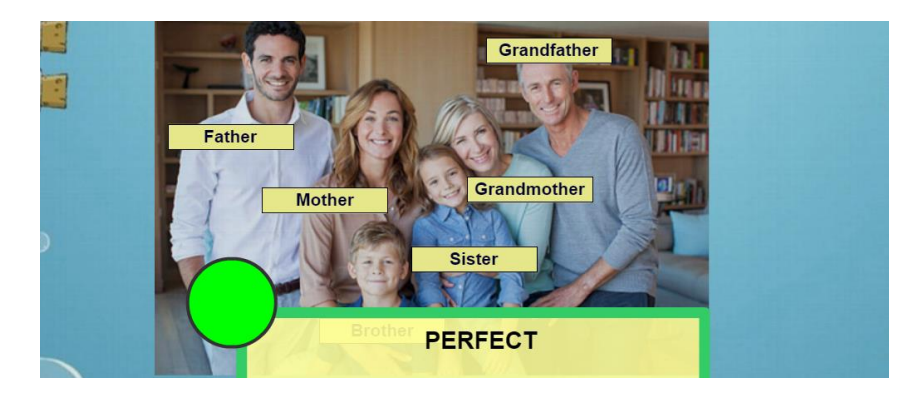

#### <span id="page-169-0"></span>Actividad 3: Abilities

*Objetivo:* Promover el reconocimiento de las habilidades motoras estudiadas y el entorno en el que estas pueden ser desarrolladas

*Funcionamiento:* Para completar esta actividad se deben arrastrar las piezas de color verde oscuro ubicadas en el lado derecho de la pantalla conectarlas con las piezas de color verde claro del lado izquierdo de manera que se forme una oración con sentido y lógica.

Las correctas combinaciones son: I walk on the Street, I jump in the park, I swim in the pool, I run to my mom, and I sing a song.

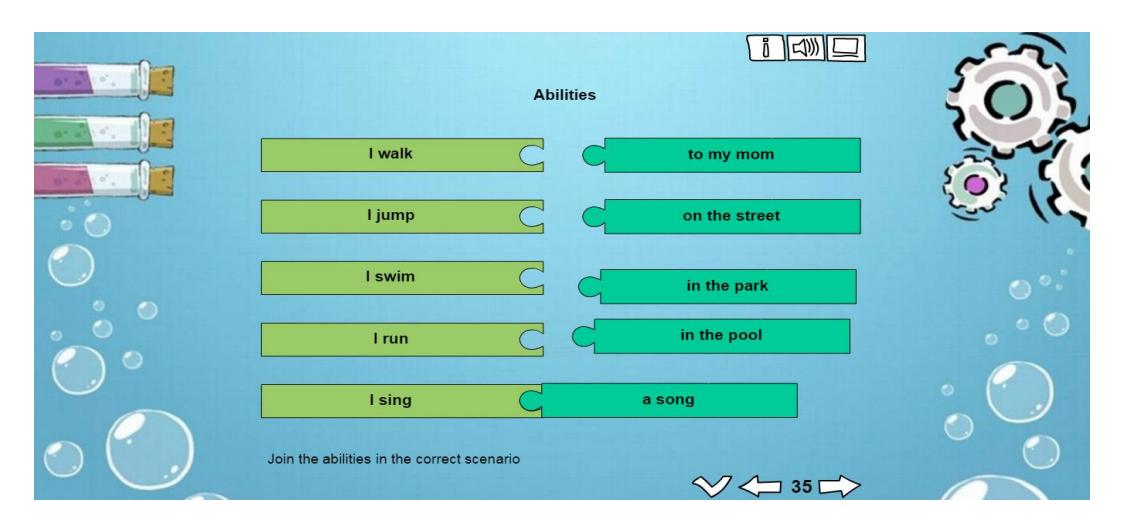

*Evaluación:* Esta actividad dispone del botón play con el cual podrá verificar si sus respuestas son todas correctas o incorrectas al final de su realización.

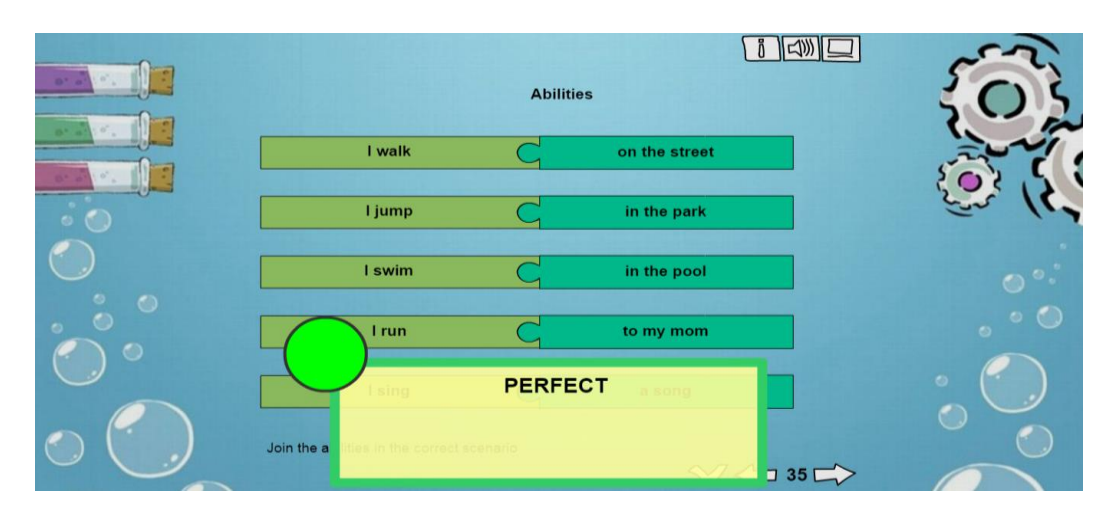

#### <span id="page-170-0"></span>Actividad 4: People you Know

*Objetivo:* Desarrollar la habilidad de reconocer los entornos en inglés en los que se pueden desenvolver los niños al igual que las personas con las que se relacionan

*Funcionamiento:* En esta actividad el estudiante deberá relacionar las

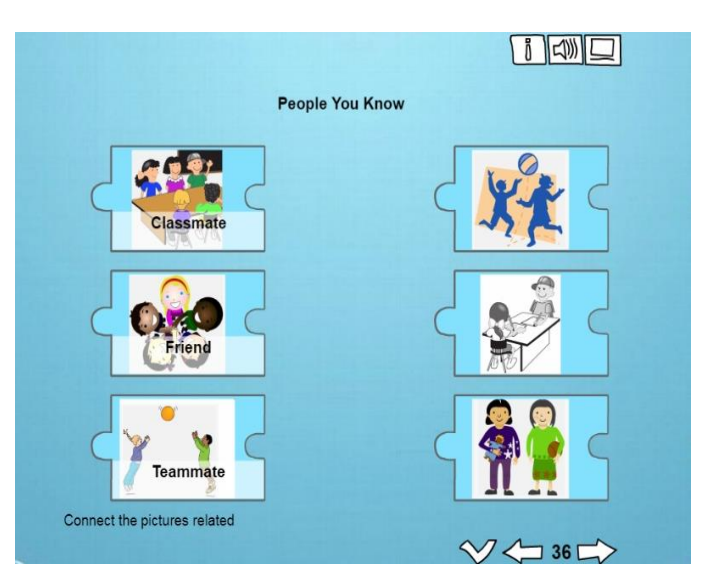

personas que conoce y en ámbito las frecuenta mediante la conexión de las etiquetas que se presentan debido las cuales deben ser arrastradas al lugar que les corresponde.

*Evaluación:* Esta actividad dispone del botón play con el cual podrá verificar si las combinaciones realizadas son correctas o incorrectas. En caso de ser correcta la actividad se evaluará de forma perfecta caso contrario se indicarán las combinaciones erróneas que deberán ser corregidas

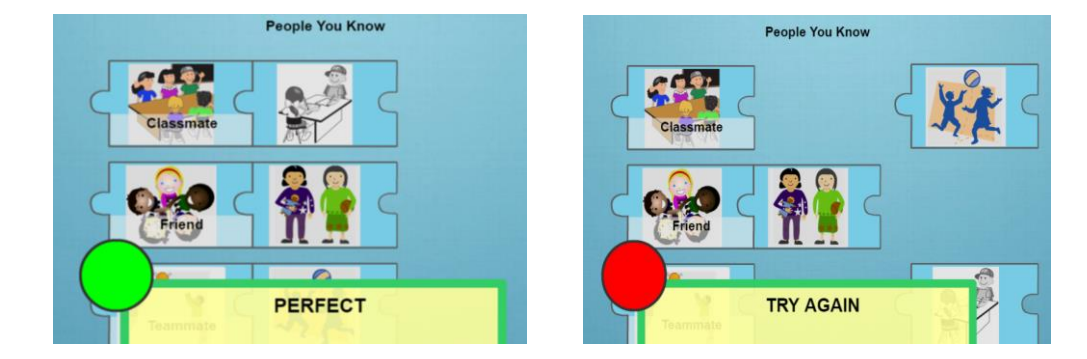

#### <span id="page-171-0"></span>Actividad 5: Songs' Time

*Objetivo:* Desarrollar las habilidades de listening en los estudiantes mediante material multimedia a la vez que se refuerzan las habilidades escritas y de memoria.

*Funcionamiento:* En esta actividad el estudiante deberá hacer clic sobre cada pregunta de color verde y escuchar las canciones propuestas de las cuales deberá reconocer las palabras que responden los enunciados. Las palabras deberán separarse mediante comas.

*Evaluación:* Esta actividad dispone del botón play con el cual podrá verificar si las respuestas dadas son todas correctas o incorrectas al final. En caso de existir errores la pregunta completa será rebotada.

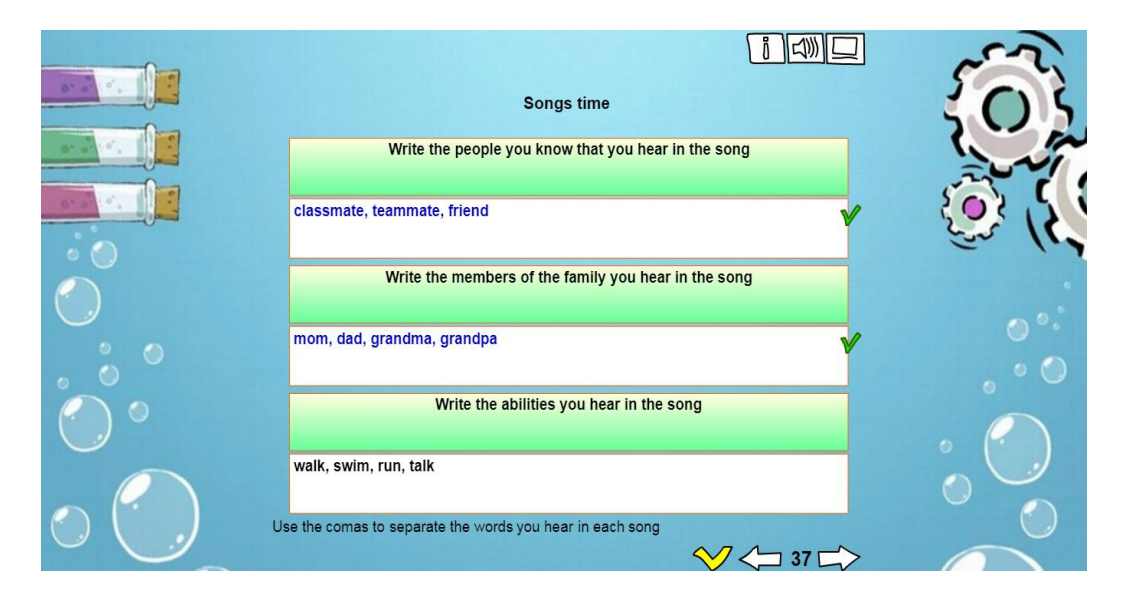

Lo cual permitirá que el estudiante pueda completar las respuestas de manera correcta

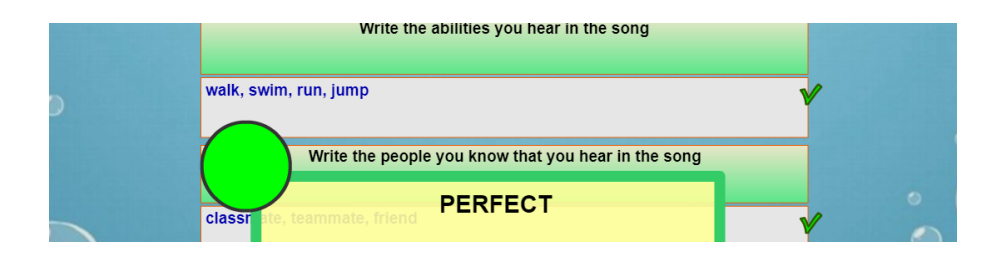

## <span id="page-172-0"></span>Unidad 6: Can you sing?

En el siguiente menú contamos con 5 actividades interactivas que fortalecerán los conocimientos aprendidos en el aula de clase acerca de la pronunciación de las letras, las emociones y reforzar los contenidos previos del nivel educativo

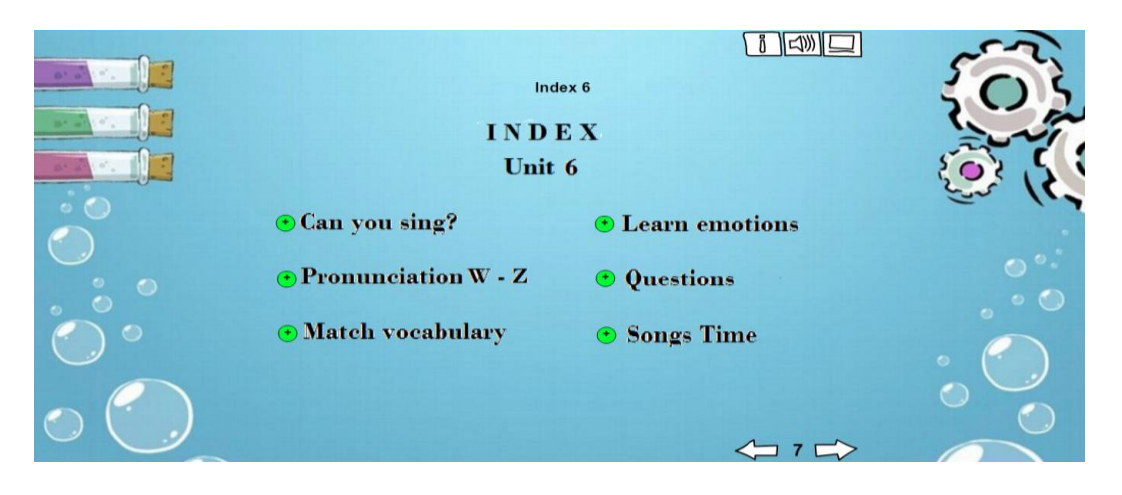

### <span id="page-172-1"></span>Actividad 1: Learning Phonics and Pronunciation W - Z

*Objetivo:* Promover el reconocimiento y la correcta pronunciación de las ultimas letras del alfabeto

*Funcionamiento:* En esta actividad el estudiante deberá presionar cada letra y junto con la guía del docente practicar los fonemas.

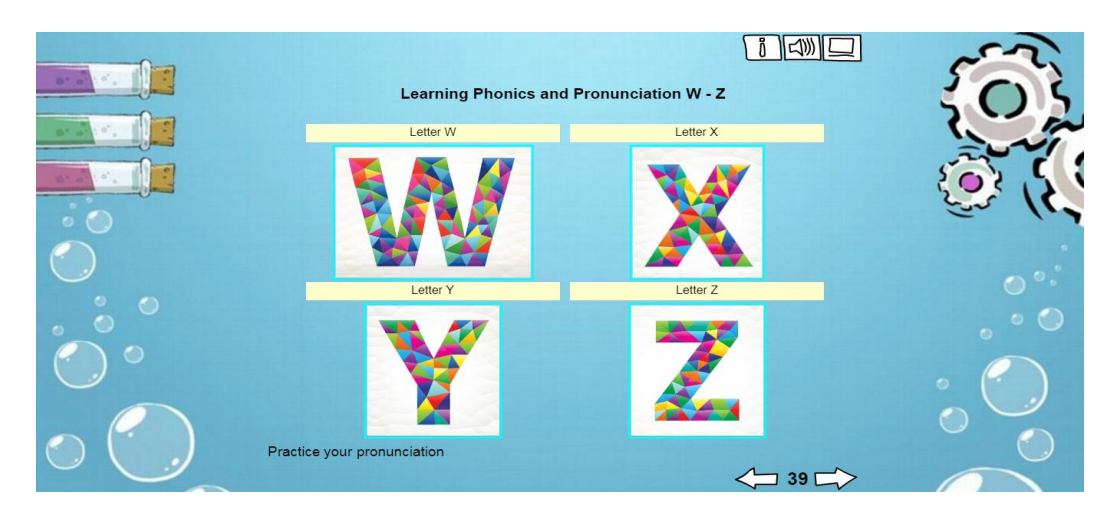

*Evaluación:* Esta actividad será evaluada por el docente en base al progreso del estudiante.

#### <span id="page-173-0"></span>Actividad 2: Match Vocabulary

*Objetivo:* Reconocer las palabras y los sustantivos que comienzan con las últimas letras del alfabeto y memorizar su correcta escritura

 $|90|$ *Funcionamiento:* Para completar esta actividad el estudiante dispondrá de segundos para girar las tarjetas y emparejar las palabras con las imágenes adecuadas.

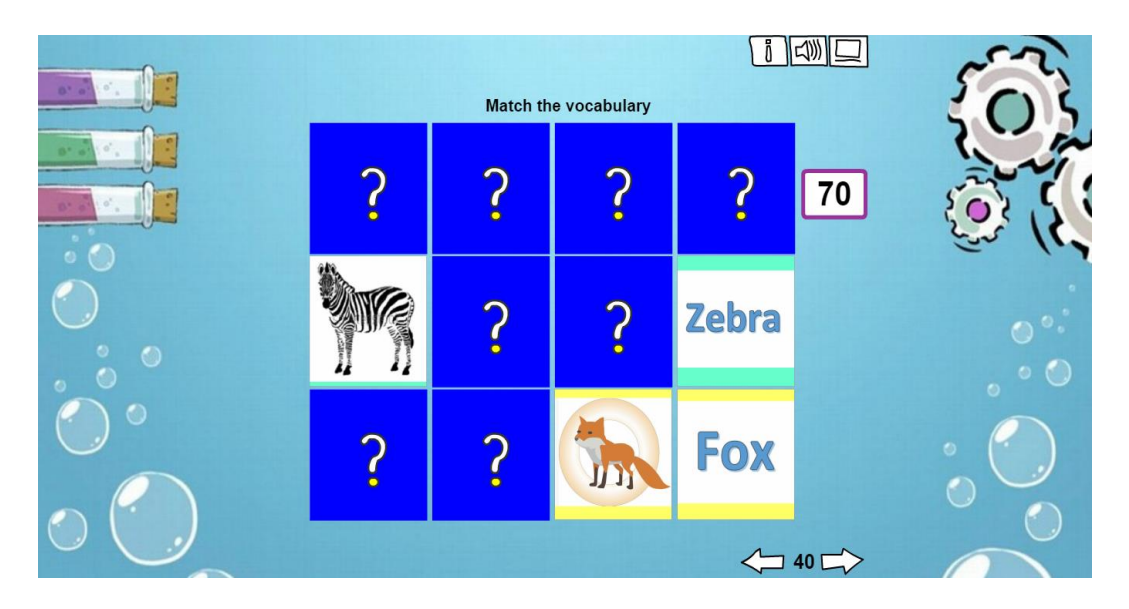

*Evaluación:* Esta actividad será evaluada automáticamente al finalizar el emparejamiento a menos que el tiempo se agote. En caso de que el tiempo se acabe las imágenes se bloquearan y no permitirán más aciertos.

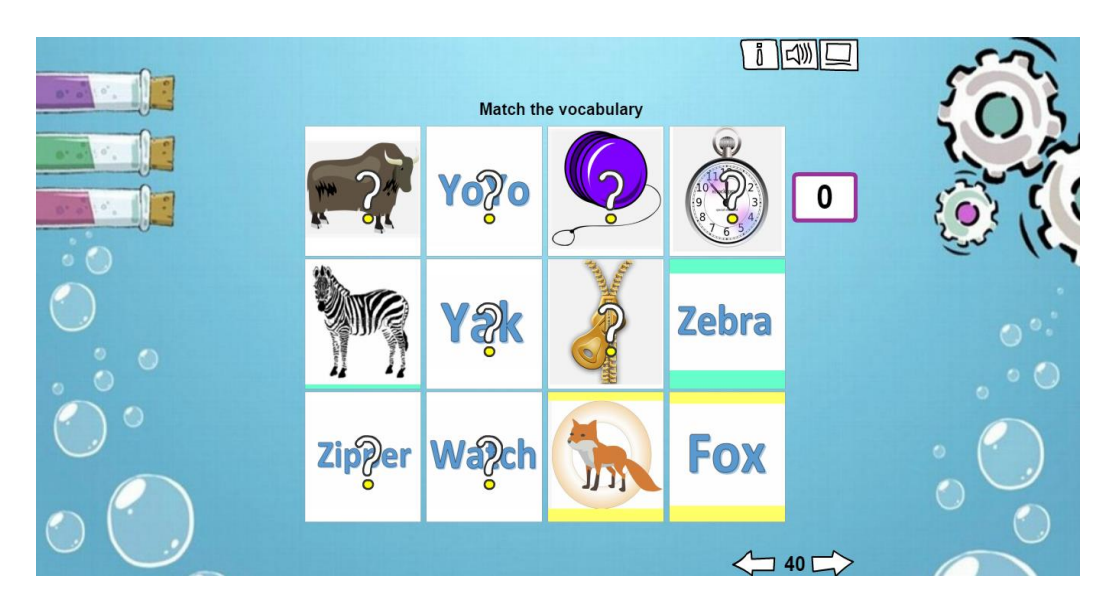

#### <span id="page-174-0"></span>Actividad 3: Learn emotions

*Objetivo:* Distinguir las principales emociones de las habilidades cotidianas desarrollando el razonamiento lógico y de deducción.

*Funcionamiento:* El estudiante deberá observas los dibujos presentados y de ellos seleccionar 3 imágenes las cuales deben ser únicamente de las emociones aprendidas.

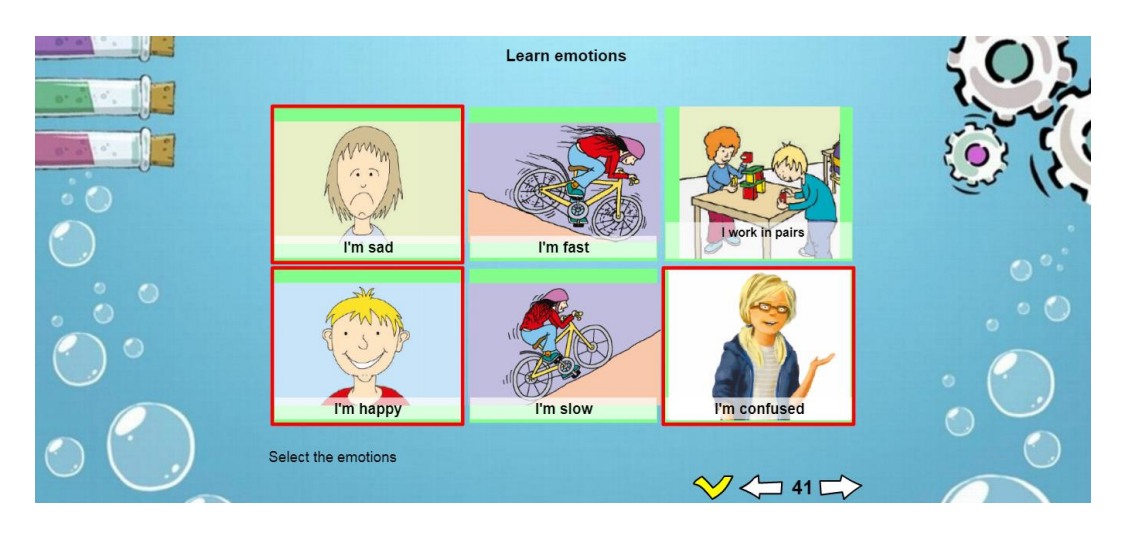

*Evaluación:* Esta actividad dispone del botón play con el cual podrá verificar si las imágenes seleccionadas son las correctas o incorrectas. En caso de ser correctas visualizará las imágenes seleccionadas y anulará las restantes. Caso contrario dará la indicación del error y permitirá continuar desarrollando la actividad.

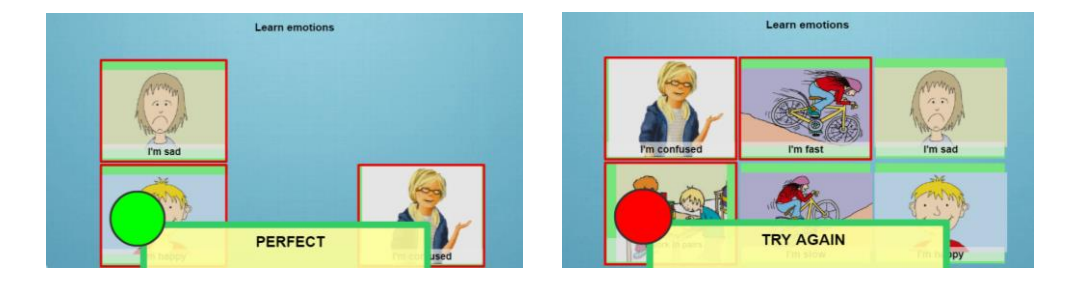

#### <span id="page-175-0"></span>Actividad 4: Questions and Answers

*Objetivo:* Aplicar los conocimientos obtenidos durante el desarrollo de la unidad para reconocer la sintaxis gramatical de las oraciones en tiempo presenta, preguntas y respuestas al igual que desarrolla las habilidades de escritura y razonamiento.

*Funcionamiento:* En esta actividad el estudiante deberá leer las oraciones incompletas y las alternativas proporcionadas en la parte de abajo, posterior a ello deberán arrastrar las palabras a los blancos que correspondas para dar sentido a la oración o interrogación.

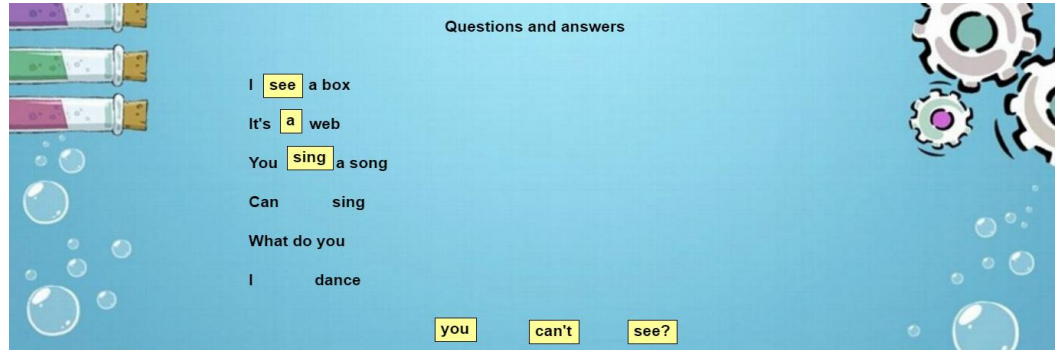

*Evaluación:* Esta actividad dispone del botón play con el cual podrá verificar si las alternativas fueron ubicadas correctamente en los espacios, caso contrario se bloquearán las respuestas acertadas y permitirá que el estudiante pueda tener otro intento para continuar.

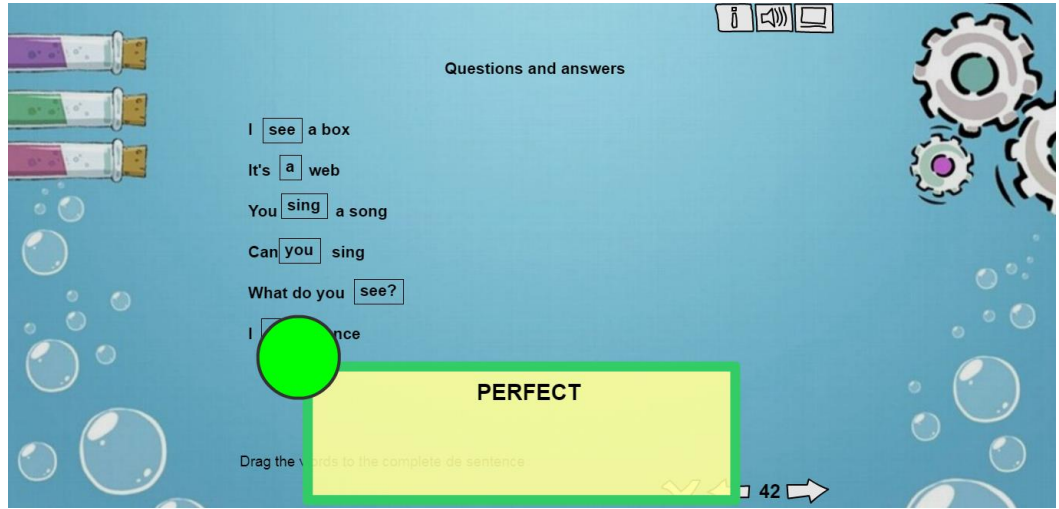

#### <span id="page-176-0"></span>Actividad 5: Songs' Time

*Objetivo:* Desarrollar las habilidades de listening en los estudiantes mediante material multimedia a la vez que se refuerzan las habilidades escritas y de memoria.

*Funcionamiento:* Para completar esta actividad el estudiante deberá, bajo la guía de su tutor, presionar las preguntas enmarcadas de color verde, las cuales reproducirán un audio con el que deberán seleccionar las respuestas a escribir.

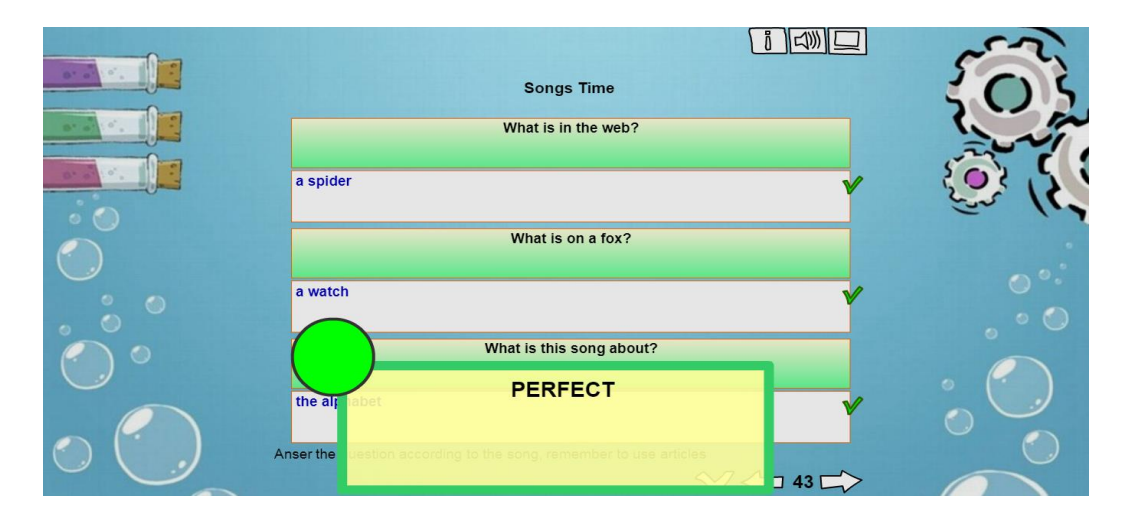

*Evaluación:* Al finalizar la tarea dispondrá de un botón de calificación el cual identificará si las respuestas brindadas son correctas. Caso contrario se bloquearán las respuestas correctas y habilitara las preguntas errores como otra oportunidad para resolverlas.

#### <span id="page-177-0"></span>**SECCIÓN DE EVALUACIÓN**

*Acceso:* Para acceder a cada una de las secciones de la evaluación de la unidad 1 y 2. El estudiante deberá abrir la aplicación de *\*Aurasma* <sup>2</sup>y enfocar con el visor la imagen correspondiente al tema a ser evaluado (Nouns, Commands, Questions, Alphabet, Colors, Numbers) tal como que se muestra a continuación:

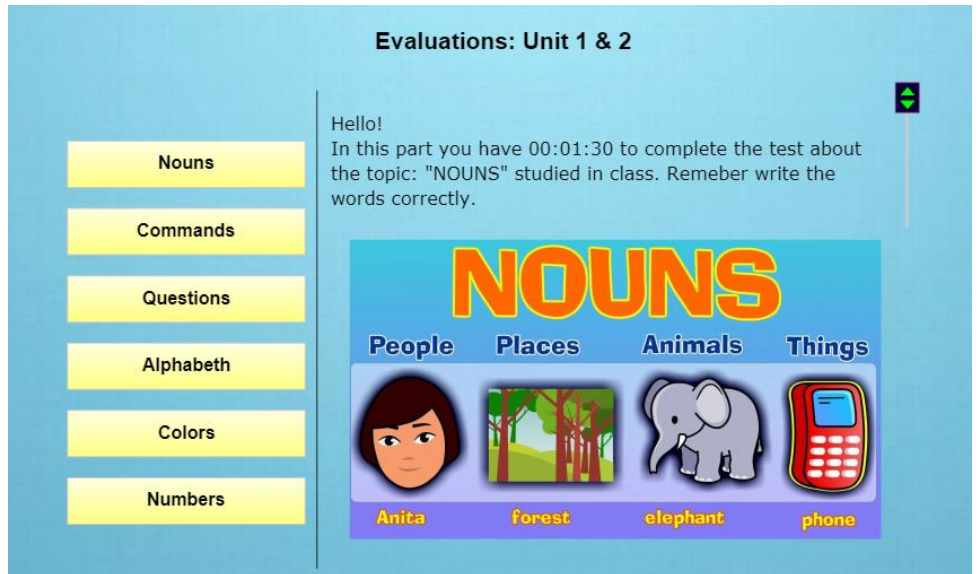

Al dar clic en la opción requerida, se reproducirá un video con las indicaciones necesarias para su realización de la actividad

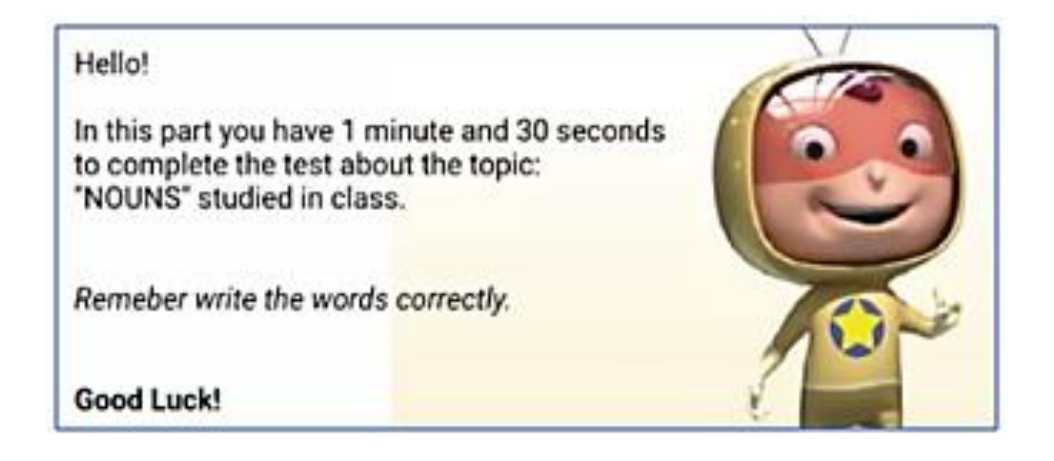

1

<sup>2</sup> Herramientas digitales, pág. 38 de este manual

Una vez finalizado el video la aplicación re direccionará automáticamente a un enlace de evaluación en la plataforma evaluativa Educaplay.

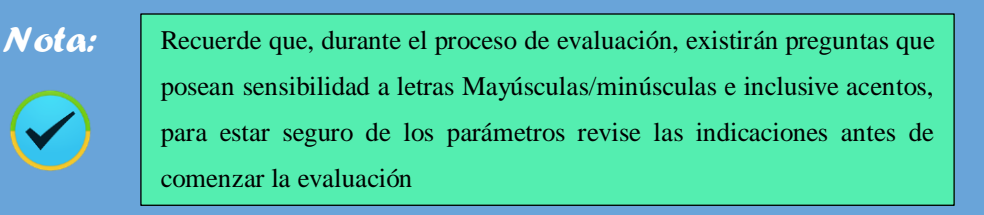

Las evaluaciones en Educaplay poseen una sección de retroalimentación

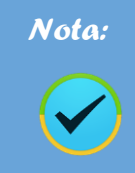

al finalizar el cuestionario.

#### <span id="page-178-0"></span>**Evaluación 1: Nouns**

*Objetivo:* Evaluar los conocimientos obtenidos durante el ciclo de aprendizaje acerca de los Nouns.

*Funcionamiento:* Para desarrollar esta evaluación, el estudiante debe acceder al video instruccional de la sección de Nouns. Usar el visor de Aurasma sobre la imagen bajo las indicaciones.

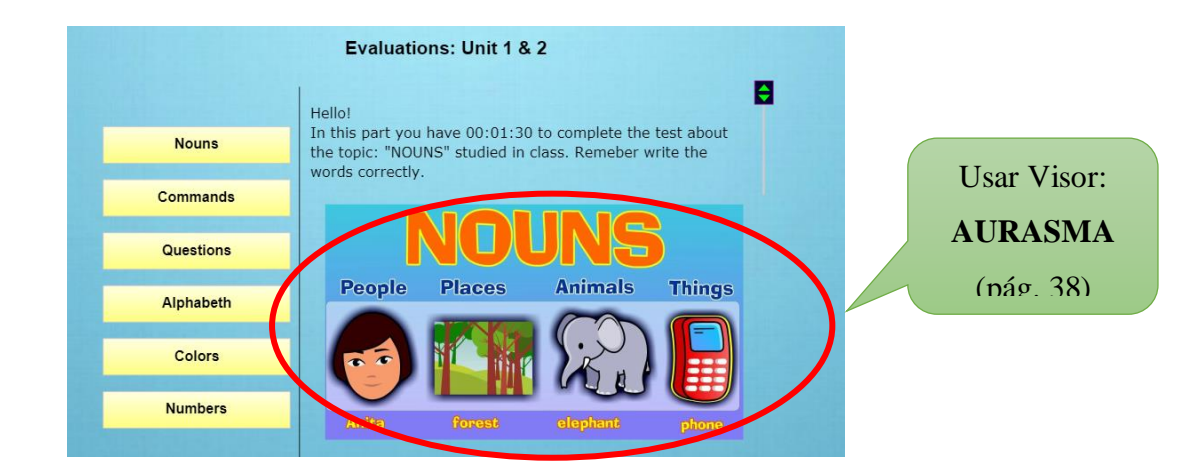

Posterior a la visualización del video, se dispondrá de 00:01:30 para responder las preguntas solicitadas en el orden que se presenten y siguiente presionando el botón para avanzar a la siguiente pregunta.

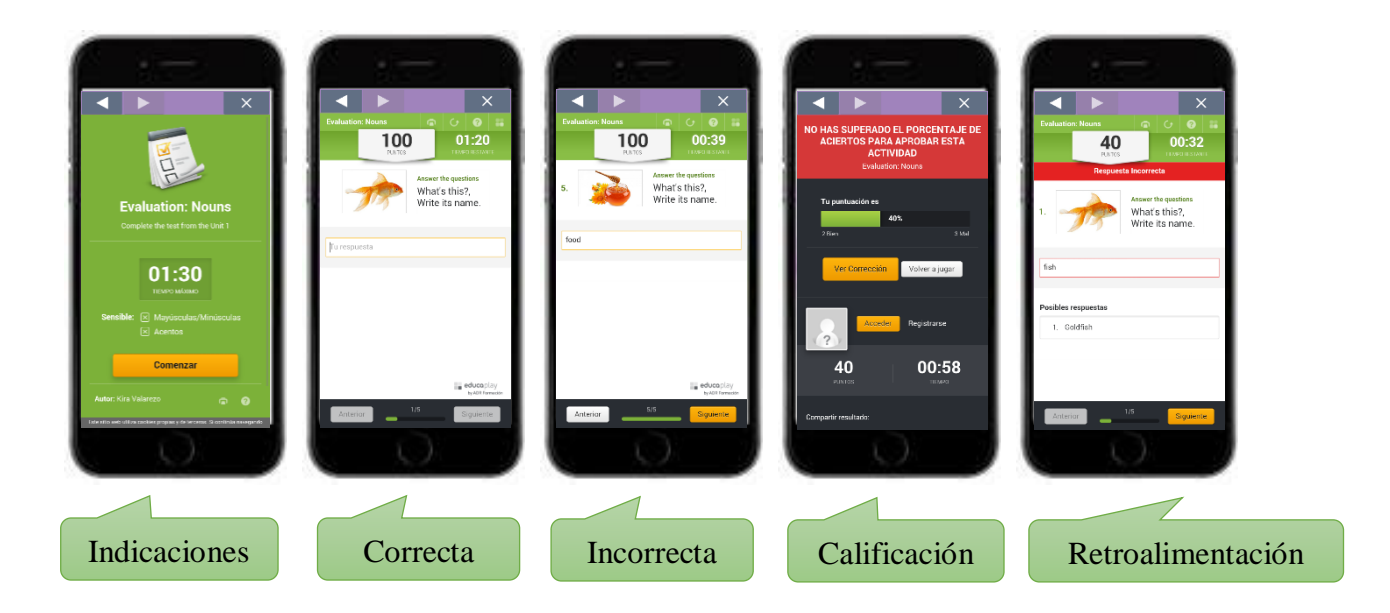

*Evaluación:* Al resolver el cuestionario se deberá presionar el botón "Finalizar" y automáticamente presentará la nota obtenida junto con el tiempo empleado en su desarrollo. Vale mencionar que todas las evaluaciones comienzan con un total de 100 puntos los cuales se van disminuyendo en base a las equivocaciones de la evaluación.

#### <span id="page-179-0"></span>**Evaluación 2: Commands**

*Objetivo:* Evaluar los conocimientos obtenidos durante el ciclo de aprendizaje acerca de los commands.

*Funcionamiento:* Para desarrollar esta evaluación, el estudiante debe acceder al video instruccional de la sección de Commands. Usar el visor de Aurasma sobre la imagen bajo las indicaciones.

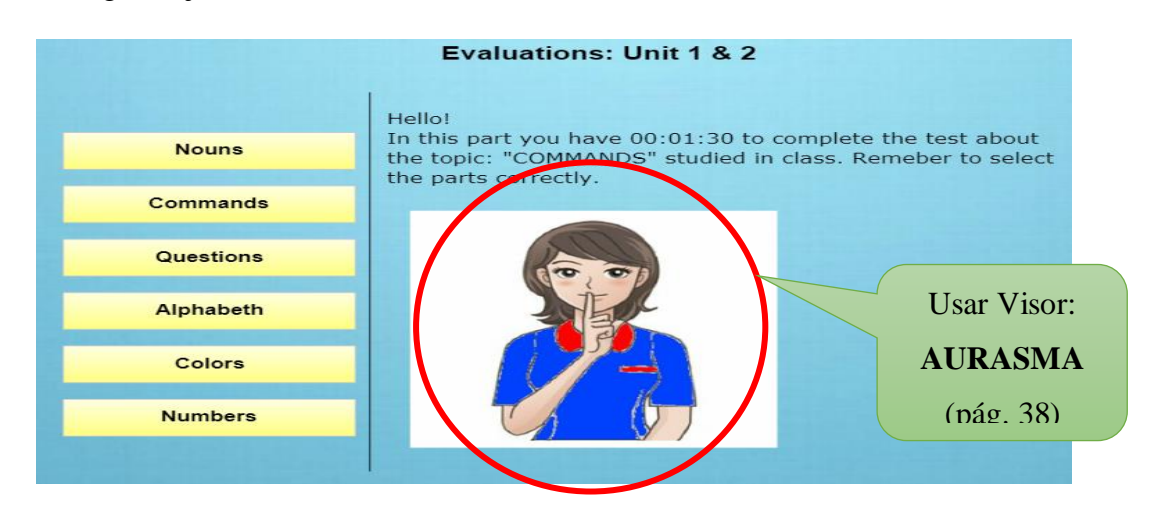
Posterior a la visualización del video, se dispondrá de 00:01:30 y 3 intento para unir los commands respectivos. Una vez unido todas las alternativas automáticamente se presentarán la ventana de evaluación.

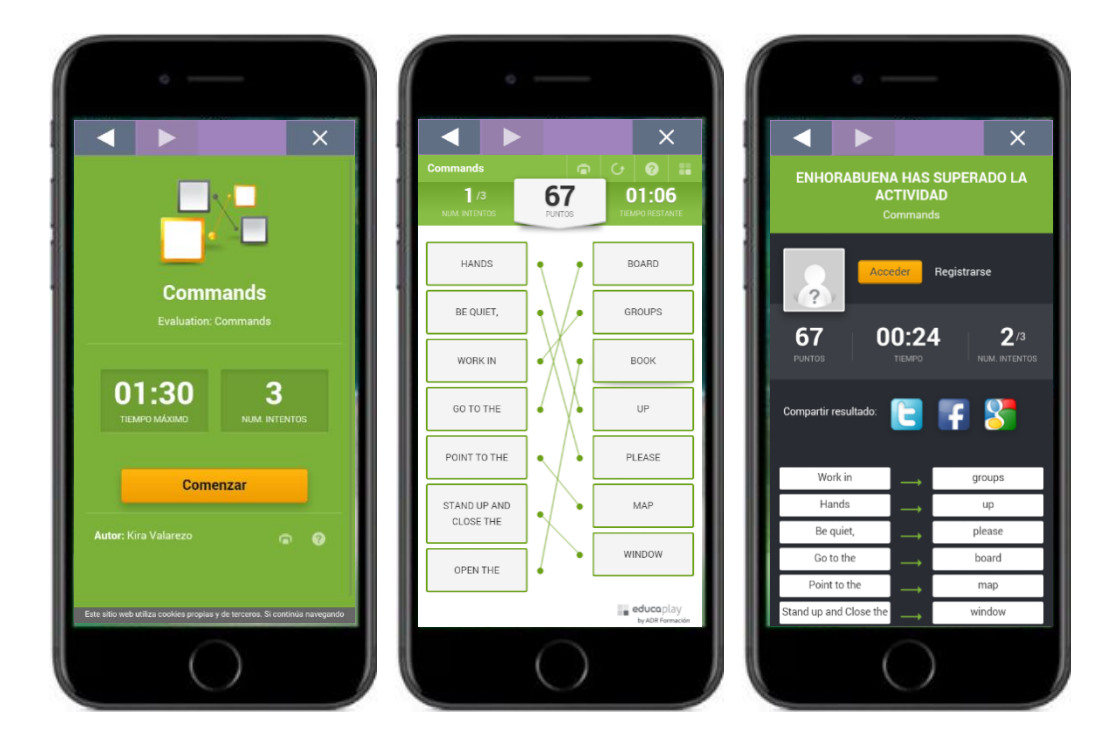

*Evaluación:* Al resolver el cuestionario se deberá presionar el botón "Finalizar" y automáticamente presentará la nota obtenida junto con el tiempo empleado en su desarrollo. Vale mencionar que todas las evaluaciones comienzan con un total de 100 puntos los cuales se van disminuyendo en base a las equivocaciones de la evaluación.

## **Evaluación 3: Questions**

*Objetivo:* Evaluar los conocimientos obtenidos durante el ciclo de aprendizaje acerca de las Questions and Answers.

*Funcionamiento:* Para desarrollar esta evaluación, el estudiante debe acceder al video instruccional de la sección de Questions. Usar el visor de Aurasma sobre la imagen bajo las indicaciones.

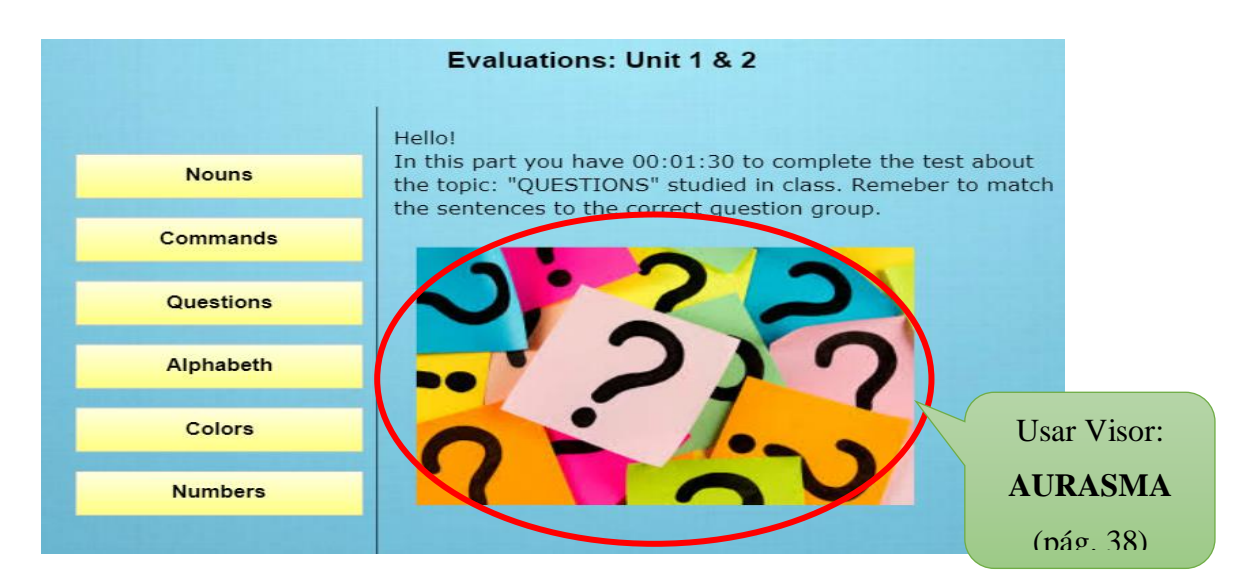

Posterior a la visualización del video, se dispondrá de 00:01:30 y 2 intento para agrupar las respuestas dentro de una misma categoría. Las cuales son: **1** What *is it? 2) What do you see? And 3) Where is it?* Mientras las palabras vayan siendo colocadas en un grupo estas irán bloqueándose hasta finalizar la evaluación.

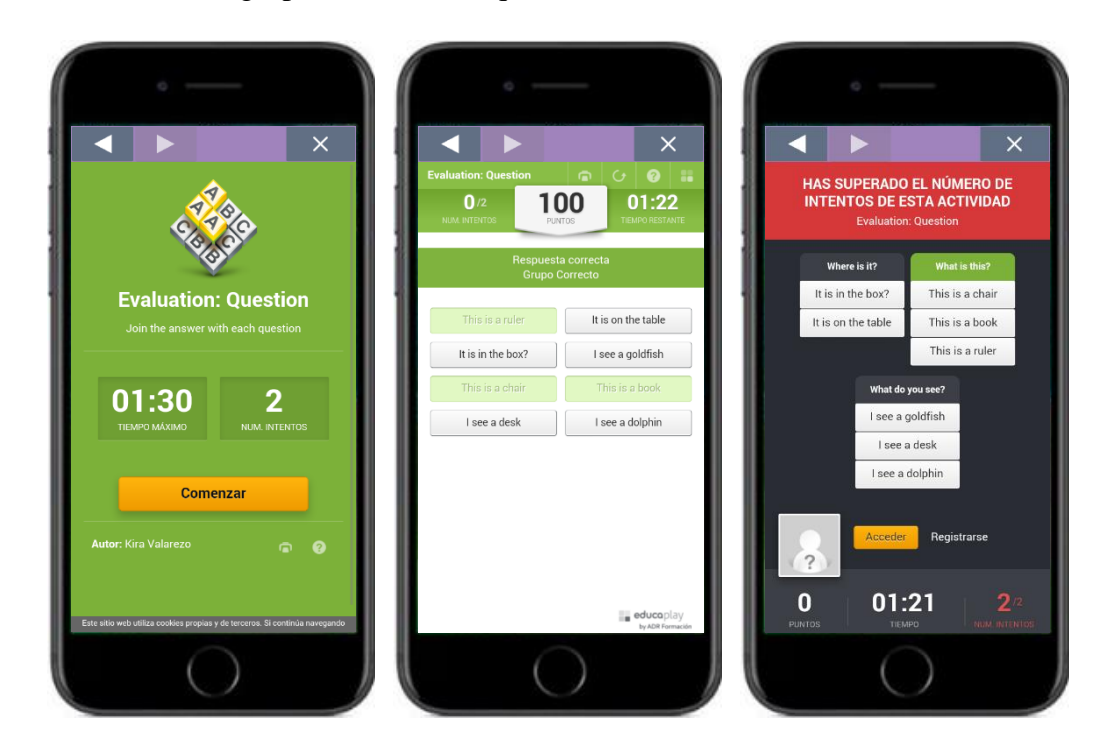

*Evaluación:* Al resolver el cuestionario automáticamente presentará la nota obtenida junto con el tiempo e intentos empleados en su desarrollo. Vale mencionar que todas las evaluaciones comienzan con un total de 100 puntos los cuales se van disminuyendo en base a las equivocaciones de la evaluación.

# **Evaluación 4: Alphabet**

*Objetivo:* Evaluar los conocimientos obtenidos durante el ciclo de aprendizaje acerca de las letras del alfabeto.

*Funcionamiento:* Para desarrollar esta evaluación, el estudiante debe acceder al video instruccional de la sección de la evaluación. Usar el visor de Aurasma sobre la imagen bajo las indicaciones.

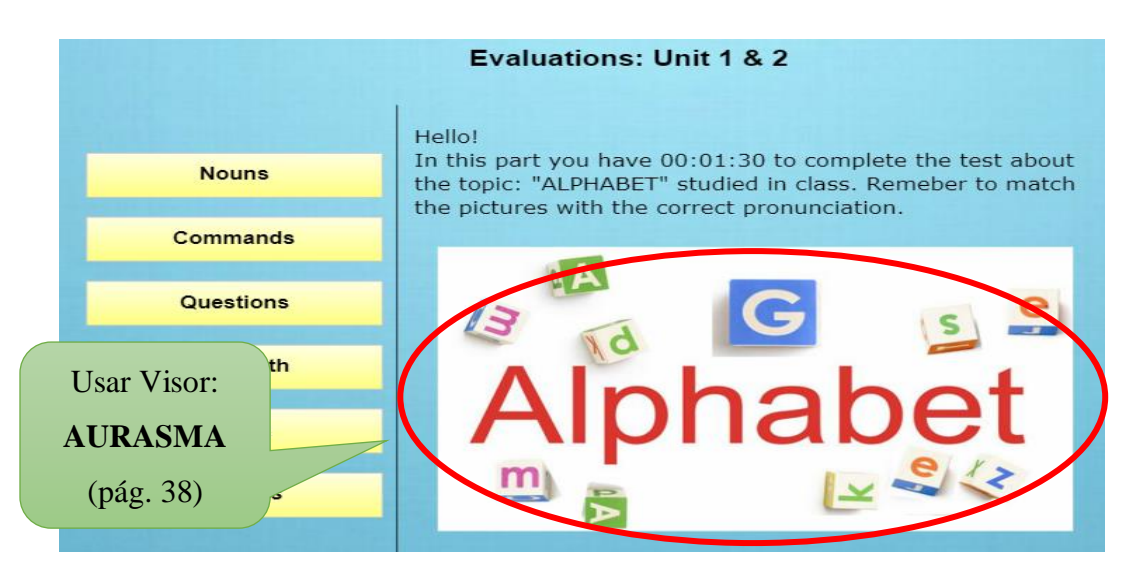

Posterior a la visualización del video, se dispondrá de 00:01:30 y 5 intento para emparejas los sonidos con las imágenes correspondientes. Una vez unido todas las alternativas automáticamente se presentarán la ventana de evaluación.

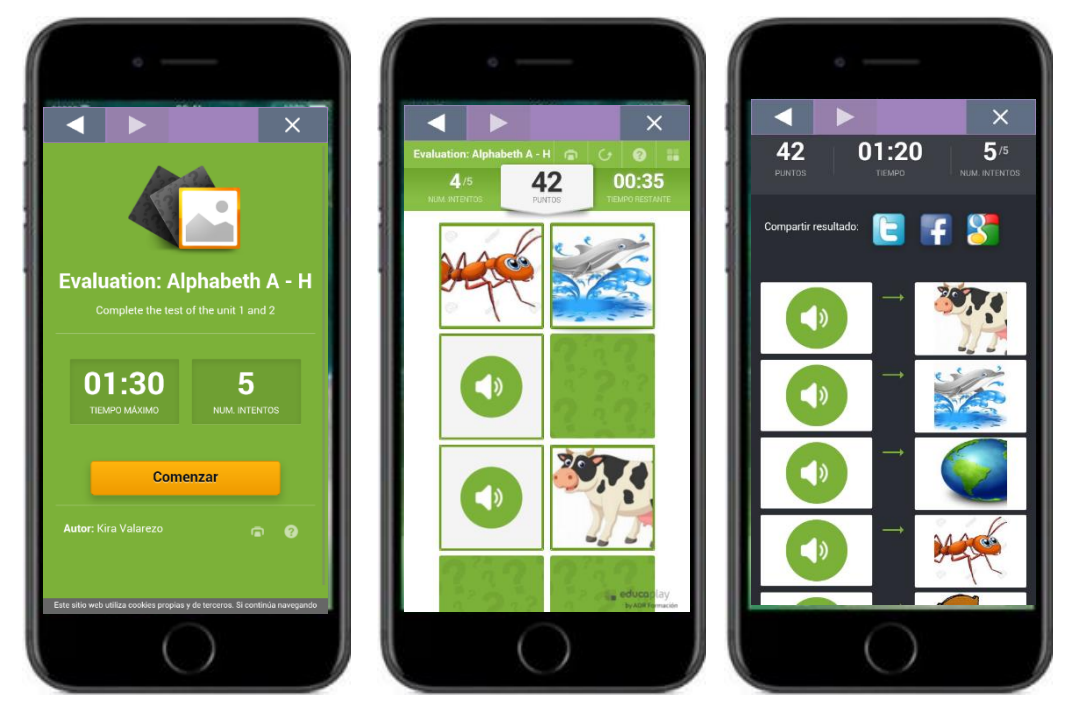

*Evaluación:* Al emparejar todas las cartillas con sus correspondientes sonidos presentará la nota obtenida automáticamente junto con el tiempo empleado y el número de intentos de su desarrollo. Vale mencionar que todas las evaluaciones comienzan con un total de 100 puntos los cuales se van disminuyendo en base a las equivocaciones de la evaluación.

# **Evaluación 5: Colors**

*Objetivo:* Evaluar los conocimientos obtenidos durante el ciclo de aprendizaje acerca de los colores.

*Funcionamiento:* Para desarrollar esta evaluación, el estudiante debe acceder al video instruccional de la sección de colores. Usar el visor de Aurasma sobre la imagen bajo las indicaciones.

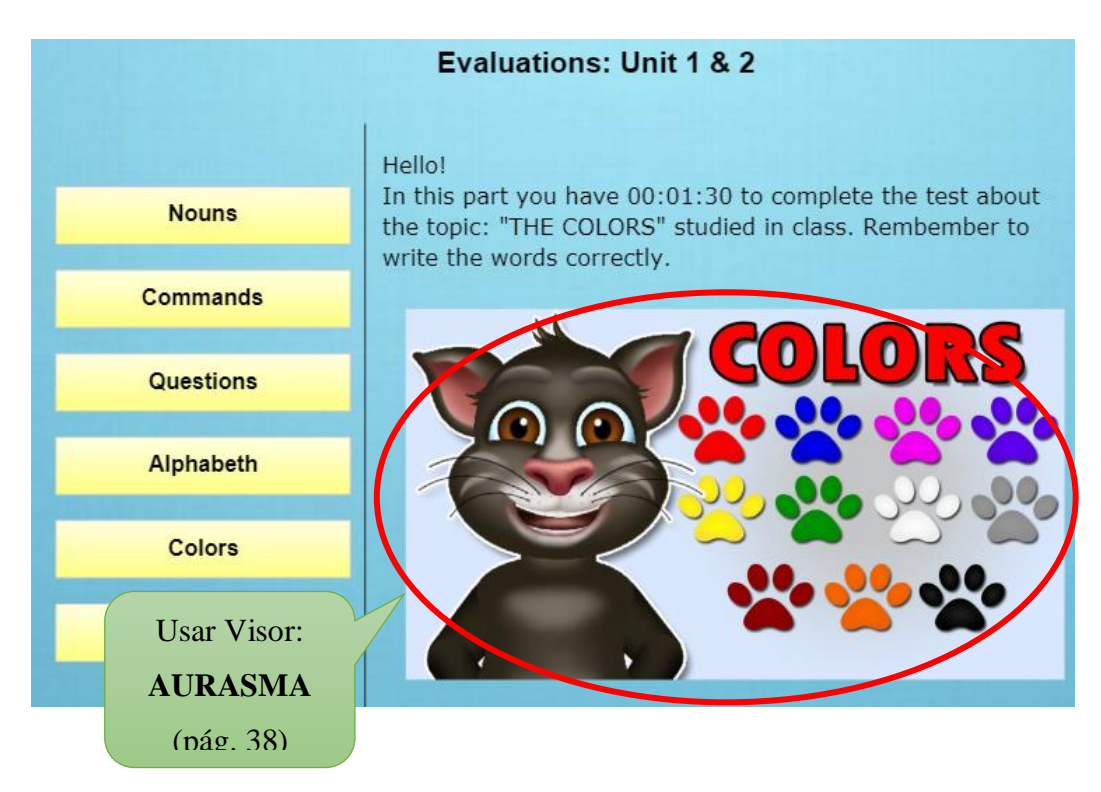

Posterior a la visualización del video, se dispondrá de 00:03:00 para realizar el dictado que la aplicación proveerá a través de un audio el cual el estudiante podrá ir pausando de manera independiente para tener el tiempo de escribir. Las frases del dictado son: *The book is red, the chair is yellow, the pen is blue, the desk is black.*

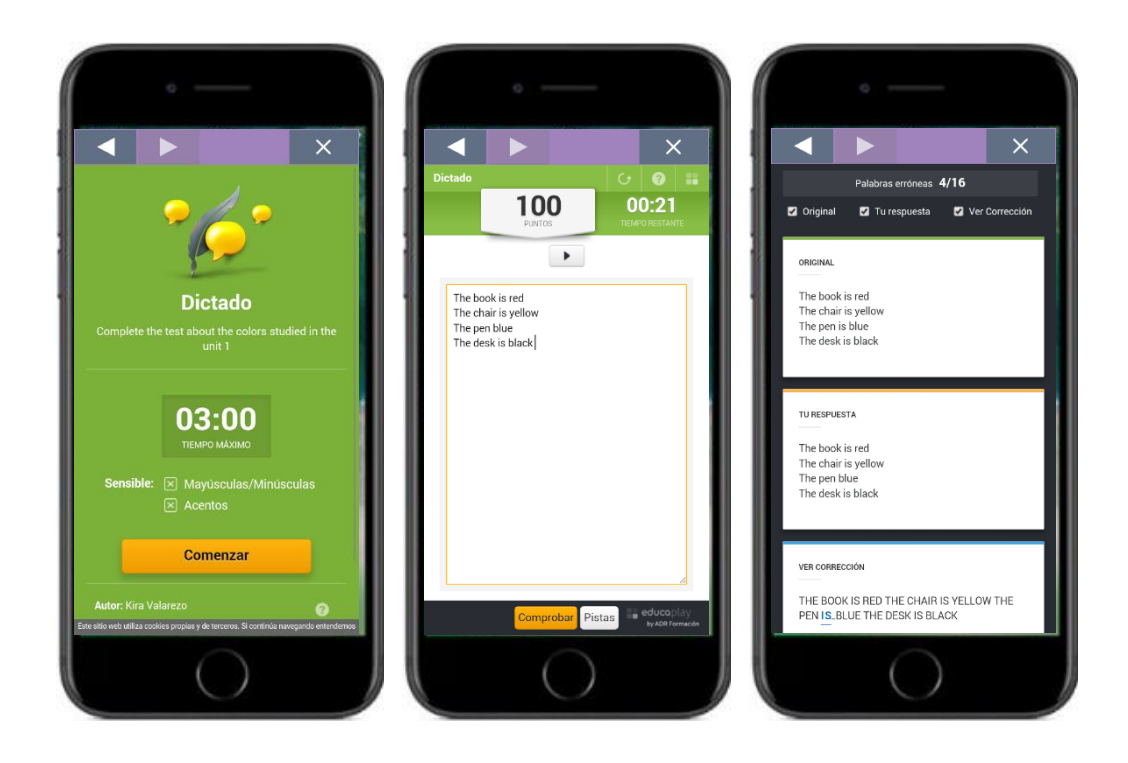

*Evaluación:* Al resolver el dictado se deberá presionar el botón "Comprobar" y automáticamente presentará la nota obtenida verificando el texto real con el del escrito por el estudiante y presentando las debidas correcciones gramaticales y ortográficas

## **Evaluación 6: Numbers**

*Objetivo:* Evaluar los conocimientos obtenidos durante el ciclo de aprendizaje acerca de los números.

*Funcionamiento:* Para desarrollar esta evaluación, el estudiante debe acceder al video instruccional de la sección de números. Usar el visor de Aurasma sobre la imagen bajo las indicaciones.

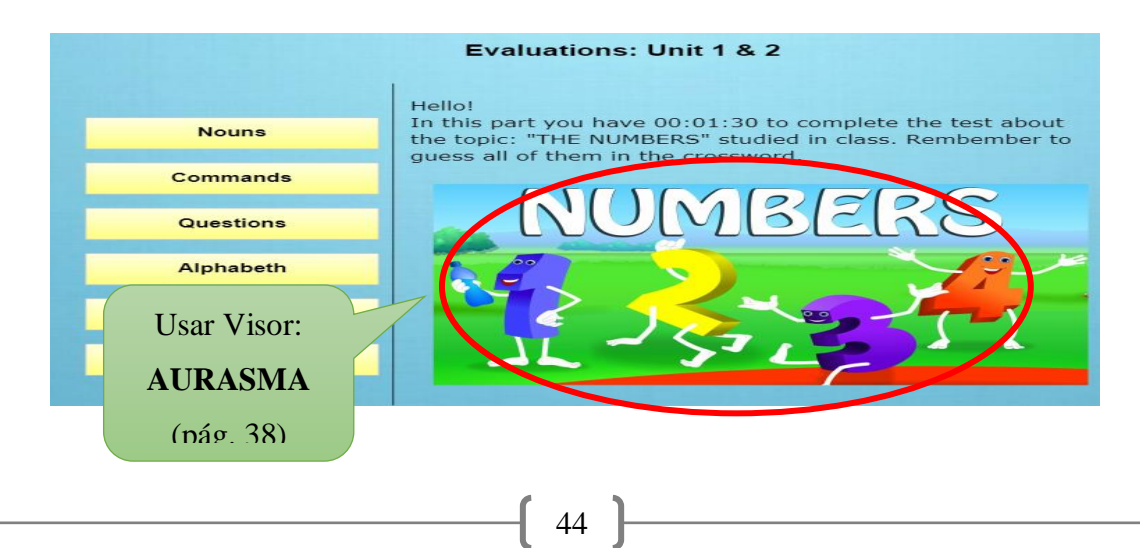

Posterior a la visualización del video, se dispondrá de 00:03:00 para resolver el crucigrama, para ello el estudiante deberá dar clic en el primer recuerdo enumerado para cada palabra y le aparecerá una imagen con un número el cual deberá escribir letra por letra en cada recuadro del crucigrama.

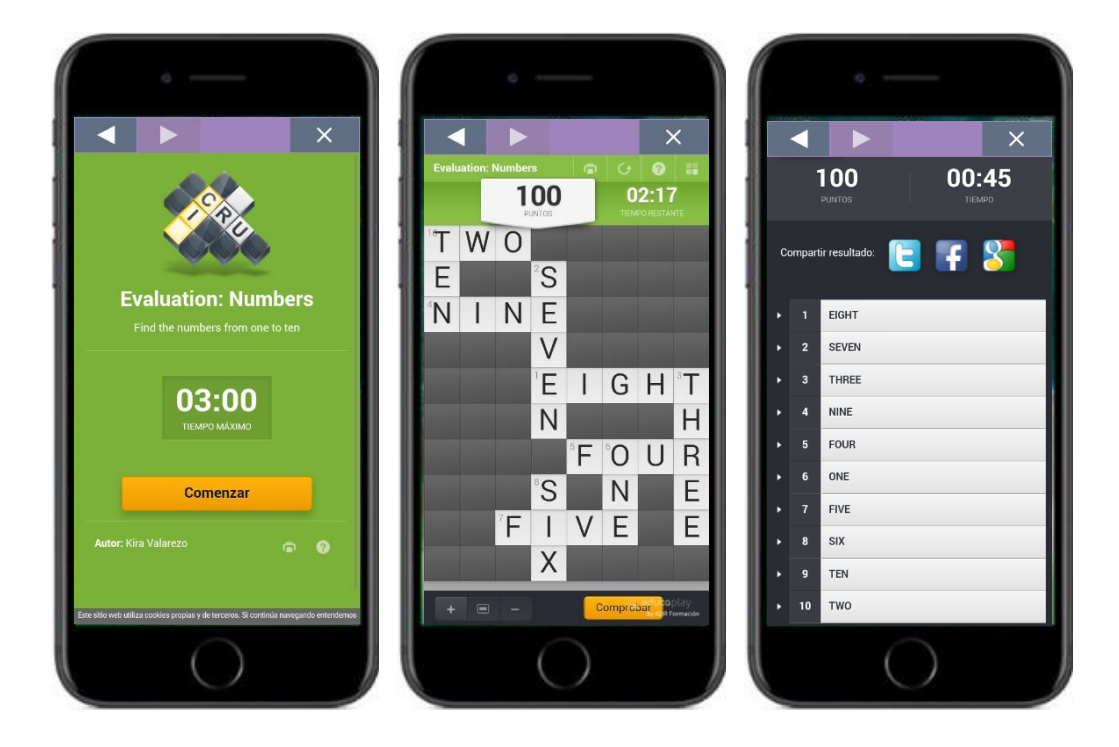

*Evaluación:* Al resolver el crucigrama se deberá presionar el botón "Comprobar" y automáticamente presentará la nota obtenida, las respuestas dadas y las correctas junto con el tiempo empleado en su desarrollo. Vale mencionar que todas las evaluaciones comienzan con un total de 100 puntos los cuales se van disminuyendo en base a las equivocaciones de la evaluación.

### **SECCIÓN DE REQUERIMIENTOS**

- Para la utilización de esta herramienta se requiere un Sistema Operativo Windows 7 o Ubuntu
- Para algunas actividades se requerirá el uso del internet en los laboratorios informáticos, tanto inalámbrico como por cableado estructurado.
- Para algunas actividades se requerirá el uso de dispositivos móviles como tablets o celulares para los estudiantes y docente

## **SECCIÓN DE RECURSOS DIGITALES**

#### *Códigos QR*

Un código QR es un código de barras bidimensional cuadrada que puede almacenar los datos codificados. La mayoría del tiempo los datos es un enlace a un sitio web (URL)

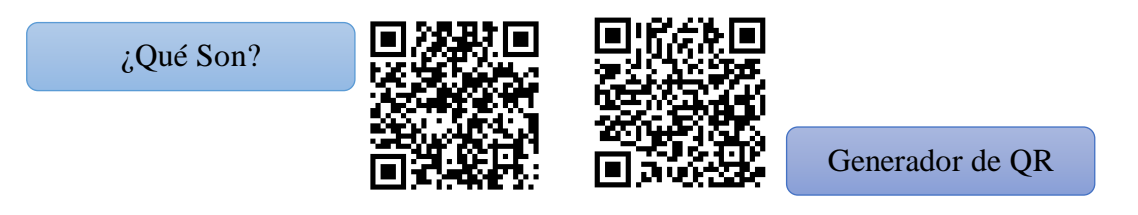

#### *Lector de Códigos QR*

Los códigos QR son leídos por las llamadas "aplicaciones de lectura", que básicamente son los escáneres de códigos de barras. Hay docenas de ellos que se pueden descargar en el teléfono inteligente a través de sus tiendas. ¡Pero ten cuidado, estos lectores no son eficientes en la lectura de códigos QR! Es por ello por lo que recomendamos al lector i-nigma para un mejor rendimiento.

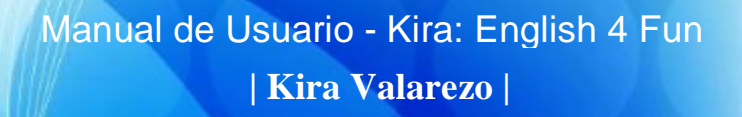

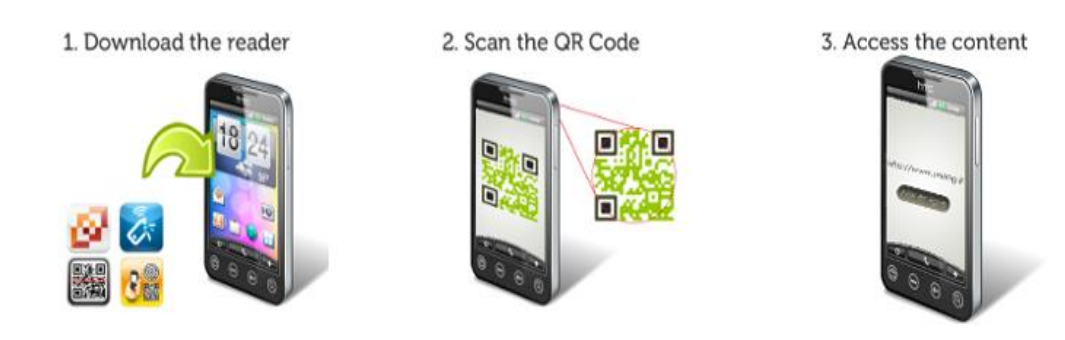

Más Información: https://www.unitag.io/es/qrcode/what-is-a-qrcode

#### *Aurasma*

Es una aplicación que permite acceder de manera interactiva a la realidad aumentada mediante el uso de un visor que puede ser obtenido desde Play Store, descargado e instalado domo cualquier otra aplicación.

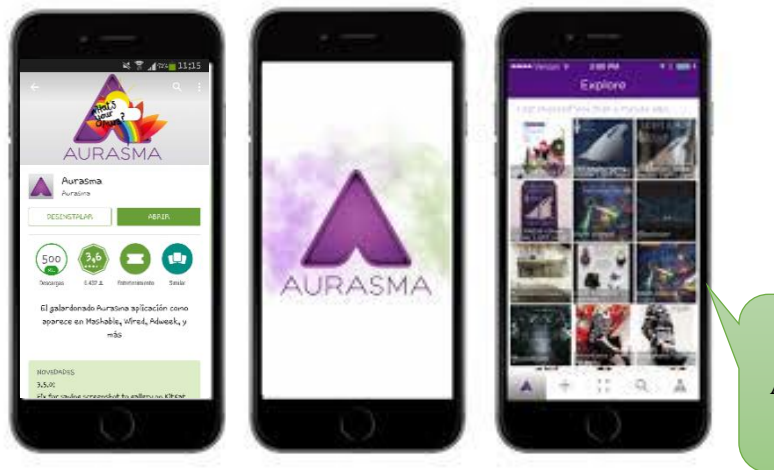

*Dato Curioso:* Al dar doble clic sobre la RA se maximizará

en pantalla pantalla pantalla pantalla pantalla pantalla pantalla pantalla pantalla pantalla pantalla pantalla<br>En la pantalla parta parlamento del pantalla parta del pantalla parlamento del pantalla parlamento del pantal

Más Información: https://en.wikipedia.org/wiki/Aurasma

### *Educaplay*

Plataforma que permite crear actividades educativas multimedia con un resultado atractivo y profesional, como mapas, adivinanzas, crucigramas, diálogos, dictados, ordenar letras y palabras, relacionar, sopa de letras y test. Además, nos

permite embeber las actividades en nuestros blogs o páginas web, una buena alternativa para que los estudiantes aprendan jugando.

Permite que el docente active su imaginación y de acuerdo con los contenidos que desee trabajar con los estudiantes pueda crear múltiples actividades que les permita a niños y jóvenes aprender de una forma divertida.

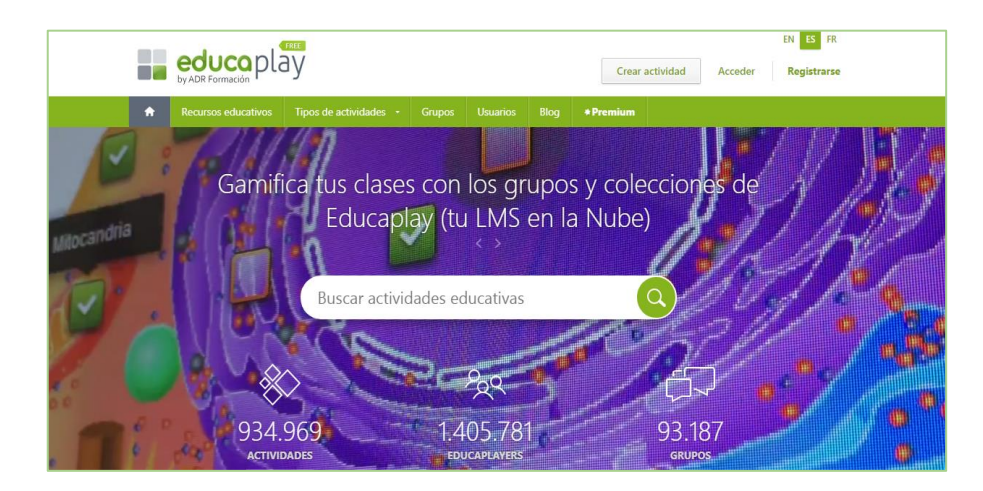

Más Información:<https://es.educaplay.com/>

[https://wwwhatsnew.com/2011/07/08/educaplay-para-crear-actividades-de](https://wwwhatsnew.com/2011/07/08/educaplay-para-crear-actividades-de-caracter-educativo/)[caracter-educativo/](https://wwwhatsnew.com/2011/07/08/educaplay-para-crear-actividades-de-caracter-educativo/)

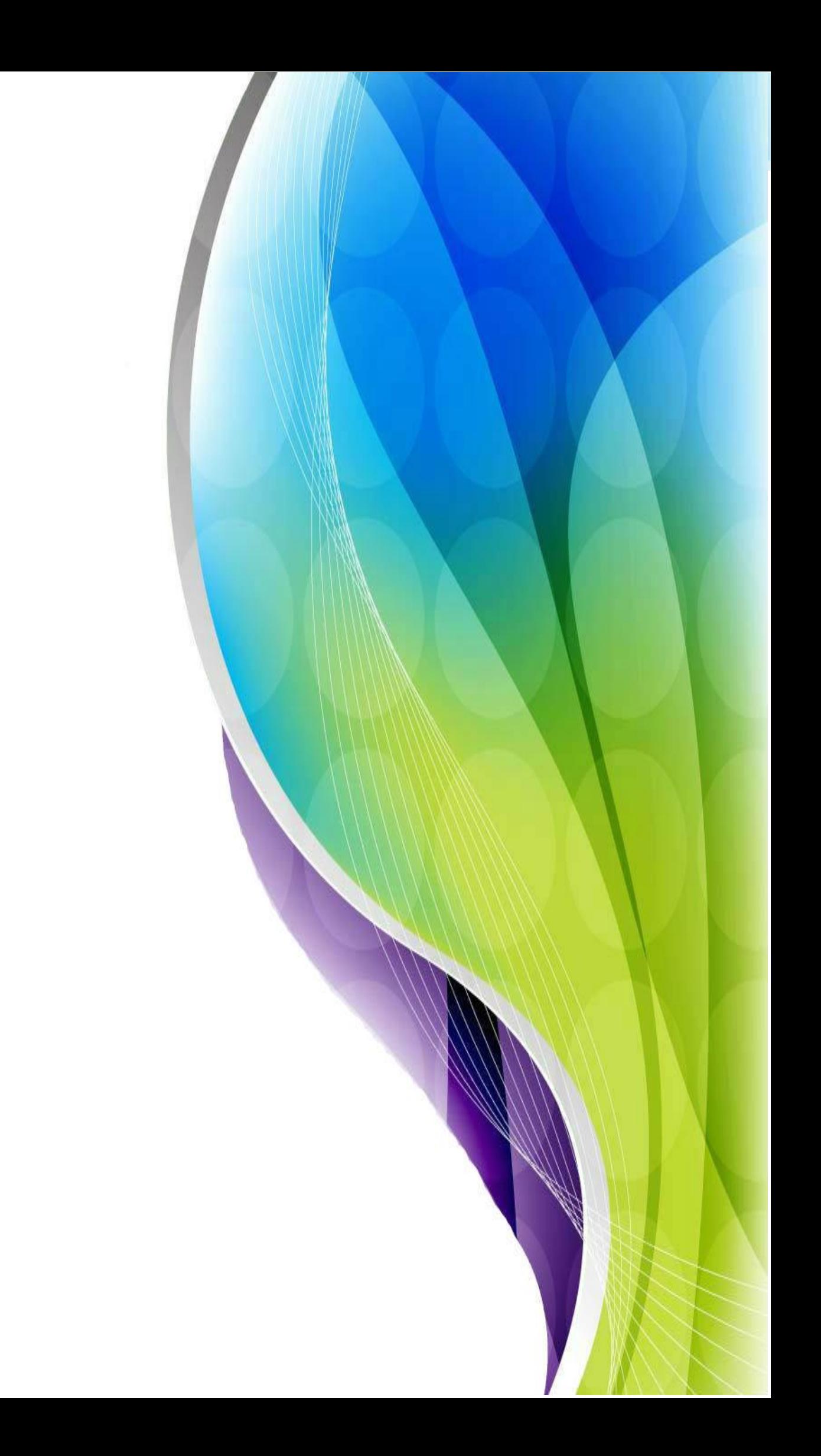